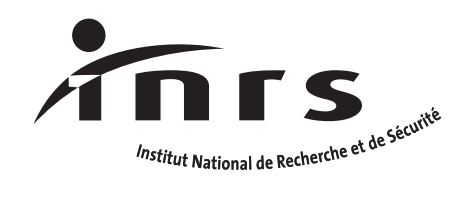

## scientifique note scientifi e & techniq le technique scientifi P

**Caractérisation d'une source de polluant en aéraulique à partir d'inversion de mesures de concentration Thèse de Doctorat**

> **NS 291 NOTE SCIENTIFIQUE ET TECHNIQUE**

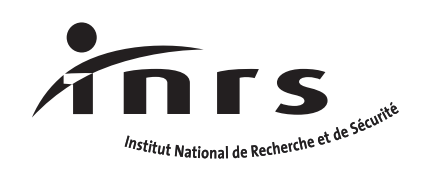

## **Caractérisation d'une source de polluant en aéraulique à partir d'inversion de mesures de concentration Thèse de Doctorat**

Talal Maalej

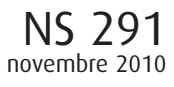

Institut national de recherche et de sécurité pour la prévention des accidents du travail et des maladies professionnelles Siège social : 30, rue Olivier-Noyer 75680 Paris cedex 14 • Tél. 01 40 44 30 00 • Fax 01 40 44 30 99 Centre de Lorraine : 1, rue du Morvan CS 60027 54519 Vandœuvre-les-Nancy cedex • Tél. 03 83 50 20 00 • Fax 03 83 50 20 97

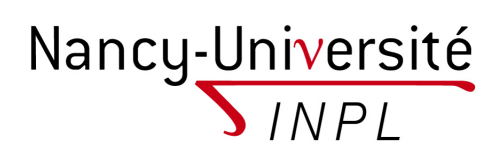

Institut National Polytechnique de Lorraine

## Caractérisation d'une source de polluant en aéraulique à partir d'inversion de mesures de concentration

## THÈSE

présentée et soutenue publiquement le 24 novembre 2010

pour l'obtention du

#### Doctorat de l'Institut National Polytechnique de Lorraine

#### Spécialité Mécanique et Energétique

par

Talal Maalej

#### Composition du jury

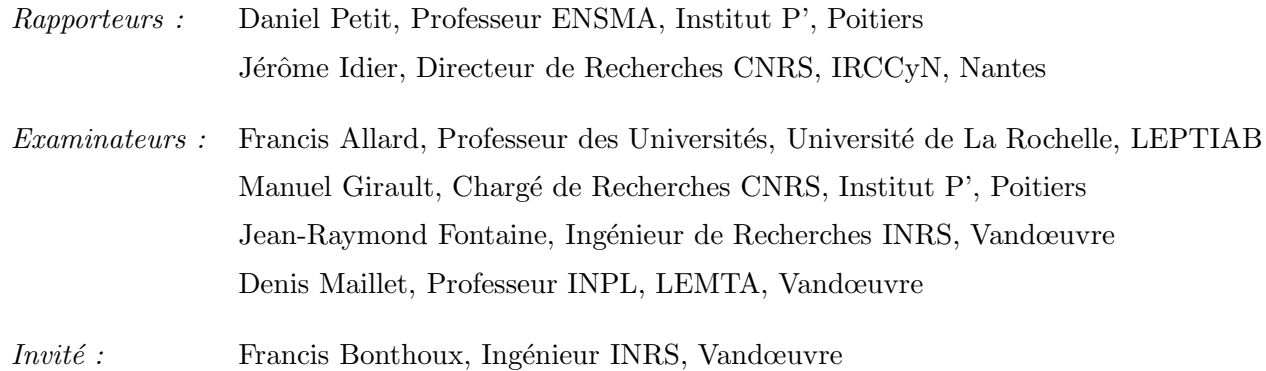

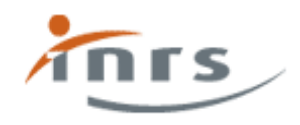

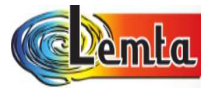

Mis en page avec la classe thloria.

#### Remerciements

Je tiens à exprimer tout d'abord mes remerciements aux membres du jury, qui ont accepté d'évaluer mon travail de thèse.

Merci à M. Francis Allard, Professeur des universités de l'université de La Rochelle, laboratoire LEPTIAB, d'avoir accepté de présider le jury de cette thèse, et à MM. les Professeurs Daniel Petit de l'Institut P' de l'ENSMA de Poitiers et Jérôme Idier, Directeur de Recherches CNRS à IRCCyN de Nantes d'avoir accepté d'être les rapporteurs de ce manuscrit. Leurs remarques et suggestions lors de la lecture de mon mémoire m'ont permis d'apporter des améliorations à la qualité de ce dernier.

Merci également à M. Manuel Girault, Chargé de Recherches CNRS, Institut P' à Poitiers, pour avoir accepté d'examiner mon mémoire et de faire partie de mon jury de thèse.

C'est au sein de l'unité mixte entre l'INRS et le LEMTA, le Laboratoire de Modélisation et de Prévention de la Pollution (LMPP), que cette étude a été réalisée en trois ans. A ce titre, je remercie Monsieur Denis Maillet, Professeur au sein du Laboratoire d'Énergétique et de Mécanique Théorique et Appliquée (LEMTA, UMR 7563 du CNRS) à l'Institut National Polytechnique de Lorraine de m'avoir accueilli au sein du laboratoire. Mes remerciements s'adressent aussi à Monsieur Jean-Raymond Fontaine, responsable du laboratoire Ingénierie des Procédés (IP) à l'Institut National de Recherche et de Sécurité (INRS), institut chargé de la prévention des accidents du travail et des maladies professionnelles.

Je tiens à remercier aussi M. Francis Bonthoux, Ingénieur INRS, dont l'aide sur le plan technique m'a permis de mener à bout cette thèse. Son soutien s'est avéré déterminant pour mener ce travail à terme.

Je tiens également à exprimer à Denis toute ma reconnaissance pour ces trois années de thèse que j'ai passées à ses côtés. Au cours de ces années, sa grande disponibilité, sa rigueur scientifique, son enthousiasme et ses précieux conseils m'ont permis de travailler dans les meilleures conditions. La confiance qu'il m'a accordée ainsi que nos nombreuses discussions m'ont permis de progresser et de mieux appréhender les différentes facettes du métier d'enseignant-chercheur. Soyez donc assuré, Monsieur, de toute mon estime et de mon profond respect.

Je tiens enfin à remercier les amis, doctorants ou non, qui m'ont aidé au cours des trois ans de cette thèse : Vincent doctorant à l'INRS pour son aide à la résolution des équations mathématiques, Fatna en tant que doctorante toujours prête à aider.

Je tiens à remercier l'ensemble de l'équipe du LEMTA et plus particulièrement Valérie Reichhart,

responsable administrative de la fédération Jacques Villermaux, Edith Lang, secrétaire générale du LEMTA, pour leur gentillesse et leur efficacité lors des difficultés administratives ou logistiques que j'ai rencontrées.

Merci également à Madame Armelle Orel, secrétaire du département IP au sein de l'INRS pour sa gentillesse et son soutien moral.

Un remerciement particulier pour ma cousine Sirine Maalej qui n'a pas hésiter de faire le déplacement jusqu'a Nancy et qui a contribué à la préparation du pot de soutenance.

J'adresse un grand merci à toute ma famille qui a toujours été présente lorsque j'en ai eu besoin, en particulier à mon père et à ma mère qui ont fait deux fois le voyage de la Tunisie pour assister à ma soutenance de thèse. A mon frère Bilel, à ma sœur Soumaya et son mari Mahmoud.

Finalement je remercie ma femme Sana, pour sa patience, son soutien, son amour, et son aide finale

Mon père Abdessalem Ma mère Chadia Ma femme Sana Mon frère Bilel Ma Sœur Soumaya Mon beau frère Mahmoud

## Table des matières

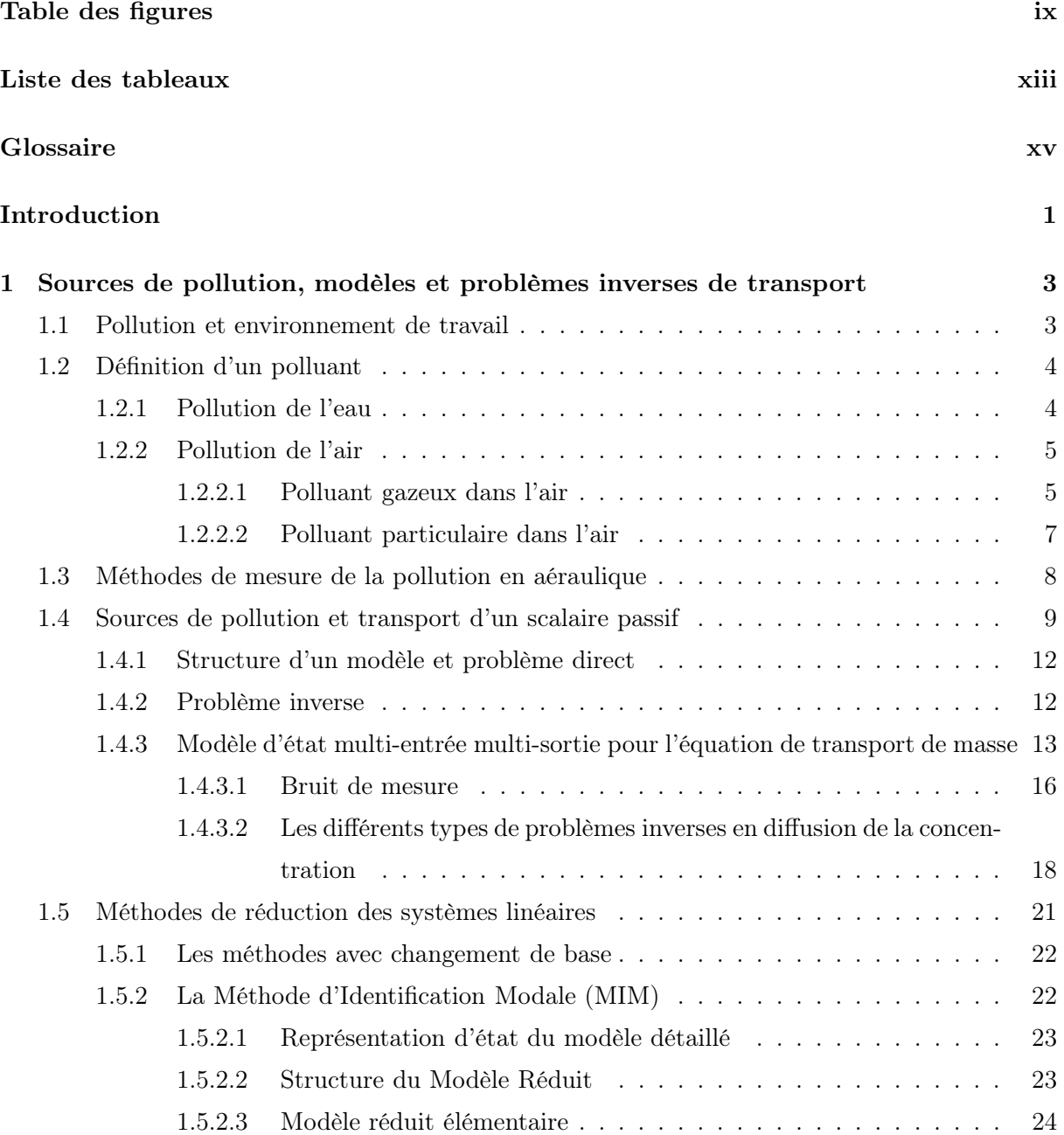

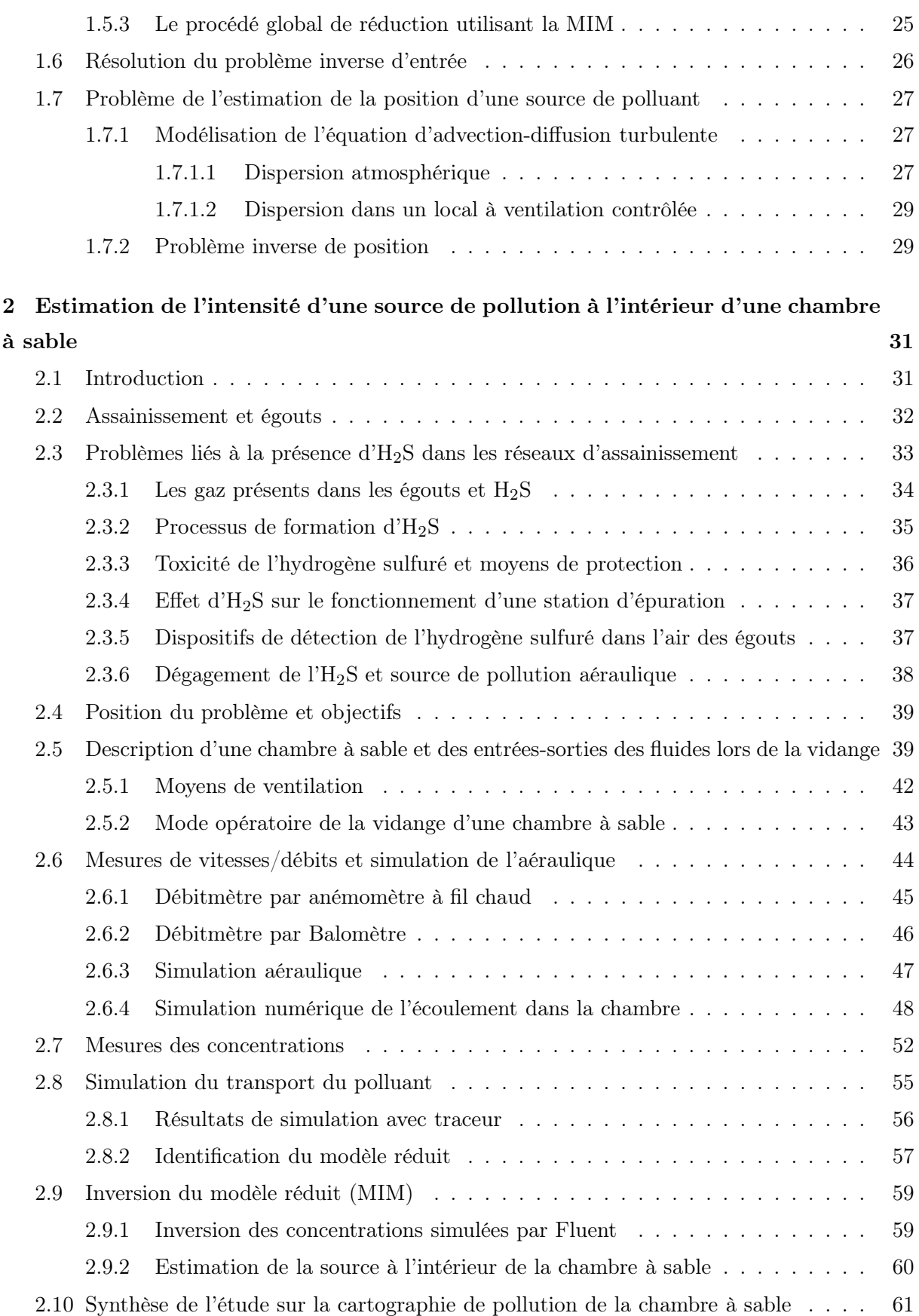

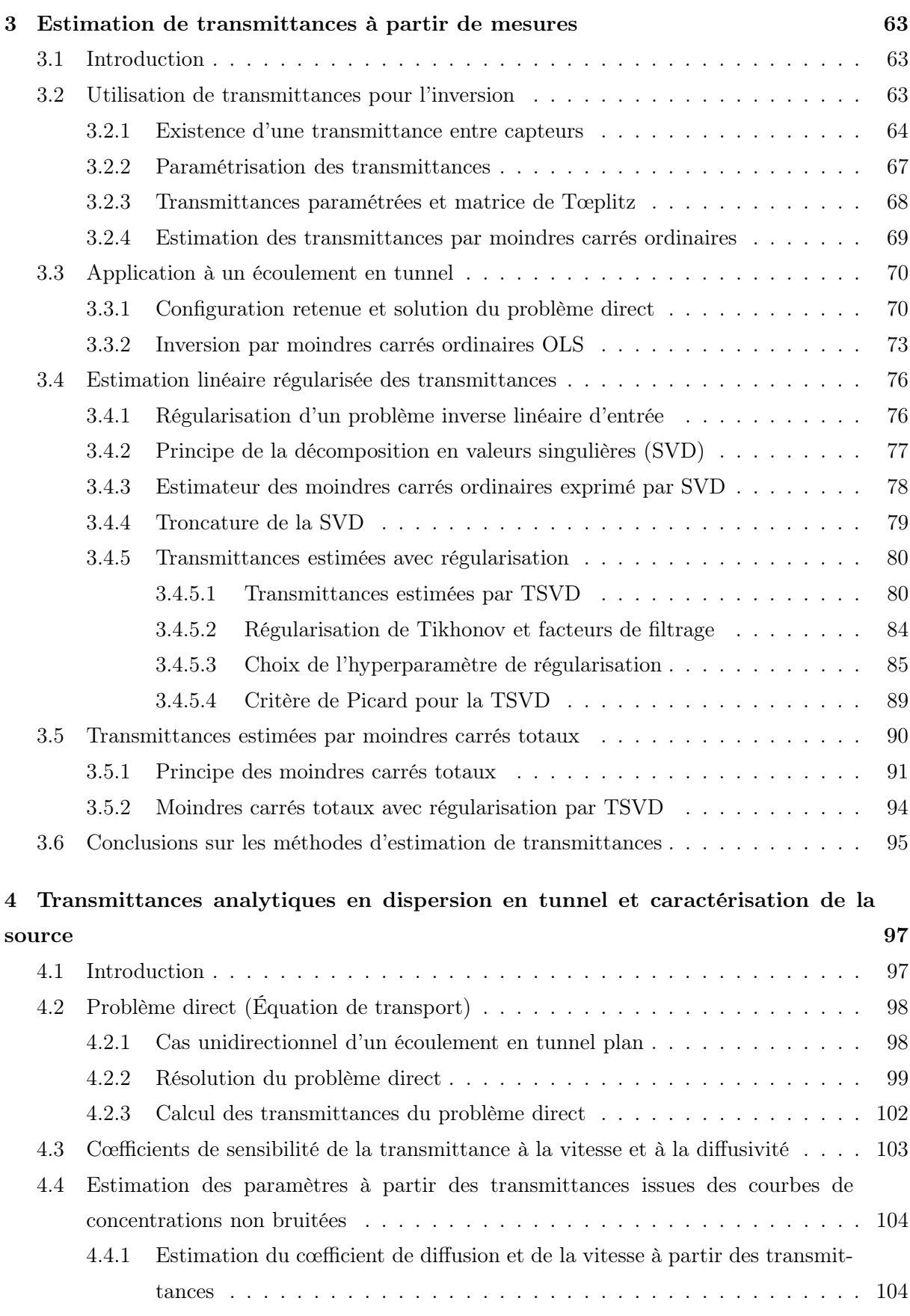

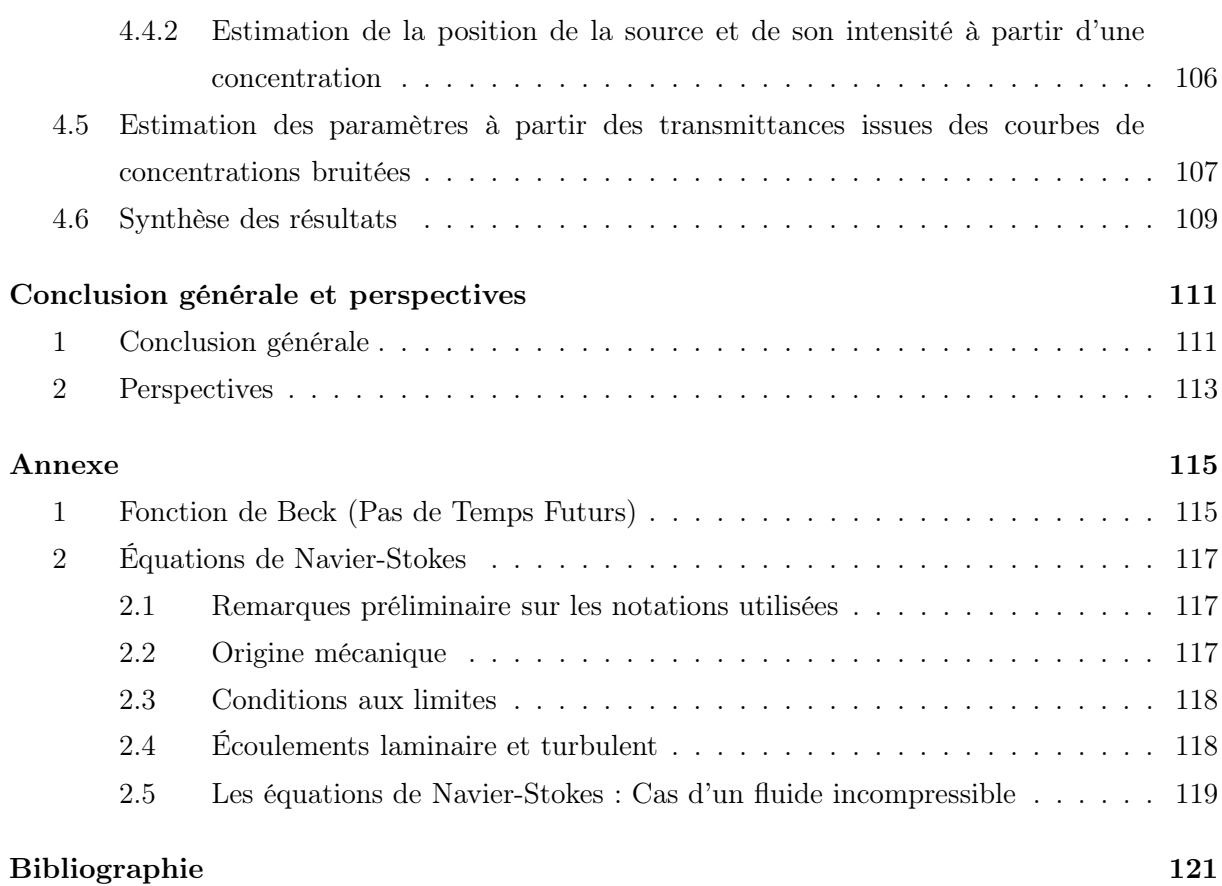

## Table des figures

<span id="page-12-0"></span>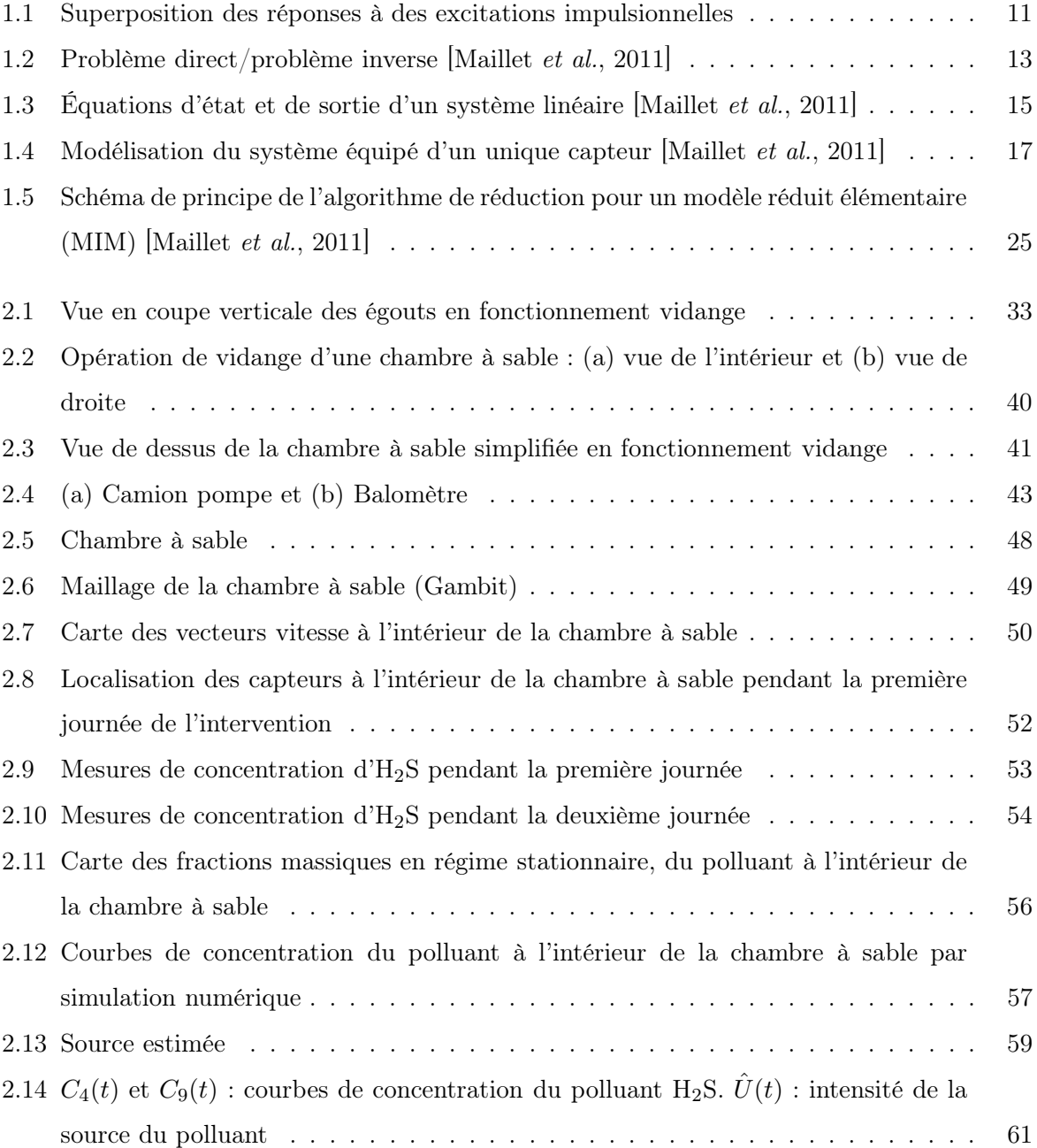

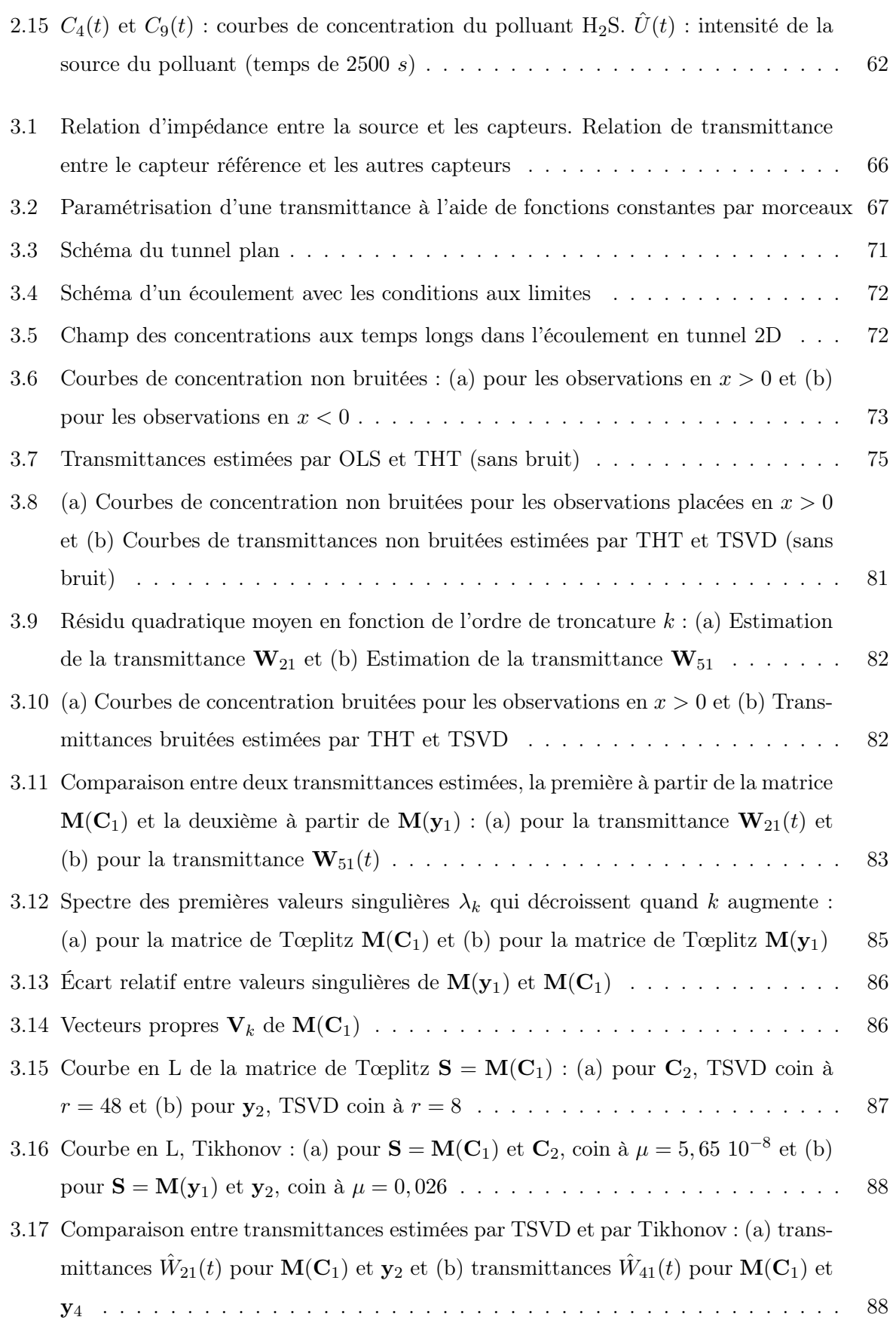

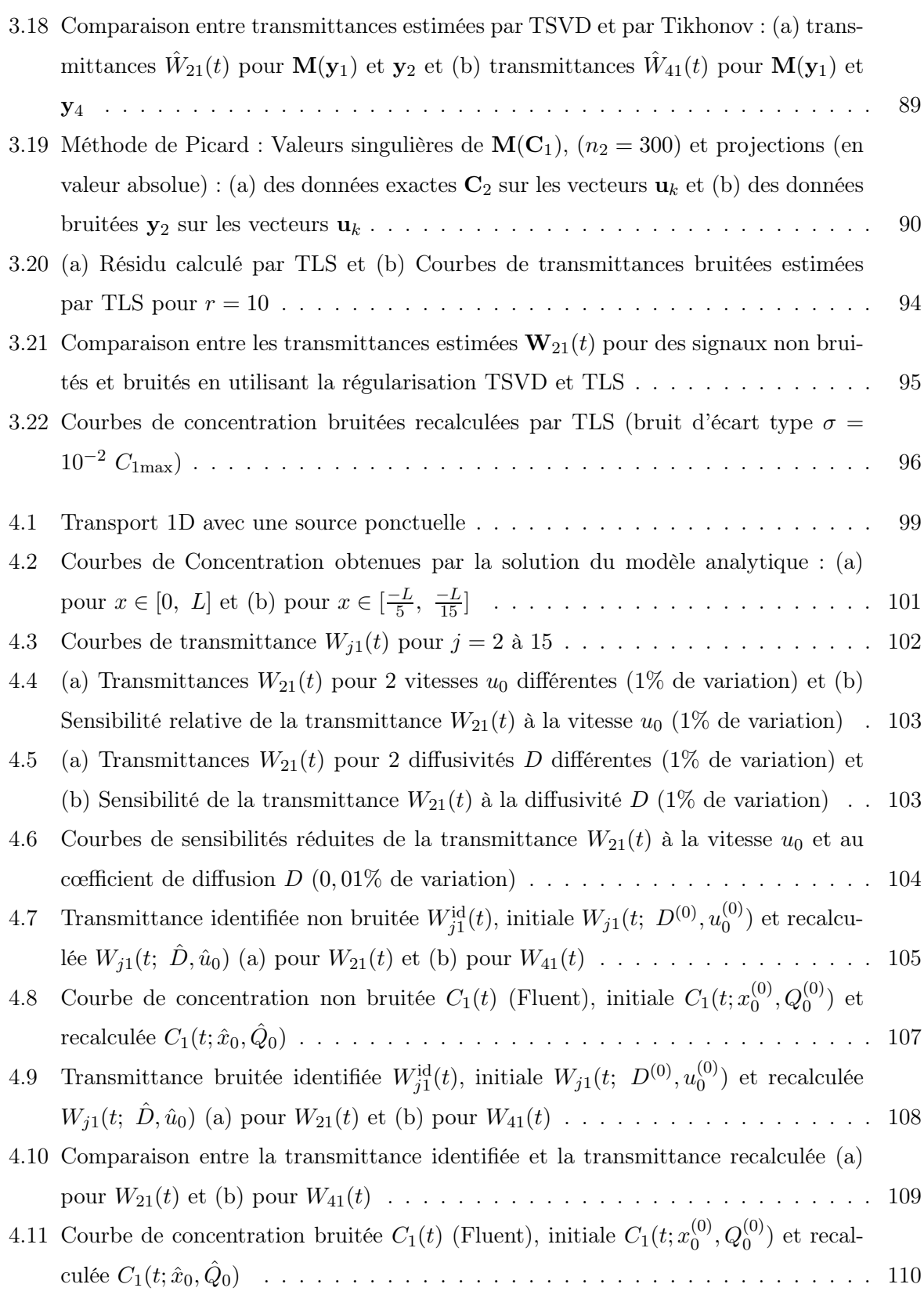

## Liste des tableaux

<span id="page-16-0"></span>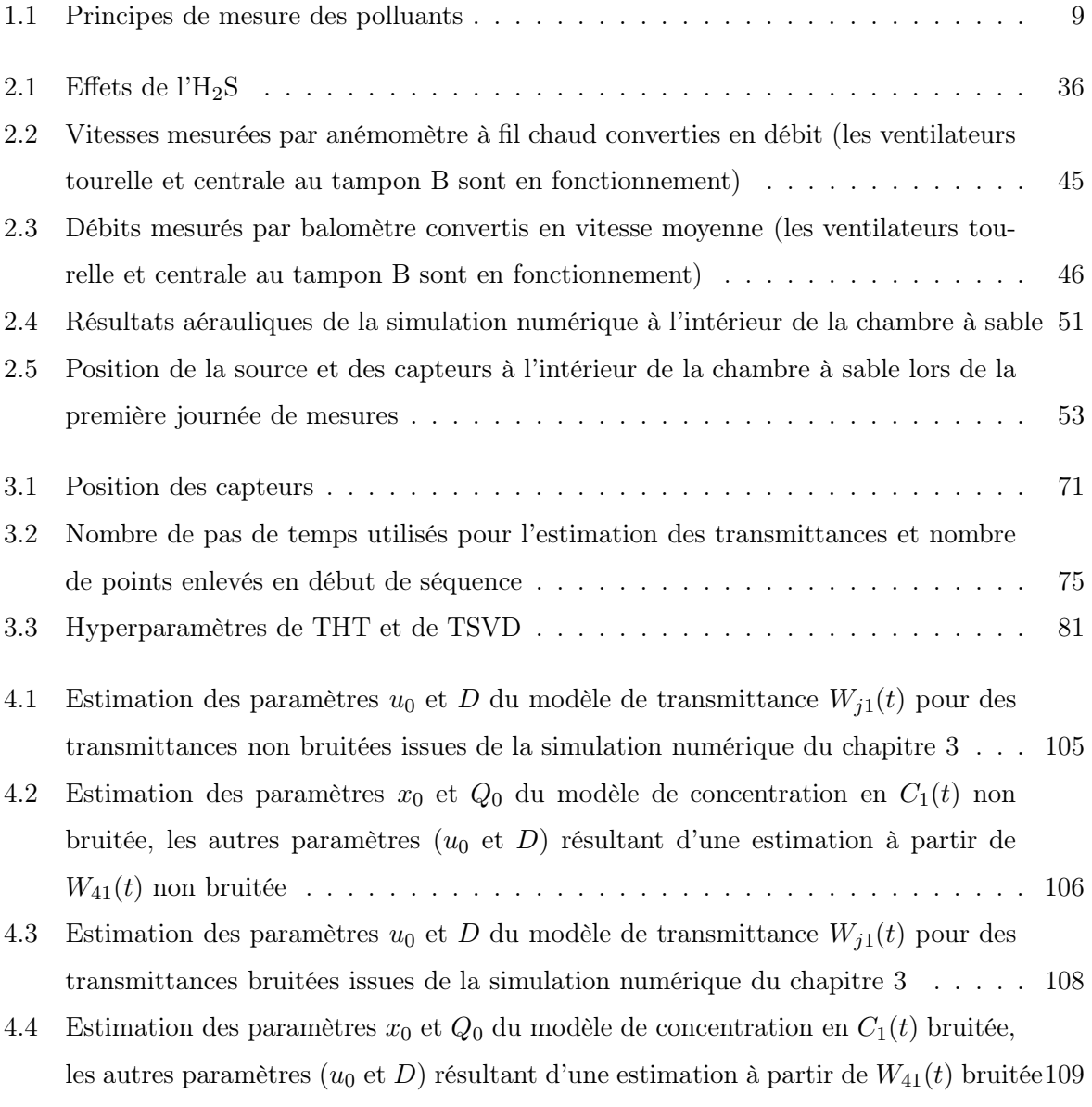

## Glossaire

<span id="page-18-0"></span>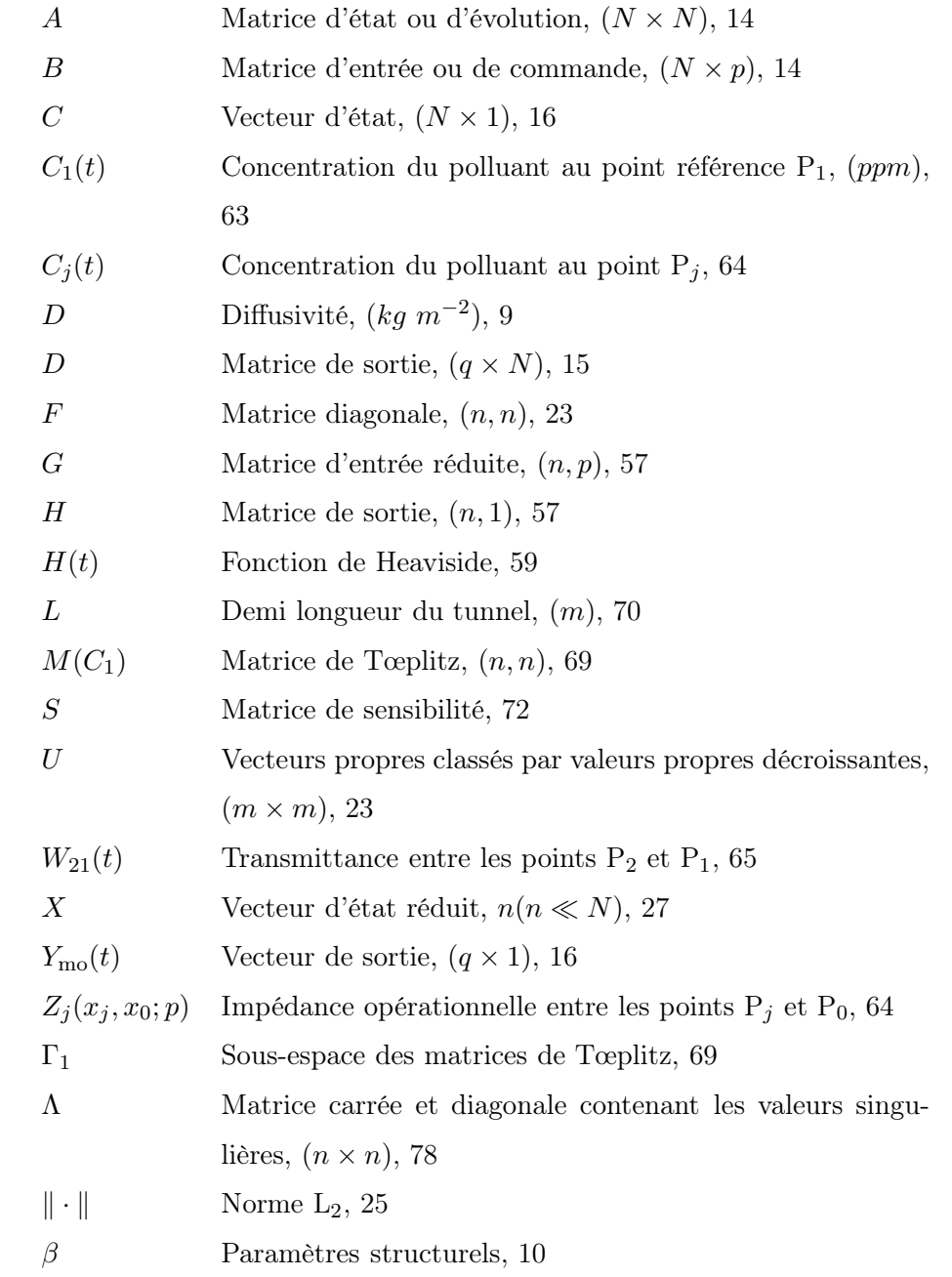

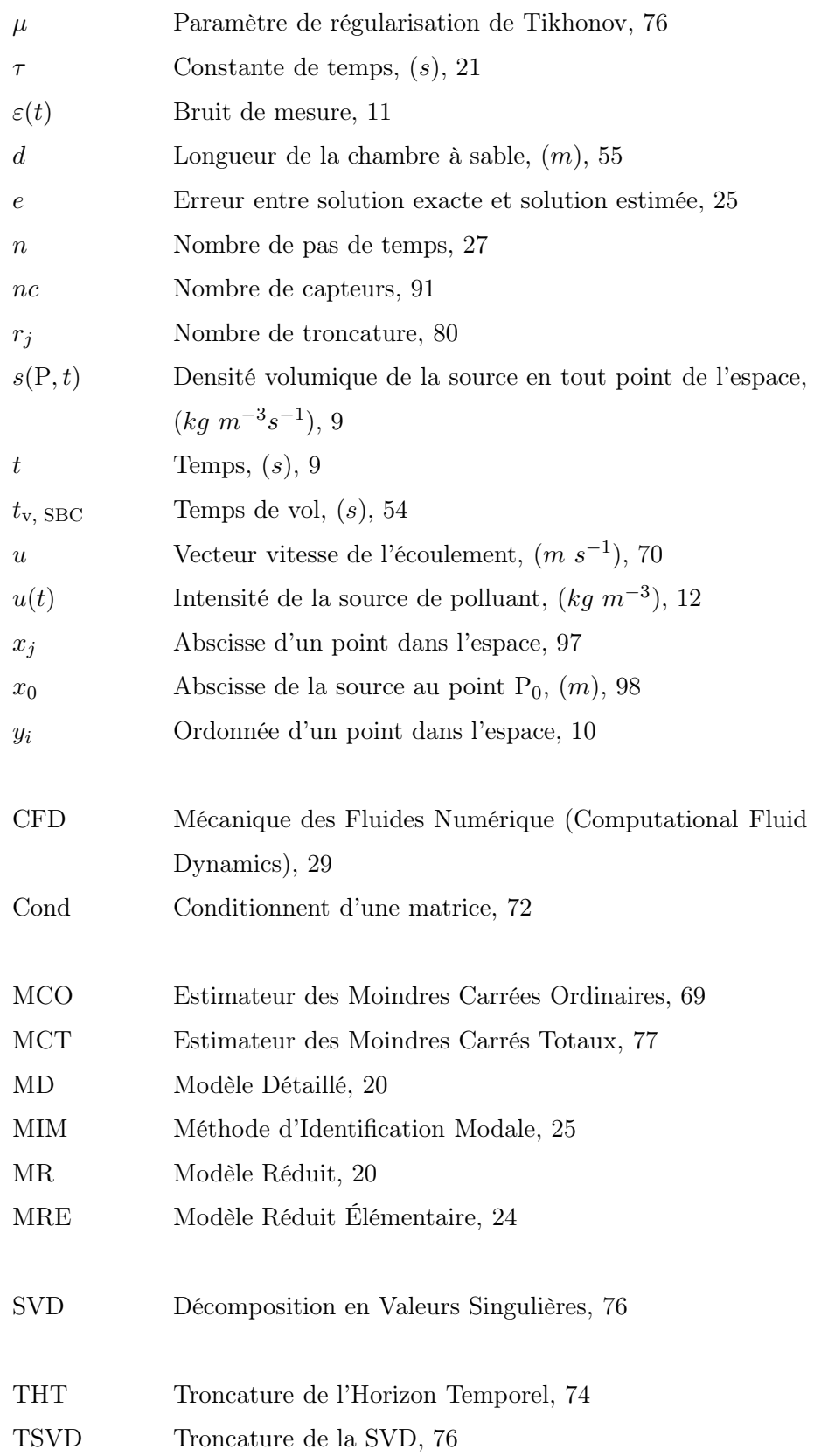

### Introduction

<span id="page-20-0"></span>La protection des travailleurs et la surveillance de l'environnement de travail dans l'industrie, nécessitent la connaissance de la concentration en aérocontaminant (polluant) qui peut être respirée par un opérateur ou détectée par un appareil de mesure suite à la présence d'une source de pollution. Il est donc important de prévoir l'évolution spatio-temporelle de la concentration en contaminant dans un local ventilé. Ceci est encore de nos jours difficile à obtenir, les données les plus réalistes étant issues de mesures par traceurs effectuées directement sur site. En effet, les outils numériques disponibles sont plutôt descriptifs que prédictifs. A notre connaissance, il semble difficile de disposer d'un outil de calcul tenant compte de la diversité des configurations à traiter, à savoir la géométrie et la configuration d'un local, les caractéristiques et les positions des sources d'émission. Une autre solution consiste à exploiter des mesures ponctuelles de concentration afin de remonter aux caractéristiques de la source à l'aide d'une méthode inverse.

Deux problèmes inverses peuvent être considérés afin d'évaluer la dispersion d'un polluant dans un local ventilé.

- le problème inverse d'estimation de l'intensité d'émission d'un débit source
- le problème inverse d'estimation de la position d'une source de contaminant

Ces problèmes sont abordés dans cette thèse qui entre dans le cadre du Laboratoire de Modélisation et de Présentation de la Pollution (LMPP), un programme de recherche entre l'Institut National de Recherche et de Sécurité (INRS), et le Laboratoire de d'Énergétique et de Mécanique Théorique et Appliquée (LEMTA).

Nous nous sommes penchés d'abord sur une configuration liée à un accident survenu en 2006 dans les égouts de Paris qui a causé la mort de cinq égoutiers lors d'une opération de vidange d'une chambre à sable par intoxication. Suite à cet accident, des mesures de concentration ont été effectuées dans une telle chambre. Celles-ci ont servi de point de départ à notre étude.

Nous allons prendre et adapter, dans la première partie de ce mémoire (chapitres [1](#page-22-0) et [2\)](#page-50-0), une

méthodologie développée précédemment à l'INRS permettant l'estimation de sources localisées de gaz traceur à partir de mesures de concentration dans un local à ventilation contrôlée. Cette technique initiée au Laboratoire d'Etudes Thermiques de Poitiers (Institut P') consiste d'abord à réduire le modèle de transport turbulent de polluant grâce à une Méthode d'Identification Modale (MIM) et d'inverser ensuite les mesures de concentration en quelques points pour remonter aux émissions des sources. L'INRS avait en effet pour objectif de poursuivre ces travaux sur un cas réel pour identifier l'intensité d'émission d'un gaz toxique H2S à l'intérieur d'une chambre à sable.

Du fait de la complexité de la géométrie de la chambre à sable, nous allons utiliser la simulation numérique de la dispersion d'un gaz traceur pour identifier le Modèle Réduit (MR).

Une des faiblesses de la méthode utilisée pour estimer l'intensité de la source est de nécessiter une information a priori, pas forcément exacte, sur sa localisation. C'est donc ce problème qui sera abordé dans la deuxième phase de cette thèse, en utilisant le concept de transmittance entre signaux de deux capteurs (chapitres [3](#page-82-0) et [4\)](#page-116-0).

Dans le troisième chapitre sont exposées et détaillées quelques méthodes de régularisation, permettant d'estimer au mieux les transmittances, lorsque les réponses en concentration sont bruitées. Ces transmittances sont obtenues par la convolution d'un signal choisi comme référence avec les autres signaux de concentration obtenus par la simulation numérique de la diffusion d'un traceur dans un écoulement en tunnel choisi comme application pour valider la pertinence de la méthode. Nous nous sommes donc orientés vers l'utilisation d'un signal de transmittance entre réponses transitoires de capteurs comme grandeur à observer.

Nous montrons au chapitre [4](#page-116-0) que ces transmittances permettent d'accéder, par estimation paramétrique, à la vitesse et au cœfficient de diffusion du modèle analytique de transport à cœfficients structurels uniformes. Ce modèle réduit, sur une base physique, est écrit dans l'espace de Laplace.

La conclusion dégage les acquis de ce travail et permet de mettre en évidence les perspectives pour une détermination complète de la position de la source.

# **1**

## <span id="page-22-0"></span>Sources de pollution, modèles et problèmes inverses de transport

#### <span id="page-22-1"></span>1.1 Pollution et environnement de travail

De nos jours, beaucoup de travailleurs souffrent de problèmes de santé liés à la mauvaise Qualité de l'Environnement Intérieur (QEI). La mauvaise aération d'un environnement augmente le taux des maladies respiratoires, les allergies, les symptômes asthmatiques et les Syndromes des Bâtiments Malsains (SBM). L'air que respire le travailleur est souvent pollué car chargé de poussières, de vapeurs et de fumée. Cette pollution ambiante peut avoir des conséquences néfastes sur sa santé, sur l'environnement et sur la production. Afin de disposer d'un milieu sain et confortable, il est nécessaire de capter les polluants et de bien ventiler les locaux de travail. Pour ce faire, il est nécessaire de connaître les paramètres qui caractérisent le transport et la distribution d'un polluant. Parmi ces paramètres on trouve la température de l'air, la vitesse, l'humidité, l'intensité de turbulence et la concentration des contaminants. La maîtrise de ces paramètres nécessite la conception de nouveaux critères pour la construction des locaux de travail, et des stratégies pour contrôler l'environnement intérieur. En effet, la géométrie et la structure d'un bâtiment, les procédés de chauffage, de ventilation et le conditionnement de l'air sont les facteurs dominants de la qualité environnementale d'un bâtiment.

#### <span id="page-23-0"></span>1.2 Définition d'un polluant

Toute substance naturelle ou d'origine strictement anthropogénique, qui désigne un agent physique, chimique ou biologique peut provoquer une gêne ou une nuisance dans un milieu liquide ou gazeux. Au sens large, le terme désigne des agents qui sont à l'origine d'une altération des qualités du milieu, même s'ils y sont présents à des niveaux inférieurs au seuil de nocivité. Pour les polluants qui ont un effet nocif sur les organismes vivants, on réserve le terme de contaminants. Des conventions internationales réglementent le rejet des polluants selon leur toxicité. On peut désigner sous le terme de polluant toute substance artificielle produite par l'homme et dispersée dans l'environnement, mais aussi toute modification d'origine anthropogène affectant le taux ou/et les critères de répartition dans la biosphère d'une substance naturelle propre à tel ou tel milieu. On peut distinguer plusieurs types de pollution suivant la nature du milieu pollué et le type de polluant (gaz, liquide, solide).

#### <span id="page-23-1"></span>1.2.1 Pollution de l'eau

L'eau n'est pas une substance chimique H2O pure, mais un milieu vivant comportant des micro-organismes, des sels et des gaz dissous. On appelle pollution de l'eau toute modification chimique, physique ou biologique de la qualité de l'eau qui a un effet nocif sur les êtres vivants la consommant. Quand les êtres humains consomment de l'eau polluée, il y a en général des conséquences sérieuses pour leur santé [\[faq, 2000\]](#page-141-0). En général la pollution de l'eau est due aux activités humaines. Il existe plusieurs classes de polluants de l'eau. La première concerne les agents provoquant des maladies. Ce sont les bactéries, les virus, les protozoaires et les vers parasites qui se développent dans les égouts et les eaux usées non traitées. Une deuxième catégorie de polluants concerne les déchets susceptibles de s'oxyder, les déchets qui peuvent être décomposées par des bactéries ayant besoin d'oxygène. Une troisième classe de polluants de l'eau est celle des polluants inorganiques hydrosolubles, tels que les acides, les sels et les métaux toxiques. De grandes quantités de ce type de composé rendent l'eau inapte à la consommation et entraînent la mort de la vie aquatique.

Une autre classe des polluants de l'eau est celle des nutriments ; ce sont des nitrates et des phosphates hydrosolubles qui entraînent une croissance excessive des algues et des plantes aquatiques, ce qui diminue la quantité d'oxygène dans l'eau.

L'eau peut également être polluée par un certain nombre de composés organiques tels que le pétrole, les plastiques et les pesticides qui sont nocifs pour l'homme ainsi que pour toutes les plantes et tous les animaux vivant dans l'eau.

Enfin, les composés radioactifs hydrosolubles peuvent causer des cancers, des malformation chez les nouveau-nés et des modifications génétiques : ce sont donc des polluants de l'eau très dangereux.

#### <span id="page-24-0"></span>1.2.2 Pollution de l'air

Un air pollué contient soit un gaz, soit des particules, qui modifient la composition naturelle de l'atmosphère. Ceci peut être dangereux pour la santé humaine ou celles des organismes vivants, et néfaste pour le sol, l'eau, et l'environnement en général. La pollution de l'air peut avoir deux sources principales décrites ci-après.

La pollution de l'air naturelle provient des volcans, des feux de forêts, du sel produit par les océans, des poussières de l'espace, du pollen des arbres et des plantes, des marécages et autres zones humides, ou d'autres sources encore qui ne sont pas influencées par les humains. Ces sources ont existé pendant des siècles et l'atmosphère s'est adaptée à ces apports sans trop de problèmes.

La pollution de l'air d'origine humaine dite anthropique, ou anthropogénique provient des multiples activités humaines quotidiennes. Par exemple ; les activités et les cheminées industrielles, les gaz d'échappement des voitures et des camions, l'agriculture, les centrales électriques qui fonctionnent au charbon, au pétrole ou au gaz, les activités minières, les décharges ...

On peut ainsi trouver des concentrations élevées de polluants à plus ou moins grande échelle. La pollution de l'air est un sujet de préoccupation actuel dans de nombreux pays. Cependant cette pollution risque d'empirer du fait d'une attention insuffisante à l'environnement et d'une absence de systèmes de contrôle et de gestion efficaces.

#### <span id="page-24-1"></span>1.2.2.1 Polluant gazeux dans l'air

A une échelle régionale et locale, les polluants gazeux sont émis par la combustion des énergies fossiles : ce sont les oxydes d'azote  $NO_x$ , le dioxyde de soufre  $SO_2$ , le monoxyde de carbone CO, et les hydrocarbures (les composés organiques volatils), ces derniers pouvant aussi provenir de sources naturelles. L'essentiel des émissions gazeuses et particulaires provient, pour l'ensemble de la planète, des sources naturelles. Le reste provient des activités industrielles de l'homme (origine anthropique).

#### a) – Monoxyde de carbone CO

C'est un gaz incolore, inodore et sans saveur. Il est produit en majorité par des combustions incomplètes. Pendant la combustion, le carbone est oxydé en  $CO<sub>2</sub>$ , suivant :

$$
2C + O_2 \longrightarrow CO
$$
  

$$
2CO + O_2 \longrightarrow CO_2
$$

Le monoxyde de carbone est donc le produit intermédiaire de la combustion, et ne peut être transformé en CO<sup>2</sup> s'il y a un manque d'oxygène. Le monoxyde de carbone est produit naturellement par les éruptions volcaniques, la décomposition de la chlorophylle et les feux de forêt, et antropogéniquement par les transports, les dépôts de déchets, les combustions industrielles incomplètes, la production d'acier, etc ...

Globalement, la production de CO est estimée entre 3 et 9 milliards de tonnes par an pour les sources naturelles, et 0, 3 milliard de tonnes par an pour les sources antropogéniques. Le monoxyde de carbone est un gaz qui est absorbé par l'hémoglobine du sang après être entré dans le corps humain, et dans lequel il provoque une baisse de transport d'oxygène.

#### b) – Oxydes de soufre  $SO_x$

Bien que l'émission naturelle de  $SO_x$  soit insignifiante, elle existe néanmoins, et est produite par les émissions volcaniques. Le monoxyde de souffre SO est produit par les fuels contenant une quantité suffisante de sulfures inorganiques et organiques qui sont brûlées lors de la combustion. Le SO<sub>3</sub> est émis dans l'atmosphère lors de la fusion de minerais et est également produit par oxydation du SO2.

#### c) – dioxyde d'azote  $NO<sub>2</sub>$

C'est un gaz dont la couleur va du jaune à l'orange, suivant sa concentration. Il a une odeur irritante, et est relativement toxique du fait de son haut pouvoir oxydant, il est extrêmement corrosif. Le dioxyde d'azote est produit par oxydation directe du monoxyde d'azote.

#### d) – Sulfure d'hydrogène  $H_2S$

C'est un gaz très toxique, avec une odeur "d'œuf pourri". Cette odeur peut être détectée à des concentrations de 0,5 ppm. Il est émis naturellement par les sources chaudes et/ou volcaniques, ce qui représente 100 millions de tonnes par an. On va s'intéresser ici au cas particulier de formation d'H2S dans les réseaux d'assainissement. Quand les conditions de septicité sont réunies, les eaux usées se retrouvent en phase dite anaérobie. Le processus de formation de sulfures dissous  $S2^-$  et du  $H_2S$  se produit dans cette phase. Les populations bactériennes actives en anaérobie sont les bactéries fermentatives et les bactéries sulfatoréductrices. Elles utilisent les sulfates comme source d'énergie pour dégrader la matière

organique et produire ainsi des sulfures dissous et du H2S. Lorsqu'il est présent à de fortes concentrations, H2S paralyse les nerfs olfactifs, ce qui le rend indétectable et d'autant plus dangereux. H2S peut ainsi être à l'origine de graves troubles oculaires, respiratoires, voire cérébraux. Une exposition de courte durée à de fortes concentrations d'H2S (de l'ordre de 500 ppm à 1000 ppm) entraîne rapidement une paralysie respiratoire pouvant conduire à la mort.

#### <span id="page-26-0"></span>1.2.2.2 Polluant particulaire dans l'air

Il s'agit d'un terme général qui regroupe les très petites particules solides et liquides. Les particules individuelles peuvent être produites par un procédé naturel (pollen, sel, érosion du sol) et antropogénique (suie, cendre, oxyde de fer). Leur présence en tant qu'aérosol dans l'atmosphère contribue à la réduction de la visibilité, et pose des problèmes de santé publique. Suivant l'origine et la formation des particules, on distingue deux types : les particules primaires qui sont produites par un procédé physique ou chimique, à partir d'une source, et sont émises directement dans l'atmosphère, où elles changent généralement de forme. Les particules secondaires sont formées dans l'atmosphère à partir d'une réaction chimique en phase gazeuse.

L'étude de la pollution particulaire est très difficile compte tenu de son hétérogénéité, ellemême liée à la diversité des sources, à la composition chimique des effluents, à l'état physique et granulométrique des particules et à la dynamique d'évolution (conversion gaz-particules). Les particules en suspension ont un effet sur la santé de l'homme, même à des niveaux relativement faibles. Les particules fines, caractérisées par un diamètre aérodynamique moyen compris entre 0, 1  $\mu$ m et 2, 5  $\mu$ m, ont une forte probabilité de se déposer dans les alvéoles pulmonaires et d'y rester durablement [\[Mathé, F.](#page-142-1) et al., 1998]. Le diamètre aérodynamique d'une particule est égal au diamètre d'une sphère de masse volumique 1 g  $cm^{-3}$  et dont la vitesse de chute est égale à celle de la particule considérée, en absence de vent et de turbulences (loi de Stokes). La surveillance de la qualité de l'air est basée sur la mesure de concentrations en polluants dans l'atmosphère. Cette concentration s'exprime essentiellement en unité de masse par unité de volume d'air prélevé et le plus fréquemment en micro-gramme de polluant par mètre-cube d'air. Contrairement à la métrologie des gaz, il est difficile de disposer de matériaux de référence, permettant entre autres d'effectuer un calibrage absolu des instruments de mesure. Les diverses techniques de mesure existantes varient selon le type de particules surveillées et débouchent sur des résultats notablement différents selon la technique utilisée.

#### <span id="page-27-0"></span>1.3 Méthodes de mesure de la pollution en aéraulique

Les pollutions peuvent être localisées ou diffuses dans l'espace ; elles sont localisées lorsque l'espace pollué est bien déterminé et peu étendu ; elles sont diffuses lorsque l'espace pollué est vaste et difficile à circonscrire. Les sources peuvent être également localisées ou non (voir section [1.4\)](#page-28-0). Les techniques d'analyse de polluants dépendent de la concentration et du type de gaz recherché, on peut citer quelques techniques.

#### a) – La Chimiluminescence

Il s'agit de l'émission de lumière résultant d'une réaction chimique. Cette méthode est habituellement utilisée pour l'analyse en continu de l'air, afin de déterminer les concentrations d'ozone ou de NOx. Dans la plupart de ces analyseurs, l'échantillon d'air est introduit dans une chambre avec un gaz réactant. L'émission de lumière est récupérée et amplifiée.

#### b) – L'électrochimie

L'échantillon passe à travers une solution aqueuse, où la réaction chimique se produit entre le polluant et le réactant, libérant ainsi des électrons et créant un courant électrique mesurable, proportionnel à la concentration de gaz.

#### $(c)$  – L'analyse infra rouge

Le principe est basé sur l'absorption sélective de l'IR par le gaz à analyser (généralement utilisé pour le CO) Les analyseurs sont constitués d'un échantillon de référence avec une source à double rayon IR. L'absorption d'énergie par le gaz produit une différence d'absorption entre l'échantillon et la cellule de référence, causée par un diaphragme, qui bouge à une fréquence liée à la concentration du gaz absorbant. A cause d'effets similaires pour le CO, et l'eau ou la vapeur d'eau, l'échantillon doit être séché préalablement.

#### d) – La chromatographie

C'est la méthode la plus utilisée pour analyser des traces de gaz dans l'atmosphère. En chromatographie en phase gazeuse, les molécules sont adsorbées sur une colonne capillaire généralement en silice. Le gaz collecté est ensuite désorbé par chauffage de la colonne. A cause de la différence de polarité entre la phase mobile de l'échantillon et la phase stationnaire de la colonne, chaque molécule se désorbera avec un temps de rétention différent. On peut ainsi identifier et quantifier les différents composés de l'échantillon.

Les appareils utilisés pour la mesure des polluants gazeux, caractéristiques d'un milieu urbain, sont basés sur les principes de mesure reconnus par l'Agence de Protection Environnementale des Etats-Unis (EPA). Tous ces appareils permettent la mesure en continu des polluants et le calcul de l'indice horaire de la qualité de l'air. Le tableau ci-dessous présente <span id="page-28-2"></span>quelques principes.

| Polluant                   | Principe de mesure                              |
|----------------------------|-------------------------------------------------|
| Dioxyde de soufre $SO_2$   | Fluorescence dans l'ultraviolet                 |
| Monoxyde de carbone CO     | Absoption infrarouge                            |
| Oxydes d'azote $NO/NO2$    | Luminescence chimique                           |
| Ozone $O_3$                | Absoption dans l'ultraviolet                    |
| Sulfure d'hydrogène $H_2S$ | Fluorescence dans l'ultraviolet après oxydation |

<span id="page-28-1"></span>Table 1.1 – Principes de mesure des polluants

#### <span id="page-28-0"></span>1.4 Sources de pollution et transport d'un scalaire passif

L'équation d'advection-diffusion d'un polluant dans un fluide s'écrit de la manière suivante :

<span id="page-28-3"></span>
$$
\frac{\partial C}{\partial t}(\mathbf{P},t) + \vec{V}(\mathbf{P},t)\vec{\nabla}C(\mathbf{P},t) = \vec{\nabla}\left(D_{\text{eff}}(\mathbf{P},t)\vec{\nabla}C(\mathbf{P},t)\right) + s(\mathbf{P},t)
$$
\n(1.1)

 $D_{\text{eff}}(P)$  est la diffusivité effective, c'est-à-dire la somme de la diffusivité moléculaire D du polluant dans le gaz ambiant et la diffusivité turbulente  $D_{\text{turb}}$  :  $D_{\text{eff}} = D + D_{\text{turb}}$ .

Nous nous plaçons ici dans le cas d'un écoulement (liquide ou gazeux) pour lequel le polluant peut être considéré comme un "scalaire passif" qui est transporté à la même vitesse  $\vec{V}(\text{P}, t)$  que l'écoulement, P étant un point de l'espace et t le temps. Dans ce cas l'équation du transport constitue ce qu'on appelle un modèle et dont la résolution fournit ce qu'on appelle la solution du "problème direct" (à  $\vec{V}(\text{P}, t)$  et  $D_{\text{eff}}(\text{P}, t)$  connus, pour des conditions limites et initiales données).

 $s(P, t)$  est la densité volumique de la source en tout point P de l'espace, exprimée en  $kg m^{-3}s^{-1}$  si la concentration est en  $kg m^{-3}$ . Dans cette écriture, cette source est considérée comme "répartie". En pratique, lorsque l'on considère le problème dit "inverse", c'est-à-dire trouver  $s(P, t)$  à partir de mesures généralement ponctuelles de  $C(P, t)$  (problème inverse d'entrée), il est beaucoup plus réaliste de simplifier ce problème en considérant une ou plusieurs sources "distribuées" (nombre p de sources), c'est-à-dire uniformément réparties, chacune sur un domaine  $\Omega_i$  de volume  $V_i$ :

<span id="page-28-4"></span>
$$
s(P, t) = \sum_{j=1}^{p} f_j(t) g_j(P)
$$
\n(1.2a)

$$
g_j(\mathbf{P}) = \frac{\chi_j(\mathbf{P})}{V_j} \tag{1.2b}
$$

<span id="page-29-0"></span>où  $\chi_j(P)$  est la fonction caractéristique de la  $j^{\text{eme}}$  source, définie par :

$$
\begin{cases}\n\chi_j(P) = 1 & \text{si} \quad P \in \Omega_j \\
\chi_j(P) = 0 & \text{si} \quad P \notin \Omega_j\n\end{cases}
$$
\n(1.3)

En faisant tendre  $V_j$  vers zéro, on obtient une source ponctuelle en un point  $P_j$  de coordonnées  $(x_j, y_j, z_j)$ , source dont le support s'écrit :

<span id="page-29-2"></span>
$$
g_j(\mathbf{P}) = \delta(x - x_j) \delta(y - y_j) \delta(z - z_j) = \delta(\mathbf{P} - \mathbf{P}_j)
$$
\n(1.4)

où δ(.) est la distribution de Dirac.

L'équation [\(1.1\)](#page-28-3) est linéaire, mais ses cœfficients dépendent du temps. Nous allons nous placer maintenant dans le cas où l'écoulement est stationnaire sans que les cœfficients de [\(1.1\)](#page-28-3) soient nécessairement uniformes en espace  $(\vec{V} = \vec{V}(P))$ . Ceci correspond par exemple au cas d'une ventilation forcée.

Dans ce cas, et si la source est unique  $(p = 1)$ , la réponse du modèle  $y_{\text{mo},i}(t)$  pour un point donné  $P_i$  dans le système de volume V s'écrit comme un produit de convolution [\[Ozisik](#page-143-0) *et al.*, 2002].

<span id="page-29-1"></span>
$$
y_{\text{mo}, i}(t) = \int_0^t \int_V Z(t - \tau, P_i; g(P), \beta) f(\tau) dV(P) d\tau
$$
\n(1.5)

Z est ici la fonction de transfert (impédance ou fonction de Green [\[Stakgold, 1998\]](#page-144-0)) qui dépend de la position du point  $P_i$  observé, des paramètres de structure du modèle regroupés en un vecteur  $\beta$  (voir section [1.4.1](#page-31-0) plus loin) et la distribution spatiale  $g(P)$  de la source, P étant un point quelconque du système. Le produit de convolution s'effectue donc entre l'impédance Z et l'intensité de la source  $f(t)$  et l'information sur la position de la source est contenue dans  $\beta$ .

Si la source  $s(P, t)$  ne se sépare pas en un produit d'une distribution dans l'espace et dans le temps, c'est-à-dire si différentes sources coexistent dans le système, chaque source peut alors être séparée et on la note  $s_j(P, t) = f_j(t) g_j(P)$ , où j est le numéro de chaque source indépendante. On peut penser à deux sources de polluant qui ne sont pas émises en même temps. On peut alors superposer les solutions du système de la forme [\(1.5\)](#page-29-1) pour avoir une réponse globale au point Pi , relation qui peut encore s'écrire :

$$
y_{\text{mo}, i}(t) = \sum_{j} \int_{0}^{t} \int_{V} Z(t - \tau, P_{i}; g_{j}(P), \beta) f_{j}(\tau) dV(P) d\tau
$$
 (1.6)

Dans ce cas, le signal d'entrée est supposé être une superposition d'un nombre fini de sources de positions, et d'intensités données (données par [\(1.2a\)](#page-28-4)). Le problème inverse devient alors celui de l'estimation de ces grandeurs. Dans le cas de sources ponctuelles situées en des points  $P_j$ , le <span id="page-30-1"></span>signal mesuré  $y_i(t)$  en un point peut être modélisé comme suit :

$$
y_{\text{mo},\;ij}(t) = h_{ij}(t) * f_j(t)
$$
\n(1.7a)

$$
y_{\text{mo}, i}(t) = \sum_{j=1}^{p} y_{\text{mo}, i_j}(t)
$$
\n(1.7b)

<span id="page-30-3"></span><span id="page-30-2"></span>
$$
y_i(t) = y_{\text{mo}, i}(t) + \varepsilon_i(t) \tag{1.7c}
$$

où  $f_j(t)$  est le j<sup>ème</sup> signal d'entré,  $h_{ij}(t)$  la réponse impulsionnelle du *i* <sup>ème</sup> capteur de concentration à la source j et  $\varepsilon_i(t)$  le bruit de mesure du *i* <sup>ème</sup> capteur. La déconvolution consiste à estimer  $f_j(t)$  à partir de mesures effectuées en nombre limité d'instants mesures  $y_i(t_k)$ . La figure [1.1](#page-30-0) présente le principe de superposition des réponses. En rapprochant les équations [\(1.4\)](#page-29-2), [\(1.5\)](#page-29-1), [\(1.7a\)](#page-30-2) et [\(1.7b\)](#page-30-3), la réponse impulsionnelle du  $i^{eme}$  capteur à la  $j^{eme}$  source s'écrit :

$$
h_{ij}(t) = \int_{V} Z(t, \mathbf{P}_i; \ \delta(\mathbf{P} - \mathbf{P}_j), \boldsymbol{\beta}) \tag{1.8}
$$

Ce problème de superposition des sources est schématisé sur la figure [1.1.](#page-30-0)

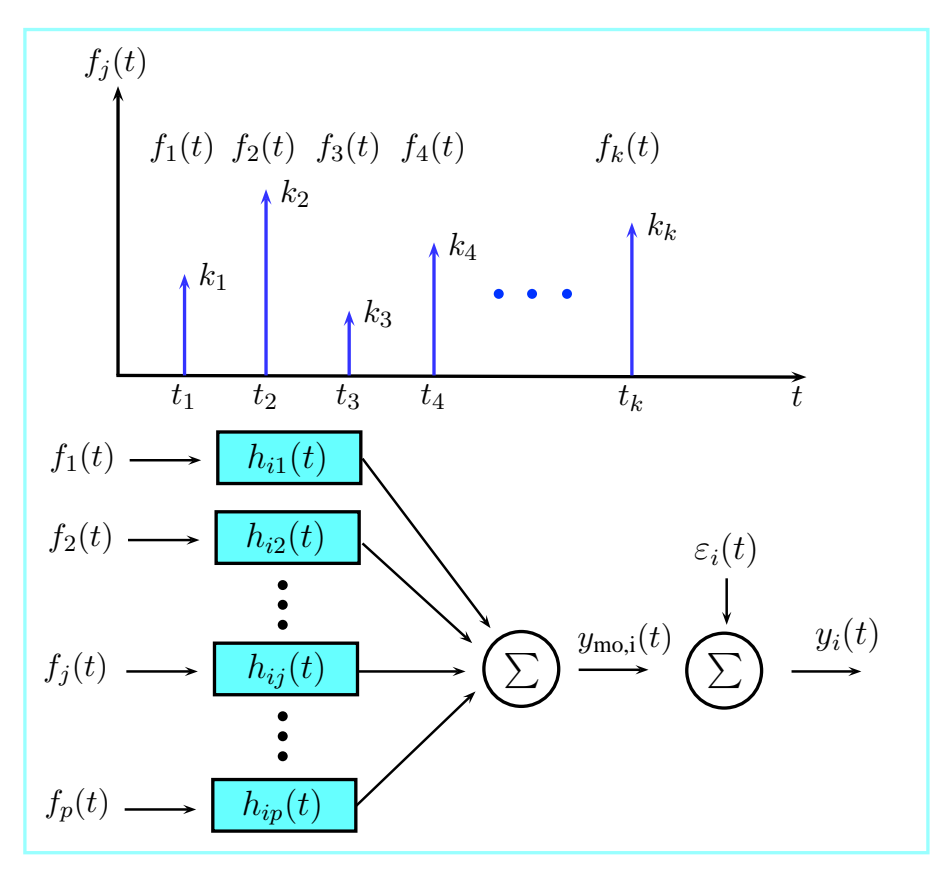

<span id="page-30-0"></span>FIGURE 1.1 – Superposition des réponses à des excitations impulsionnelles

<span id="page-31-2"></span>Si la source est unique et impulsionnelle et localisée en  $P_s$ , l'entrée  $f(t)$  s'exprime sous la forme  $f(t) = k \delta(t)$ , avec k une constante, la masse de polluant émise en kg. On peut donc caractériser complètement cette source par :

$$
s(P_s, t) = k \delta(t) \delta(P - P_s)
$$
\n(1.9)

où la fonction caractéristique  $q(P)$  de l'équation [\(1.2a\)](#page-28-4) est une distribution spatiale de Dirac 3 D centrée sur le point  $P_s$ .

#### <span id="page-31-0"></span>1.4.1 Structure d'un modèle et problème direct

Nous allons rappeler ici quelques éléments sur la modélisation en transfert de masse. Le lecteur intéressé pourra consulter la référence [\[Maillet](#page-142-0) et al., 2011]. Ne sera ici traité que le cas d'un transfert de masse sans couplage avec un éventuel transfert de chaleur. L'ensemble des équations et conditions nécessaires au calcul de la sortie constitue la structure du modèle. La résolution du problème (simulation) consiste à déterminer la sortie  $y_{\text{mo}}(t, \mathbf{x})$  du modèle pour t sur l'intervalle  $[t_0, t_{\text{final}}]$  connaissant les données  $\mathbf{x} = {\theta, u(t), C_0(P)}$ . Ceci constitue le problème dit direct. Le vecteur  $\beta$  regroupe ici les paramètres structurels du modèle ou les paramètres du capteur,  $C_0(P)$  est le champ initial de concentration et  $u(t)$  l'intensité de la source de polluant (notée dans la section précédente  $f(t)$ ). Cette démarche respecte la relation de causalité : la cause  $u(t)$  précède la conséquence  $y_{\text{mo}}(t)$ .

#### <span id="page-31-1"></span>1.4.2 Problème inverse

Le but principal des méthodes inverses est de résoudre le problème inverse c'est-à-dire d'estimer, à partir des mesures, les valeurs des paramètres du modèle permettant de retrouver les prévisions souhaitées. En pratique, les méthodes inverses consistent à minimiser la différence entre l'observation et la prévision d'une variable (ici la concentration en polluant) afin de mieux estimer certaines grandeurs (les émissions par exemple) dont dépend celle-ci. On appelle dimension du problème (inverse) le nombre de paramètres à estimer, que l'on regroupe en un vecteur. Dans le cas des émissions par exemple, chaque source (cas de plusieurs sources de polluant) constitue une grandeur d'entrée et les concentrations modélisées ou mesurées correspondent aux sorties.

Il résulte de l'analyse précédente que toute variation des données contenues dans x (y compris les paramètres structuraux  $\beta$ ) peut engendrer une variation de la sortie  $y_{\text{mo}}$ . Corrélativement, une variation quelconque de la sortie  $y_{\text{mo}}$  résulte nécessairement d'une variation des données contenues dans x.

C'est sur ce principe que repose la démarche inverse. Lorsqu'une partie des variables nécessaires à la résolution du problème direct est inconnue, on partitionne le vecteur des données du problème direct x de la façon suivante :

$$
\mathbf{x} = \begin{bmatrix} \mathbf{x}_{\rm r} \\ \mathbf{x}_{\rm c} \end{bmatrix} \tag{1.10}
$$

où x<sup>r</sup> représente le vecteur (colonne) correspondant à la partie inconnue des données recherchées, et  $\mathbf{x}_c$  la partie complémentaire contenant les données *connues*. Dans ce cas, la résolution du problème direct ne peut aboutir. Le processus visant à déterminer  $\mathbf{x}_r$  nécessite alors une *information* additionnelle.

Ces problèmes qui visent à déterminer  $\mathbf{x}_r$  à partir d'information(s) additionnelle(s) sont appelés problèmes inverses. Tout problème inverse consiste donc à faire fonctionner le modèle "à l'envers" : si on connaît la sortie y et la structure du modèle, on va chercher la partie  $\mathbf{x}_r$  des paramètres, sa partie complémentaire  $\mathbf{x}_c$  étant connue (figure [1.2\)](#page-32-1).

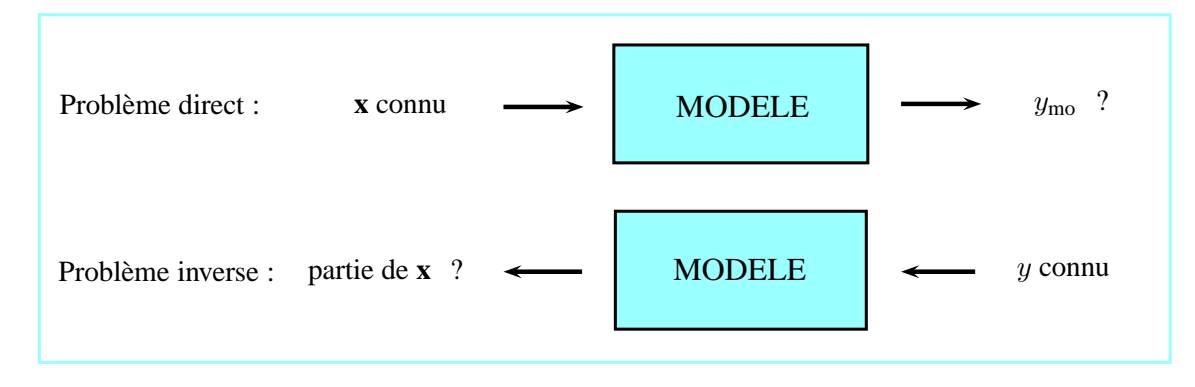

<span id="page-32-1"></span>**FIGURE 1.2** – Problème direct/problème inverse [\[Maillet](#page-142-0) *et al.*, 2011]

#### <span id="page-32-0"></span>1.4.3 Modèle d'état multi-entrée multi-sortie pour l'équation de transport de masse

L'équation du transfert de masse peut être écrite, pour un problème de diffusion-advection massique dans un milieu anisotrope (du fait d'une turbulence anisotrope et pour un écoulement stationnaire, cas de la ventilation), sous la forme

<span id="page-32-2"></span>
$$
\operatorname{div}\left(\bar{\bar{D}}(\mathbf{P})\operatorname{grad}(C)\right) - \vec{V}(\mathbf{P})\operatorname{grad}(C) + s(\mathbf{P},t) = \frac{\partial C}{\partial t} + \text{ Conditions aux limites et initiales}\tag{1.11}
$$

Ici  $s(P, t)$  désigne la densité volumique des sources massiques internes  $(kg m^{-3} s^{-1})$  mais d'autres sources surfaciques peuvent être présentes dans les conditions aux limites ou aux interfaces. Le <span id="page-33-0"></span>système d'équations aux dérivées partielles [\(1.11\)](#page-32-2) est un système d'évolution et peut être considéré comme un système dynamique où le champ de concentration,  $C(P, t)$ , qui est continu en temps, constitue l'état du système, et peut être noté  $C_P(t)$ . Il s'agit, à un instant donné t, d'un vecteur dans un espace vectoriel de dimension infinie : la connaissance de l'état à un instant donné,  $C_{\rm P}(t_0)$  ainsi que l'histoire des différentes sources sur l'intervalle temporel  $]t_0 \, t]$  permet de calculer l'état  $C_{\rm P}(t)$  du système matériel à l'instant t ultérieur. L'état à un instant donné contient donc tout le passé du système.

Le système [\(1.11\)](#page-32-2) peut être discrétisé dans l'espace, en utilisant N nœuds, l'état discrétisé devenant un vecteur  $C(t)$  dans un espace à N dimensions. Il en est de même de l'excitation u de l'équation [\(1.11\)](#page-32-2) qui devient un vecteur  $\mathbf{U} = [u_1(t) \ u_2(t) \ \cdots \ u_p(t)]^{\text{T}}$  de *p* composantes dépendant du temps. L'équation d'état qui en résulte prend alors la forme suivante :

<span id="page-33-1"></span>
$$
\frac{d\mathbf{C}}{dt} = \mathbf{E}(\mathbf{C}, \mathbf{U}, t) \quad \text{avec} \quad \mathbf{C}(t = t_0) = \mathbf{C_0}
$$
\n(1.12)

Remarquons ici que l'équation [\(1.12\)](#page-33-1) est écrite dans le cas très général d'un système non linéaire où la concentration est la seule variable d'état : les cœfficients de diffusion peuvent dépendre de la concentration ; de même, les conditions associées (aux limites/interfaces) peuvent être également non linéaires du fait de la présence de paramètres eux-mêmes dépendant de la concentration. Dans ce cas, le vecteur **E** dépend de la concentration  $C(t)$  de façon non linéaire ainsi que du vecteur des sources (entrées) U. De façon similaire, le vecteur U des sources (entrées) peut dépendre de la concentration et la non-linéarité du système [\(1.12\)](#page-33-1) provient alors de cette dernière dépendance. Dans ce cas, chacun de ses p cœfficients  $u_j$  est alors une fonction implicite du temps, puisqu'il dépend alors des états présents et passés du système, c'est-à-dire des valeurs de C sur l'intervalle  $[t_0, t]$ .

Dans le cas linéaire, la discrétisation de l'équation d'advection-diffusion [\(1.11\)](#page-32-2), des conditions associées et sources conduit à :  $\mathbf{E}(\mathbf{C}, \mathbf{U}, t) = \mathbf{AC}(t) + \mathbf{BU}(t)$ , où les dimensions de **A** sont  $(N \times N)$ et celles de **B**,  $(N \times p)$ , ces deux matrices étant des matrices constantes; l'équation [\(1.12\)](#page-33-1) s'écrit alors :

<span id="page-33-2"></span>
$$
\frac{\mathrm{d}\mathbf{C}}{\mathrm{d}t} = \mathbf{AC}(t) + \mathbf{BU}(t) \tag{1.13}
$$

Les différents vecteurs et matrices présents dans  $(1.12)$  et  $(1.13)$  sont définis sur la figure [1.3.](#page-34-0) Connaissant le vecteur  $U(t)$ , de nombreuses méthodes de résolution numérique de système d'équations différentielles permettent de calculer le vecteur  $\mathbf{C}(t)$  (état discrétisé spatialement). On peut également écrire formellement la solution analytique en utilisant les exponentielles de

<span id="page-34-1"></span>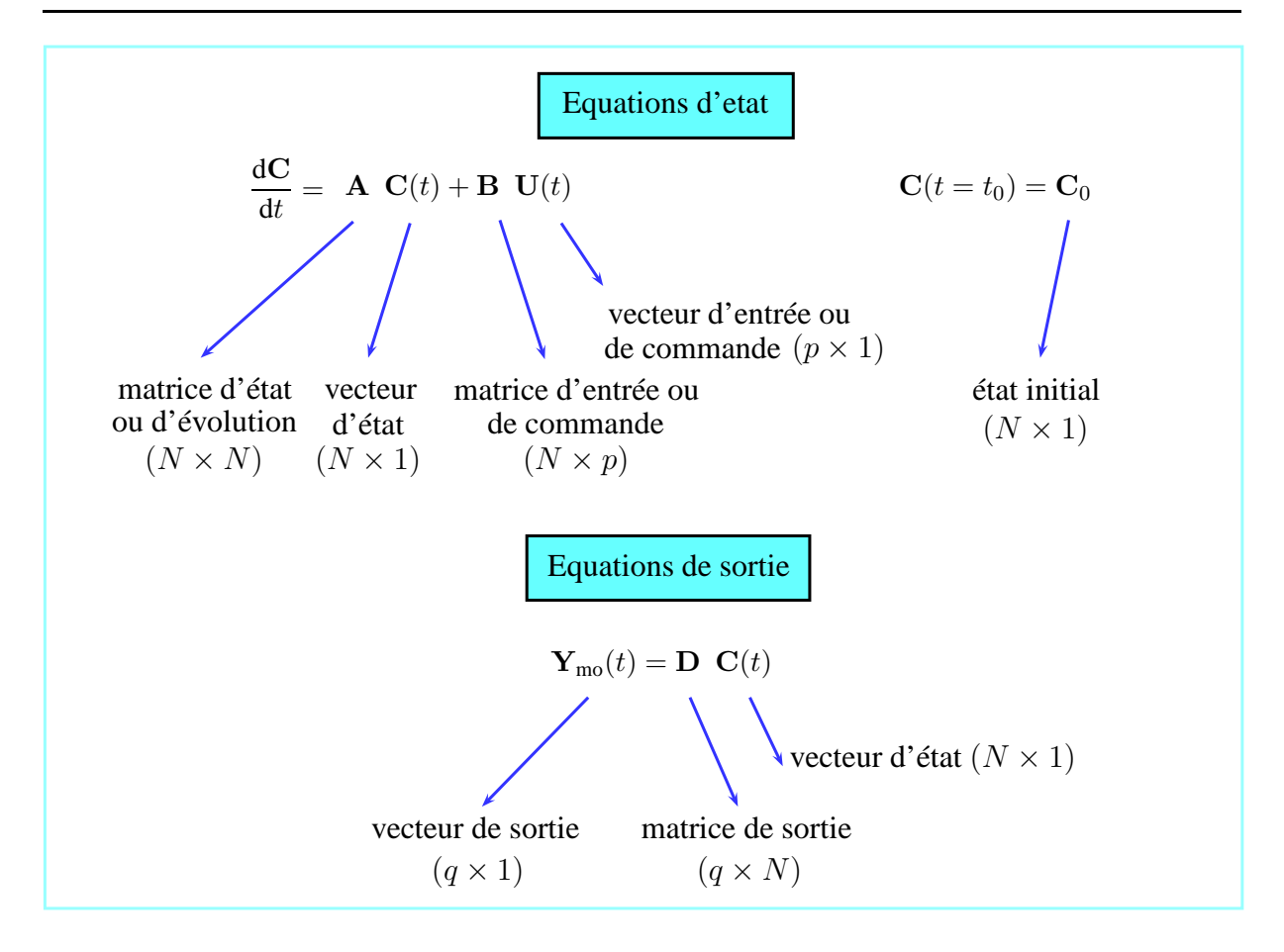

FIGURE 1.3 – Équations d'état et de sortie d'un système linéaire [\[Maillet](#page-142-0) et al., 2011]

matrice. La résolution de l'équation [\(1.13\)](#page-33-2) s'écrit alors :

<span id="page-34-2"></span><span id="page-34-0"></span>
$$
\mathbf{C}(t) = \exp(\mathbf{A}(t - t_0))\mathbf{C_0} + \int_{t_0}^t \exp(\mathbf{A}(t - \tau))\mathbf{B}\mathbf{U}(\tau)\mathrm{d}\tau
$$
 (1.14)

Dans la pratique (et notamment dans l'utilisation de techniques inverses), on ne s'intéresse pas nécessairement à toutes les N composantes du vecteur d'état (les concentrations des différents nœuds ici), mais seulement à un nombre  $q$   $(q \leq N)$  de ses composantes, qui sont alors prises comme sorties : il peut s'agir par exemple des observations fournies par les q capteurs. On numérote ces sorties  $y_{\text{mo},i}(t)$  et on les range dans un vecteur des sorties,  $\mathbf{Y}_{\text{mo}}$ :

$$
\mathbf{Y}_{\text{mo}}(t) = [y_{\text{mo},1}(t), \cdots, y_{\text{mo},i}(t), \cdots, y_{\text{mo},q}(t)]^{\text{T}}
$$
(1.15)

Ce vecteur des sorties est relié au vecteur d'état par une matrice de sortie (ou d'observation) D, de dimensions  $q \times N$ , qui est en fait une matrice de sélection, constituée de 1 et de 0 en fonction <span id="page-35-1"></span>des nœuds observés :

<span id="page-35-2"></span>
$$
\mathbf{Y}_{\text{mo}}(t) = \mathbf{DC}(t) \tag{1.16}
$$

Cette relation est appelée équation de sortie. Notons que la forme de  $\bf{D}$  où chacune des q lignes n'est constituée que d'un seul 1 et de N −1 zéros correspond à des mesures ponctuelles de concentration. La sortie  $Y_{\text{mo}}$  peut être plus généralement une fonction linéaire de l'état C (moyenne du champ sur le domaine de mesure par exemple) ou éventuellement une fonction non linéaire de ce dernier.

Remarque 1 : La réponse au niveau des sorties observées, s'obtient par les relations [\(1.14\)](#page-34-2) et [\(1.16\)](#page-35-2). On remarque que cette réponse du système est la somme de deux termes : le premier correspond à une relaxation de l'état initial  $C_0$ , il s'agit d'un régime libre, tandis que le second est la réponse à l'excitation  $U(t)$ , il s'agit du régime forcé.

**Remarque 2** : Lorsque le régime permanent correspondant à un vecteur d'entrée  $U_p$  existe, on peut alors naturellement utiliser la représentation d'état précédente pour définir l'état  $C_p$ correspondant : l'équation [\(1.13\)](#page-33-2) est alors écrite avec  $dC_p/dt = 0$ , ce qui donne :

$$
\mathbf{C}_p = -\mathbf{A}^{-1} \mathbf{B} \mathbf{U}_p \quad \Rightarrow \quad \mathbf{Y}_{\text{mo},p} = -\mathbf{D} \mathbf{A}^{-1} \mathbf{B} \mathbf{U}_p \tag{1.17}
$$

Remarque 3 : L'état d'un système d'advection-diffusion massique n'est pas toujours constitué de la seule concentration lorsque le problème est couplé. C'est par exemple le cas lorsque la convection thermique naturelle vient interférer avec le champ des vitesses forcées (convection mixte).

#### <span id="page-35-0"></span>1.4.3.1 Bruit de mesure

Dans les *problèmes inverses de mesure*, cette information supplémentaire est apportée par la variable de sortie, idéalement la sortie du modèle ymo. Cette dernière étant inaccessible en pratique, il est nécessaire de la relier à la sortie mesurée y (figure [1.4\)](#page-36-0). Nous introduisons l'écart  $\varepsilon(t)$  entre la mesure y et la sortie y<sup>\*</sup> du capteur idéal, donnant la concentration vraie au point qu'il est sensé mesurer :

<span id="page-35-3"></span>
$$
y(t) = y^*(t) + \varepsilon(t)
$$
\n(1.18)

Ce capteur donnant y ∗ est idéal à deux titres : i) il ne perturbe pas, du fait de sa présence, la concentration locale (capteur non-intrusif) et ii) il donne la valeur exacte de cette concentration. La relation [\(1.18\)](#page-35-3) constitue la définition du bruit de mesure  $\varepsilon(t)$ , que l'on considère comme une variable aléatoire engendrée par l'imperfection de la mesure et de sa quantification. Ce bruit existe mais sa valeur est inaccessible en pratique. Cette relation montre également que le signal
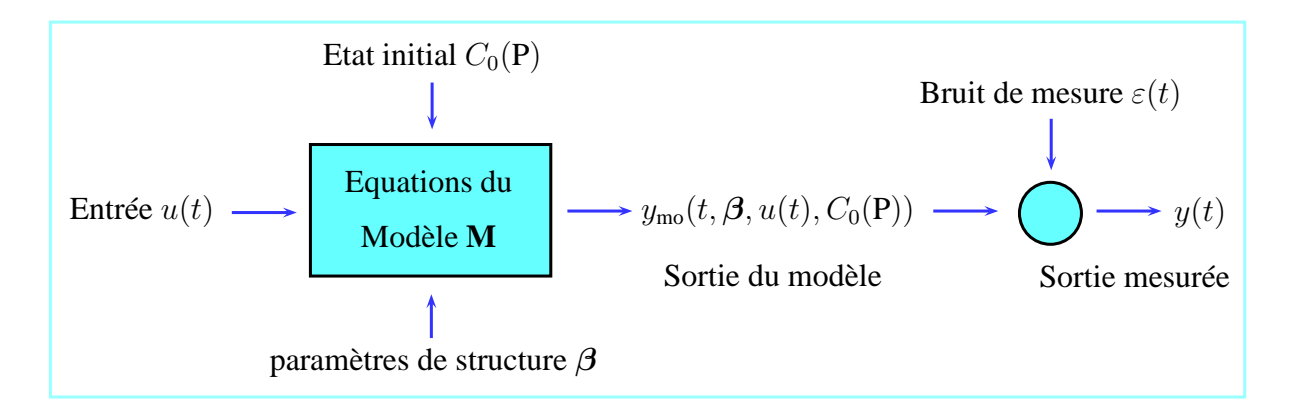

<span id="page-36-2"></span>**FIGURE 1.4** – Modélisation du système équipé d'un unique capteur [\[Maillet](#page-142-0) *et al.*, 2011]

mesuré est une variable aléatoire de même variance que celle du bruit. Concrètement, on fait l'hypothèse que le modèle est pertinent (non biaisé) et on pose :

<span id="page-36-0"></span>
$$
y^*(t) = y_{\text{mo}}(t, \mathbf{x}^*)
$$
\n(1.19)

où x ∗ est la valeur vraie des grandeurs explicatives. Notons que la notation [\(1.19\)](#page-36-0) suppose à la fois le modèle unique (puisque "exact") et les grandeurs explicatives à la fois parfaitement définies et de valeurs également exactes. En pratique, on dispose rarement d'un tel modèle et on travaille plutôt avec différents modèles, c'est-à-dire des relations fonctionnelles, notées η, entre la ou les variables de sortie (ou variables expliquées)  $y_{\text{mo}}$  et les variables explicatives, éventuellement paramétrisées spécifiques au modèle utilisé :

<span id="page-36-1"></span>
$$
y_{\rm mo} = \eta(t, \mathbf{x})\tag{1.20}
$$

La vérification de l'hypothèse d'adéquation [\(1.19\)](#page-36-0) entre modèle et mesures est essentielle (charte de l'inverseur). Les outils correspondants existent.

Remarque 1 : Toutes les équations précédentes, [\(1.18\)](#page-35-0) à [\(1.20\)](#page-36-1), peuvent être écrites pour des mesures à l'aide de plusieurs capteurs. Si on appelle  $q$  le nombre de capteurs, on utilise alors un vecteur-colonne  $y(t)$  de q lignes pour les mesures et de même, un vecteur  $y^*(t)$  pour la sortie du capteur idéal, un vecteur  $\varepsilon$  pour le bruit correspondant et enfin un vecteur  $y_{\text{mo}}(t)$  pour la sortie du modèle, ainsi qu'une fonction vectorielle  $\eta_{\text{mo}}(t, x)$  pour la structure de ce dernier.

Remarque 2 : En pratique l'écriture [\(1.11\)](#page-32-0) n'est définie que de façon discrète aux instants d'échantillonnage du signal mesuré.

Remarque 3 : La représentation de la figure [1.4](#page-36-2) s'étend aux systèmes comportant :

- un nombre p d'entrées, une ou plusieurs sources différentes. L'entrée scalaire  $u(t)$  est alors remplacée par un vecteur colonne :  $\mathbf{U}(t) = [u_1(t) \ u_2(t) \ \cdots \ u_p(t)]^T$
- un nombre q de sorties correspondant à autant de capteurs. On remplace alors la sortie scalaire  $y(t)$  par le vecteur :  $\mathbf{Y}(t) = [y_1(t) \ y_2(t) \ \cdots \ y_q(t)]^T$
- une variable d'état plus large que le seul champ de concentration. Ce dernier cas se rencontre lorsque les transferts de masses sont couplés à un ou plusieurs autres phénomènes physiques.

#### 1.4.3.2 Les différents types de problèmes inverses en diffusion de la concentration

L'information additionnelle nécessaire à la formulation du problème inverse, conduit à distinguer plusieurs grands types de problèmes :

- 1) les *problèmes inverses de mesures*, pour lesquels cette information provient des valeurs de sortie  $\bf{Y}$  des capteurs :
- $2$ ) les problèmes de commande, pour lesquels les mesures sont remplacées par des valeurs désirées des variables d'état et/ou de sortie (les données, Y ou C, sont des "cibles").
- 3) les problèmes d'identification de modèle réduit (Y est la sortie d'un modèle détaillé  $\boldsymbol \eta_1(t;x_1)$  entièrement connu et on cherche à construire un modèle réduit  $\boldsymbol \eta_2(t,x_2)$  de structure  $\eta_2$  imposée).
- $4$ ) les problèmes de conception optimale, pour lesquels on cherche à déterminer les paramètres structurels d'un système pour satisfaire un certain critère de qualité ou de coût, en se donnant un certain nombre de contraintes. On peut donner comme exemple très académique en thermique la recherche de la forme de l'ailette qui maximise le flux évacué d'une surface de base, pour un volume, un matériau et un niveau du cœfficient de transfert fixés.

On se focalise ici sur les problèmes *inverses de mesures* pour lesquels la structure  $\eta$  du modèle (les équations) est connue et pour lesquels on dispose de mesures  $\mathbf{Y}(t)$  sur l'intervalle de temps [ $t_0$ ,  $t_{\text{final}}$ ]. Selon la nature des variables explicatives  $\mathbf{x}_r$  recherchées, les méthodes de résolution des problèmes inverses peuvent être différentes. On distingue notamment :

a) – les problèmes inverses d'estimation de grandeurs structurales :  $\mathbf{x}_r \equiv \boldsymbol{\beta}$ Il s'agit par exemple de déterminer les propriétés thermophysiques (caractérisation expéri-

mentale). Plusieurs expériences sur le même dispositif et le même échantillon peuvent être répétées pour estimer le(s) même(s) paramètre(s) inconnu(s).

b) – les problèmes inverses d'entrée :  $\mathbf{x}_r \equiv u$ 

Ce type de problème en diffusion-advection concerne généralement la détermination de

sources de polluant (volumiques, surfaciques ...). Il se distingue du précédent, dans le sens où les solutions recherchées sont spécifiques à chaque expérience réalisée.

- c) le problème inverse d'état initial :  $\mathbf{x}_r \equiv C_0(P)$ Il se rapproche du problème inverse d'entrée, puisque chaque solution construite est spécifique à une expérience.
- d) les problèmes de reconstruction de forme

Dans les problèmes précédents, les frontières du domaine sont généralement connues et fixes. Dans certains cas (modèles avec changement de phase, en soudage, en solidification par exemple), la position et/ou la forme de la frontière du domaine (ou d'une de ses parties) sont inconnues et doivent être incluses dans les variables qui caractérisent l'état du système. Il s'agit alors de restituer cette forme. Ces problèmes se rencontrent en thermique mais sont moins connus en transfert de masse.

 $(e)$  – les problèmes inverses de *conception/conduite optimale* 

Une stratégie usuelle de l'inverseur pour réduire les erreurs d'estimation, dans la résolution du problème de caractérisation type a), consiste à le conjuguer à un problème de commande et/ou de conception optimale de l'expérience de caractérisation. Elle vise à dimensionner le dispositif expérimental et/ou définir le protocole d'essais, dont sera issue l'information additionnelle nécessaire au problème d'identification. Cette approche offre ainsi une méthodologie dans le choix des entrées, des emplacements des points de mesure, des fenêtres temporelles d'observation, etc. Le choix des entrées peut notamment se formuler pour maximiser un critère caractérisant la sensibilité des variables de sortie aux grandeurs à estimer. Cette approche conjuguée est nécessairement itérative. En effet, les entrées optimales sont déterminées en supposant connus les paramètres que l'on cherche justement à estimer.

Nous nous focalisons ici sur les problèmes inverses d'entrée b), variant avec le temps. Prenons l'exemple d'une source de polluant  $S(t)$  à estimer dans un intervalle de temps [0,  $t_f$ ]. On dispose de mesures de concentrations aux instants  $t_i$ ,  $(t_0 = 0, t_1 = \Delta t, t_2 = 2\Delta t, \cdots, t_{Nt} = t_f = Nt\Delta t)$ . L'estimation de la source  $u(t_i)$  à chaque instant  $t_i$  à partir de l'ensemble des mesures aux temps  $t_0$  à  $t_f$ , c'est-à-dire à partir de tout l'intervalle temporel disponible correspond à une méthode globale d'estimation. Une autre façon de faire consiste à estimer à partir des mesures au temps  $t_i$  auxquelles s'ajoutent éventuellement des mesures à quelques instants postérieurs appelés pas de temps futurs (annexe [1\)](#page-134-0), on parle de méthode séquentielle.

Les méthodes globales présentent l'avantage d'être plus stables que les méthodes séquentielles. Lorsque des pas de temps très petits sont utilisés, les méthodes séquentielles peuvent devenir instables (de faibles perturbations sur les données provoquent d'importantes variations sur les solutions) car elles sont très sensibles aux erreurs de mesure.

Remarque 1 : Lorsque les grandeurs explicatives à identifier sont des fonctions sur un horizon donné (temporel, spatial, de la concentration, ...), il est nécessaire de les approcher par un nombre fini de composantes : il s'agit du problème de la paramétrisation des fonctions recherchées. Dans la classification qui précède, nous avons supposé implicitement que les grandeurs structurales recherchées pour les problèmes inverses de type a)  $\mathbf{x}_r \equiv \boldsymbol{\beta}$ , avaient été au préalable paramétrées en un vecteur  $\beta$ . Ce n'est pas toujours forcément le cas, par exemple si les grandeurs incluses dans la liste  $x_r$  varient avec la concentration ou varient avec l'espace.

Remarque 2 : Les inversions des types b) et c), où les grandeurs explicatives recherchées sont généralement des fonctions de l'espace  $(C_0)$  et/ou du temps  $(u)$ , nécessitent l'emploi de techniques spécifiques de régularisation [\[Maillet](#page-142-0) et al., 2011].

Remarque 3 : La question de l'adéquation entre modèle et mesures est essentielle : la résolution du problème inverse avec un modèle erroné conduit en général à des résultats biaisés, voir absurdes physiquement. Il est donc nécessaire que le modèle utilisé pour l'inversion soit pertinent.

Remarque 4 : L'utilisation de tout capteur, qui délivre très souvent une grandeur de sortie électrique (une tension V par exemple) nécessite une mise en relation de cette dernière avec la grandeur qu'on cherche à mesurer, par exemple la concentration C. Il est donc nécessaire de disposer, sur la base de la physique du capteur et de sa chaîne d'acquisition, d'une structure de modèle  $V_{\text{mo}}(C;\beta_{\text{étalon}})$  où la concentration est la grandeur explicative et où le vecteur  $\beta_{\text{étalon}}$ regroupe tous les paramètres nécessaires au calcul de la sortie  $V$ . Construire la fonction  $V_{\text{mo}}$  et estimer les paramètres présents dans  $\beta_{\text{étalon}}$  à partir de mesures simultanées de V et de C (avec un autre capteur de référence) constitue un problème d'étalonnage qui est en fait, par nature, un problème inverse d'estimation de paramètres.

Remarque 5 : La formulation et la résolution des problèmes de commande s'apparentent à celles des problèmes inverses d'entrée. Les mêmes techniques inverses peuvent être mises en œuvre. La différence majeure réside dans l'absence de bruit de mesure. L'existence d'une solution n'est toutefois pas assurée : l'état et/ou la sortie désirés ne sont pas forcément atteignables (mathématiquement et/ou physiquement). La démarche consiste alors à spécifier un certain nombre de contraintes sur la solution recherchée.

#### 1.5 Méthodes de réduction des systèmes linéaires

L'intérêt de la réduction de modèle que nous allons utiliser au chapitre [2](#page-50-0) est de trouver un nouveau modèle numérique de dimension réduite par rapport au modèle original et capable de reproduire de façon satisfaisante, pour une ou plusieurs entrées, le comportement dynamique de tout ou partie des points du modèle d'origine ou modèle détaillé. L'utilisation du Modèle Réduit (MR) est caractérisée d'une part par une diminution de l'ordre du modèle, donc du temps de calcul nécessaire à la résolution du problème, d'autre part une perte de précision quant aux valeurs fournies par le MR par rapport à celles obtenues par le Modèle Détaillé (MD). Il faut donc prendre toujours en considération le compromis le plus judicieux entre gain de temps et précision recherchée, en fonction du problème physique traité.

On trouve dans la littérature plusieurs méthodes utilisées pour la réduction et la construction d'un modèle d'ordre faible à partir de la connaissance d'un modèle détaillé du système physique considéré. Il n'est pas toujours facile de créer le MR surtout lorsque les matrices manipulées du MD sont de rang élevé, ce qui est souvent le cas pour les systèmes tridimensionnels et/ou à géométrie complexe. L'objectif de la réduction et de l'identification est d'obtenir un modèle de faible dimension permettant de décrire le comportement dynamique du système étudié pour un vecteur  $Y(t)$  pour n'importe quel vecteur des entrées  $U(t)$ .

De nombreuses méthodes de réduction de systèmes linéaires ont été développées au cours des dernières décennies, on peut ainsi citer les travaux de [\[Marshall, 1966\]](#page-142-1), [\[Aoki, 1968\]](#page-140-0), [\[Litz, 1981\]](#page-142-2), [\[Moore, 1981\]](#page-143-0), [\[Eitelberg, 1982\]](#page-141-0), [\[Oulefki and Neveu, 1993\]](#page-143-1), [Petit et al.[, 1997\]](#page-143-2). Les méthodes de réduction sont largement utilisées en modélisation thermique. [\[Palomo-Del](#page-143-3) et al., 2000] ont présenté une revue d'ensemble pour les techniques de réduction, et ils ont utilisé une méthode interne de symétrisation (développée initialement par [\[Moore, 1981\]](#page-143-0)) pour construire des modèles réduits pour un problème de contrôle de la température interne. La Méthode d'Identification Modale (MIM) développée au LET à Poitiers permet de construire un MR par la simulation ou à partir de données simulées ou issues de l'expérience et ce, en gardant la même structure que le MD initial.

De nombreuses méthodes de réduction existent dans la littérature. Nous citons ici celles basées sur une technique de perturbations [\[Sadat and Peube, 1993\]](#page-144-0), sur la réduction de topologie modale [\[Lagonotte](#page-142-3) et al., 1999] [\[Broussely, 2000\]](#page-140-1) et la méthode plus ancienne proposée par Eitelberg [\[Eitelberg, 1982\]](#page-141-0). Nous présentons maintenant une brève description des méthodes avec changement de base et de la Méthode d'Identification Modale.

#### 1.5.1 Les méthodes avec changement de base

Dans le domaine de la simulation numérique directe des problèmes de transport de polluants, la réduction de modèle apporte un gain de temps de calcul très important qui permet de réaliser rapidement une étude de sensibilité de la concentration en différents points du système étudié en fonction des sollicitations qui sont appliquées. Nous nous intéressons ici à la réduction de type modal. [Bacot et al.[, 1984\]](#page-140-2) présentent une approche qui consiste à calculer la base modale complète formée par les vecteurs propres  $V_i, 1 \leq i \leq N$  avec N la dimension complète du modèle, la réduction de la dimension N pouvant être effectuée grâce au critère classique de [Marshall, 1966] [qui consiste à tronquer la base modale et ne conserver que les](#page-142-1) M premiers modes propres classés par ordre décroissant de constantes de temps  $\tau_i = -1/z_i$  où  $z_i$  est la valeur propre associée à V<sup>i</sup> . La méthode d'amalgame proposée par [\[Litz, 1981\]](#page-142-2) est une autre méthode de réduction qui permet de prendre en compte dans la sélection des modes, la contribution de chaque mode (en terme d'énergie, au sens traitement de signal) sur chaque couple entrée-sortie. Elle consiste à amalgamer les modes jugés non dominants avec les modes dominants ; cette méthode nécessite plus de temps de calcul.

#### 1.5.2 La Méthode d'Identification Modale (MIM)

Une autre approche proposée par [\[Petit and Pasquetti, 1990\]](#page-143-4) et [\[Petit, 1993\]](#page-144-1) consiste à identifier un modèle réduit dans une base de dimension  $M$  de vecteurs propres dominants  $V_i$ ,  $1 \leq i \leq M \ll N$ . Cette identification est basée sur la minimisation de la norme de l'écart quadratique entre la réponse du modèle complet de dimension N et celle du modèle réduit de dimension M. Le modèle réduit est défini sous la forme d'une représentation d'état, la matrice d'état est diagonale et chaque élément de la diagonale est une valeur propre associée a  $V_i$ , l'identification est réalisée indépendamment pour chaque excitation [Petit et al.[, 1994\]](#page-143-5).

La Méthode d'Identification Modale est utilisée dans le chapitre [2](#page-50-0) pour une estimation d'intensité de sources [Girault et al.[, 2008a\]](#page-141-1) pour déterminer l'intensité d'une source en transfert de masse. Nous présentons les principaux concepts relatifs à la réduction de modèle détaillé, l'assemblage des modèles réduits et finalement l'inversion des modèles réduits. Nous présentons ainsi la mise en place de l'écriture sous forme d'une représentation d'état de l'équation locale de la convection-diffusion, à partir de la discrétisation spatiale du domaine.

#### 1.5.2.1 Représentation d'état du modèle détaillé

Quelle que soit la méthode de discrétisation spatiale utilisée (éléments finis, volumes finis, différences finies, ...), l'équation de bilan massique précédente [\(1.11\)](#page-32-0) et les conditions aux limites associées peuvent être écrites comme un ensemble d'équations linéaires avec des cœfficients constants, voir l'équation [\(1.13\)](#page-33-0) et que l'on l'associe à une équation de sortie [\(1.16\)](#page-35-1) pour obtenir le modèle détaillé suivant :

<span id="page-42-0"></span>
$$
\begin{cases}\n\dot{\mathbf{C}}(t) = \mathbf{AC}(t) + \mathbf{BU}(t) \\
\mathbf{Y}_{\text{mo}}(t) = \mathbf{DC}(t)\n\end{cases}
$$
\n(1.21)

Le problème inverse d'entrée consiste à estimer  $U(t)$  à partir de la connaissance préalable du vecteur  $\mathbf{Y}(t)$  qui correspond aux mesures bruitées de la sortie  $\mathbf{Y}_{\text{mo}}$  du modèle, c'est-à-dire de la solution des équations [\(1.21\)](#page-42-0). Cependant, lorsque la matrice  $\mathbf A$  est de grande taille  $(N, N)$ l'obtention d'une solution explicite par la méthode des moindres carrés linéaire devient difficile et il faut utiliser un algorithme itératif (par exemple celui du gradient conjugué). Pour de grandes valeurs de N, correspondant à un maillage nécessaire à une simulation numérique précise, ce type d'approche devient difficile.

Une solution alternative et intéressante consiste à utiliser une technique de réduction de modèle, qui permet de remplacer le Modèle Détaillé (Équations [\(1.21\)](#page-42-0)), par un Modèle Réduit qui utilise un nombre d'équations  $n \ll N$ , et qui sera capable de reproduire les solutions du MD pour tout ou partie de l'état avec une grande précision et un temps de calcul réduit. Une fois construit, le MR peut être utilisé pour résoudre le problème inverse Videcoq and Petit, 2001, Videcoq et al., 2003], [\[Girault](#page-141-1) et al., 2008a[\]](#page-144-3).

#### 1.5.2.2 Structure du Modèle Réduit

Le MR à identifier peut être écrit sous la forme suivante :

<span id="page-42-1"></span>
$$
\begin{cases} \dot{\mathbf{X}}(t) = \mathbf{F}\mathbf{X}(t) + \mathbf{G}\mathbf{U}(t) \\ \tilde{\mathbf{Y}}_{\text{mo}}(t) = \mathbf{H}\mathbf{X}(t) \end{cases}
$$
\n(1.22)

où, s'il n'y pas de réduction  $(n = N)$  la matrice diagonale **F** correspond à la diagonalisation de  $\mathbf{A} : \mathbf{F} = \mathbf{P}^{-1} \mathbf{A} \mathbf{P}$ , où  $\mathbf{P}$  est la matrice des vecteurs propres de  $\mathbf{A}$ . Dans le cas qui nous intéresse, X est le vecteur d'état réduit de dimension  $n(n \ll N)$ , G est la matrice d'entrée réduite de dimension  $(n, p)$ . **F** est une matrice diagonale de dimension  $(n, n)$ , la première équation de [\(1.22\)](#page-42-1) constitue un ensemble d'équations découplées (voir la forme de l'équation [\(1.23\)](#page-43-0)). La deuxième équation de [\(1.22\)](#page-42-1) est l'équation de sortie qui permet de calculer le vecteur de sortie  $\mathbf{Y}_{\text{mo}}$ (qui doit être égal ou proche de  $Y_{\text{mo}}$  dans  $(1.21)$ ) en multipliant le vecteur d'état  $X$  par la matrice

de sortie H. La structure de [\(1.22\)](#page-42-1) est la même que celle de [\(1.21\)](#page-42-0), mais les composantes de la matrice F et de H sont estimées par la procédure de minimisation des moindres carrés.

#### 1.5.2.3 Modèle réduit élémentaire

Comme le système est linéaire, nous allons introduire le concept d'un Modèle Réduit Élémentaire (MRE) correspondant à une seule des p sources : c'est un MR relatif à une seule entrée  $u_k$ , c'est-à-dire une seule composante du vecteur d'entrée global  $\mathbf{U}(t) = [u_1(t) \dots u_p(t)]^T$  pour la structure [\(1.22\)](#page-42-1) du modèle. On appelle  $m_k$  l'ordre du MRE,  $\mathbf{x}_{(k)}(\text{dim.}(m_k))$  le vecteur d'état,  $\tilde{\mathbf{y}}_{(k)}(\text{dim.}(q))$  le vecteur de sortie,  $\mathbf{f}_{(k)}(\text{dim.}(m_k, m_k)$ , diagonal) et  $\mathbf{h}_{(k)}(\text{dim.}(q, m_k))$  les matrices d'état et de sortie du MRE,  $\mathbf{g}_{(k)}(\text{dim}.(m_k))$  la matrice d'entrée. On peut montrer que  $\mathbf{g}_{(k)}$  peut être égal à un vecteur unitaire  $\underline{\mathbf{1}}_{(k)}$  dont les composantes sont égales à 1  $(\underline{\mathbf{1}}_{(k)} = [1 \dots 1]^T)$ . Un tel MRE est écrit comme suit :

<span id="page-43-0"></span>
$$
\begin{cases} \dot{\mathbf{x}}_{(k)}(t) = \mathbf{f}_{(k)} \mathbf{x}_{(k)}(t) + \mathbf{\underline{1}}_{(k)} u_k(t) \\ \tilde{\mathbf{y}}_{\text{mo } (k)}(t) = \mathbf{h}_{(k)} \mathbf{x}_{(k)}(t) \end{cases}
$$
\n(1.23)

Pour chaque entrée  $u_k, k = 1, \ldots, p$ , l'identification de  $f_{(k)}$  et  $h_{(k)}$  repose sur la minimisation d'un critère quadratique Jréd bâti sur l'écart entre les sorties obtenues sur le système réel ou par le MD (vecteur  $y(t)$ ) (cas de la réduction d'un modèle détaillé) et les sorties du MRE (vecteur  $\tilde{\mathbf{y}}(t)$  qui sont la solution analytique des équations [\(1.23\)](#page-43-0).

<span id="page-43-1"></span>
$$
\mathbf{J}_{\text{r\'ed}}(\mathbf{f}_{(k)}, \mathbf{h}_{(k)}) = \sum_{i=1}^{q} \sum_{j=1}^{nts} (y_{(k)i}(t_j) - \tilde{y}_{\text{mo } (k)i}(t_j, \mathbf{f}_{(k)}, \mathbf{h}_{(k)}))^2
$$
(1.24)

Quand le signal d'entrée  $u_k(t)$  est appliqué, les autres éléments restant de U sont égaux à zéro.  $y_{(k)i}(t_j)$  est la réponse au système en un nœud *i* à l'instant  $t_j$  tandis que les  $\tilde{y}_{\text{mo }(k)i}$  sont les solutions du MRE (Eqs. [\(1.24\)](#page-43-1)). Si les  $y_{(k)i}(t_j)$  sont les solutions du MD (Eqs. [\(1.21\)](#page-42-0) ou un modèle équivalent), on parle alors de Réduction Modale.

Si les  $y_{(k)i}(t_j)$  sont les réponses mesurées d'un système réel, alors il s'agit de l'identification modale.

Pour une entrée donnée  $u_k$ , cette procédure est effectuée pour un ordre  $m_k = 1$ , on augmente ensuite  $m_k$  jusqu'à satisfaire le critère  $J_{\text{red}}$ . Ce critère peut correspondre à l'une des conditions suivantes :

–  $J_{\text{red}} < \varepsilon$  ( $\varepsilon$  est un petit paramètre positif à choisir, qui correspond à la précision du MRE)

 $-$  J<sub>réd</sub> $(m_k) \approx J_{\text{red}}(m_k - 1)$  (L'augmentation de l'ordre du MRE n'améliore plus la précision) Une fois que  $(m_k)_{\text{max}}$  a été sélectionné avec les critères précédents, on peut vérifier que la plus petite constante de temps du MRE a le même ordre de grandeur que le pas de temps utilisé dans

24

la discrétisation temporelle commune aux deux modèles.

$$
-\frac{1}{\max_{(i=1,\dots,m_k)}(f_{(k)_i})} \approx \Delta t
$$
\n(1.25)

#### 1.5.3 Le procédé global de réduction utilisant la MIM

Les étapes élémentaires de la MIM :

- 1) identification des matrices du MRE pour chaque composante  $u_k(k = 1, \ldots, p)$  du vecteur U des entrées (i.e chaque entrée indépendante).
- 2) une fois que les MRE ont été identifiés, on applique le principe de superposition pour les assembler.

Le principe général de la procédure d'identification d'un MRE relatif à une entrée  $\boldsymbol{u}_k$  peut donc être résumé par le schéma [1.5](#page-44-0) suivant

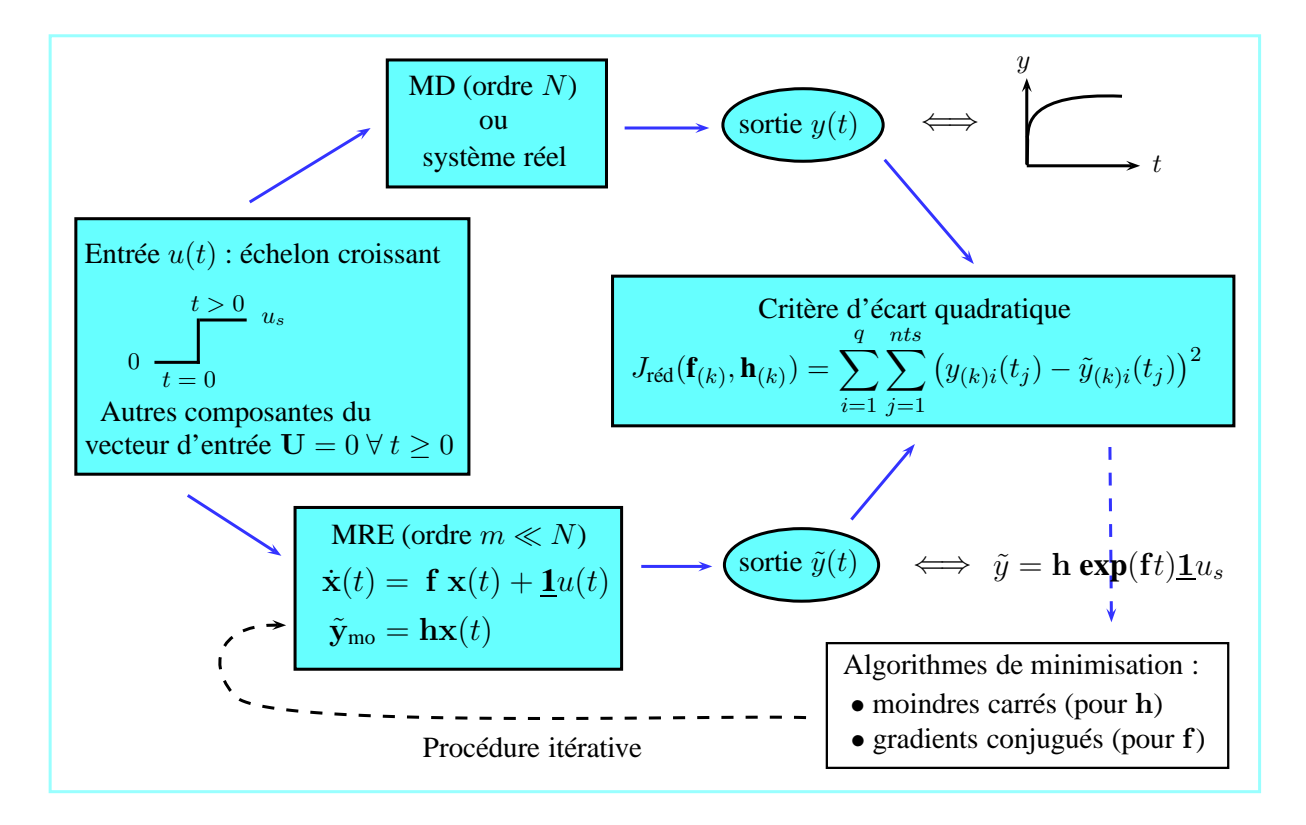

<span id="page-44-0"></span>Figure 1.5 – Schéma de principe de l'algorithme de réduction pour un modèle réduit élémentaire (MIM) [\[Maillet](#page-142-0) *et al.*, 2011]

#### 1.6 Résolution du problème inverse d'entrée

Une fois le modèle réduit identifié (par réduction ou identification expérimentale), on peut aborder le problème inverse d'entrée associé à ce dernier.

Si on connait le vecteur des concentrations mesurées  $\mathbf{Y}(t_{k+1})$  (vecteur de sortie) et l'estimation  $\hat{\mathbf{U}}(t_k)$  de la source  $\mathbf{U}(t_k)$ , on peut déterminer la valeur estimée  $\hat{\mathbf{U}}(t_{k+1})$  pour le temps  $t_{k+1}$ (vecteur d'entrée). Le problème inverse peut être énoncé comme suit : déterminer  $\dot{\mathbf{U}}(t_{k+1})$  qui minimise le carré de la norme du vecteur résiduel e entre les données mesurées  $\mathbf{Y}(t_{k+1})$  et le vecteur de sortie  $\tilde{\mathbf{Y}}(t_{k+1}; \mathbf{U}(t_{k+1}))$ :

<span id="page-45-0"></span>
$$
||e||_{L_2}^2 = \sum_{i=1}^q e_i^2 = ||\mathbf{Y}(t_{k+1}) - \tilde{\mathbf{Y}}(t_{k+1}; \mathbf{U}(t_{k+1}))||_{L_2}^2
$$
\n(1.26)

A partir de l'équation [\(1.22\)](#page-42-1), on peut écrire, avec  $\Delta t = t_{k-1} - t_k$  le pas de temps, et en utilisant le schéma implicite d'Euler :

<span id="page-45-2"></span>
$$
\begin{cases} \mathbf{X}(t_{k+1}) = (\mathbf{I} - \mathbf{F}\Delta t)^{-1} \left[ \mathbf{X}(t_k) + \mathbf{G}\Delta t \mathbf{U}(t_{k+1}) \right] \\ \tilde{\mathbf{Y}}(t_{k+1}; \mathbf{U}(t_{k+1})) = \mathbf{H} \mathbf{X}(t_{k+1}) \end{cases}
$$
(1.27)

On obtient alors :

$$
\mathbf{Y}(t_{k+1}) = \mathbf{SU}(t_{k+1}) + \mathbf{b}(t_k)
$$
\n(1.28)

avec

<span id="page-45-3"></span>
$$
\mathbf{S} = \mathbf{H}(\mathbf{I} - \mathbf{F}\Delta t)^{-1}\mathbf{G}\Delta t
$$
 (1.29)

et

<span id="page-45-1"></span>
$$
\mathbf{b}(t_k) = \mathbf{H}(\mathbf{I} - \mathbf{F}\Delta t)^{-1}\mathbf{X}(t_k)
$$
\n(1.30)

 $\mathbf{b}(t_k)$  représente le terme de relaxation et  $\mathbf{SU}(t_{k+1})$  est la réponse forcée à l'excitation  $\mathbf{U}(t_{k+1})$ . L'équation [\(1.26\)](#page-45-0) devient

$$
||e||_{L_2}^2 = ||\mathbf{SU}(t_{k+1}) - (\mathbf{Y}(t_{k+1}) - \mathbf{b}(t_k))||_{L_2}^2
$$
\n(1.31)

Sa solution  $\hat{\mathbf{U}}(t_{k+1})$  est déterminée par résolution du système

$$
\mathbf{SU}(t_{k+1}) \simeq \mathbf{Y}(t_{k+1}) - \mathbf{b}(t_k)
$$
\n(1.32)

Ce système est linéaire car S est une matrice dynamique de sensibilité qui ne varie pas avec le temps, mais qui dépend du pas de temps  $\Delta t$ . Il est à noter que de grandes valeurs  $\Delta t$  poussent la matrice <sup>S</sup> à être proche de la matrice de sensibilité statique <sup>−</sup>HF−1G, ce qui permet d'effectuer une inversion facile (mais biaisée, du fait de la paramétrisation lâche de U).

Si le nombre de capteurs q n'est pas imposé, il est judicieux de choisir  $q \geq p$ , p étant le nombre de sources. Dans la pratique, ce nombre doit être au moins égal au nombre de sources inconnues. Le conditionnement du problème inverse dépend énormément du nombre des capteurs utilisés : plus ce nombre est élevé, plus l'estimation est stable (l'effet du bruit de mesure, qui affecte les mesures, est ainsi réduit). Avec l'hypothèse  $(q \geq p)$ , et du fait de la linéarité du problème inverse (la relation entre les  $\mathbf{Y}(t_{k+1})$  et les  $\mathbf{U}(t_{k+1})$  inconnues est linéaire), le vecteur  $\mathbf{U}(t_{k+1})$  peut être déterminé en utilisant la méthode des moindres carrés linéaire et par conséquent  $\dot{\mathbf{U}}(t_{k+1})$  est la solution de :

$$
\left(\mathbf{S}^{\mathrm{T}}\mathbf{S}\right)\hat{\mathbf{U}}(t_{k+1}) = \mathbf{S}^{\mathrm{T}}\left(\mathbf{Y}(t_{k+1}) - \hat{\mathbf{b}}(t_k)\right) \tag{1.33}
$$

où  $\hat{\mathbf{b}}(t_k)$  est l'estimée de  $\mathbf{b}(t_k)$  pour le pas de temps précédent k, obtenu par l'équation [\(1.30\)](#page-45-1) écrit pour  $\hat{\mathbf{X}}(t_k)$ , où  $\hat{\mathbf{X}}(t_k)$  est calculé à partir de la première équation de [\(1.27\)](#page-45-2) écrite pour  $\hat{U}(t_k)$ et  $\hat{X}(t_{k-1})$  (les deux sont connus pour le  $(k+1)^{eme}$  pas de temps).

Nous pouvons signaler ici deux avantages de l'utilisation du MR

- La matrice F est diagonale, cela permet de calculer facilement (I−F∆t) −1 et par conséquent on obtient aisément S (équation  $(1.29)$ ) et  $\mathbf{b}(t)$  (équation  $(1.30)$ ). La matrice F est de plus de petite taille  $n (n \ll N)$ . Dans le cas contraire, où on utiliserait un MD, il serait nécessaire de calculer l'inverse de la matrice non-diagonale de taille  $N (\mathbf{I} - \mathbf{A} \Delta t)^{-1}$ .
- A chaque pas de temps, seul le vecteur d'état réduit  $\mathbf X$  (taille n) doit être calculé (équation  $(1.27)$ , à la place du champ de concentration C (taille N) pour le MD.

Le lecteur intéressé par la version modifiée de cette approche, utilisant la méthode de régularisation par pas de temps futurs, pourra se rapporter à l'annexe [1.](#page-134-0)

## 1.7 Problème de l'estimation de la position d'une source de polluant

#### 1.7.1 Modélisation de l'équation d'advection-diffusion turbulente

#### 1.7.1.1 Dispersion atmosphérique

Du fait de son impact environnemental et des risques pour la santé, la dispersion atmosphérique des polluants attire de plus en plus l'attention des chercheurs. On recense ainsi des travaux sur l'aspect modélisation météorologique, les mécanismes de dispersion et d'élimination de la pollution atmosphérique, etc. La modélisation mathématique constitue dans la plupart des cas le support de ces études. Il existe différentes approches de modélisation qui ont été utilisées de manière efficace dans le passé pour étudier la dispersion de la pollution atmosphérique [Zannetti,

1990] [\[Seinfeld and Pandis, 1998\]](#page-144-4) [\[Arya, 1999\]](#page-140-3). Plusieurs auteurs utilisent des approches analytiques [\[Tirabassi, 1989\]](#page-144-5) [\[Lin and Hildemann, 1996\]](#page-142-4) [\[Sharan](#page-144-6) et al., 2003].

Le phénomène de la diffusion turbulente dans l'atmosphère n'est pas simple et aucune approche n'a encore été proposée qui ait la capacité d'expliquer tous les phénomènes observés. Les solutions analytiques des équations d'advection-diffusion disponibles dans le cas d'hypothèses forcément simplistes permettent de prendre en compte explicitement tous les paramètres d'un tel problème. Leur influence peut être ainsi facilement étudiée. Un comportement asymptotique de la solution, qui est moins coûteuse à produire que par une approche numérique peut en général être obtenu. En conséquence, il est devenu possible de faire une analyse plus réaliste de l'erreur correspondant à la solution mathématique des phénomènes physiques. Ces dernières années, une attention particulière a été consacrée à la recherche de solutions analytiques pour l'équation de diffusionadvection [\[Tirabassi, 2003\]](#page-144-7). Ces solutions sont données directement dans l'espace-temps.

Ainsi [Costa et al.[, 2006\]](#page-140-4) présentent une solution semi-analytique de l'équation de diffusionadvection en trois dimensions afin de simuler la dispersion des polluants dans l'atmosphère en considérant une couche limite planétaire (CLP) verticale non-homogène. La nouveauté de son travail repose sur la solution semi-analytique de l'équation d'advection-diffusion combinant le modèle d'advection-diffusion multicouche (MADM) [\[Moreira](#page-143-6) et al., 2005a] et la technique de la transformée intégrale généralisée (TTIG) [\[Moreira](#page-143-6) et al., 2005a], [\[Moreira](#page-143-7) et al., 2005b] :

- L'approche MADM est basée sur la technique de la transformée de Laplace avec inversion numérique où la CLP est représentée par un système multicouches où dans chaque couche, la diffusion turbulente et la vitesse sont des constantes. La caractéristique principale de cette méthode repose sur les étapes suivantes : approximation progressive de la diffusion turbulente et de la vitesse du vent, application de la transformée de Laplace à l'équation d'advection-diffusion. La solution semi-analytique du système d'équations linéaire ordinaires en concentrations en polluants est obtenue par inversion numérique de la transformée de Laplace.
- La TTIG est une méthode hybride bien connue qui résout une large classe de problèmes directs et inverses principalement dans le domaine du transfert de chaleur et en mécanique des fluides [\[Cotta, 1993\]](#page-141-2), [\[Cotta and Mikhailov, 1997\]](#page-141-3), [\[Cheroto](#page-140-5) et al., 1999], [Alves et al., 2002] et [\[Magno](#page-142-5) et al., 2002[\]](#page-140-6). Les principales étapes de cette méthode incluent la construction du problème de Sturm-Liouville auxiliaire associé au problème initial, la détermination de la technique de transformation intégrale dans une série, en utilisant comme base la fonction propre du problème de Sturm-Liouville résolu et le remplacement de ce

développement dans le problème initial. Cette procédure aboutit à un système d'équations différentielles ordinaires, qui est classiquement résolu par une méthode numérique.

La combinaison des deux méthodes MADM et TTIG, permet d'obtenir une nouvelle technique nommée par [Costa et al.[, 2006\]](#page-140-4) technique intégrale généralisée multicouches d'advection-diffusion (TIGMAD).

#### 1.7.1.2 Dispersion dans un local à ventilation contrôlée

La mauvaise aération d'un environnement augmente le taux des maladies respiratoires, les allergies et les symptômes asthmatiques, il faut donc assurer une stratégie effective pour gérer l'aération des bâtiments et garder un environnement propre. La bonne maîtrise des paramètres (température de l'air, vitesse, humidité, intensité de turbulence et concentration des contaminants) qui caractérisent le transport nécessite de concevoir de nouveaux systèmes d'aération. La géométrie et la structure d'un bâtiment, les procédés de chauffage, de ventilation et le conditionnement de l'air ont une influence déterminante sur la qualité environnementale d'un bâtiment. Comme il est quasiment impossible de faire une approche expérimentale pour faire une étude précise des problèmes relatifs à la qualité de l'air, les modèles d'écoulement multi-zones et les modèles de simulation numérique d'écoulement (CFD) apportent une alternative puissante à l'approche expérimentale traditionnelle dans l'étude de la qualité de l'environnement intérieur. Les modèles multi-zones permettent de calculer les échanges d'air et de contaminants entre les salles d'un bâtiment et avec l'extérieur [\[Schaelin](#page-144-8) et al., 1993] [\[Gagneau and Allard, 2001\]](#page-141-4).

Le modèle d'écoulement multi-zones a été utilisé pour simuler de nombreux types de bâtiments avec une précision acceptable [\[Feustel, 1999\]](#page-141-5). Les modèles CFD offrent plus de détails et possèdent une flexibilité plus élevée que les modèles d'écoulements multi-zones. Il fournissent une distribution spatiale et une évolution temporelle de la pression de l'air, de la vitesse, de la température, de l'humidité, des contaminants et de l'intensité de turbulence par une résolution numérique des équations de conservation de la masse, de l'énergie et de la concentration des espèces.

#### 1.7.2 Problème inverse de position

Comme les transports de polluants dans l'air et dans l'eau suivent la même loi d'advectiondiffusion, nous allons examiner de près les méthodes existantes de modélisation inverse qui ont été utilisées pour le suivi des sources de polluants dans ces deux fluides. A la différence de la modélisation spatio-temporelle du débit d'une source défini par les équations [\(1.2a\)](#page-28-0) et [\(1.2b\)](#page-28-1), les auteurs se placent dans le cadre d'une source décrite non comme une densité volumique de débit  $s(t, P_0)$  de polluant, mais comme une concentration  $C(t, P_0)$  d'intensité  $C_0(t)$  connue mais de position  $P_0$  inconnue. On distingue alors deux types d'approches :

– "Forward methods" : Une approche simple pour identifier les sources de contaminants est donnée par une démarche de minimisation de type moindres carrés, les paramètres de la source étant ajustés en fonction de la différence entre les résultats simulés et mesurés. A l'aide d'un algorithme d'optimisation de ces paramètres, le processus itératif vise à trouver la position qui fournit la meilleure adéquation entre les mesures et les prédictions. Cette optimisation correspond à une ou plusieurs fonctions objectifs qui décrivent la distance entre sorties mesurées  $C_{obs}$  et calculées  $C_{cal}$ . Une fois que le résidu a atteint son minimum, les caractéristiques de la position la plus adaptée de la source sont obtenues. La fonction résiduelle des moindres carrés ordinaires [\[Liu and Zhai, 2007\]](#page-142-6) s'écrit donc :

$$
E(p) = \sum_{i=1}^{N} (C_{i,cal}(P_0) - C_{i,obs})^2
$$
 (1.34)

– "Backward methods" : La méthode de modélisation "inverse" commence à partir de l'état final et utilise dans la simulation un pas de temps négatif pour obtenir l'évolution de la concentration des contaminants et l'historique de la source. Cette méthode est souvent applicable lorsque la position de la source et le temps de relâchement sont connus et lorsque seul l'historique du flux de la source est à reconstruire, ce qui signifie qu'une partie de l'information sur la source est à récupérer.

[\[Zhang and Chen, 2007a\]](#page-145-1) et [\[Zhang and Chen, 2007b\]](#page-145-2) traitent de cette façon le problème d'estimation de la position d'une source en 2D dans une section de la cabine d'avion (écoulement tourbillonnaire et donc périodique).

Remarquons que le problème d'estimation simultanée de la position et de l'intensité d'une source se rencontre également en thermique. Il a été traité en particulier en conduction instationnaire par [\[Girault](#page-141-6) et al., 2008b]. Dans ce dernier article, une méthode des moindres carrés est utilisée pour le calcul de l'intensité à partir d'une réduction de modèle MIM et la position de la source est optimisée en faisant entrer les sensibilités, à la position de la source, des concentrations observées dans la sortie du modèle (en plus des concentrations).

# **2**

# <span id="page-50-0"></span>Estimation de l'intensité d'une source de pollution à l'intérieur d'une chambre à sable

#### 2.1 Introduction

De nombreux corps de métiers sont exposés à des risques de contamination en dépit d'une ventilation des locaux. C'est en particulier le cas des égoutiers qui peuvent être confrontés à des concentrations de polluant très élevées comme le Sulfure d'Hydrogène H2S, composé chimique de soufre et d'hydrogène. Un accident lors d'une opération de vidange des égouts de Paris a causé la mort de cinq égoutiers par intoxication en 2006. L'Institut National de Recherche et de Sécurité (INRS) qui a pour but principal de contribuer, par tous les moyens appropriés, à la prévention des accidents du travail pour assurer la protection de la santé et la sécurité des travailleurs, s'est engagé à faire une étude approfondie sur l'émission des polluants toxiques à l'intérieur d'un tel environnement confiné.

Nous nous intéressons à travers cette étude au procédé d'assainissement des égouts par vidange d'une fosse de décantation, dont une des phases, émettrices en H2S, consiste à refouler, après aspiration des boues par un camion pompe, les effluents liquides à l'intérieur des égouts. L'étude présentée dans ce chapitre concerne l'estimation de l'intensité d'une source de polluant en écoulement turbulent en convection forcée. Cette source, supposée quasi-ponctuelle, de position connue, est estimée à partir des réponses transitoires en concentration de plusieurs capteurs effectuées (campagne de mesure effectuée par l'INRS) en juillet 2007 lors d'une phase de vidange, et grâce à l'inversion d'un modèle réduit. Ce dernier est au préalable construit par réduction d'un modèle numérique plus fin de diffusion-advection turbulente (Méthode d'Identification Modale (MIM) [\[Girault](#page-141-7) et al., 2006], [\[Girault](#page-141-1) et al., 2008a]). Dans les chapitres [3](#page-82-0) et [4](#page-116-0) de ce mémoire, nous allons nous focaliser sur le problème d'identification de la position d'une source de polluant.

En effet une cartographie de l'intensité d'un polluant à l'intérieur d'un environnement de travail nécessite non seulement la connaissance de l'intensité de la source, mais aussi celle de la position exacte, l'objectif étant de pouvoir proposer les meilleures techniques de ventilation permettant un travail sans risque d'intoxication. Nous allons donc utiliser dans ce chapitre la simulation numérique (CFD, Fluent), afin de cartographier la répartition du polluant à l'intérieur de la chambre à sable.

#### 2.2 Assainissement et égouts

L'assainissement est un processus permettant aux personnes de pouvoir vivre dans un environnement plus sain ; pour cela, des moyens physiques, institutionnels et sociaux sont mis en œuvre dans différents domaines, telles que l'évacuation des eaux usées et de ruissellement et l'évacuation des déchets solides et matières organiques. L'assainissement vise à assurer l'évacuation et le traitement des eaux usées et des excréments en minimisant les risques pour la santé et pour l'environnement. Les déchets solides (reliefs de repas) subissent une rapide décomposition, et peuvent être des sources pathogènes. Leur collecte et leur élimination contribuent également à maintenir un environnement salubre.

De manière générale, l'assainissement comprend l'évacuation et le traitement des eaux et des solides usagés. Ces matières sont mélangées aux eaux de pluie, de drainage, de lavage, ainsi qu'eaux usées et/ou provenant de toilettes, aux excréments, et aux déchets solides ; ces derniers ont différentes origines (domestique, agricole, industrielle, médicale...). Les méthodes d'évacuation et de traitement diffèrent selon la taille de la ville, selon le type de zone (urbaine, péri-urbaine, communauté urbaine), selon les moyens disponibles et les habitudes culturelles. En région parisienne, l'épuration est réalisée par le Syndicat Interdépartemental pour l'Assainissement de l'Agglomération Parisienne (SIAAP), qui traite 2, 3 millions de mètres cube par jour en temps sec et 3 millions de mètres cube en temps de pluie. Ce volume peut atteindre les 7 millions pendant un fort orage dans quatre stations de traitement.

Un réseau d'égout visitable compte en moyenne un accès tous les 50 mètres et il serait fort couteux voir inutile de les mécaniser tous. Ces accès sont recouverts par des plaques d'égout sur un trottoir ou sur la chaussée. Ce sont en général de grosses plaques rondes en fonte pouvant peser jusqu'à 80 kg. Il en existe des plus lourdes sur certains sites nécessitant de larges ouvertures. Pour les ouvertures les plus larges, on privilégie de plus en plus sur trottoir des grandes trappes en aluminium avec des garde-corps. Chaque département possède ses propres règles en matière de sécurité qui sont plus ou moins strictes. Une chose est certaine, lors d'une visite des égoutiers, on ne ferme jamais une plaque d'égout au-dessus de soi, seul accès permettant de faire circuler de l'air et chasser les gaz mortels (figure [2.1\)](#page-52-0). Certaines sociétés gardent deux accès ouvert afin d'assurer un courant d'air. La ventilation, notamment lors des curages peut-être forcée mécaniquement à l'aide d'un ventilateur.

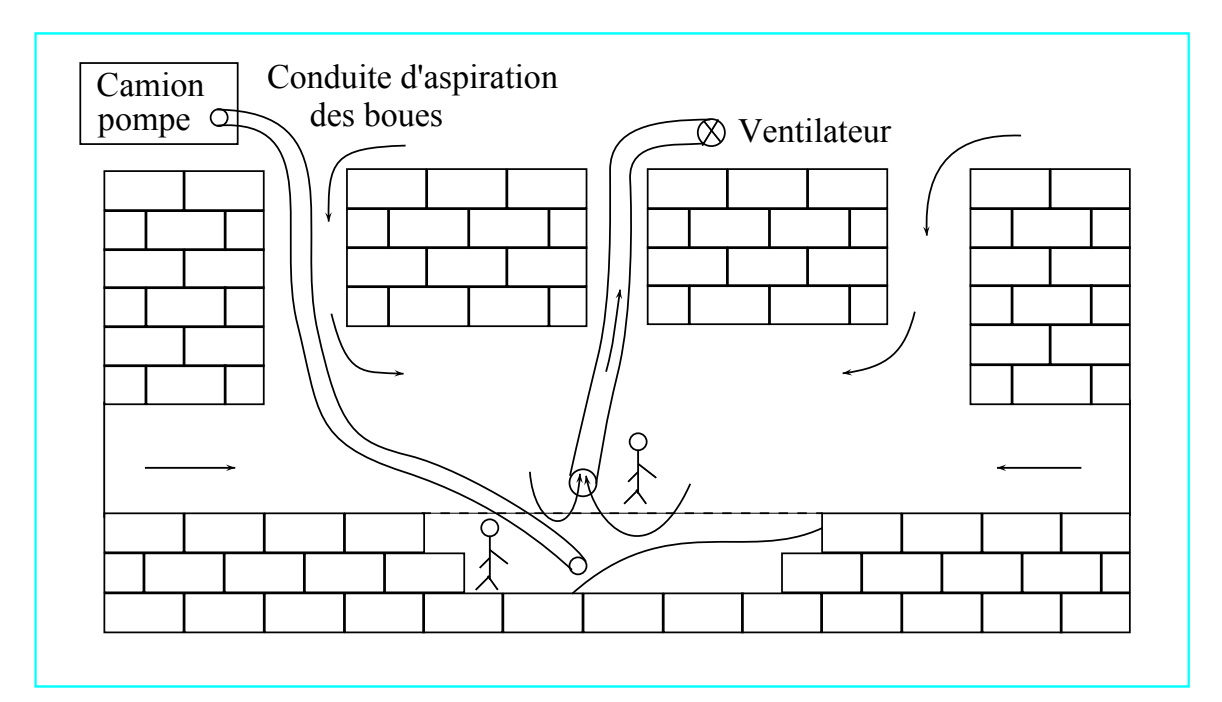

<span id="page-52-0"></span>Figure 2.1 – Vue en coupe verticale des égouts en fonctionnement vidange

# 2.3 Problèmes liés à la présence d'H2S dans les réseaux d'assainissement

L'opération de vidange des égouts présente de nombreux risques (chute, noyade, risque infectieux) et en particulier des risques respiratoires d'anoxie (absence d'air) et d'asphyxie (présence de polluant toxique). L'origine de ce risque respiratoire trouve sa source dans la dégradation des éléments organiques, consommant l'oxygène et pouvant produire des composés tels que le  $H_2S$ , mais aussi dans le déversement plus ou moins volontaire de produits chimiques (hydrocarbures en particulier).

Pour pallier ce risque, d'une part, les salariés sont bien informés et formés aux procédures d'intervention, d'autre part, ils sont équipés d'une alarme individuelle permettant de contrôler les concentrations en gaz inflammable, oxygène  $(O_2)$ , monoxyde de carbone  $(CO)$  et sulfure d'hydrogène  $(H_2S)$ .

Par ailleurs une ventilation est installée pour la durée du chantier. La mise en place de cette installation de ventilation temporaire se heurte à plusieurs difficultés et en premier lieu au fait que les accès des égouts doivent, pour des raisons de service et de sécurité, être le moins encombrés possible ; ensuite parce que la nature des opérations menées évolue au fil de l'avancement du chantier.

#### 2.3.1 Les gaz présents dans les égouts et  $H_2S$

Le méthane présent dans les égouts peut conduire à des explosions du fait d'un concours de circonstances heureusement assez rare. Non seulement les simples déjections produisent du méthane, mais les réseaux sont soumis à tous les rejets industriels. Un réservoir percé va généralement couler jusque vers l'avaloir le plus proche et se déverser en égout. Pour prévenir les risques, on supprime tout ce qui peut provoquer une étincelle : les lampes classiques, les téléphones portables, les cigarettes ...

Les gaz asphyxiants les plus craints sont le  $CO$  (Monoxyde de carbone), inodore et  $H_2S$  (hydrogène sulfuré ou sulfure d'hydrogène), dont l'odeur à faible concentration se rapproche de celle de l'œuf pourri. En raison de la toxicité de l'hydrogène sulfuré et des fumées émises, les intervenants doivent être équipés d'appareils de protection respiratoire isolants autonomes et de combinaisons de protection spéciales. Malgré ces mesures de protection, ce dernier cas est encore aujourd'hui la cause de décès. En 2006, cinq égoutiers en sont décédés dans les Yvelines. Traître et mortel en petite quantité, il peut atteindre des valeurs très importantes.

Lorsqu'un ensemble de conditions est réuni à l'intérieur de la chambre, un processus de développement des bactéries se produit, phase qu'on qualifie d'anaérobie (fermentation en l'absence d'oxygène). Au cours de cette phase, il y a formation d'hydrogène sulfuré H2S ; cette formation est d'autant plus importante dans une couche de graisse séparant l'eau dans laquelle se déroule le processus de fermentation de l'air environnant. Lorsque H2S est présent à de fortes concentrations, il paralyse les nerfs olfactifs, ce qui le rend indétectable et d'autant plus dangereux. L'H2S peut ainsi être à l'origine de graves troubles oculaires et respiratoires.

#### 2.3.2 Processus de formation d'H<sub>2</sub>S

En général, les sulfures dissous proviennent de la décomposition anaérobie de la matière organique contenant le soufre et de la réduction des sulfates inorganiques. Dans un environnement anaérobie (boue, graisse, couche de boue visqueuse), les Bactéries Sulfato-Réductrices (SRB) utilisent l'ion sulfate comme source d'oxygène pour leur respiration, et convertissent ainsi les sulfates en sulfures dissous. La production de sulfures dissous se produit dans les sédiments des égouts gravitaires, les conduits de refoulement ou dans les bâches d'aspiration, et les décantations primaires des stations d'épuration.

La génération de l'ion sulfure S2−, qui est à l'origine de l'odeur de la corrosion dans les systèmes de collection, se fait lorsqu'un ensemble de conditions est réuni :

- faible taux de l'oxygène dissous
- temps suffisant de rétention des déchets dans le collecteur
- température suffisante de l'eau usagée

Le sulfure est produit par décomposition du sulfate sous l'action d'une bactérie qui réside dans la boue. Quand l'ensemble des conditions citées ci-dessus est réuni, le sulfate se dissout pour donner un sulfure. La première étape consiste à former un biofilm, qui est composé de bactéries et de solides inertes. Ils produisent ensemble une protéine par un processus biologique. Ce biofilm devient épais au bout de deux semaines, et empêche l'oxygène de pénétrer. Quand l'ion sulfate  $SO_4^{2-}$  est consommé par la bactérie, l'ion sulfure  $S^{2-}$  est produit. Le taux de production de sulfure dépend de plusieurs paramètres notamment la concentration de la source de nourriture organique, le taux de pénétration de l'oxygène, la température et la vitesse des eaux entrant dans la chambre. Comme le sulfate est consommé par la bactérie, le sulfure est immédiatement libéré dans l'eau usagée. Ainsi un équilibre chimique se forme entre quatre formes de sulfure, l'ion de sulfure  $S^{2-}$  et l'ion d'hydrosulfure  $HS^{-}$  ( équation  $(2.1)$ ) :

<span id="page-54-0"></span>
$$
S^{2-} + H^{+} \longrightarrow HS^{-}
$$
 (2.1)

$$
S^{2-} + 2H^{+} \longrightarrow H_{2}S_{(aq)} \quad et/ou \quad H_{2}S_{(g)} \tag{2.2}
$$

Un équilibre chimique entre les quatre formes de sulfure se représente de la manière suivante :

$$
\begin{array}{ccc}\nH_2S_{(g)} & \rightleftharpoons & H_2S_{(aq)} & \stackrel{\text{pKa = 6.9}}{\rightleftharpoons} & H_2^{\text{Ka = 6.9}} \\
\text{suffixed'}\text{hydrogène} & \stackrel{\text{pKa = 6.9}}{\rightleftharpoons} & H_2^{\text{Ka = 14}} & \stackrel{\text{pKa = 14}}{\rightleftharpoons} & S^{2-} \\
\text{isulfure} & \stackrel{\text{isulfure}}{\rightleftharpoons} & \stackrel{\text{pKa = 14}}{\rightleftharpoons} & S^{2-} \\
\text{isulfure} & \stackrel{\text{isulfure}}{\rightleftharpoons} & (2.3)\n\end{array}
$$

La relation entre les quatre formes de sulfure est contrôlée par le pH. A pH bas, les ions  $H^+$  se combinent avec l'ion de sulfure pour donner soit HS−, soit H2S. Pour des pH supérieurs à 12, il y a formation des ions de sulfure  $S^{2-}$ .

La température est un facteur déterminant sur la production de sulfure. L'augmentation de la température de l'eau dans les égouts conduit à une conversion de sulfate en sulfure. Il est estimé que pour une augmentation de 7 degrés Celsius, on multiplie par deux la production de sulfure [\[Protection, 1998\]](#page-144-9).

#### 2.3.3 Toxicité de l'hydrogène sulfuré et moyens de protection

L'hydrogène sulfuré est absorbé par inhalation. L'absorption cutanée est minime. L'intoxication humaine a lieu essentiellement par voie respiratoire. L'hydrogène sulfuré ne s'accumule pas dans l'organisme. Suivant sa concentration, H2S est plus ou moins toxique. Son danger provient du fait qu'à forte teneur le nerf olfactif est paralysé : la détection par l'odorat n'est donc pas un critère de sécurité. Une exposition de courte durée à de fortes concentrations (aux alentours de 500 ppm à 1000 ppm) entraîne une paralysie respiratoire pouvant conduire à la mort. Le tableau [2.1](#page-55-0) présente l'effet de  $H_2S$  (ppm) (partie par million).

| $H_2S(ppm)$ | Effets                                                              |  |  |  |  |
|-------------|---------------------------------------------------------------------|--|--|--|--|
| $0,002-0,2$ | Seuil olfactif                                                      |  |  |  |  |
| $0, 2 - 10$ | Mal de tête, nausée, irritation de la gorge et des yeux             |  |  |  |  |
| $10 - 50$   | Irritation prononcée des yeux et des voies respiratoires            |  |  |  |  |
|             | Irritation de la gorge et des yeux                                  |  |  |  |  |
| $100 - 150$ | Perte de l'odorat, brûlure des yeux et de la gorge                  |  |  |  |  |
|             | Exposition fatale en 8 à 48 heures                                  |  |  |  |  |
|             | Mal de tête, dépression du système nerveux                          |  |  |  |  |
| $200 - 250$ | Une exposition prolongée peut causer l'accumulation des fluides     |  |  |  |  |
|             | dans les poumons                                                    |  |  |  |  |
| $300 - 500$ | Accumulation de liquide dans les poumons qui peut entraîner la mort |  |  |  |  |
|             | en 1 à 4 heures                                                     |  |  |  |  |
| 500         | Agitation, mal de tête, étourdissement et vacillement, suivis d'une |  |  |  |  |
|             | perte de conscience et d'un collapsus respiratoire en 5 minutes     |  |  |  |  |
|             | à 1 heure et pouvant entraîner la mort en 30 minutes à 1 heure      |  |  |  |  |
| > 500       | Entraîne rapidement la perte de conscience suivie de la mort en     |  |  |  |  |
|             | quelques minutes                                                    |  |  |  |  |

<span id="page-55-0"></span>TABLE 2.1 – Effets de l' $\rm H_2S$ 

L'espace de travail des égoutiers est confiné. Là où le gaz est présent, il réduit la quantité d'O<sup>2</sup> (dioxygène). L'utilisation de masques à gaz filtrants est donc déconseillée. La majorité des services d'égoutiers utilisent des masques auto-sauveteurs. Une cartouche contenant des cristaux capture l'élément carbone du  $CO_2$  rejeté à l'expiration et restitue l' $O_2$  à l'inspiration. Cet air recyclé est expiré par l'utilisateur dans une poche de l'autre côté de la cartouche à cristaux. Il existe différents modèles dont l'autonomie est d'environ 10 min à 20 min : tout dépend de la vitesse de respiration, souvent accélérée par la panique. H2S est dégagé par fermentation des dépôts. En France, le ministère du travail a fixé pour l'Hydrogène Sulfuré, 10 ppm comme valeur limite d'exposition et, 5 ppm comme valeur moyenne d'exposition qui peut être admise dans les locaux de travail.

#### 2.3.4 Effet d' $H_2S$  sur le fonctionnement d'une station d'épuration

La présence des sulfures dans les eaux usées affecte aussi la performance de la station d'épuration. Premièrement, elle peut détériorer la décantation du floc dans un système à boues activées. Il est démontré que le sulfure dissous dans l'eau réduit l'ion  $Fe^{3+}$  en  $Fe^{2+}$ , ce qui a pour effet d'affaiblir la structure du floc. Ainsi, une désintégration du floc se produit facilement du fait des forces de cisaillement ; ceci entraîne une mauvaise décantation et une déshydratation, ainsi que l'augmentation des matières en suspension dans l'effluent. La concentration élevée des sulfures dans le bassin d'aération de boues activées favorise aussi la croissance excessive des bactéries filamenteuses sulfurées, telles que Beggiatoa, Thiotrix. Ces dernières utilisent le sulfure comme source d'énergie et l'oxydent en soufre. La présence excessive de ces micro-organismes filamenteux réduit la capacité de compactage et de décantation de la boue activée, ce qui se manifeste par le phénomène de gonflement de boue.

H2S, qui est un gaz extrêmement corrosif, provoque avec le temps et l'humidité des égouts la rouille de l'acier s'il est oxydé pour former de l'acide sulfurique et également celle de l'inox. Ce gaz peut également s'enflammer en présence de certains métaux (cuivre, plomb ou mercure).

#### 2.3.5 Dispositifs de détection de l'hydrogène sulfuré dans l'air des égouts

Pour assurer la sécurité du personnel travaillant dans les réseaux d'assainissement, il existe deux dispositifs de détection de H2S dans l'air.

Le premier type d'appareil Honeywell Impulse X4 [\[Honeywell,](#page-142-7) ] est un appareil multifonctions automatique portatif. Il permet de détecter la présence associée au danger de présence d'H2S, ainsi qu'un risque d'explosion et un manque d'oxygène par des signaux sonores et lumineux lorsqu'un des seuils d'alarme est atteint. Les appareils récents permettent de détecter en continu jusqu'à 5 gaz en même temps. En fonctionnement normal, ces appareils sont portés par l'utilisateur mais ils peuvent être utilisés accrochés à une corde pour tester l'atmosphère d'un égout à l'ouverture d'un tampon. L'intérêt d'un tel type d'appareil est son fonctionnement en continu qui permet un travail le long d'un réseau visitable sans nécessiter des mesures périodiques. Il existe des appareils avec ou sans affichage des valeurs. Les exploitants préfèrent les appareils sans indication des valeurs pour éviter tout risque d'interprétation. Néanmoins, les valeurs peuvent être lues à posteriori sur PC grâce à une mémoire téléchargeable. Pour les égoutiers, seule l'alarme visuelle et sonore est utile.

Le deuxième type d'appareil utilise des tubes colorimétriques spécifiques de l'hydrogène sulfuré. L'utilisateur casse les deux extrémités du tube colorimétrique et le place sur un appareil de prélèvement constitué par une poire d'un volume fixe. En comprimant la poire et en la relâchant, un volume de gaz traverse le tube colorimétrique. La lecture de la concentration en hydrogène sulfuré se fait directement sur l'échelle du tube colorimétrique.

Le principal avantage de ce système est son prix. Les inconvénients sont le mode de fonctionnement discontinu et le risque d'erreur ou d'interprétation lors de la lecture.

Le capteur d'H2S offre des solutions de protection individuelle monogaz, multigaz et la conformité opérationnelle en environnement industriel. Il convient aux personnes qui travaillent dans des zones difficiles d'accès et/ou en l'absence de systèmes fixes de détection ou si les systèmes installés sont peu pratiques. La technique qui permet de synchroniser l'acquisition de tous les capteurs multigaz dans le temps consiste à les plonger dans l'hélium pour les saturer dans un premier temps puis à les laisser se relaxer dans l'air ensuite (synchronisation sur cette relaxation).

#### 2.3.6 Dégagement de l' $H_2S$  et source de pollution aéraulique

Le gaz H2S est la source principale des odeurs nauséabondes (œufs pourris) issues de l'eau usée. Il est relativement soluble dans l'eau, mais il peut être libéré dans l'air aux points où existe une forte turbulence, comme les coudes à 90◦ ou les points de rejet des conduites de refoulement. Une grande quantité de gaz peut être libérée même dans des conditions de faible concentration de sulfures dissous dans l'eau. Cette quantité libérée dépend du pH, de la température de l'eau ainsi que du niveau de turbulence.

Il est donc très courant que des poches de gaz se révèlent lors du curage ou au simple passage d'une botte d'égoutier. Un des plus grands risques d'émission est lié à l'existence d'un tapis de graisse. Ce tapis malodorant flotte à la surface de l'eau et forme une croûte qui peut devenir très épaisse avec le temps. L'H2S peut s'accumuler en forte concentration sous le tapis et se libérer

lorsqu'une botte perce ce dernier.

#### 2.4 Position du problème et objectifs

Dans le cadre des phénomènes de transfert de chaleur et de masse, nous nous restreignons au cas du transport avec diffusion de scalaires supposées passifs (concentration d'un polluant) à l'intérieur d'un environnement de travail. L'objectif de ce type d'étude consiste à mettre en place les techniques de ventilation les mieux adaptées aux différentes conditions de travail. Pour se faire, il faut commencer par une caractérisation physique de la source polluante et une étude approfondie du transport du polluant. Des mesures préliminaires de concentration du polluant à l'intérieur de l'environnement de travail avec les modèles correspondants vont être utilisées pour estimer l'intensité de la source de polluant et éventuellement sa position.

L'identification de la position et de l'intensité de la source de polluant permet de proposer les techniques de ventilation les mieux adaptées à chaque lieu de travail. L'estimation de l'intensité d'une source de polluant peut se faire par inversion d'un modèle réduit déterminé préalablement. Du fait de la non-linéarité des réponses par rapport à la variable "position de la source", le deuxième type de problème inverse est intrinsèquement non-linéaire, même lorsque l'équation de transfert est linéaire par rapport à l'intensité de la source.

Sachant que la forme des Modèles Réduits (MR) obtenus par la Méthode d'Identification Modale (MIM) est la même pour les problèmes linéaires de diffusion et de transport-diffusion, nous considérons ici le problème de transport de la concentration linéaire avec une source interne de position connue. Il s'agit :

- d'une part, de construire un MR reliant l'intensité de la source au vecteur des observables.
- d'autre part, d'insérer ce Modèle Réduit dans une procédure d'estimation de l'intensité de la source (si elle est unique).

Remarquons que lorsque la vitesse n'est pas nulle dans un problème d'advection-diffusion, les valeurs propres sont a priori complexes. Nous cherchons ici cependant des valeurs propres réelles pour le modèle réduit.

### 2.5 Description d'une chambre à sable et des entrées-sorties des fluides lors de la vidange

D'une longueur de 20 m à 40 m, la chambre à sable est un élargissement souterrain du réseau d'assainissement qui permet un dépôt des sédiments dans une fosse facilement accessible. Profonde et large, cette chambre est située à un endroit stratégique du réseau des égouts : elle permet un ralentissement du courant afin de permettre le dépôt des particules les plus lourdes (les figures [2.2\(a\)](#page-59-0) et [2.2\(b\)](#page-59-1) présentent une vue de coté de la chambre).

<span id="page-59-0"></span>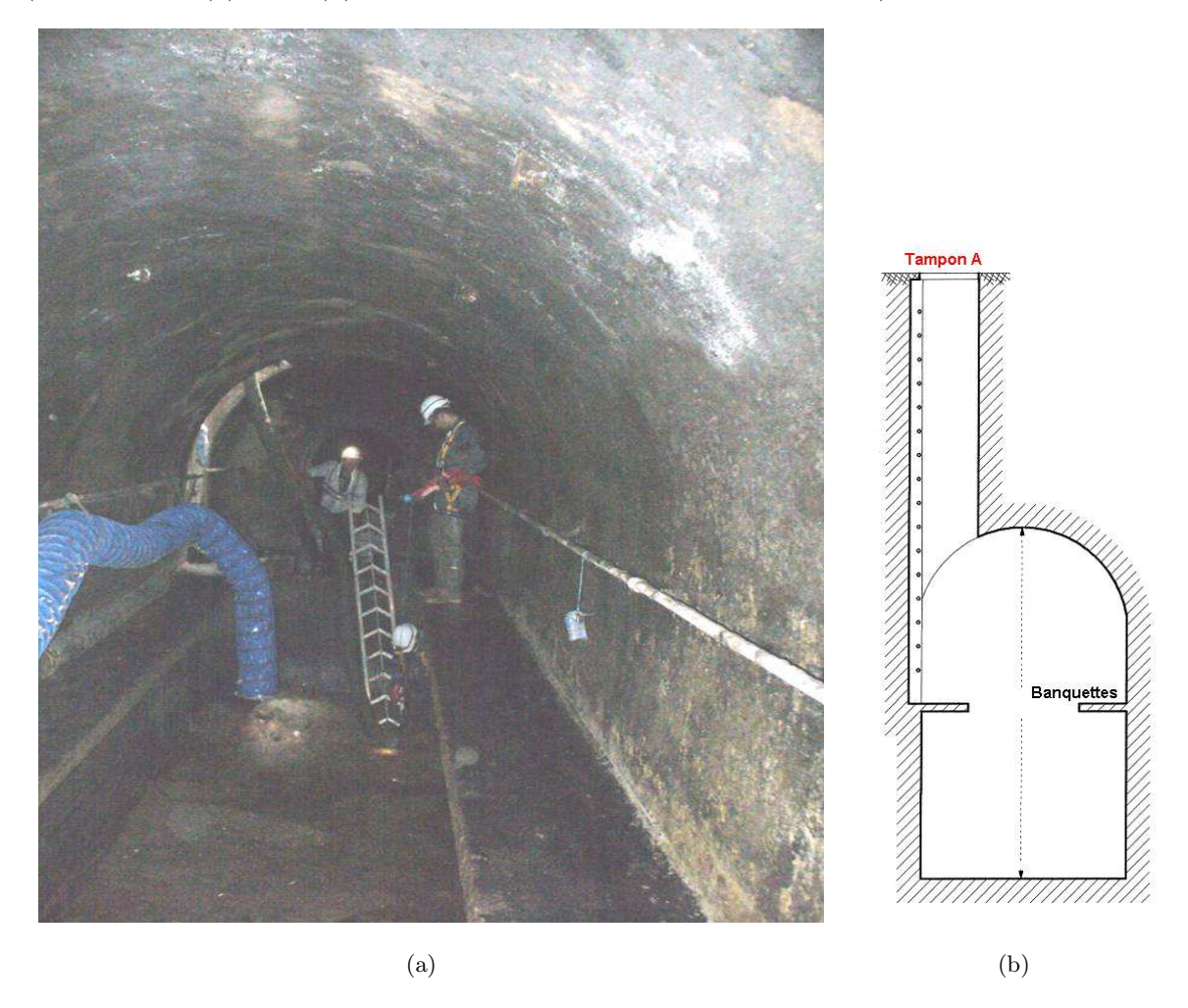

Figure 2.2 – Opération de vidange d'une chambre à sable : [\(a\)](#page-59-0) vue de l'intérieur et [\(b\)](#page-92-0) vue de droite

<span id="page-59-1"></span>Lorsque la fosse est pleine, il est nécessaire de la vidanger par aspiration à l'aide d'une conduite souple reliée à un camion-pompe en surface. Généralement, la chambre est équipée d'un by-pass qui permet de dévier le flux pendant les opérations de vidange. Le canal, d'une largeur d'environ 3 m, est équipé d'un passage piéton sur un ou deux cotés (appelés banquettes). La hauteur de la voute au-dessus des banquettes varie entre 0, 5 m et 2 m. Généralement, les banquettes sont massives ou suspendues. Ces chambres ont une profondeur qui varie entre  $4 \, m$  et  $6 \, m$ . Elles possèdent un nombre d'accès variable.

La chambre à sable étudiée présente trois tampons d'entrée d'air atmosphérique (tampon A, tampon D et tampon C), voir la figure [2.3.](#page-60-0) Le tampon A est également utilisé comme passage de la conduite souple d'aspiration des boues de la fosse, conduite reliée au camion-pompe. Un by-pass permet de dévier l'eau et la boue au moment de l'intervention (vidange de la chambre) ; les extrémités de ces deux by-pass correspondent aussi à des entrées d'air de la chambre en provenance du reste du réseau (Entrée E et Entrée F).

Un 4<sup>ème</sup> tampon B situé au milieu de la chambre à sable est utilisé pour aspirer l'air, l'aspiration s'effectuant à l'aide de deux types de ventilateurs en disposition coaxiale ; le premier (tourelle périphérique) est placé au-dessus de la sortie d'air pour rejeter l'air aspiré dans l'atmosphère, le deuxième (ventilateur central) assure une extraction par une conduite souple débouchant sur l'intérieur de la chambre. La figure [2.3](#page-60-0) présente une vue de dessus de la chambre à sable étudiée en fonctionnement vidange; c'est une chambre de  $25 \, m$  de longueur,  $2, 5 \, m$  de largeur, et de près de 5 m de hauteur. Après l'opération de vidange de la fosse au travers d'une conduite souple par le tampon A, une autre conduite est utilisée pour refouler vers la chambre à sable l'eau collectée, après décantation dans la citerne du camion. Cette deuxième conduite passe par le tampon D et débouche dans le by-pass à proximité de l'entrée E.

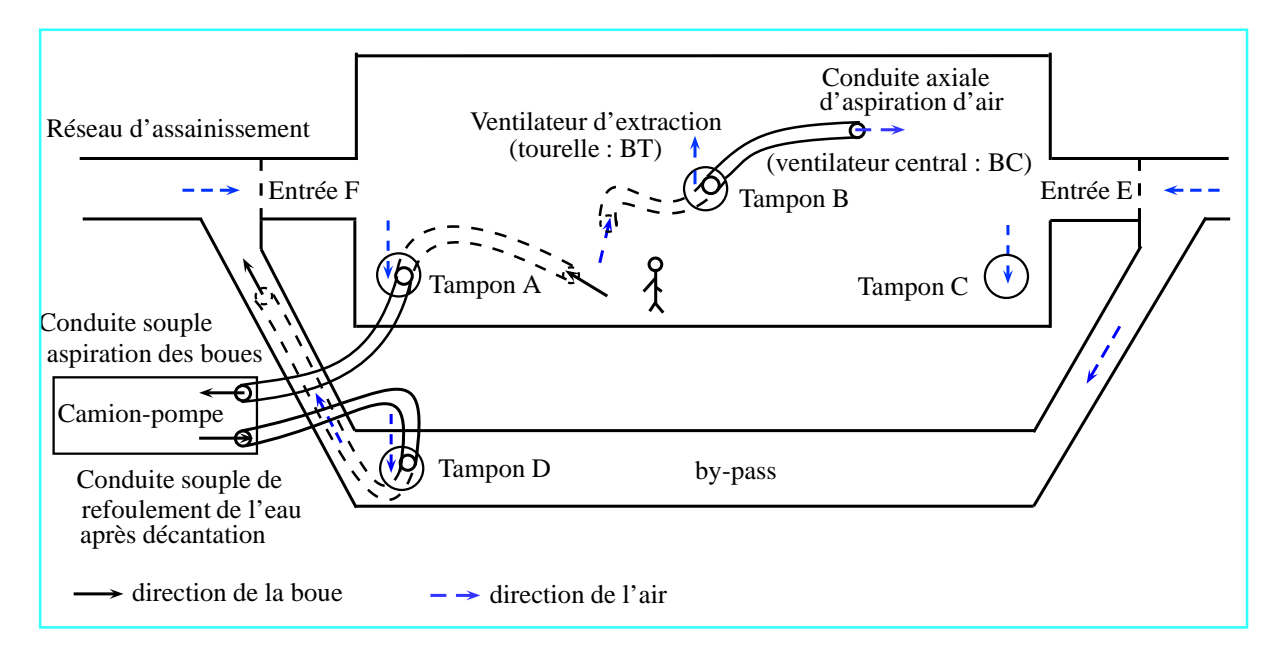

<span id="page-60-0"></span>Figure 2.3 – Vue de dessus de la chambre à sable simplifiée en fonctionnement vidange

Généralement, les chambres à sable sont vidangées et nettoyées deux fois par an. En été on peut parfois procéder à des vidanges supplémentaires à cause des mauvaises odeurs provoquées par des

températures élevées. Les effluents vidangés contiennent principalement des déchets sableux et des déchets gras. La sédimentation des déchets génère des eaux hydrocarburées et fait apparaître en surface des déchets légers (bouteilles plastiques, ...), et une couche de graisse de 0, 3 m à 1 m d'épaisseur plus ou moins solidifiée. Au fond de la fosse, on trouve les sédiments composés de boues et de sables compacts.

En général, la couche supérieure (plastique et graisse) recouvre les banquettes au moment de l'intervention. Les substances piégées par ces chambres à sable sont le siège de processus biologiques, qui conduisent au dégagement des gaz toxiques (notamment H2S). La vidange d'une chambre peut prendre un à deux jours. Du fait de la durée d'intervention et des risques associés, les chambres à sable constituent aujourd'hui une préoccupation majeure pour la santé des travailleurs.

La vidange d'une chambre à sable peut s'effectuer par un moyen d'extraction mécanique, en général une pelle mécanique couplée avec un camion benne avec une aspiration importante. Par contre, en zone urbaine, cette technique utilise un camion-pompe pour des raisons de discrétion. Les différents éléments qui constituent la chambre à sable, ainsi que les moyens d'extraction sont représentés sur la figure [2.3.](#page-60-0)

#### 2.5.1 Moyens de ventilation

Les ventilateurs constituent le cœur des systèmes de ventilation ; il est donc important de choisir des ventilateurs de dimensions et de type appropriés afin d'assurer l'efficacité du système. Ils doivent permettre d'obtenir une vitesse de déplacement de l'air suffisante pour capter les contaminants aériens à la source, les aspirer et les transporter dans le réseau de conduits pour l'évacuation vers l'extérieur.

Un dispositif mobile (figure [2.4\(a\)\)](#page-62-0), adapté pour assurer la ventilation pendant la phase de vidange de la chambre à sable, a été conçu par VEOLIA avec l'aide d'un installateur de ventilation. Il est composé d'une tourelle composé d'un ventilateur intérieur et d'un ventilateur externe. La tourelle, destinée à couvrir le tampon d'égout, est un double conduit annulaire qui permet de faire passer deux flux d'air distincts dans le même tampon. La conception intelligente de ce dispositif permet d'inverser facilement le sens des flux pour passer d'une fonction soufflage à une fonction aspiration.

Ce dispositif autorise plusieurs modes de fonctionnement, chaque élément de ventilation (central et tourelle) peut-être utilisé de façon indépendante en fonction du volume des ouvrages à ventiler, il peut-être aussi utilisé en mode réversible, c'est-à-dire en soufflant de l'air extérieur non pollué vers l'intérieur de l'ouvrage, ce système comporte :

- un tuyau d'aspiration central plongé à l'intérieur de la chambre à sable pour aspirer l'air pollué, capable d'aspirer jusqu'à 6500  $m^3h^{-1}$  (figure [2.2\(a\)](#page-59-0) et tampon B de la figure [2.3\)](#page-60-0)
- une tourelle de ventilation (encore appelée soufflerie) qui se pose sur un regard, elle est équipée d'un ventilateur capable d'aspirer jusqu'à 9500  $m^3h^{-1}$  (figure [2.4\(a\)](#page-62-0) et tampon B de la figure [2.3\)](#page-60-0)

La gaine du ventilateur central traverse le trou B via un coude de diamètre 300 mm auquel on raccorde des gaines de 5 à 10 mètres jusqu'à obtenir des longueurs prévues de 30 mètres pour être au plus près de l'opérateur ; à cette distance, la débit du ventilateur central correspond à environ 6000  $m^3 h^{-1}$ .

<span id="page-62-0"></span>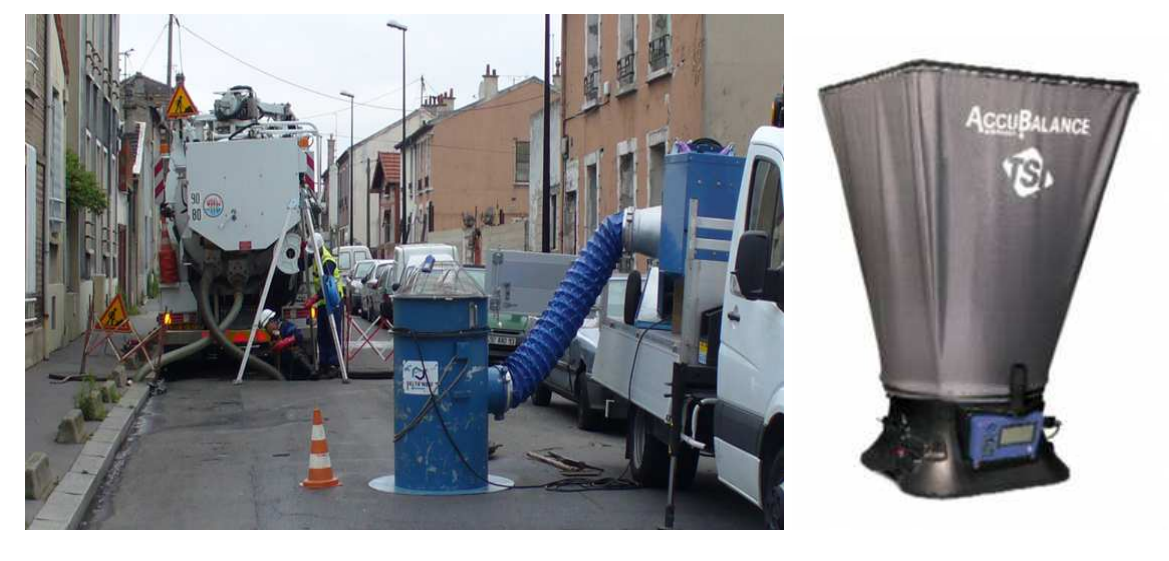

<span id="page-62-1"></span> $(a)$  (b)

**FIGURE 2.4** – [\(a\)](#page-62-0) Camion pompe et [\(b\)](#page-62-1) Balomètre

#### 2.5.2 Mode opératoire de la vidange d'une chambre à sable

La vidange d'une chambre à sable est réalisée par une ou deux équipes (chaque équipe comporte deux personnes). Généralement, une personne supplémentaire en charge de la prévention est présente sur chaque chantier pendant toute la durée de l'intervention. Les étapes de la vidange sont les suivantes :

– aération de l'ouvrage : la première opération consiste à ouvrir les tampons et à installer le système de ventilation pour aérer la chambre à sable. L'ouverture des tampons dure entre 15 et 45 minutes. Ensuite, et avant toute descente dans l'ouvrage, une vérification de la concentration en polluant dans les regards est effectuée. En cas d'alerte, l'aération est poursuivie pour une nouvelle période de 20 minutes

- descente dans la chambre à sable
- mise en place des batardeaux pour dévier les effluents dans le by-pass
- nettoyage des banquettes pour permettre le déplacement des égoutiers (figure  $2.2(a)$ )
- aspiration de la couche de graisse
- pompage de l'eau
- décompactage et aspiration des boues
- progression dans la chambre de l'amont vers l'aval
- nettoyage haute pression pour permettre la vérification de l'ouvrage

Les opérations de pompage sont entrecoupées d'opérations de vidange du camion pompe. Pour limiter les va-et-vient vers le lieu de traitement, qui peut se situer à plusieurs dizaines de kilomètres, les matières solides sont décantées dans la citerne du camion puis l'eau est rejetée en aval de l'ouvrage. Cette phase de rejet dans le réseau est fortement émissive en H2S. On observe sur la figure [2.4\(a\)](#page-62-0) que le camion pompe de gauche possède deux tuyaux, le premier utilisé pour l'aspiration et le second pour le rejet des eaux décantées.

Nous allons maintenant passer à la description des mesures effectuées par l'INRS en 2007 dans une telle chambre à sable en fonctionnement vidange et lorsque les deux ventilateurs (tourelle de ventilation et tuyau d'aspiration central) sont utilisés en mode aspiration.

#### 2.6 Mesures de vitesses/débits et simulation de l'aéraulique

Les mesures aérauliques préliminaires effectuées sur site ont permis d'analyser la circulation de l'air à l'intérieur de la chambre à sable ; cette circulation dépend principalement des conditions aux limites (vitesses d'entrée et de sortie de l'air). A l'aide d'un anémomètre à fil chaud (description section [2.6.1\)](#page-64-0) et d'un balomètre (figure [2.4\(b\)](#page-62-1) et description section [2.6.1\)](#page-64-0), une série de mesures au niveau des tampons a été effectuée pour évaluer les vitesses de l'air et les débits d'entrée/sortie. Ces mesures correspondent respectivement à la vitesse et au débit de l'air au niveau des deux sorties (sortie tourelle et sortie centrale B), et au niveau des entrées d'air (tampon A, tampon D et tampon C). D'autres mesures de vitesse ont été réalisées au niveau du raccordement de la chambre à sable avec le reste du réseau d'assainissement (entrée E et entrée F). Les deux ventilateurs au niveau du tampon B provoquent en effet une entrée d'air venant du reste du réseau qui peut aussi être pollué.

#### <span id="page-64-0"></span>2.6.1 Débitmètre par anémomètre à fil chaud

La sonde, dont l'élément actif est un fil de platine de quelques microns de diamètre, est placée dans un pont de Wheatstone. Avant de commencer la mesure, on équilibre le pont en l'absence d'écoulement (on détermine ainsi la résistance de la sonde à température ambiante). Ensuite, on déséquilibre le pont d'une valeur de résistance connue, de façon à ce que la sonde soit continuellement parcourue par un courant de surchauffe. Lorsque la vitesse du fluide augmente, le transfert thermique du fil chaud vers le fluide est accru et le fil a tendance à se refroidir. Pour le maintenir à température constante, il faut augmenter le courant de surchauffe. La résistance du fil variant avec sa température, la tension de déséquilibre du pont de Wheatstone est utilisée pour commander l'amplificateur de puissance qui délivre la tension de surchauffe. La tension mesurée en sortie de l'amplificateur de puissance varie. A partir de la tension aux bornes du pont, on obtient, par filtrage passe-bas, une vitesse moyenne dans le temps et, par un filtrage passe-haut, la fluctuation de vitesse. En général, les valeurs mesurées par l'anémomètre doivent être calibrées en les multipliant par un cœfficient, la valeur de ce cœfficient varie entre 0, 85 et 1. Dans notre cas d'étude, la valeur du cœfficient choisie est de 0, 85.

|                    | Vitesse moyenne     | Section        | Débit         | Débit moyen |
|--------------------|---------------------|----------------|---------------|-------------|
|                    | débitante $ms^{-1}$ | m <sup>2</sup> | $m^3h^{-1}$   | $m^3h^{-1}$ |
| Entrée tampon A    | $1,87-2,21$         | 0,447          | $2692 - 3182$ | 2937        |
| Entrée tampon D    | $1,87-2,21$         | 0,383          | $2558 - 3023$ | 2790        |
| Entrée tampon C    | $0, 42 - 1, 1$      | 0,383          | $574 - 1500$  | 1037        |
| Entrée E           | 0, 25               | 2,360          | 2124          | 2124        |
| Entrée F           | 0, 1                | 2,360          | 849           | 849         |
| Sortie centrale BC |                     | 0,070          |               |             |
| Sortie tourelle BT |                     | 0, 211         |               |             |

<span id="page-64-1"></span>Table 2.2 – Vitesses mesurées par anémomètre à fil chaud converties en débit (les ventilateurs tourelle et centrale au tampon B sont en fonctionnement)

Le tableau [2.2](#page-64-1) présente les mesures de vitesse, qui sont également converties en débits volumiques. La dernière colonne contient les débits moyens. Du fait de la difficulté des conditions de mesure (écoulement convergent non unidirectionnel), les mesures à la sortie centrale et à la sortie tourelle (tampon B) n'ont pas été effectuées. On pose les notations de débit suivantes :

- Q<sup>A</sup> : débit d'entrée d'air par le tampon A
- $Q_D$ : débit d'entrée d'air par le tampon D
- $Q_\mathrm{C}$ : débit d'entrée d'air par le tampon C
- $Q_{\rm E}$ : débit d'entrée d'air par l'entrée E
- $Q_F$ : débit d'entrée d'air par l'entrée F
- $Q_{BC}$ : débit de sortie d'air par la conduite centrale BC
- $Q_{\rm BT}$  : débit de sortie d'air par la conduite centrale BT

Si on appelle  $Q_e = Q_{BC} + Q_{BT}$  la somme des débits sortant par le tampon B, le bilan masse permet son calcul :

 $-Q_e = Q_A + Q_D + Q_C + Q_E + Q_F = 9737 m^3 h^{-1}$ 

#### 2.6.2 Débitmètre par Balomètre

Le balomètre ACCUBALANCE 8375 est un instrument (organe déprimogène) permettant la mesure du débit volumétrique de l'air au niveau des diffuseurs et des grilles. Il permet d'obtenir une mesure directe, sur une échelle de 42  $m^3h^{-1}$  à 4250  $m^3h^{-1}$ , du débit d'air et de l'enregistrer. Le balomètre est facile à utiliser de par sa conception ergonomique et sa légèreté (figure [2.4\(b\)\)](#page-62-1). Une campagne de mesures a été effectuée à l'entrée et à la sortie de la chambre à sable. Nous présentons en tableau [2.3](#page-65-0) les débits mesurés par le balomètre. Ils y sont également convertis en vitesses débitantes. Comme la section des deux entrées E et F est grande, il est quasiment impossible de mesurer les débits correspondants avec le balomètre. Lors de ces mesures les deux ventilateurs BC et BT étaient en fonctionnement (aspiration).

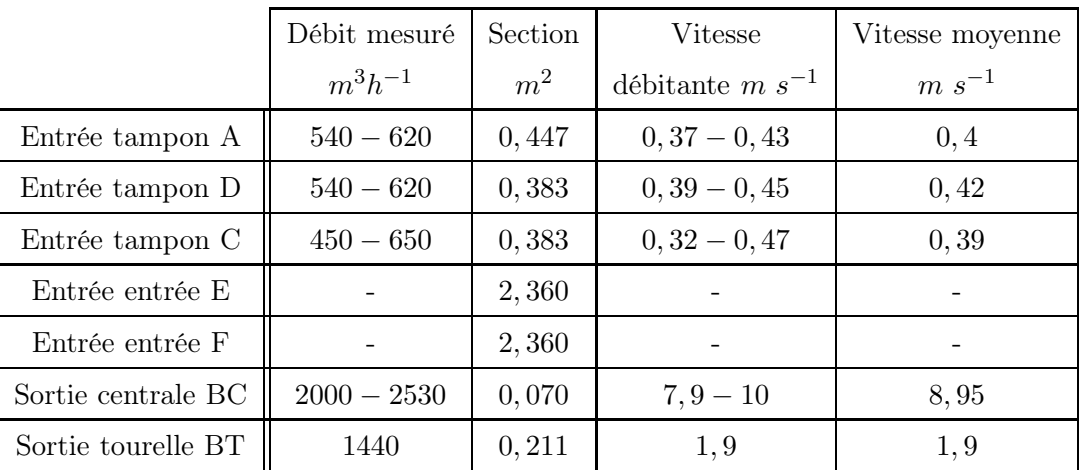

<span id="page-65-0"></span>Table 2.3 – Débits mesurés par balomètre convertis en vitesse moyenne (les ventilateurs tourelle et centrale au tampon B sont en fonctionnement)

Une comparaison des Tableaux [2.2](#page-64-1) et [2.3](#page-65-0) montre que soit l'introduction d'un balomètre introduit une forte perte de charge, soit occasionne des fuites : une partie de l'air sensé mesurer le débit contourne le balomètre. Une autre faiblesse de ces mesures est en outre le changement du point de fonctionnement chaque fois que l'on change le positionnement du balomètre : chaque ligne du tableau [2.3](#page-65-0) correspond à un régime aéraulique différent. Donc, à la différence des mesures figurant dans le tableau [2.2,](#page-64-1) chaque mesure d'un débit au balomètre s'accompagne d'une perte de charge spécifique (effet intrusif de cet appareil) et donc d'un changement du point de fonctionnement dans un diagramme débit/charge aéraulique. Ces mesures au balomètre ne seront pas donc utilisées.

#### 2.6.3 Simulation aéraulique

Nous allons ici utiliser les débits mesurés présentés dans le tableau [2.2](#page-64-1) pour fixer les conditions aérauliques aux entrées-sorties de la chambre à sable afin de disposer de conditions aux limites réalistes pour la simulation numérique. La seule difficulté est ici d'estimer les deux débits  $Q_{\text{BC}}$ et  $Q_{\text{BT}}$  à partir de la connaissance de leur seule somme  $Q_{e}$ . Pour ce faire, nous allons supposer que les débits des deux ventilateurs sont proportionnels aux débits correspondants à charge nulle  $Q_{BC0}$  et  $Q_{BT0}$  (données constructeurs). On suppose donc, faute de mieux, que ces deux ventilateurs sont semblables (caractéristiques débit-charge proportionnelles). On pose donc :

- $Q_{\rm e}$ : somme des débits moyens mesurées à chaque entrée (le débit moyen entrant est égal à la vitesse entrante mesurée par l'anémomètre multipliée par la section de l'entrée).
- −  $Q_{\rm BC0} = 6000~m^3 h^{-1}$  : débit d'aspiration du ventilateur BC donné par le constructeur à charge nulle
- $Q_{\rm BT0} = 9500 \; m^3 h^{-1}$  : débit d'aspiration du ventilateur BT donné par le constructeur pour la tourelle d'aspiration à charge nulle

On écrit alors :

$$
Q_{\rm BC} = Q_{\rm e} \times \frac{Q_{\rm BC0}}{Q_{\rm BC0} + Q_{\rm BT0}} = 3769 \ m^3 h^{-1}
$$

$$
Q_{\rm BT} = Q_{\rm e} \times \frac{Q_{\rm BT0}}{Q_{\rm BC0} + Q_{\rm BT0}} = 5967 \ m^3 h^{-1}
$$

Les débits mesurés par le balomètre et les débits pondérés donnés ci-dessus montrent que :

- − le débit moyen mesuré par le balomètre par la sortie du tuyau,  $Q_{\rm BC} = 2265~m^3 h^{-1}$  est inférieur au débit déterminé par pondération  $Q_{\text{BC}} = 3769 \ m^3 h^{-1}$ .
- − le débit mesuré par le balomètre et aspiré par la tourelle d'aspiration  $Q_{\rm BT} = 1440 \ m^3 h^{-1}$ est nettement inférieur au débit déterminé par pondération  $Q_{\rm BT} = 5967\ m^3 h^{-1}$  : il y a un rapport de 4 entre les deux débits. Une des raisons possible pour ce grand rapport est l'effet intrusif provoqué par le balomètre, qui introduit une perte de charge additionnelle sur le

circuit et diminue donc le débit d'air. Nous n'avons donc pas utilisé, pour cette raison, les débits mesurés au balomètre.

On en déduit les vitesses débitantes :

Vitesse débitante 
$$
(m s^{-1}) = \frac{\text{débit volumique } (m^3 h^{-1})}{3600 \times \text{section } (m^2)}
$$

Ce qui donne

 $v_{\rm BC} = 14,95 \; m \; s^{-1}$  $v_{\text{BT}} = 7,85 \ m \ s^{-1}$ 

#### 2.6.4 Simulation numérique de l'écoulement dans la chambre

Le comportement aéraulique de la chambre à sable détermine le renouvellement de l'air à l'intérieur de la chambre et donc l'efficacité de la ventilation de l'air pollué. Pour déterminer les zones fortement polluées pendant les opérations de vidange, il est nécessaire de déterminer la répartition spatiale et temporelle du polluant dans la chambre à sable. La simulation en mécanique des fluides numériques (CFD) est un outil précieux d'aide à l'amélioration et/ou à la conception des techniques de ventilation appropriées.

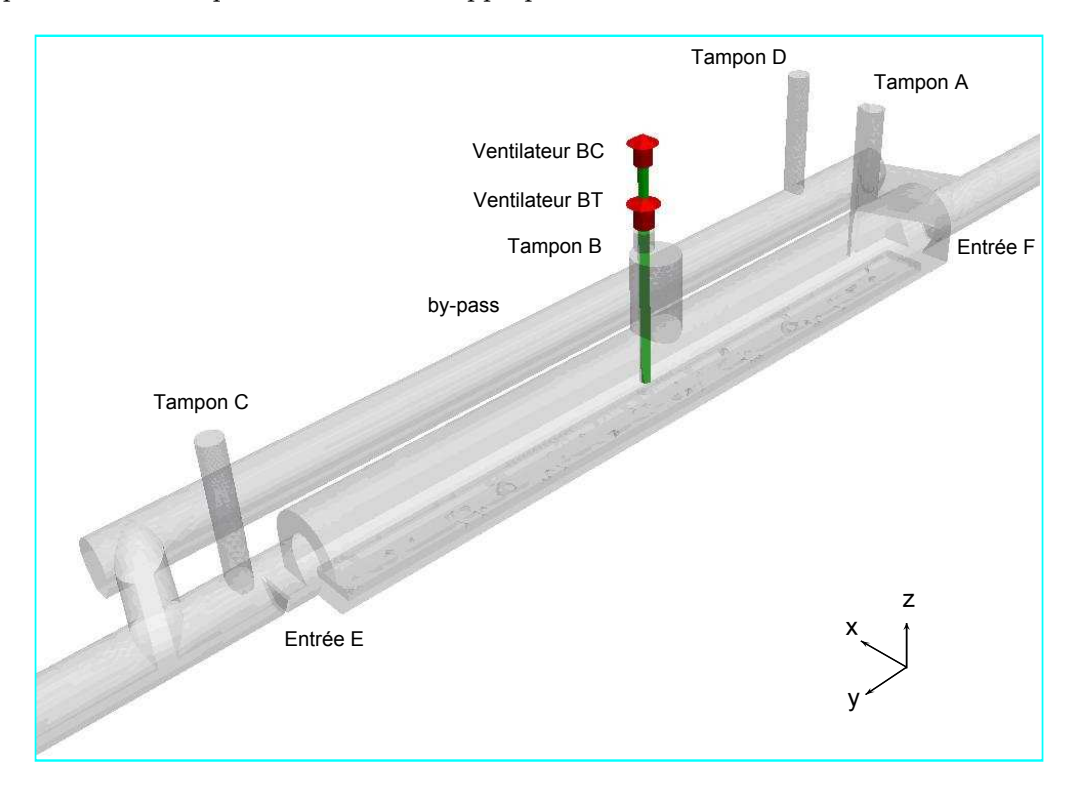

<span id="page-67-0"></span>Figure 2.5 – Chambre à sable

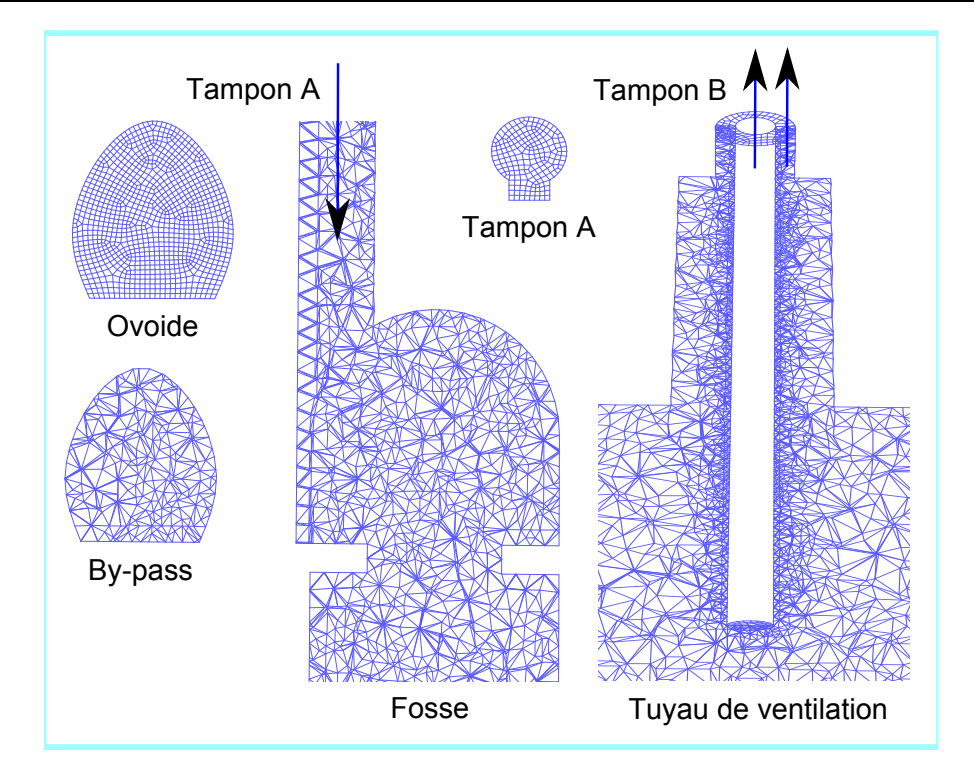

<span id="page-68-0"></span>Figure 2.6 – Maillage de la chambre à sable (Gambit)

Nous avons utilisé comme outil de simulation le logiciel Fluent. Il s'agit d'un logiciel de simulation numérique pour la mécanique des fluides, dont le principe est le calcul du champ de vitesse à l'aide des équations de Navier-Stokes détaillées en annexe [2](#page-136-0) avec un modèle de turbulence associé. Le maillage est effectué par Gambit, un outil qui sert à créer et mailler le volume de la chambre à sable. La construction du modèle numérique exige des données géométriques (positions des parois et des sources de polluant ...) et aérauliques (vitesse, débit, pression ...). Dans notre cas, on s'intéresse à la répartition de vitesse spatiale et à la carte de concentration du polluant à l'intérieur de la chambre à sable. Il s'agit d'un écoulement en régime turbulent. Le modèle de turbulence  $k - \varepsilon$  choisi permet une convergence rapide.

Nous avons choisi un maillage relativement grossier, avec un espacement de 16 cm entre les cellules. La taille des mailles a été resserrée aux entrées et aux sorties du fluide comme le montre la figure [2.6](#page-68-0) pour obtenir un maillage de plus en plus fin. On obtient ainsi un maillage contenant de l'ordre de 536000 cellules. La figure [2.5](#page-67-0) présente une géométrie de la chambre à sable.

#### – Conditions de la simulation numérique

Les conditions aux limites utilisées pour la simulation numérique sont les valeurs en vitesse débitante déterminées précédemment aux sorties  $v_{\text{BC}} = 14,95$  m  $s^{-1}$  et  $v_{\text{BT}} = 7,85$  m  $s^{-1}$ . Les

mesures de vitesse  $v_{\rm E}=0, 25\ ms^{-1}$  et  $v_{\rm F}=0, 1\ m\ s^{-1}$  qui ont été effectuées préalablement aux deux entrées d'air (Entrée E et Entrée F) correspondant au raccordement de la chambre avec le reste du réseau et sont utilisées en conditions limites sur ces deux entrées. Enfin, on utilise une condition de pression nulle au niveau de l'air entrant par les trois tampons A, D et C. Le fluide utilisé pour cette simulation est de l'air. Une autre solution aurait consiste à utiliser, pour les conditions aux limites, les vitesses mesurées par l'anémométre aux entrées A, D, C, E et F, ce qui aurait présenté l'avantage de respecté les débits "expérimentaux" correspondants.

Après 1100 itérations, le modèle de simulation  $k - \varepsilon$  converge. On stocke les résultats de simulation aérauliques en régime stationnaire (le champ des vitesses) et les conditions de simulation (conditions aux limites aérauliques) pour pouvoir les utiliser ultérieurement comme cœfficients de l'équation du transport de polluant.

#### – Résultats de la simulation numérique

La simulation numérique en régime stationnaire permet de tracer une cartographie des vecteurs vitesses à l'intérieur du volume pour connaitre localement le sens, la direction et la vitesse de l'écoulement d'air. Elle permet aussi de vérifier et éventuellement valider les valeurs mesurées comme la vitesse de l'air à chacune des entrées, au niveau des tampons A, D et C.

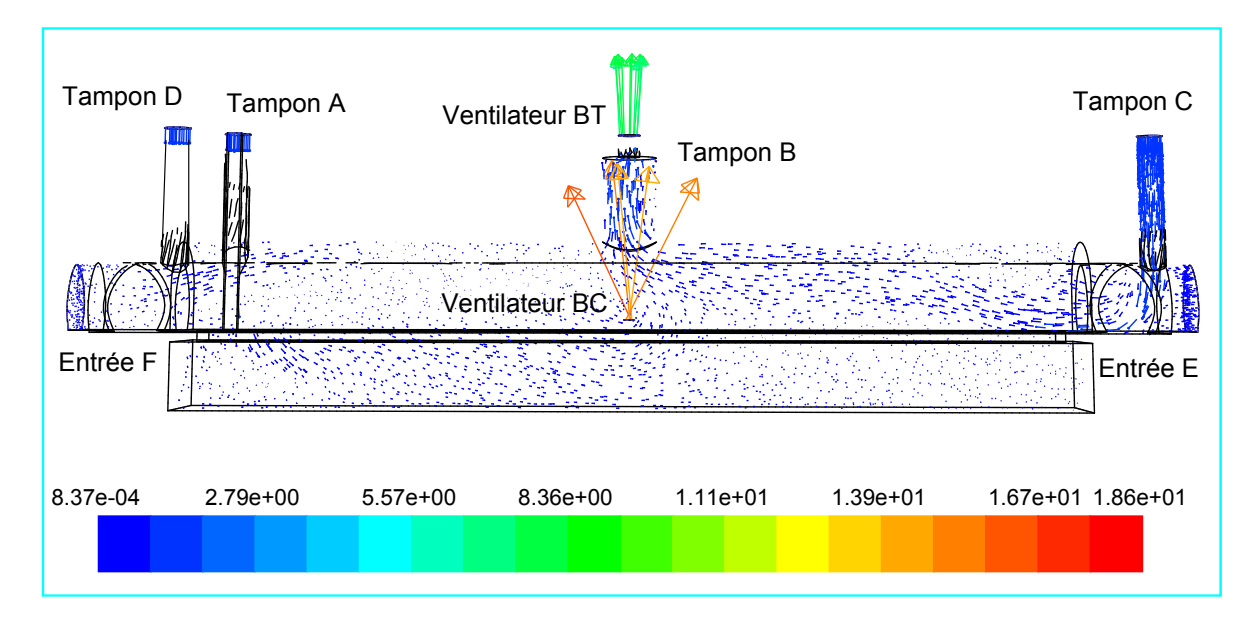

<span id="page-69-0"></span>Figure 2.7 – Carte des vecteurs vitesse à l'intérieur de la chambre à sable

La figure [2.7](#page-69-0) montre le champ des vecteurs vitesse en bleu foncé à l'intérieur de la chambre à sable. La vitesse en bleu clair à l'entrée des tampons A, D et C, est plus élevée que celle à l'intérieur de la chambre. Enfin la vitesse la plus élevée est celle de l'air sortant par le tampon

|                   | Conditions aux limites |                | <b>Vitesse</b> | Section        | Débit        | Débit mesuré |
|-------------------|------------------------|----------------|----------------|----------------|--------------|--------------|
|                   | Pression               | <b>Vitesse</b> | (simulation)   |                | (simulation) | (anémomètre) |
|                   | Pa                     | $ms^{-1}$      | $ms^{-1}$      | m <sup>2</sup> | $m^3h^{-1}$  | $m^3h^{-1}$  |
| Entrée A          | $\overline{0}$         |                | 1,67           | 0,447          | 2687         | 2937         |
| Entrée D          | $\theta$               |                | 1,54           | 0,383          | 2123         | 2790         |
| Entrée C          | $\overline{0}$         |                | 1,39           | 0,383          | 1916         | 1037         |
| Entrée E          |                        | 0, 25          | 0, 25          | 2,360          | 2124         | 2124         |
| Entrée F          |                        | 0,1            | 0, 1           | 2,360          | 849          | 849          |
| $\sum Q_{\rm Ei}$ |                        |                |                |                | 9700         | 9737         |
| Sortie BC         |                        | 14,95          | 14,95          | 0,070          | 3767         |              |
| Sortie BT         |                        | 7,85           | 7,85           | 0, 211         | 5962         |              |
| $\sum Q_{\rm Sj}$ |                        |                |                |                | 9730         |              |

B : en vert par la tourelle d'aspiration et en orangé par le tuyau de ventilation.

<span id="page-70-0"></span>Table 2.4 – Résultats aérauliques de la simulation numérique à l'intérieur de la chambre à sable

En effet, la géométrie étudiée comporte cinq orifices pour l'entrée d'air : trois tampons qui permettent de renouveler l'air, deux autres entrées raccordées au reste du réseau d'assainissement. Cependant, seul le tampon B raccordé à 2 ventilateurs est utilisé pour aspirer l'air pollué. Cette configuration explique la différence qui existe entre les faibles vitesses d'air aux entrées de la chambre et les fortes vitesses à la sortie. Les comparaisons entre mesures et sorties du modèle sont présentées dans le tableau [2.4](#page-70-0) contient le débit volumique déterminé par simulation numérique en multipliant chaque vitesse débitante par sa section, La somme des débits entrants à l'intérieur de la chambre est pratiquement égale à la somme des débits sortants :

$$
\sum_{i=1}^{5} Q_{\text{Ei}} = 9700 \ m^3 h^{-1} \simeq \sum_{j=1}^{2} Q_{\text{Sj}} = 9730 \ m^3 h^{-1}
$$

où  $Q_{\rm E}$  et  $Q_{\rm S}$  sont respectivement les débits à l'entrée et à la sortie de la chambre à sable. Les deux dernières colonnes correspondent respectivement aux débits déterminés à l'aide d'une mesure anémométrique de vitesse, et ceux mesurés par le balomètre ; on remarque une différence importante, déjà signalée, entre les valeurs de ces deux derniers débits. En revanche les débits  $Q_{\rm E}$  et  $Q_{\rm F}$  calculés par simulation et les débits déterminés à l'aide de l'anémomètre sont plus proches car les conditions aux limites utilisées pour la simulation numérique sont celles mesurées par l'anémomètre.

#### 2.7 Mesures des concentrations

Deux campagnes de mesures de concentration à l'intérieur de la chambre ont été effectuées en utilisant les capteurs H2S à différents endroits. La figure [2.9](#page-72-0) présente l'emplacement des capteurs à l'intérieur de la chambre à sable pendant la première journée de mesure. Les deux capteurs 4 et 5 sont placés respectivement sur la tourelle d'aspiration et à l'entrée du tuyau d'aspiration. Les capteurs 1, 3 et 9 sont placés à l'intérieur de la chambre. On a indiqué, sur la figure [2.8,](#page-71-0) la position (zone verte) de la source de polluant qui va être utilisée pour la simulation numérique. Ce point va être précisé en section [2.8.](#page-74-0)

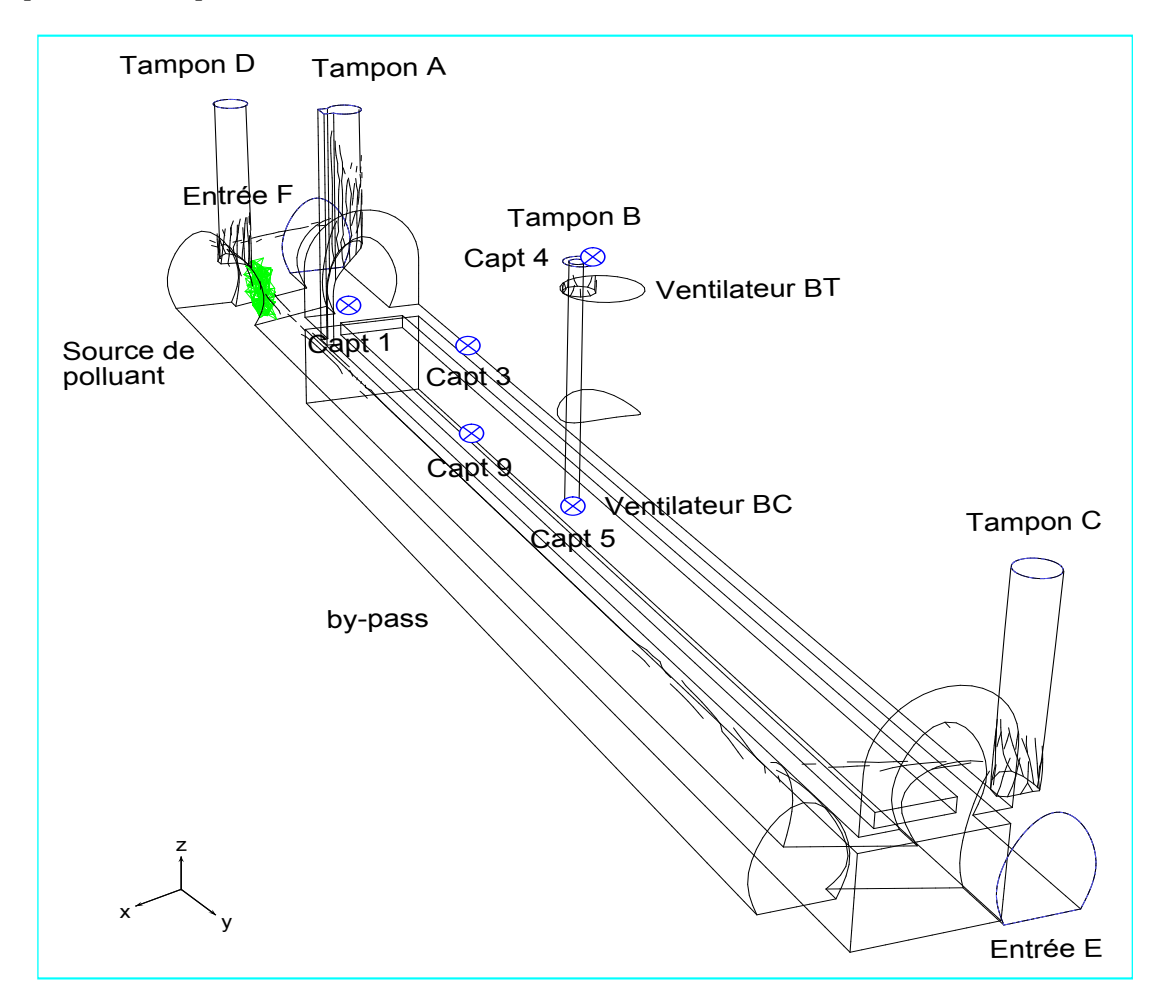

<span id="page-71-0"></span>Figure 2.8 – Localisation des capteurs à l'intérieur de la chambre à sable pendant la première journée de l'intervention

Le tableau [2.5](#page-72-1) présente les coordonnées de la source et des capteurs à l'intérieur de la chambre à sable. L'origine du repère a été choisie au niveau du plan des banquettes  $(z = 0)$ , à mi-longueur de la chambre  $(y = 0)$ , c'est-à-dire dans le plan vertical des capteurs 4 et 5 et dans l'axe de
symétrie de la chambre  $(x = 0)$ .

|      |          | Source   Capt 1   Capt 3   Capt 4   Capt 5   Capt 9 |         |      |      |         |
|------|----------|-----------------------------------------------------|---------|------|------|---------|
| x(m) | 1,8      |                                                     | $-1, 2$ | 0, 2 | 0, 5 |         |
| y(m) | $-12, 5$ | $-10,7$                                             | $-7, 2$ |      |      | $-6, 8$ |
| z(m) | 0, 5     | 0, 8                                                | 0, 5    | 5, 3 | 0,3  | 0, 5    |

Table 2.5 – Position de la source et des capteurs à l'intérieur de la chambre à sable lors de la première journée de mesures

Les courbes de concentration en H2S (figure [2.9](#page-72-0) première journée de mesure) correspondent à des mesures relevées à l'intérieur de la chambre à sable pendant la phase de vidange, lorsque le système de ventilation par la tourelle et le tuyau de ventilation aspirent l'air contenu dans les égouts. La première remarque à tirer de ces courbes concerne la présence des pics de concentration. En dehors de ces pics, les capteurs d'H2S placés à différents endroits à l'intérieur de

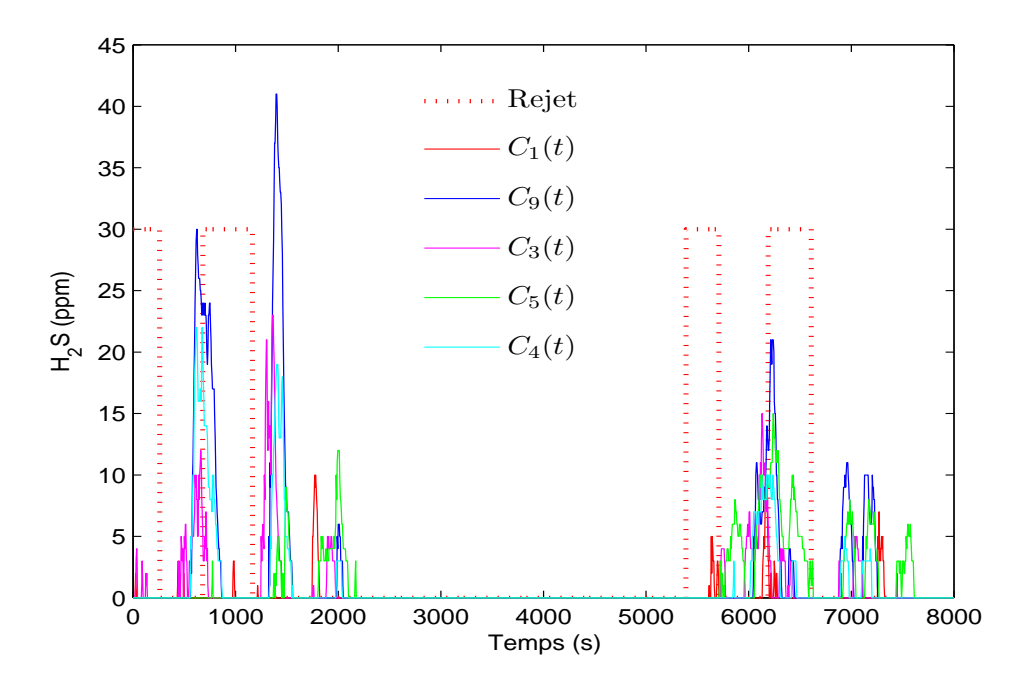

<span id="page-72-0"></span>Figure 2.9 – Mesures de concentration d'H2S pendant la première journée

la chambre affichent des concentrations nulles. La courbe rouge en pointillés correspond aux 4 phases de refoulement de l'eau par le camion, après décantation en citerne. Les pics de concentration sont visibles juste après ces phases de refoulement. On peut conclure alors que la phase

de refoulement de l'eau après décantation par le camion-pompe est la cause de la génération du polluant à l'intérieur de la chambre à sable. La deuxième remarque qu'on peut tirer de ces courbes concerne les valeurs des concentrations mesurées. Les capteurs 9 et 3 placés dans le sillage de la source, entre celle-ci et la tourelle d'aspiration, affichent les pics de concentration les plus importants. Le capteur 5 placé à la sortie du tuyau d'aspiration affiche une concentration inférieure à celle du capteur 4 placé dans la tourelle d'aspiration. La même pompe est utilisée

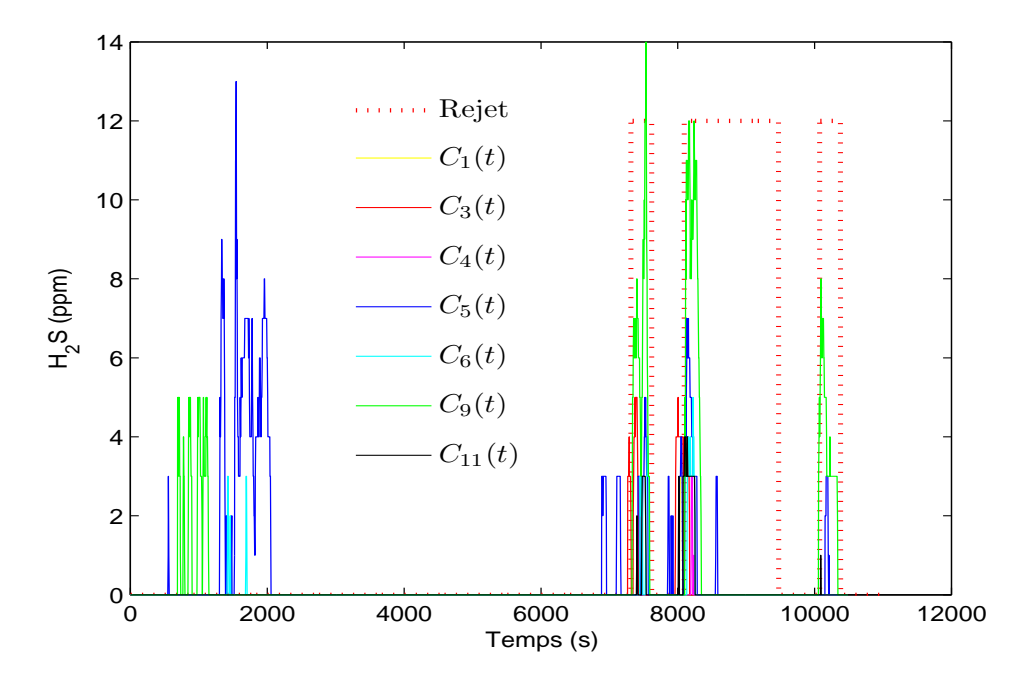

<span id="page-73-0"></span>FIGURE 2.10 – Mesures de concentration d'H<sub>2</sub>S pendant la deuxième journée

pour aspirer la boue de la fosse et pour refouler l'eau après décantation. Notons que nous ne disposons pas d'informations concernant les périodes de vidange (aspiration des boues) durant cette première journée de mesure. Ces périodes correspondent vraisemblablement à une source en H2S nulle.

La valeur des pics de concentration d'H2S pendant la deuxième journée d'intervention (figure [2.10\)](#page-73-0) sont moins élevées que celle de la première journée. Notons ici que les capteurs ont été déplacés de leurs positions de la première journée. Les deux capteurs 9 et 5 présentent les pics en concentrations les plus importants, ce qui est tout à fait normal puisqu'ils sont situés dans le sillage de la source. Notons que les pics de concentration relevés lors de ces deux journées correspondent à la 3<sup>ème</sup> phase d'effets physiologiques de la table [2.1](#page-55-0) (Irritations prononcées).

# 2.8 Simulation du transport du polluant

Maintenant que nous avons réalisé la modélisation aéraulique de la chambre à sable, nous allons passer à la phase de génération du polluant traceur. Il s'agit d'un traceur "passif" : sa masse molaire  $(34 g)$  est très proche de celle de l'air  $(29 g)$  et les vitesses des molécules de H<sub>2</sub>S sont donc localement pratiquement les mêmes, après homogénéisation, que celles constituant l'air pur. On a supposé que la source quasi-ponctuelle était localisée à l'intersection de la galerie du by-pass et de la chambre principale au voisinage de l'entrée E. Elle est provoquée par le refoulement en eau après décantation dans le camion-pompe à travers le tampon D. La génération du traceur correspond donc à la quantité rejetée par le tuyau du camion à l'intérieur de la chambre à sable. Pour la simulation numérique, nous avons créé un volume élémentaire vertical, un parallélépipède placé verticalement, à l'intérieur de la chambre qui correspond au même volume que la source d'émission du polluant, comme le montre la figure [2.8.](#page-71-0) Le volume parallélépipédique de la source est  $V_1 = 0, 2, m^3$ . En régime stationnaire aéraulique, on s'intéresse à la répartition spatiale du polluant traceur à l'intérieur de la chambre à sable. L'intensité  $U(t)$  de la source (voir l'équation [1.13\)](#page-33-0) est un échelon temporel d'intensité 0,2 kg s<sup>-1</sup>. Ceci correspond à une source uniforme  $s = 1$  kg  $m^{-3}s^{-1}$  en échelon temporel sur ce volume  $V_1$  (voir les équation [\(1.2a\)](#page-28-0) et [\(1.2b\)](#page-28-1)). En mode stationnaire, toute la quantité de polluant générée à l'intérieur du volume est extraite par les deux sorties de la chambre à sable. La condition aux limites  $C = 0$  a été adoptée pour toutes les entrées/sorties de la chambre à sable.

Avant de lancer la simulation numérique transitoire, il est nécessaire de calculer le temps de calcul maximum ainsi que le pas de temps ∆t correspondant. On évalue tout d'abord le temps de vol  $t_{v, \text{SBC}}$  nécessaire au polluant pour voyager de la source à un capteur (temps de vol entre la source et la sortie BC) en négligeant la diffusion de ce dernier (advection pure). On prend

$$
t_{\rm v, \, SBC} = \frac{d}{u_{\rm moyen}}
$$

avec  $d = 16$  m (distance entre la source et la sortie centrale en B) et  $u_{\text{moyen}} = 0, 3$  m s<sup>-1</sup> la vitesse moyenne sur le parcours (évaluée à partir des sorties de la simulation numérique). On en déduit  $t_{\rm v, SBC} = 53$  s. Nous allons effectuer les simulations sur un temps  $t_{\rm max} = 500$  s, c'est-à-dire pour une dizaine de fois ce temps de vol et nous prendrons 100 pas de temps sur cette durée, le pas de temps retenu étant donc  $\Delta t = 5$  s, ce qui correspond à la période d'acquisition des mesures. Il nous reste à voir si la condition CFL [\[Courant](#page-141-0) et al., 1967] est bien respectée :

<span id="page-74-0"></span>
$$
u_{\text{moyen}} \frac{\Delta t}{a} < 1\tag{2.6}
$$

55

où a est la dimension caractéristique de la plus petite maille. Dans le cas d'un maillage tétraédrique, le volume  $V$  de la maille s'écrit :  $V =$  $\sqrt{2}$  $\frac{\sqrt{2}}{12}a^3$ . Nous avons ici  $V_{\text{min}} = 1,36 \; 10^{-5} \; m^3$  d'ou  $a_{\min} = 4, 8$  cm.

L'équation [\(2.6\)](#page-74-0) permet de calculer alors le pas de temps maximum à ne pas dépasser :

$$
\Delta t < \Delta t_{\text{max}} = \frac{a}{u_{\text{moyen}}} = 0, 14 \, s \tag{2.7}
$$

La condition CFL n'est donc respectée, c'est pourquoi nous résolvons l'équation du transport en mode implicite avec Fluent. La simulation numérique en régime instationnaire permet d'analyser la concentration du polluant à l'intérieur de la chambre car l'introduction du gaz traceur ne modifie pas l'aéraulique.

#### 2.8.1 Résultats de simulation avec traceur

Le recours à la simulation numérique va nous permettre de déterminer les sorties du modèle détaillé en utilisant les courbes de concentration, ces courbes étant données par des points d'observation situés à l'intérieur de la chambre comme le montre la figure [2.8.](#page-71-0)

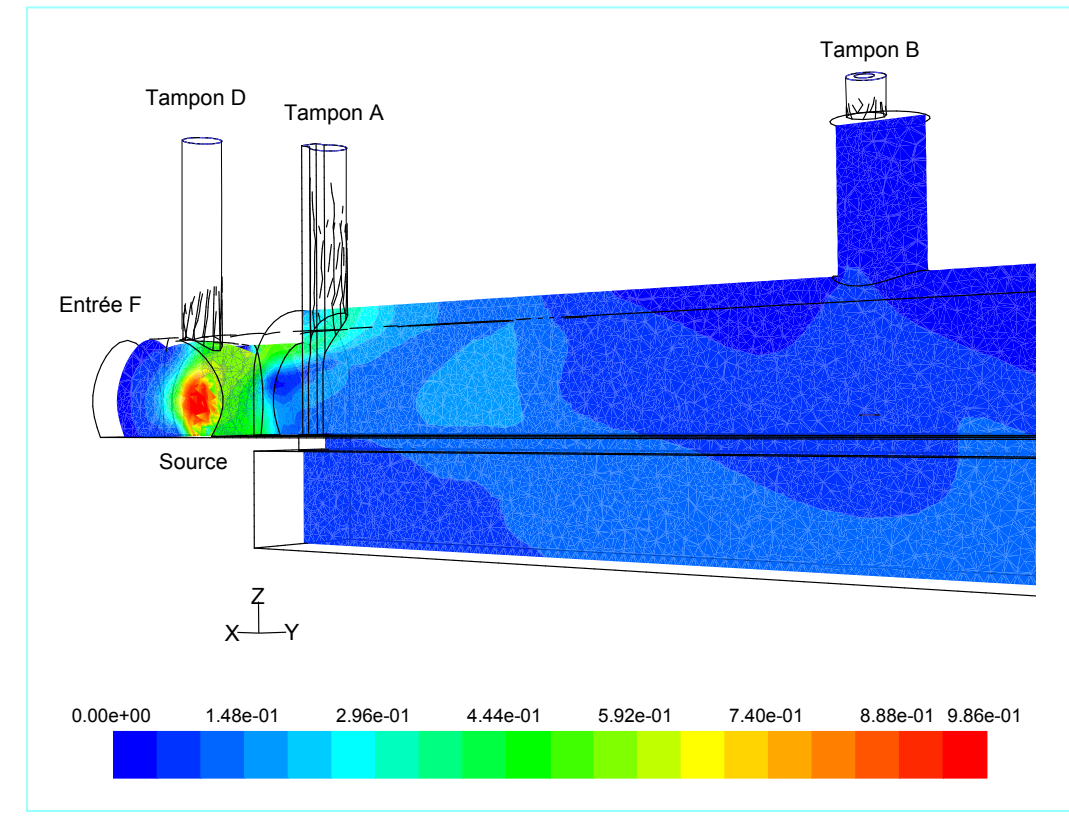

<span id="page-75-0"></span>Figure 2.11 – Carte des fractions massiques en régime stationnaire, du polluant à l'intérieur de la chambre à sable

Pour avoir un modèle détaillé capable de reproduire le même phénomène physique à l'intérieur de la chambre par simulation, il faut que les points d'observation soient placés aux mêmes endroits que les capteurs d'H2S.

La figure [2.11](#page-75-0) présente le champs des fractions massiques de polluant dans une coupe longitudinale de la chambre. On observe sur cette coupe l'effet de la ventilation sur la dispersion de la concentration du polluant traceur à l'intérieur du volume. On remarque que la quantité de polluant générée par la source est diluée grâce à l'air neuf aspiré de l'extérieur par les deux tampons A et D. La simulation en régime instationnaire permet en effet d'observer l'évolution temporelle de la fraction massique du traceur à différents points à l'intérieur de la chambre à sable La variation temporelle de la concentration de chaque point à l'intérieur de la chambre à sable dépend de son emplacement : les points situés entre la source et l'aspiration B affichent les concentrations les plus élevées et leurs courbes de concentrations ont des pentes plus fortes que celles situées plus loin (figure [2.12\)](#page-76-0).

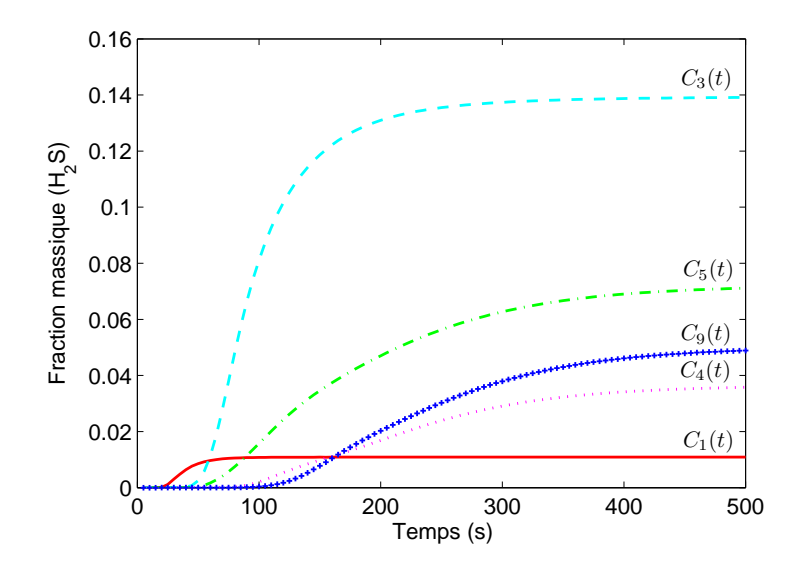

<span id="page-76-0"></span>Figure 2.12 – Courbes de concentration du polluant à l'intérieur de la chambre à sable par simulation numérique

#### 2.8.2 Identification du modèle réduit

En utilisant les courbes de concentrations et la source de traceur, l'algorithme d'identification du modèle réduit permet d'identifier les matrices F, G et H du Modèle Réduit en utilisant la MIM (voir section [1.5.2\)](#page-41-0)

$$
\begin{cases} \dot{\mathbf{X}}(t) = \mathbf{F} \mathbf{X}(t) + \mathbf{G} U(t) \\ \tilde{\mathbf{Y}}(t) = \mathbf{H} \mathbf{X}(t) \end{cases}
$$

Ce modèle réduit est d'ordre  $n \ll N$ , les matrices de l'équation d'état sont identifiées par la méthode des moindres carrées : il s'agit ici de minimiser l'écart quadratique entre les mesures simulées  ${\bf Y}_i(t_j)$  issues de Fluent et  $\tilde{\bf Y}_i(t_j,{\bf F},{\bf H})$  les sorties du modèle réduit. Le critère à minimiser est le suivant :

$$
\mathbf{J}_{\text{red}}(\mathbf{F}, \mathbf{G}, \mathbf{H}) = \sum_{i=1}^{q} \sum_{j=1}^{nts} \left( \tilde{\mathbf{Y}}_i(t_i, \mathbf{F}, \mathbf{H}) - \mathbf{Y}_i(t_j) \right)^2 \tag{2.8}
$$

Une série de Modèles Réduits d'ordre 1 à 10 a été construit en appliquant la méthode d'identification modale (voir la section [1.5.2\)](#page-41-0). Dans ce cas d'étude, le meilleur ordre du modèle réduit correspond à  $n = 4$ , car la valeur de la fonctionnelle d'écart quadratique sur les concentrations définie par  $\sqrt{\mathbf{J}_{\text{réd}}/(q * nts)} = 1.01 \cdot 10^{-3}$  ne diminue ensuite que légèrement lorsque l'ordre du modèle réduit augmente : il n'est alors plus intéressant d'augmenter l'ordre. Les matrices F, G et H du modèle réduit sont les suivantes :

$$
\mathbf{F} = \begin{pmatrix}\n-0,143 \ 10^{-1} & 0 & 0 & 0 \\
0 & -0,143 \ 10^{-1} & 0 & 0 \\
0 & 0 & -0,683 \ 10^{-1} & 0 \\
0 & 0 & 0 & -0,992 \ 10^{-1}\n\end{pmatrix}
$$
\n
$$
\mathbf{H} = \begin{pmatrix}\n0,11 \ 10^{-4} & -0,26 \ 10^{-1} & 0,41 \ 10^{-1} & -0,15 \ 10^{-1} \\
0,16 \ 10^{-3} & 0,70 & -0,1 \ 10^{-1} & 0,33 \\
0,64 \ 10^{-3} & -0,93 \ 10^{-1} & 0,12 & -0,37 \ 10^{-1} \\
0,80 \ 10^{-3} & 0,40 \ 10^{-1} & -0,68 \ 10^{-1} & 0,27 \ 10^{-1} \\
0,30 \ 10^{-5} & -0,16 & 0,32 & -0,16\n\end{pmatrix}
$$
\n
$$
\mathbf{G} = (1 \ 1 \ 1 \ 1)^T
$$

Les constantes de temps  $\tau_i$  sont les inverses des opposés des éléments diagonaux de la matrice **F** :  $\tau_i = -1/f_i$  ( $f_i$  est le terme de la diagonale de la matrice **F**) :  $\tau_1 = 69, 8$  s,  $\tau_2 = 69, 7$  s,  $\tau_3 = 14, 6 \text{ s} \text{ et } \tau_4 = 10 \text{ s}.$ 

Le temps de réponse du système est fixé par le temps le plus lent et la constante de temps la plus rapide du système est  $\tau_4 = 10$  s. Pour l'inversion des mesures (problème inverse d'entrée qui va être maintenant traité), il faut choisir un nombre de Pas de Temps Futur (FTS) supérieur ou égal au rapport  $\frac{t_{\rm v} \rm \, s\rm c\rm s}{}$  $\frac{SC9}{\tau_4} = \frac{123}{10}$  $\frac{125}{10} = 12, 3$  (où  $t_{\text{v}}$  scg est le temps de vol entre la source et le capteur 9), (voir méthode de régularisation de Beck en annexe [1\)](#page-134-0), nous choisissons pour notre application

un nombre de FTS égal à 20. Remarquons que, sur la figure [2.12,](#page-76-0) les capteurs 4 et 9 (les plus lents) décollent vers  $t = 100 s$ .

# 2.9 Inversion du modèle réduit (MIM)

Comme nous l'avons déjà précisé précédemment, le recours à la simulation numérique (CFD) permet de déterminer le modèle détaillé sous la forme des équations d'état [\(1.14\)](#page-34-0) et [\(1.16\)](#page-35-0) de sortie. D'une part, l'entrée  $U(t)$  de l'équation d'état correspond à l'intensité de la source polluante, c'est-à-dire l'intensité de la source de polluant traceur émise. D'autre part, le vecteur sortie  $Y_{\text{mo}}(t)$  de la même équation correspond aux points de prélèvement fixés à l'intérieur de la chambre à sable.

#### 2.9.1 Inversion des concentrations simulées par Fluent

La simulation numérique est appliquée pour cette géométrie en mode non stationnaire pour un pas de temps  $\Delta t = 5$  s et un nombre de pas de temps futur  $nts = 20$  à partir des 5 courbes de la figure [2.12.](#page-76-0) Ces courbes de concentration  $Y_{\text{mo}}(t)$  représentent la modélisation (solution du problème direct) du phénomène de transport, c'est-à-dire la réponse à un échelon U(t) de valeur 0, 2 kg s<sup>-1</sup> pour un volume de la source  $V_s = 0, 2m^3$ .

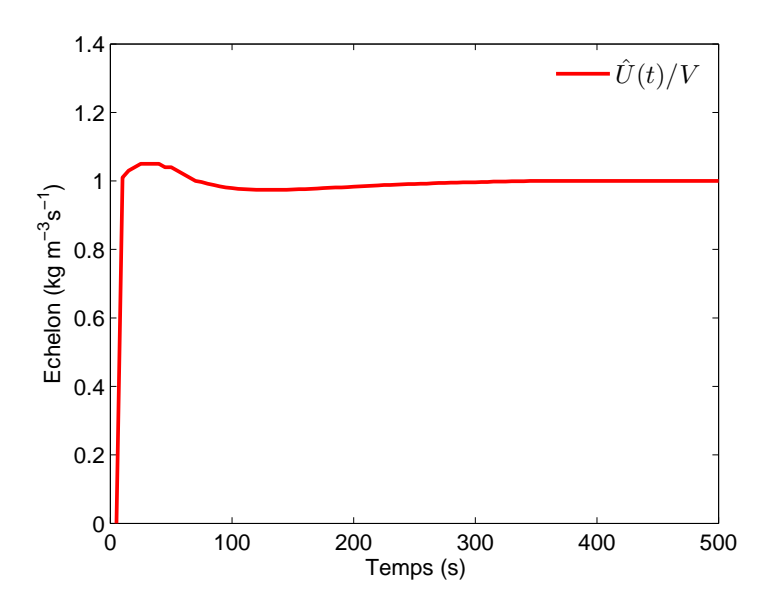

<span id="page-78-0"></span>Figure 2.13 – Source estimée

Pour vérifier l'inversion du modèle réduit, nous allons utiliser les matrices F, G et H qui ont

été identifiées et les mesures de concentrations simulées qui ont servi à l'identification du modèle réduit pour remonter à la source de génération du polluant. La figure [2.13](#page-78-0) montre que la source estimée par l'algorithme d'inversion, voir section [1.6,](#page-45-0) est quasiment égale à la source débitante  $U(t) = Q_{\text{source}}$  H(t) avec  $Q_{\text{source}} = 0, 2 \ kg \ s^{-1}$  et H(t) l'échelon de Heaviside. Remarquons qu'un nombre de pas temps futur très inférieur à 20 ne permet pas de reconstruire la forme en échelon de la source.

#### 2.9.2 Estimation de la source à l'intérieur de la chambre à sable

Une fois que le modèle réduit est identifié, on peut remonter à la source d'émission de polluant pour les mesures  $Y(t)$  qui ont été effectuées à l'intérieur de la chambre à sable pour essayer d'estimer la source d'émission  $U(t)$ . L'inversion des mesures des 5 capteurs de la première journée (figure [2.9\)](#page-72-0) utilise le modèle réduit identifié par simulation numérique. Sur la figure [2.14,](#page-80-0) on remarque qu'il y a deux phases de réponses de polluant correspondant à deux phases d'émission, où seuls les signaux  $C_4(t)$  et  $C_9(t)$  sont représentés (eau polluée rejetée par le camion dans le by-pass de la chambre à sable).

Les capteurs de concentration de polluant présentent deux pics qui correspondent à la phase du rejet de l'eau polluée par le camion ; il est normal que les capteurs 9 et 3 placés entre la source et les deux sorties ventilées affichent une concentration élevée. Les capteurs 4 et 5 présentent une concentration élevée ce qui est cohérent car ils sont placés respectivement dans le tuyau d'aspiration et la tourelle de ventilation. Le capteur 1 près de la source présente une concentration faible : il est situé dans le sillage de l'air entrant. L'inversion des mesures de concentration en polluant de la figure [2.9](#page-72-0) s'effectue à l'aide du modèle réduit déterminé précédemment par simulation, le résultat de l'inversion est la source estimée  $\hat{U}(t)$ .

Pour utiliser le bilan de transport du polluant, nous allons calculer la quantité du polluant émise par la source. La masse de polluant émise par la source est donnée par intégration du débit  $\hat{U}(g~s^{-1})$  donné en figure [2.14](#page-80-0); cette dose émise pendant toute la première journée est donnée par l'équation suivante :

$$
m_{\text{MIM}} = \int_0^{8000} \hat{U}_p(t)dt = 11,32 \ g \tag{2.9}
$$

Les données du 2 ème jour de mesure ont été également traitées de manière similaire mais ne sont pas présentées ici. Elles ont conduit à une dose de 8, 3 g de H2S.

Un zoom de la figure [2.14,](#page-80-0) sur les 2500 premières secondes, est présenté en figure [2.15.](#page-81-0) On remarque que les pics d'émission de polluant correspondent aux pics des valeurs de concentrations mesurées à l'intérieur de la chambre à sable avec un temps d'avance compris entre 50 et 100 s, ce

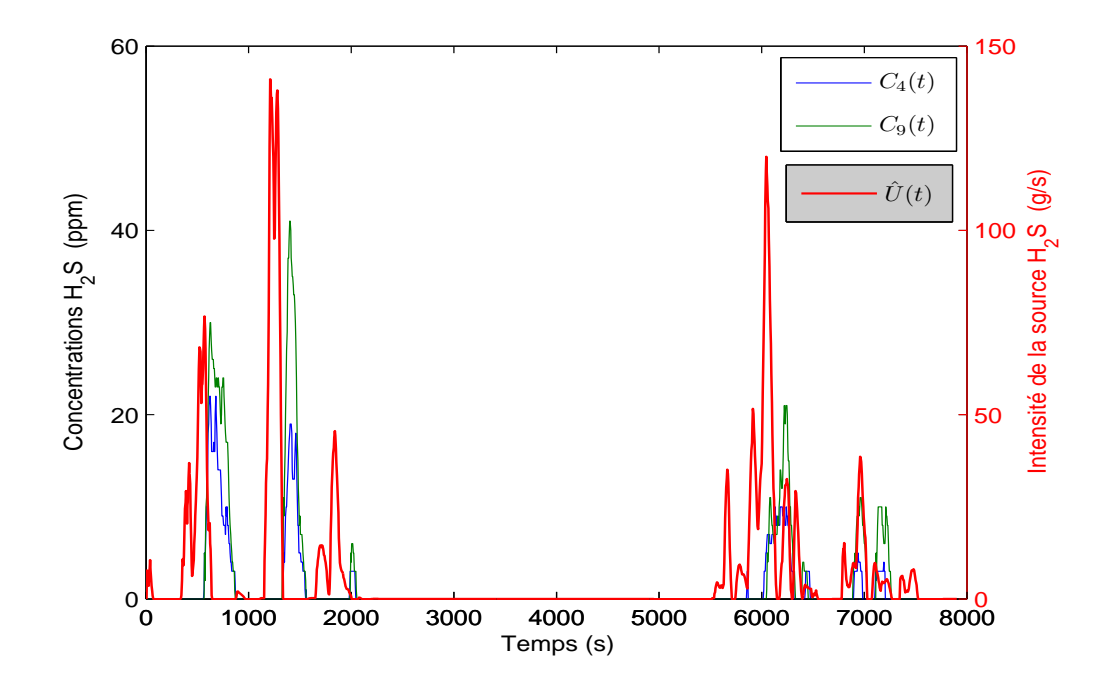

<span id="page-80-0"></span>FIGURE 2.14 –  $C_4(t)$  et  $C_9(t)$ : courbes de concentration du polluant H<sub>2</sub>S.  $\hat{U}(t)$ : intensité de la source du polluant

qui est de l'ordre du temps de vol. Ceci laisse supposer que le régime de transport est principalement advectif, avec un nombre de Péclet  $\frac{u_{\text{moyen}}d}{D_{\text{eff, moyen}}}$  très supérieur à l'unité. *d*'étant le diamètre hydraulique de la section libre de la galerie principale de la chambre.

# 2.10 Synthèse de l'étude sur la cartographie de pollution de la chambre à sable

Dans ce dernier chapitre nous avons présenté une étude de la chambre à sable basée sur une simulation numérique. L'inversion des mesures a été possible grâce à un modèle réduit identifié par les données numériques de la simulation. Cependant, les résultats présentés par cette étude ne sont pas fiables du fait que :

- le positionnement des capteurs est incertain (difficulté du terrain)
- la mesure des débits d'air est difficile et certainement biaisée
- la position de la source est incertaine (pour la simulation directe) et de même pour les conditions limites (uniformité des profils, pression, vitesse) les paramètres structuraux du modèle (cœfficients de diffusion et viscosité cinématique effectifs), la condition initiale de concentration (nulle) et la géométrie (fosse de la chambre supposée vide, alors qu'elle ne

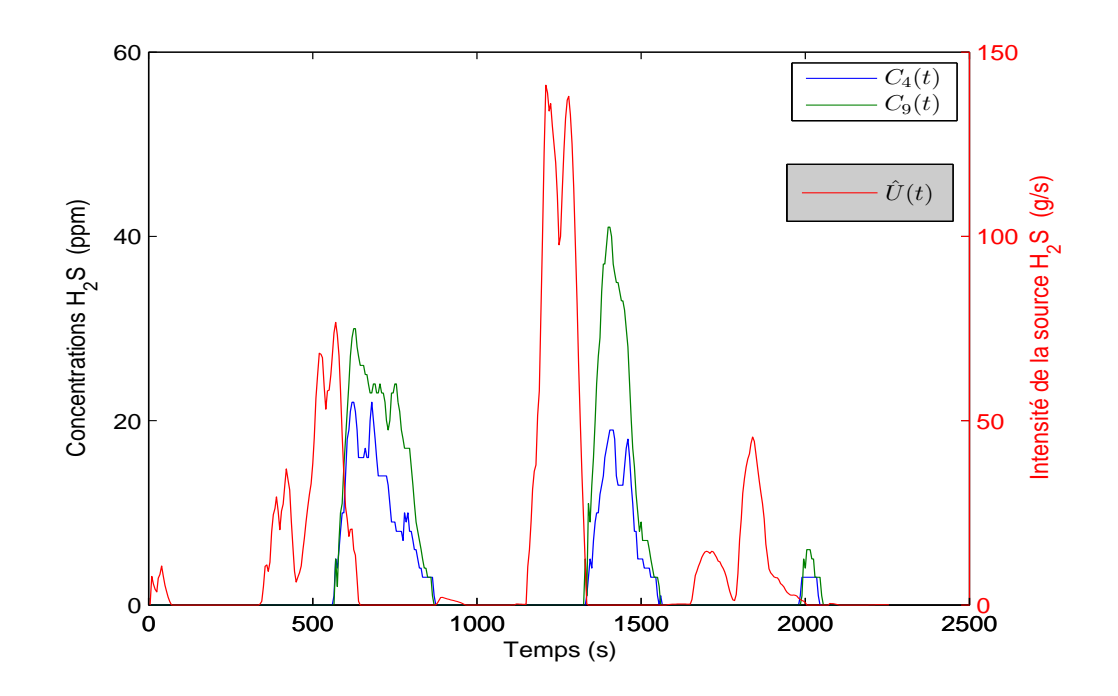

FIGURE 2.15 –  $C_4(t)$  et  $C_9(t)$ : courbes de concentration du polluant H<sub>2</sub>S.  $\hat{U}(t)$ : intensité de la source du polluant (temps de 2500 s)

<span id="page-81-0"></span>se vide que progressivement)

Pour la prévention du risque lié à H2S pendant la campagne de vidange, il est manifeste que le refoulement dans la chambre des eaux décantées dans le camion pompe correspond à des émissions non négligeables et qu'il serait souhaitable d'éliminer cette phase de refoulement in situ dans ce procédé.

# **3**

# Estimation de transmittances à partir de mesures

# 3.1 Introduction

Nous avons consacré la première partie de ce mémoire à l'exploitation des mesures de concentration en H2S à l'intérieur d'une chambre à sable, lors d'une phase de vidange. Une des faiblesses de ce type de méthode est de nécessiter une information a priori, pas forcément exacte, sur la localisation de la source. C'est donc ce problème qui va être abordé dans la deuxième phase de cette thèse.

### 3.2 Utilisation de transmittances pour l'inversion

Nous visons maintenant, par une méthode utilisant des transmittances, c'est-à-dire des fonctions de transfert qui vont être définies plus loin, à estimer la position d'une source ponctuelle unique à partir de la réponse de n capteurs. Il s'agit donc, dans un premier temps, d'estimer les  $(n-1)$  transmittances entre les  $(n-1)$  réponses expérimentales et la réponse d'un capteur pris comme référence, en court-circuitant l'intensité de la source. Il s'agit donc de résoudre un problème d'identification par déconvolution de signaux expérimentaux. Une fois ces transmittances identifiées, il faudra les comparer avec un modèle explicite d'advection-diffusion afin de tenter d'estimer la position de la source : cette deuxième phase fera l'objet du chapitre [4.](#page-116-0)

Nous considérons ici deux réponses ponctuelles  $C_1(t)$  et  $C_2(t)$  à une source ponctuelle de polluant d'intensité  $Q(t)$ , où  $Q$  est par exemple un débit d'émission  $(kg/s)$ . Le système (équation de transport et conditions aux limites) est linéaire à cœfficients constants dans le temps (mais pas nécessairement dans l'espace). On peut donc travailler dans le domaine des transformées de Laplace et considérer les deux réponses  $\bar{C}_1(p)$  et  $\bar{C}_2(p)$  pour écrire la relation qui relie la source à chaque signal. Cette relation fait apparaître l'impédance opérationnelle  $Z(p;P_i, P_0)$  (où  $j = 1, 2$ ) si le champ de concentration est nul à l'instant initial :

<span id="page-83-1"></span><span id="page-83-0"></span>
$$
\bar{C}_1(p) = \bar{Z}_1(p; P_1, P_0)\bar{Q}(p)
$$
\n(3.1a)

$$
\bar{C}_2(p) = \bar{Z}_2(p; P_2, P_0)\bar{Q}(p)
$$
\n(3.1b)

où  $P_j$  est le  $j<sup>ème</sup>$  point de mesure,  $P_0$  le point source et p la variable de Laplace.

#### 3.2.1 Existence d'une transmittance entre capteurs

L'identification consiste à appliquer ou observer des signaux de perturbation à l'entrée d'un système et en analyser la sortie dans le but d'obtenir un modèle de structure exclusivement mathématique. Les différents paramètres du modèle ne peuvent pas alors être reliées aux paramètres physiques dans ce cas. L'identification peut se faire dans le temps (espace temporel) ou en fréquence (espace de Fourier) ou encore dans l'espace de Laplace. Dans ce dernier cas, le système [\(3.1a\)](#page-83-0)-[\(3.1b\)](#page-83-1) implique :

<span id="page-83-2"></span>
$$
\bar{Z}_2 \bar{C}_1 = \bar{Z}_1 \bar{C}_2 \tag{3.2}
$$

On peut écrire la relation [\(3.2\)](#page-83-2) sous la forme de deux produits de convolution

<span id="page-83-3"></span>
$$
\int_0^t Z_2(t - t')C_1(t')dt' = \int_0^t Z_1(t - t')C_2(t')dt'
$$
\n(3.3)

Le principe d'une identification paramétrique est d'extraire un modèle mathématique à partir d'observations. Comme les  $Z_j$ , c'est-à-dire les impédances temporelles, sont des fonctions dans l'espace temporel, le modèle doit permettre de calculer la sortie théorique, à n'importe quel point  $P_i$  et à l'instant t si les conditions initiales du problème sont connues ainsi que les valeurs des entrées aux instants présents et précédents  $(u(t), u(t-1), \dots)$  ainsi que les valeurs précédentes de la sortie  $(C_j(t-1), C_j(t-2), \dots)$  lorsqu'on travaille sous forme discrète (on remplace le temps physique t par un indice temporel, noté ici encore t, et égal à  $t/T$  où T est la période d'échantillonnage). En général, le modèle est représenté sous forme de fonction de transfert utilisant la transformée en z. L'identification nécessite une structure de modèle connu a priori pour venir identifier les différents paramètres de cette structure. L'équation [\(3.3\)](#page-83-3) est une somme qui peut être représenté par la forme du modèle ARMAX.

– Le modèle ARMAX (Auto-Régressif à Moyenne Ajustée avec entrée eXogène) qui inclut une fonction de transfert avec une moyenne ajustable sur le bruit blanc. En général le bruit blanc permet de modéliser des perturbations non-mesurables dans le modèle.

$$
\mathbf{x}_{t} = \varepsilon_{t} + \sum_{i=1}^{p} \varphi_{i} \mathbf{x}_{t-i} + \sum_{i=1}^{q} \theta_{i} \varepsilon_{t-i} + \sum_{i=1}^{b} \eta_{i} d_{t-i}
$$
(3.4)

ou x est la sortie du modèle,  $\varphi_1, \dots, \varphi_p$  et  $\theta_1, \dots, \theta_q$  sont les paramètres du modèle,  $\eta_1, \dots, \eta_b$ les paramètres de l'entrée eXogène  $d_t$  et  $\varepsilon$  est un bruit blanc. La notation ARMAX  $(p, q, b)$ correspond à un modèle avec  $p$  termes auto-régressif,  $q$  termes à moyenne ajustée et  $b$  termes à entrée eXogène ("eXogène" = "indépendant"). Si l'on considère la version déterministe de ce modèle ( $\varepsilon_i = 0, \forall t$ ), on obtient :

<span id="page-84-0"></span>
$$
\mathbf{x}_{t} = \sum_{i=1}^{p} \varphi_{i} \mathbf{x}_{t-i} + \sum_{i=1}^{b} \eta_{i} d_{t-i}
$$
 (3.5)

On considère maintenant la version discrète de l'équation [\(3.3\)](#page-83-3).

$$
\sum_{j=1}^{t} \mathbf{z}_{2,t-j+1} \mathbf{c}_{1,j} \mathbf{T} = \sum_{j=1}^{t} \mathbf{z}_{1,t-j+1} \mathbf{c}_{2,j} \mathbf{T}
$$
 (3.6)

On peut montrer que, si l'on sort le terme  $C_{2,1}$  de la somme de droite et qu'on divise l'équation par son cœfficient  $\mathbf{z}_{1,t}$ , on obtient directement une forme analogue à la forme déterministe [\(3.5\)](#page-84-0) du modèle ARMAX, avec  $\mathbf{x}_t = C_2(t)$  et  $d_t = C_1(t)$ .

L'équation [\(3.3\)](#page-83-3) montre que si l'on connait les valeurs expérimentales  $y_1(t)$  et  $y_2(t)$  de  $C_1(t)$  et de  $C_2(t)$ , avec  $y_j(t) = C_j(t) + \varepsilon_j(t)$ , on a affaire à un problème inverse d'estimation de deux fonctions  $Z_1(t)$  et  $Z_2(t)$ . Ces deux fonctions ne sont définies, dans l'espace de Laplace, qu'à un produit par une fonction quelconque  $f(p)$  près. Nous allons simplifier ce problème en cherchant l'original  $W_{21}(t)$ , s'il existe, du rapport  $\bar{Z}_2(p)/\bar{Z}_1(p),$  avec  $\bar{W}_{21}(p)=\bar{Z}_2(p)/\bar{Z}_1(p)$  la transmittance opérationnelle entre les deux capteurs :

<span id="page-84-1"></span>
$$
\bar{C}_2(p) = \bar{W}_{21}(p; P_2, P_1, P_0) \bar{C}_1(p)
$$
\n(3.7)

Ceci peut s'écrire à l'aide d'un produit de convolution :

<span id="page-84-2"></span>
$$
C_2(t) = \int_0^t W_{21}(t - t')C_1(t')dt' = \int_0^t C_1(t - t')W_{21}(t')dt'
$$
\n(3.8)

Une fois que la déconvolution de l'équation [\(3.7\)](#page-84-1) est effectuée à partir de  $C_1(t)$  et  $C_2(t)$  ou de leurs versions bruitées  $Y_1(t)$  et  $Y_2(t)$ , on dispose d'une estimation de la transmittance  $W_{21}(t;P_2,P_1,P_0)$ . Il est possible de répéter cette opération sur les autres capteurs  $P_j$  avec toujours la même référence  $C_1(t)$  ou sa version bruitée  $Y_1(t)$ , et d'obtenir les autres  $(n-1)$  transmittances. Pour simplifier la notation, on note à partir de maintenant, et à défaut,  $W_j(t) = W_{j1}(t)$ .

Choisir le signal de référence est une étape cruciale pour l'estimation des transmittances, le choix doit satisfaire la loi cause-effet ; c'est-à-dire nous allons supposer que la référence est la cause et que les (n−1) capteurs restant sont les réponses, autrement dit, la référence va jouer le rôle d'une source. A priori, c'est le signal du capteur décollant le premier qui sera choisi comme référence : ce capteur doit être placé dans le sillage (en concentration) du point source  $P_0$  pour satisfaire la condition de causalité (sauf si le nombre de Péclet est très inférieur à l'unité). Il s'agit d'une condition nécessaire, mais pas forcément suffisante. On peut par ailleurs montrer que la relation [\(3.7\)](#page-84-1) n'est pas commutative : si l'original  $W_{21}(t)$  de  $\bar{W}_{21} = \bar{Z}_2/\bar{Z}_1$  existe, son inverse "géométrique"  $\bar{Z}_1/\bar{Z}_2$  n'admet pas d'original et on ne peut écrire  $\bar{W}_{12}=\bar{Z}_1/\bar{Z}_2$ . Un schéma simplifié est donné par la figure [3.1](#page-85-0) où le capteur  $C_1$  est la référence.

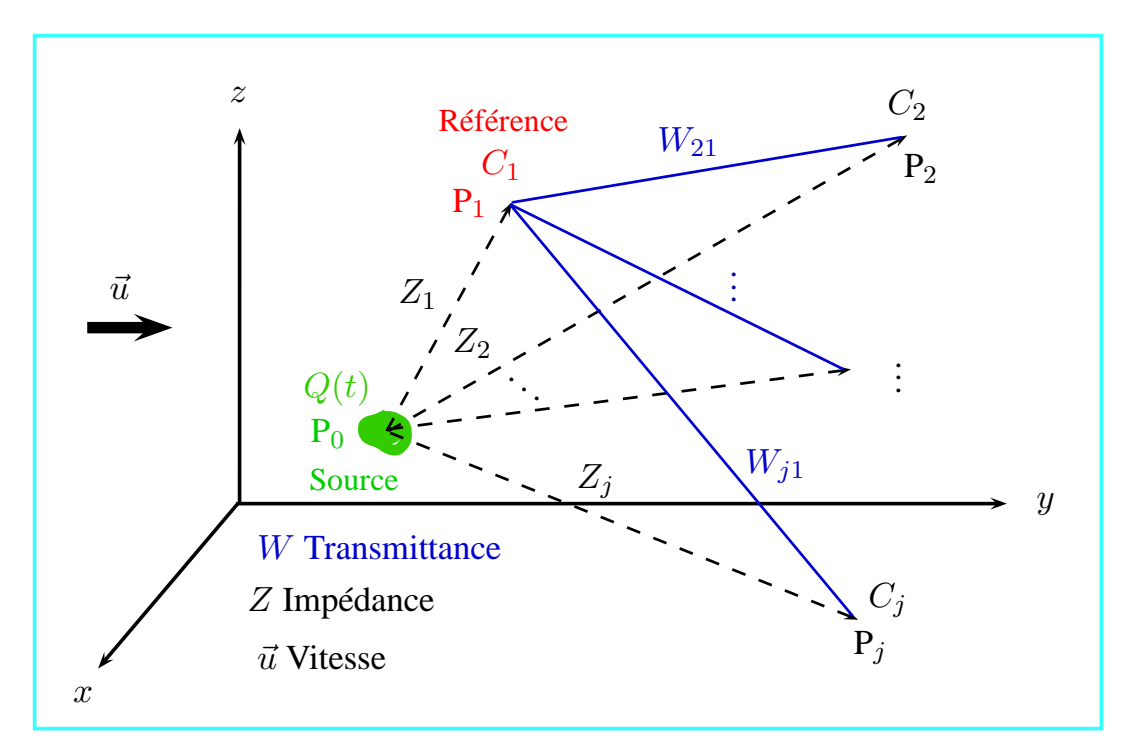

<span id="page-85-0"></span>Figure 3.1 – Relation d'impédance entre la source et les capteurs. Relation de transmittance entre le capteur référence et les autres capteurs

Remarquons qu'une impédance et une transmittance peuvent être également construites à partir de la réponse en concentration à la position de la source.

$$
\bar{C}_0(p) = \bar{Z}_0(\mathbf{P}; \mathbf{P}_0) \ \bar{Q}(p) \tag{3.9a}
$$

$$
\bar{C}_j(\mathbf{P}) = \bar{W}_{j0}(p; \mathbf{P}_j, \mathbf{P}_0) \bar{C}_0
$$
\n(3.9b)

#### 3.2.2 Paramétrisation des transmittances

Considérons ici le cas où la grandeur recherchée est une transmittance temporelle  $W(t)$ . En pratique, il est nécessaire de la paramétriser en la projetant sur une base choisie à priori de n fonctions  $f_j(t)$  :

$$
W_{\text{param}}(t) = \sum_{j=1}^{n} w_j f_j(t)
$$
\n(3.10)

La nouvelle fonction  $W_{\text{param}}$ , représentée par le vecteur  $\mathbf{W} = \begin{bmatrix} w_1 & w_2 & \cdots & w_n \end{bmatrix}$  $\left.\right]^{\mathrm{T}}$  de taille n finie est une approximation de la fonction  $W(t)$  originale, qui peut être considérée comme un vecteur à une infinité de composantes. Cette approximation engendre donc une erreur à priori qui dépend de la base choisie et de sa taille.

Nous utiliserons ici des fonctions créneaux, voir la figure [3.2.](#page-86-0)

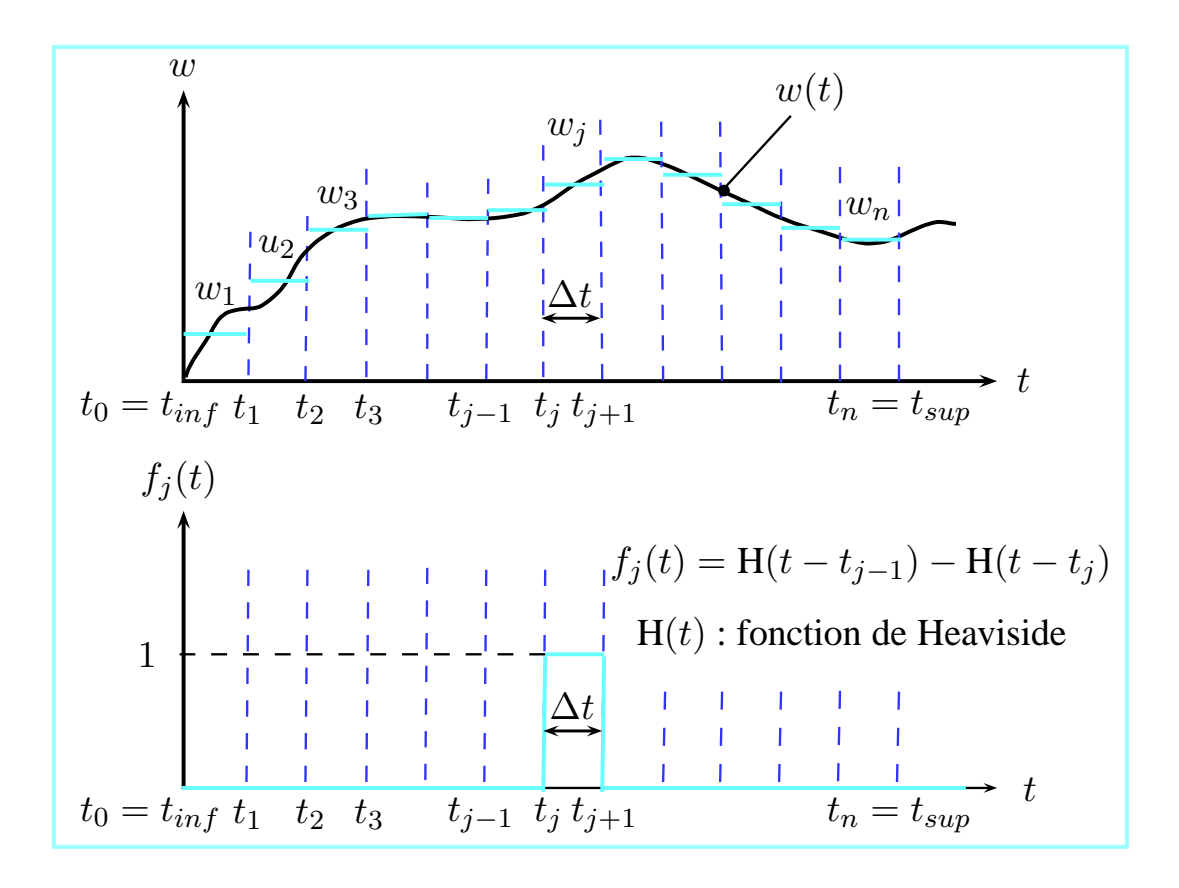

<span id="page-86-0"></span>Figure 3.2 – Paramétrisation d'une transmittance à l'aide de fonctions constantes par morceaux

#### <span id="page-87-2"></span>3.2.3 Transmittances paramétrées et matrice de Tœplitz

Nous nous plaçons maintenant dans le cas où le capteur de référence est celui qui décolle le premier. On note  $C_1(t)$  la courbe de référence du capteur 1 et par  $C_2(t)$  la courbe du capteur 2 (un des capteurs restants). Nous supposons pour l'échantillonnage de la courbe de référence  $C_1(t)$  qu'à  $t = 0$  la courbe de concentration  $C_1(t)$  est nulle, c'est-à-dire qu'elle décolle à partir de  $t = t_1$ . On écrit la courbe de référence  $C_1(t)$  sous forme d'une somme de fonctions constantes par morceaux sur une base de fonctions créneaux unitaires avec  $t_k = k \times \Delta t$  et  $\Delta t$  le pas de temps de paramétrisation,  $H(t)$  étant la fonction de Heaviside :

$$
C_1(t) = \sum_{k=1}^{n} C_{1k} \underbrace{\left(\mathbf{H}(t - t_{k-1}) - \mathbf{H}(t - t_k)\right)}_{f_k(t)}
$$
(3.11)

avec

$$
H(t) = \begin{cases} 1 & \text{si} \quad t \ge 0 \\ 0 & \text{si} \quad t < 0 \end{cases}
$$

On paramétrise  $\mathbf{W}_2$  de la même façon en changeant la concentration  $C_1(t)$  par la transmittance  $W_2(t)$  dans l'équation précédente.  $C_{1k}$  et  $w_{2k}$  constituent les paramétrages de  $C_1(t)$  et  $W_2(t)$  qui s'écrivent :

$$
C_{1k} = \frac{1}{\Delta t} \int_{t_{k-1}}^{t_k} C_1(t) dt
$$
\n(3.12a)

$$
w_{2k} = \frac{1}{\Delta t} \int_{t_{k-1}}^{t_k} w_2(t)dt
$$
\n(3.12b)

Prenons la deuxième forme de la déconvolution donnée par l'équation [\(3.8\)](#page-84-2). Elle permet d'écrire la variation temporelle de la concentration  $C_2(t)$  qui décolle après la courbe  $C_1(t)$  avec  $C_{2i} = C_2(t_i)$ (valeur échantillonnée et non paramétrée sur une base de créneaux) et  $i = 1 \cdots n$  (nombre de pas temps) :

$$
C_{2i} = \int_0^{t_i} C_1(t_i - t')w_2(t')dt' = \sum_{j=1}^i \int_{t_{j-1}}^{t_j} C_1(t_i - t')w_2(t')dt'
$$
(3.13a)

$$
C_{2i} = \sum_{j=1}^{i} C_{1,i-j+1} \int_{t_{j-1}}^{t_j} w_2(t')dt'
$$
 (3.13b)

$$
C_{2i} = \sum_{j=1}^{i} C_{1,i-j+1} w_{2j} \Delta t
$$
\n(3.13c)

avec  $C_1(t_i-t') = C_{1,i-j+1}$  la valeur moyenne de  $C_1(t)$  entre  $t_k$  et  $t_{k+1}$  pour  $k = i - j$  et

<span id="page-87-1"></span><span id="page-87-0"></span>
$$
w_{2j} = \frac{1}{\Delta t} \int_{t_{j-1}}^{t_j} w_2(t')dt'
$$
\n(3.14)

68

L'équation [\(3.13c\)](#page-87-0) s'écrit sous la forme matricielle suivante :

<span id="page-88-0"></span>
$$
\mathbf{C}_2 = \mathbf{M}(\mathbf{C}_1)\mathbf{W}_2 \tag{3.15a}
$$

$$
\mathbf{C}_2 = \mathbf{M}(\mathbf{W}_2)\mathbf{C}_1\tag{3.15b}
$$

avec  $C_2 = \begin{bmatrix} C_{21} & C_{22} & \cdots & C_{2n} \end{bmatrix}$  $\int_0^T$ ,  $\mathbf{W}_2 = \begin{bmatrix} w_{21} & w_{22} & \cdots & w_{2n} \end{bmatrix}$  $\left[\begin{matrix} \nT \\ \n\end{matrix}\right]$  et  $\mathbf{M}(\mathbf{C}_1)$  une fonction matricielle d'un vecteur colonne  $C_1$  à n composantes (nombre total de pas de temps). Nous sommes ici dans le cas d'une matrice de Tœplitz triangulaire inférieure qui est une matrice carrée de dimension  $n$ .

$$
\mathbf{M}(\mathbf{C}_1) = \Delta t \begin{pmatrix} C_1(t_1) & 0 & 0 & \cdots & 0 \\ C_1(t_2) & C_1(t_1) & 0 & \cdots & 0 \\ C_1(t_3) & C_1(t_2) & C_1(t_1) & \cdots & 0 \\ \vdots & \vdots & \vdots & \vdots & \vdots \\ C_1(t_n) & C_1(t_{n-1}) & C_1(t_{n-2}) & \cdots & C_1(t_1) \end{pmatrix}
$$
(3.16)

Cette matrice de Tœplitz  $M(C_1)$  est une fonction matricielle du vecteur colonne de référence  $C_1$ .  $M(C_1) \in \Gamma_1$ . Le sous-espace des matrices de Tœplitz triangulaires inférieures.  $\Gamma_1$  peut être défini par :

$$
\Gamma_1 = \left\{ \mathbf{M}(\mathbf{C}_1) \in \Re^{n \times n}; \ \mathbf{M}(\mathbf{C}_1) = \sum_{p=1}^n C_{1p} \mathbf{G}_p \right\}
$$

ou  $C_{1p} \in \Re$  et les matrices  $\mathbf{G}_p \in \Re^{n \times n}$  sont définies pour tout  $1 \leq i, j, p \leq n$  comme suit :

$$
(\mathbf{G}_p)_{ij} = \begin{cases} 1 & \text{si } j = i - p + 1 \\ 0 & \text{autrement} \end{cases}
$$

L'ensemble  $\{G_1, G_2, \dots, G_n\}$ , est une base pour le sous-espace  $\Gamma_1$ .

#### 3.2.4 Estimation des transmittances par moindres carrés ordinaires

Lors de la mise en œuvre numérique d'un algorithme de résolution d'un problème inverse, de grandes fluctuations sur les solutions  $\mathbf{x}_r$  du problème (voir figure [1.2](#page-32-0) et le modèle [\(3.15a\)](#page-88-0) avec  $y_{\text{mo}} = C_2$  et  $C_1$  connu et  $\mathbf{x}_r = \mathbf{W}_2$  ici) peuvent apparaitre alors que les données sont faiblement perturbées. L'approche par moindres carrés ordinaires consiste à déterminer le vecteur  $\mathbf{x}_r$  qui minimise  $\|\mathbf{y}-\mathbf{y}_{\rm mo}(\mathbf{x}_{\rm r};\mathbf{C}_1)\|^2$ . Elle ne résout donc en rien la question de la stabilité, mais seulement celle de l'existence d'une solution du problème inverse : elle entraîne une erreur due au bruit. Statistiquement, l'estimateur des moindres carrés ordinaires est très peu biaisé, c'est-à-dire que l'espérance mathématique de la distribution de l'erreur, qui constitue un aléa dont la distribution de probabilité dépend de celle du bruit, est pratiquement nulle (elle est rigoureusement nulle dans le cas linéaire). Par contre, dès que la matrice de sensibilité est mal conditionnée, les variances des composantes de cette erreur peuvent devenir très fortes [\[Petit and Maillet, 2008\]](#page-143-0).

Si nous effectuons des mesures  $Y_2$  de  $C_2$ , l'estimateur des moindres carrés ordinaires permet d'écrire la transmittance  $\hat{\mathbf{W}}_{\text{2OLS}}$  de  $\mathbf{W}_2$ .

<span id="page-89-0"></span>
$$
\hat{\mathbf{W}}_{2 \text{ OLS}} = \arg \left( \min \|\mathbf{M}(\mathbf{C}_{1}) \mathbf{W}_{2} - \mathbf{y}_{2}\|^{2} \right) \quad \Leftrightarrow \quad (\mathbf{S}^{\mathrm{T}} \mathbf{S}) \hat{\mathbf{W}}_{2 \text{ OLS}} = \mathbf{S}^{\mathrm{T}} \mathbf{y}_{2} \tag{3.17}
$$

Ici  $S = M(C_1)$  est une matrice carrée et donc l'estimateur des moindres carrées [\(3.17\)](#page-89-0) des vecteurs des transmittances s'écrit sous une forme plus simple :

<span id="page-89-1"></span>
$$
\mathbf{S}\hat{\mathbf{W}}_{2\text{ OLS}} = \mathbf{Y}_2 \tag{3.18}
$$

L'inversion va en fait consister à résoudre le problème linéaire correspondant [\(3.18\)](#page-89-1), c'est-à-dire formellement inverser la matrice de Tœplitz  $M(C_1)$ ; le problème de l'existence, de l'unicité et de la stabilité de la solution se pose alors. Ces trois propriétés définissent un problème bien posé [\[Hadamard, 1923\]](#page-141-1) : le problème direct est le plus souvent bien posé ; par contre cela n'est pas toujours le cas pour le problème inverse. Dans le cas contraire, le problème inverse est dit mal posé. La condition d'existence correspond à la surjectivité de l'opérateur  $M(C_1)$  de  $W_2$  sur  $\mathbf{Y}_2$ ; la condition d'unicité correspond à l'injectivité de  $\mathbf{M}(\mathbf{C}_1)$  et enfin, la condition de stabilité signifie qu'une petite variation  $\delta y_2$  des données implique une petite variation des antécédents  $\delta {\bf W}_2$ .

Dans la résolution de problèmes inverses, on peut être confronté à des solutions instables où le retour [\(3.18\)](#page-89-1) à travers l'opérateur  $\bf (M(C_1))^{-1}$  appliqué à 2 valeurs proches  $\bf Y_2^1$  et  $\bf Y_2^2$  peut donner des solutions très éloignées  $\mathbf{W}_2^1$  et  $\mathbf{W}_2^2$ . Dans les applications physiques, l'opérateur direct  $\mathbf{M}(\mathbf{C}_1)$ est généralement toujours bien posé, le problème peut apparaître dans l'opérateur  $(\mathbf{M}(\mathbf{C}_1))^{-1}$ . Pour éviter ce type de solution, on fait appel à des techniques de régularisation.

## 3.3 Application à un écoulement en tunnel

#### 3.3.1 Configuration retenue et solution du problème direct

Étant donné que la méthode des transmittances est nouvelle à notre connaissance, il a été décidé de se focaliser sur un cas d'un écoulement tunnel, dans lequel les vecteurs vitesse sont parallèles, la source étant supposée ponctuelle pour l'instant, les données étant donc fournies par simulation numérique. Ceci peut également concerner, dans une certaine mesure, les panaches thermiques et/ou massiques rencontrés sur le terrain.

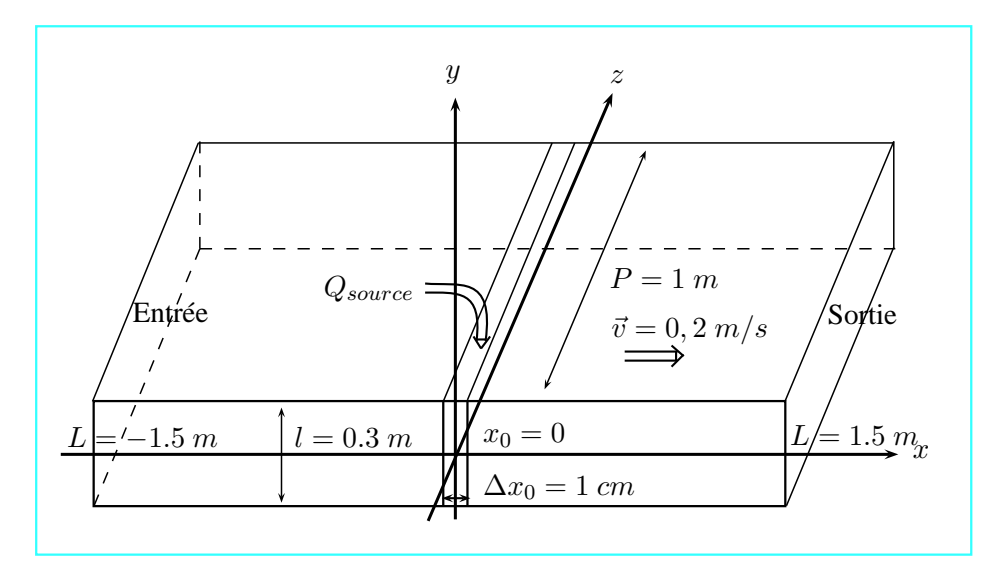

<span id="page-90-0"></span>Figure 3.3 – Schéma du tunnel plan

Nous limiterons notre étude au cas d'un écoulement turbulent dans un tunnel plan fini et monodimensionnel dans la direction longitudinale  $x, y$  étant la direction transversale. Le tunnel plan étudié, représenté en figure [3.3,](#page-90-0) a une longueur  $2L = 3 m$  (direction x), une largeur  $l = 0, 3 m$ (direction  $y$ ) et une profondeur infinie dans la direction  $z$ .

Le gaz traceur est généré de façon uniforme au sein d'une maille parallélépipédique de 0, 3 m de hauteur (en y) et 0,01 m de largeur à l'instant  $t = 0$ . La maille correspondant à cette source de polluant est centrée sur un point  $P_0$  : nous simulons la présence de capteurs de concentration ponctuels aux points  $P_j$  à l'intérieur du tunnel pour observer les concentrations (voir table [3.1\)](#page-90-1). L'intensité de la source est  $Q(t) = Q_0$  H(t) avec  $Q_0 = 0, 2$  g s<sup>-1</sup>m<sup>-1</sup> et H(t)  $\equiv$  Heaviside.

La composante transversale de la vitesse est supposée nulle tandis que sa composante longitudinale u est établie,  $u(-L, y) = u_0$  avec  $u_0 = 0, 2, m/s$  en dehors de la condition aux limites  $-L + δL < y < L - δL$  (nombre de Reynolds Re =  $\frac{2lu_0}{\nu}$  = 8000 avec  $\nu = 1,5$  10<sup>-5</sup> $m^2s^{-1}$  et un nombre de Péclet moléculaire Pe  $=\frac{2lu_0}{D_0}$  $\frac{2lu_0}{D_{\text{lam}}}$  = 6000 avec  $D_{\text{lam}} = 2 \ 10^{-5} m^2 s^{-1}$ ). En sortie du tunnel  $\frac{\partial u}{\partial x} = 0$  et le profil de vitesse calculé par Fluent est donc plat sauf au voisinage des deux parois.

|                                                                  |                | $P_1$   $P_2$ | $P_3$   $P_4$ | $P_5$ | $P_6$  | $P_7$  |         |  |
|------------------------------------------------------------------|----------------|---------------|---------------|-------|--------|--------|---------|--|
| $x (m) \parallel 0, 3 \mid 0, 5 \mid 0, 8 \mid 1 \mid 1, 4 \mid$ |                |               |               |       | $-0,1$ | $-0,3$ | $-0, 5$ |  |
| y(m)<br>- 11                                                     | $\overline{0}$ |               |               |       |        |        |         |  |

<span id="page-90-1"></span>TABLE  $3.1$  – Position des capteurs

La résolution de l'équation de transport a été obtenue dans le volume du tunnel à l'aide d'un schéma aux volumes finis ainsi que du modèle  $k - \varepsilon$  de turbulence de Fluent. Les conditions aux limites (fermeture à la diffusion en  $x = \pm L$ ) correspondent à un modèle bidimensionnel (figure [3.4\)](#page-91-0).

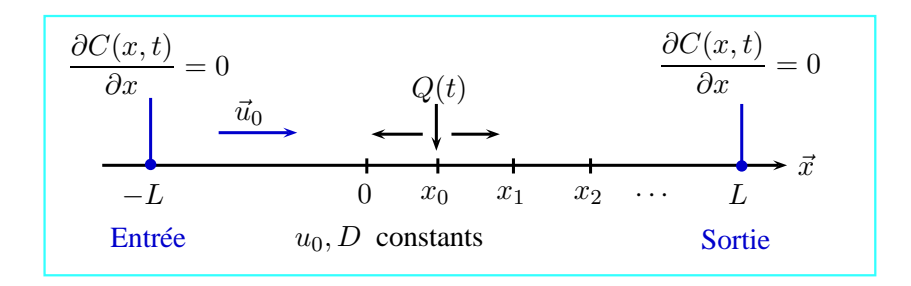

<span id="page-91-0"></span>Figure 3.4 – Schéma d'un écoulement avec les conditions aux limites

La simulation numérique (figure [3.5\)](#page-91-1) montre une concentration élevée de valeur constante (couleur rouge) pour les  $x$  positifs et une concentration faible (couleur bleue) pour les  $x$  négatifs.

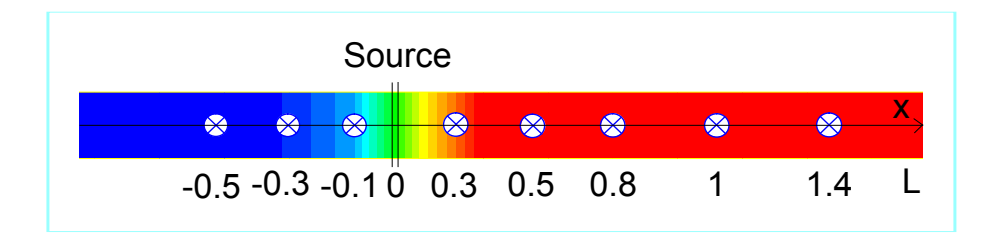

<span id="page-91-1"></span>Figure 3.5 – Champ des concentrations aux temps longs dans l'écoulement en tunnel 2D

Les figures [3.6\(a\)](#page-92-0) et [3.6\(b\)](#page-92-1) présentent respectivement les évolutions temporelles de concentration aux points observés à x positif et x négatif, et calculés pour un pas de temps  $\Delta t = 0.02$  s et pour un échantillonnage de  $n = 600$  instants  $t_i$ . On remarque la présence d'un retard entre les courbes ayant des valeurs de x positives ; ce retard est dû à la distance entre capteurs. La pente des courbes des points les plus éloignés de la source est plus faible à cause du terme diffusif (le front de saut de concentration est de moins en moins net quand on s'éloigne de la source). Remarquons que si l'on calcule l'écart temporel entre les points d'inflexion de deux courbes  $C_i(t)$  et qu'on le multiplie par la vitesse  $u_0$ , on retrouve pratiquement la distance entre les capteurs correspondants. Tous les capteurs placés en amont de la source affichent une valeur de concentration nulle, à part le point P<sub>6</sub> placé à  $x = -0, 1, m$ . En régime permanent les courbes de concentration atteignent une valeur de 1  $g/m^3$ .

<span id="page-92-0"></span>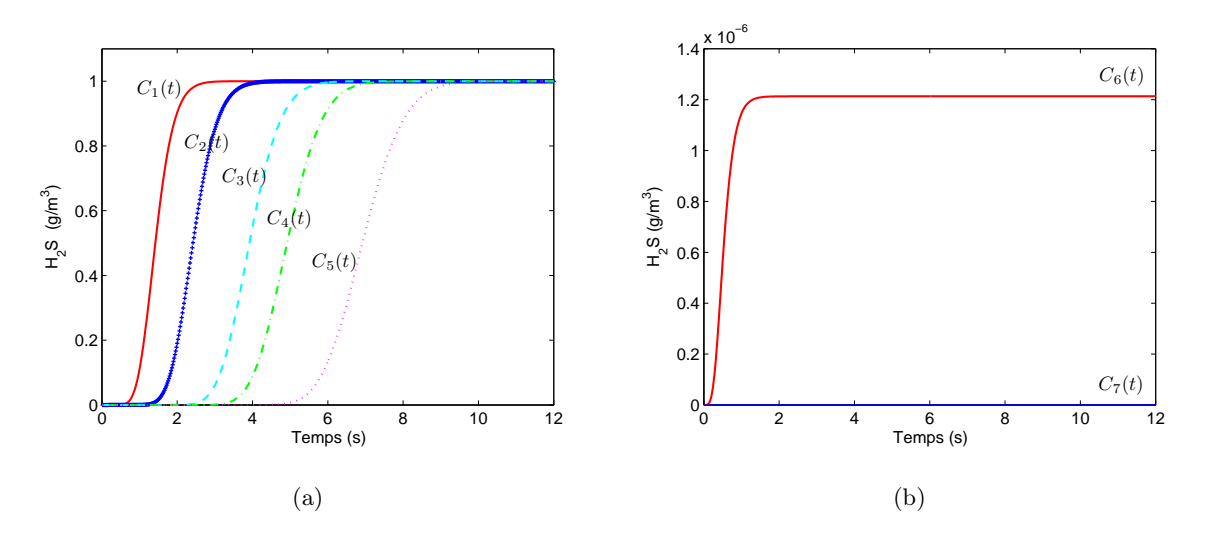

<span id="page-92-1"></span>FIGURE 3.6 – Courbes de concentration non bruitées : [\(a\)](#page-92-0) pour les observations en  $x > 0$  et [\(b\)](#page-92-1) pour les observations en  $x < 0$ 

#### 3.3.2 Inversion par moindres carrés ordinaires OLS

Nous avons essayé d'estimer la transmittance  $W_2$  par résolution du système des équations normales [\(3.18\)](#page-89-1) et des 600 valeurs exactes correspondant aux réponses  $C_1(t)$  et  $C_2(t)$  de la figure [3.6\(a\).](#page-92-0) Nous avons effectué de même pour les autres transmittances  $W_3, W_4, W_5$ , en prenant  $C_1$  comme référence. Ces inversions se sont relevées très instables et nous avons alors étudié le nombre de conditionnement des matrices de Tœplitz correspondantes.

Il existe plusieurs façons de savoir si un problème inverse est mal posé. Nous nous plaçons ici en dimensions finies, dans le cas d'un modèle linéaire  $(3.15a)$ : l'opérateur  $S = M(C_1)$  est ici une matrice carrée de dimension n. Le nombre de conditionnement de la matrice  $S$ , noté cond $(S)$ , est défini à partir d'un rapport de normes matricielles [\[Lascaux and Theodor, 1987\]](#page-142-0).

$$
cond\left(\mathbf{S}\right) = \|\mathbf{S}\| \|\left(\mathbf{S}\right)^{-1}\|
$$
\n(3.19)

où la norme matricielle  $\|\mathbf{S}\|$  est définie par [\[Beck and Arnold, 1977\]](#page-140-0) :

$$
\|\mathbf{S}\|^2 = \max \|\mathbf{S}\mathbf{x}\|^2 = \max \left(\mathbf{x}^{\mathrm{T}} \mathbf{S}^{\mathrm{T}} \mathbf{S} \mathbf{x}\right) \quad \text{pour} \quad \|\mathbf{x}\|^2 = \mathbf{x}^{\mathrm{T}} \mathbf{x} = 1 \tag{3.20}
$$

On montre [\[Lascaux and Theodor, 1987\]](#page-142-0) que cond(S) peut alors être calculé à l'aide de la plus grande et de la plus petite des valeurs singulières  $\lambda_k$  de  $(S)$  (qui sont des réels positifs ou nuls).

$$
cond\left(\mathbf{S}\right) = \frac{\lambda_{\max}\left(\mathbf{S}\right)}{\lambda_{\min}\left(\mathbf{S}\right)}
$$
\n(3.21)

Les valeurs singulières de S sont par définition les racines carrées des valeurs propres, notées  $\nu_i$ ici, de la matrice  $S<sup>T</sup>S$ :

$$
\lambda_k(\mathbf{S}) = \sqrt{\nu_k(\mathbf{S}^T\mathbf{S})}
$$
\n(3.22)

73

Notons ici que ces valeurs propres sont ici positives ou nulles car la matrice  $S<sup>T</sup>S$  est symétrique et définie non négative par construction.

Le nombre de conditionnement, qui est au mieux égal à l'unité, permet donc d'évaluer la sévérité du caractère mal posé du problème inverse.

#### Étude du spectre de S

- Les premières valeurs des  $C_j$  (environ une dizaine pour le capteur le plus proche de la source et une cinquantaine pour le capteur le plus loin) données par simulation numérique sont très faibles (de l'ordre de 10<sup>-7</sup>). Ces valeurs faibles du vecteur C<sub>1</sub> (cas du capteur 1 pris comme référence) sont les premières cœfficients non nuls de chaque colonne de la matrice de Tœplitz correspondante  $S = M(C_1)$  et c'est  $C_1(t_1)$  qui figure sur sa diagonale. Ce sont ces faibles valeurs qui rendent le nombre de conditionnement très élevé  $(2\ 10^{+30})$  et le problème est alors très mal posé. Ceci est parfaitement normal si on regarde l'équation [\(3.3\)](#page-83-3) : tant que  $C_1(t)$  n'a pas décollé, la transmittance  $W_2(t)$  est indéterminée (les impédances  $Z_1(t)$ et  $Z_2(t)$  étant toutes les deux nulles) et donc  $\mathbf{W}_2(t)$  ne peut être déterminé.
- Les courbes des capteurs les plus proches de la source décollent plus rapidement et atteignent le régime stationnaire avant les autres courbes : pour estimer par exemple la transmittance  $\hat{W}_{21}(t)$  il est inutile d'aller utiliser les valeurs de concentration de  $C_1(t)$  et de  $C_2(t)$  une fois qu'elles ont atteint le régime stationnaire. Nous avons constaté que cela dégrade un peu la qualité de l'inversion. Nous avons donc décider d'utiliser une technique de "Troncature de l'Horizon Temporel" (THT) afin de pré-conditionner le problème inverse. Cette technique consiste à supprimer les  $n_{\text{init}}$  (ici  $n_{\text{init}} = 34$ ) premiers points de la réponse  $C_1$  et à prendre, pour une courbe donnée  $C_j$ , un nombre de points variable  $n_j$  qui augmente avec la distance à la source (les  $n_j$  points étant répartis sur l'horizon temporel où le signal a décollé sans avoir atteint l'asymptote, c'est-à-dire sur l'intervalle  $[n_{\text{init}}\Delta t, (n_{\text{init}}+n_j)\Delta t]$ ). La table [3.2](#page-94-0) contient le nombre de pas de temps utilisés pour l'estimation de chaque transmittance, avec  $\Delta t = 0.02$  s.
- Une première estimation des transmittances en utilisant l'estimateur des moindres carrés ordinaires  $(3.13b)$  devient alors possible car les valeurs très faibles de  $C_1$  aux temps courts sont ainsi supprimées.

La figure [3.7](#page-94-1) montre les 4 courbes de transmittances obtenues par déconvolution des signaux simulés non bruités : remarquons que, du fait de la valeur non nulle de  $n_{\text{init}}$ , l'origine de l'axe des abscisses de la figure [3.6\(a\),](#page-92-0) ainsi que de toutes les figures (courbes de transmittances) correspondantes de la suite de ce chapitre correspond au temps  $t_{\text{init}} = 34 \times 0,02 = 0,68$  s de la figure [3.6\(a\)](#page-92-0) où l'origine est le temps auquel l'intensité de la source décolle. Chacune des

|                            | 2                          |                            |                            |                            |  |
|----------------------------|----------------------------|----------------------------|----------------------------|----------------------------|--|
| $\hat{\mathbf{W}}_{i1}(t)$ | $\hat{\mathbf{W}}_{21}(t)$ | $\hat{\mathbf{W}}_{31}(t)$ | $\hat{\mathbf{W}}_{41}(t)$ | $\hat{\mathbf{W}}_{51}(t)$ |  |
| $n_i \leqslant n = 600$    | 300                        | 400                        | 500                        | 600                        |  |
| $n_{\rm init}$             | 34                         |                            |                            |                            |  |

<span id="page-94-0"></span>Table 3.2 – Nombre de pas de temps utilisés pour l'estimation des transmittances et nombre de points enlevés en début de séquence

transmittances estimées présente une forme en cloche qui correspond à la phase transitoire des courbes de concentration. Des oscillations apparaissent aux temps plus longs et augmentent au cours du temps : ceci correspond au régime stationnaire. Ces oscillations résultent du mauvais conditionnement de la matrice de Tœplitz  $\mathbf{M}(\mathbf{C}_1)$ . Remarquons que les oscillations des  $\hat{W}_{j1}(t)$ diminuent lorsque la distance entre les capteurs  $j$  et 1 augmentent (sauf pour le capteur 5), rendant le problème inverse considéré mieux posé (à condition qu'il n'y ait pas une proportion trop importante de points de mesures correspondant à une valeur asymptotique de  $C_j$ ). Pour résoudre ce problème et diminuer le nombre de conditionnement de cette matrice, nous allons nous pencher sur les différentes techniques de régularisation disponibles pour résoudre le problème inverse de façon satisfaisante.

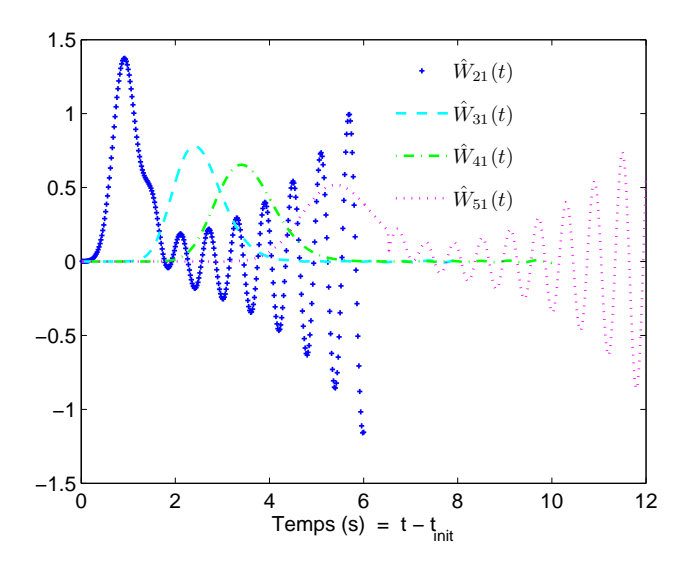

<span id="page-94-1"></span>Figure 3.7 – Transmittances estimées par OLS et THT (sans bruit)

# 3.4 Estimation linéaire régularisée des transmittances

#### 3.4.1 Régularisation d'un problème inverse linéaire d'entrée

Il existe de nombreuses méthodes pour régulariser le processus d'inversion de mesures, c'est-àdire pour diminuer le nombre de conditionnement et construire des quasi-solutions moins sensibles aux erreurs de mesure.

On recherche en effet des « quasi-solutions » qui seront acceptables. Un des critères naturels d'acceptabilité est que l'écart entre la sortie du modèle  $y_{\text{mo}}(x)$  et la mesure y choisie pour déterminer x, soit par exemple du même ordre de grandeur que le niveau du bruit de mesure, c'est-à-dire lorsque :  $\|\mathbf{y}-\mathbf{y}_{\text{mo}}(\mathbf{x})\|^2 \leq m\sigma^2$   $(\sigma^2 = \text{variance}$  du bruit qui perturbe  $\mathbf{y}$  et  $m$  le nombre de mesures). Ce critère n'est évidemment pas le seul. L'idée est donc de sélectionner un outil de régularisation qui satisfait à des critères de stabilité suffisants. Le critère précédent découle d'une éventuelle information statistique disponible sur le niveau du bruit de mesure. En effet, pour un physicien, il est incohérent de chercher à obtenir des résidus dont le niveau devient inférieur à celui du bruit de mesure. Ce critère de bon sens sur le choix du cœfficient de régularisation est appelé également principe de discordance (« discrepancy principle » en anglais [\[Woodbury, 2003\]](#page-145-0), page 22).

D'une façon générale, le principe des méthodes de régularisation consiste :

- d'une part à introduire, dans le processus d'inversion des mesures y disponibles, une information a priori sur la solution x que l'on cherche à construire
- et d'autre part à stopper la recherche lorsque  $\|\mathbf{y} \mathbf{y}_{\text{mo}}(\mathbf{x})\|^2 \approx m\sigma^2$ .

Une **première approche**, par « réduction du nombre de degrés de liberté », consiste à diminuer le nombre effectif d'inconnues permettant de calculer la solution  $\hat{x}$ . Ici les composantes du vecteur  $x$ sont les projections de la fonction recherchée  $W_j(.)$  sur une base de *n* fonctions, *n* étant inférieur ou égal au nombre de temps de mesure. Ainsi, on ne touche pas à la somme des moindres carrés, mais on introduit l'information a *priori* en contraignant la solution  $x$  à satisfaire une contrainte du type : « $\mathbf{x}$  appartient à un sous-ensemble de solutions admissibles  $\mathbf{X}_{\text{admis}}$ »

$$
\hat{\mathbf{x}} = \underset{\mathbf{x} \in \mathbf{X}_{\text{admis}}}{\text{argmin}} \|\mathbf{y} - \mathbf{y}_{\text{mo}}(\mathbf{x})\|^2 \tag{3.23}
$$

Ici le modèle est linéaire, c'est-à-dire  $y_{\text{mo}}(x) = Sx$  correspond à  $C_2 = M(C_1)W_2$  et la technique de décomposition en valeurs singulières de la matrice S (technique dite SVD pour « Singular Value Decomposition » en anglais, voir sa définition en section [3.4.2\)](#page-96-0) et de troncature de spectre (technique dite TSVD voir la section [3.4.4\)](#page-98-0) constituent les outils fondamentaux de cette classe de techniques. Dans ce cas, le sous-ensemble de solutions admissibles  $X_{\text{admis}}$  se construit à partir de l'analyse spectrale de la matrice S, et la contrainte sur les solutions admissibles est introduite en choisissant l'ordre de troncature. Ce choix dépend évidemment du conditionnement de S.

Une deuxième approche, dite par « pénalisation », consiste à compléter le critère des moindres carrés de sortie  $\|\mathbf{y} - \mathbf{y}_{\text{mo}}(\mathbf{x})\|^2$  par un nouveau terme de la forme  $\|\mathbf{x} - \mathbf{x}_{apriori}\|^2$ , correspondant à une contrainte, ce terme étant pondéré par un paramètre de régularisation positif  $\mu^2$ . Les solutions ainsi construites s'écrivent :

<span id="page-96-1"></span>
$$
\hat{\mathbf{x}}_{\mu} = \operatorname{argmin} \left\{ ||\mathbf{y} - \mathbf{y}_{\text{mo}}(\mathbf{x})||^2 + \mu^2 ||\mathbf{x} - \mathbf{x}_{\text{apriori}}||^2 \right\}
$$
(3.24)

Elles dépendent à la fois de la valeur de ce paramètre  $\mu^2$  et de l'information  $\mathbf{x}_{apriori}$  dont on dispose a *priori* sur la solution. On peut ainsi mentionner :

 $-$  la technique de **pénalisation de Tikhonov**, voir la section [3.4.5.2](#page-103-0) qui utilise, comme terme pénalisant, le carré de la norme de la fonction x recherchée, ou de sa dérivée première ou seconde (sous les formes discrètes avec :  $\frac{d^{(k)}x}{dt^k}$  $\frac{d^{(k)}\mathbf{x}}{dt^k} = \mathbf{L}^k \mathbf{x}$  où  $\mathbf{L}^k$  est une matrice carrée  $(k = 0, 1 \text{ ou } 2)$ , pour éviter l'explosion de l'inversion.

$$
\hat{\mathbf{x}}_{\mu} = \operatorname{argmin} \left\{ \|\mathbf{y} - \mathbf{y}_{\text{mo}}(\mathbf{x})\|^2 + \mu^2 \|\mathbf{L}^k(\mathbf{x})\|^2 \right\}
$$
(3.25)

– Les techniques d'estimation Bayésienne appartiennent également à cette famille de méthodes : elles consistent à donner une valeur interprétable au paramètre de régularisation  $\mu^2$  qui peut alors s'écrire comme un rapport de variances. Ce dernier correspond aux confiances relatives qu'adopte consciemment l'inverseur entre une adéquation aux mesures et une adéquation à la contrainte. Notons que, dans notre cas (mêmes unités pour les vecteurs colonnes des concentrations et des transmittances) ces techniques sont identiques aux moindres carrés totaux, technique d'estimation adaptée si une erreur est présente non seulement sur **S** mais également sur la sortie  $y_{\text{mo}}$  dans le cas d'un modèle linéaire  $y_{\text{mo}} = \mathbf{S}x$ , voir la section [3.5.](#page-109-0)

#### <span id="page-96-0"></span>3.4.2 Principe de la décomposition en valeurs singulières (SVD)

Nous reprenons ici le problème surdéterminé linéaire défini par  $y_{\text{mo}} = Sx$ . Il y a donc un nombre au moins aussi grand de données (mesures) m que d'inconnues (paramètres) n. Toute matrice rectangulaire (ici S) à cœfficients réels et de dimensions  $(m \times n)$  avec  $m \geq n$ , peut s'écrire sous la forme [\[Lascaux and Theodor, 1987\]](#page-142-0), [Press *et al.*[, 2007\]](#page-144-0), [\[Slicot, 2010\]](#page-144-1), [Nag, 2010], [\[Matlab, 2010\]](#page-143-2) :

$$
\mathbf{S} = \mathbf{U} \mathbf{\Lambda} \mathbf{V}^{\mathrm{T}}, \text{ soit : } \left[ \mathbf{S} \right] = \left[ \mathbf{U} \right] \left[ \begin{matrix} \lambda_1 & 0 \\ 0 & \lambda_n \end{matrix} \right] \left[ \mathbf{V}^{\mathrm{T}} \right] \tag{3.26}
$$

Dans cette expression qu'on appelle décomposition SVD "économique",

- U, de dimension  $(m \times n)$ , est une matrice orthogonale : ses vecteurs-colonnes, sont de norme unité et perpendiculaires deux à deux :  $\mathbf{U}^{\mathrm{T}}\mathbf{U} = \mathbf{I}_n$ , où  $\mathbf{I}_n$  est la matrice identité d'ordre n. Ses colonnes sont constituées des n premiers vecteurs propres, classés par valeurs propres décroissantes, de la matrice SST.
- **V**, de dimensions  $(n \times n)$ , est une matrice carrée et orthogonale :  $VV<sup>T</sup> = V<sup>T</sup>V = I<sub>n</sub>$ . Ses colonnes (les vecteurs singuliers « à droite » de  $S$ ), sont les *n* vecteurs propres, classés par valeurs propres décroissantes, de la matrice  $S<sup>T</sup>S$ .
- $-$  Λ, de dimensions  $(n \times n)$ , est une matrice carrée et diagonale contenant les *n* valeurs dites singulières de la matrice **S**, valeurs qu'on classe par ordre décroissant :  $\lambda_1 \geq \lambda_2 \geq \cdots \geq \lambda_n$ . Les valeurs singulières de la matrice S sont par définition les racines carrées des valeurs propres de la matrice S <sup>T</sup>S.

#### 3.4.3 Estimateur des moindres carrés ordinaires exprimé par SVD

Soit s le nombre de valeurs singulières  $\lambda_k$  non nulles  $(s \leq n)$ . Cette valeur correspond alors au rang de la matrice S, c'est-à-dire au nombre de ses vecteurs colonnes, (donc cœfficients de sensibilité), linéairement indépendants au sens strict.

La solution  $\hat{\mathbf{x}}_{OLS} = (\mathbf{S}^T \mathbf{S})^{-1} \mathbf{S}^T \mathbf{y} = \mathbf{S}^+ \mathbf{y}$  du problème des moindres carrés ordinaires [\(3.17\)](#page-89-0) s'écrit alors (en supposant ici S de rang plein :  $s = n$ ) :

<span id="page-97-0"></span>
$$
\hat{\mathbf{x}} = \mathbf{V} \; \mathbf{\Lambda}^{-1} \mathbf{U}^{\mathrm{T}} \mathbf{y} = \left[ \mathbf{V} \right] \begin{bmatrix} \frac{1}{\lambda_1} & & \\ & \ddots & \\ & & \frac{1}{\lambda_n} \end{bmatrix} \begin{bmatrix} \mathbf{U}^{\mathrm{T}} \\ & \mathbf{U}^{\mathrm{T}} \end{bmatrix} \begin{bmatrix} \mathbf{y} \end{bmatrix} \tag{3.27}
$$

Cette équation peut aussi s'écrire, en écrivant les matrices U et V à l'aide de leurs colonnes, qui sont les n premiers vecteurs singuliers à gauche  $\mathbf{u}_k$  et les n vecteurs singuliers à droite  $\mathbf{v}_k$ , on obtient :

$$
\hat{\mathbf{x}} = \mathbf{V}\mathbf{\Lambda}^{-1}\mathbf{U}^{\mathrm{T}}\mathbf{y} = \begin{bmatrix} \mathbf{v}_1 & \cdots & \mathbf{v}_n \end{bmatrix} \begin{bmatrix} \frac{1}{\lambda_1} & & 0 \\ & \ddots & \\ 0 & & \frac{1}{\lambda_n} \end{bmatrix} \begin{bmatrix} \mathbf{u}_1^{\mathrm{T}} \\ \vdots \\ \mathbf{u}_n^{\mathrm{T}} \end{bmatrix} \mathbf{y}
$$
(3.28)

78

$$
\hat{\mathbf{x}} = \sum_{k=1}^{n} \mathbf{v}_k \frac{1}{\lambda_k} \mathbf{u}_k^{\mathrm{T}} \mathbf{y}
$$
\n(3.29)

On peut réordonner le membre de droite de l'équation [\(3.27\)](#page-97-0), qui devient :

<span id="page-98-1"></span>
$$
\hat{\mathbf{x}} = \sum_{k=1}^{n} \frac{1}{\lambda_k} (\mathbf{u}_k^{\mathrm{T}} \mathbf{y}) \mathbf{v}_k = \sum_{k=1}^{n} \frac{a_k}{\lambda_k} \mathbf{v}_k
$$
\n(3.30)

L'expression  $(3.30)$  montre que l'estimateur  $\hat{\mathbf{x}}$  des moindres carrés ordinaires peut s'écrire comme une combinaison linéaire des n vecteurs singuliers « à droite » (les  $\mathbf{v}_k$ ), les cœfficients  $a_k$  étant les projections du vecteur des données **y** sur chacun des  $n$  premiers vecteurs singuliers « à gauche » (les  $\mathbf{u}_k$ ), chacun des produits scalaires correspondant étant divisé par la valeur singulière associée.

#### <span id="page-98-0"></span>3.4.4 Troncature de la SVD

Pour analyser le caractère instable de la solution, introduisons un bruit de mesure  $\varepsilon$ . En utilisant [\(3.30\)](#page-98-1), on en déduit l'erreur correspondante  $\mathbf{e}_x$  dépendant du bruit de mesure  $\varepsilon$ .

<span id="page-98-2"></span>
$$
\mathbf{e}_x = \hat{\mathbf{x}}_{\text{OLS}} - \hat{\mathbf{x}} \tag{3.31}
$$

avec  $\hat{\mathbf{x}}_{\text{OLS}} = \left(\mathbf{S}^{\text{T}}\mathbf{S}\right)^{-1}\mathbf{S}^{\text{T}}\mathbf{y} = \mathbf{S}^+\mathbf{y}$  et  $\mathbf{y} = \mathbf{S}\mathbf{x} + \boldsymbol{\varepsilon}$ ,  $\boldsymbol{\varepsilon}$  étant le vecteur colonne constitué du bruit de mesure aux différents instants. L'équation [\(3.31\)](#page-98-2) s'écrit à l'aide d'une somme sous la forme suivante :

$$
\mathbf{e}_x = \sum_{k=1}^n \frac{\delta \mathbf{a}_k}{\lambda_k} \mathbf{v}_k \quad \text{avec} \quad \delta \mathbf{a}_k = \mathbf{u}_k^{\mathrm{T}} \boldsymbol{\varepsilon}
$$
 (3.32)

Cette relation montre que si une valeur singulière  $\lambda_k$  est petite et si la sortie exacte du modèle  $\mathbf{y}_{\rm mo}(\mathbf{x}^{\rm exact})$  possède une composante faible ou nulle dans la direction  $\mathbf{u}_k$ , le facteur  $1/\lambda_k$  amplifie principalement la composante  $\delta \mathbf{a}_k = \mathbf{u}_k^{\mathrm{T}} \boldsymbol{\varepsilon}$  du bruit de mesure dans cette direction.

Ce phénomène provoque donc une instabilité de la solution  $\hat{\mathbf{x}}$  dans la direction  $\mathbf{V}_k$ : il s'agit d'un effet d'amplification du rapport bruit sur signal dans cette direction.

Une solution simple pour éviter ce problème est donc de retirer la contribution des valeurs singulières trop faibles à l'estimateur. On effectue donc une troncature de la somme [\(3.30\)](#page-98-1) en ne gardant plus que les r premières valeurs singulières, avec  $r \leq n$ , et en éliminant les  $(n - r)$ autres. Ceci revient à remplacer la matrice S par une matrice tronquée

$$
\mathbf{S}^r = \mathbf{U}^r \mathbf{\Lambda}^r (\mathbf{V}^r)^{\mathrm{T}} \tag{3.33}
$$

79

correspondant aux r premières vecteurs singulières, ce qui donne une solution tronquée :

$$
\hat{x} = \hat{\mathbf{x}}^r = \begin{bmatrix} \mathbf{V}^r \\ \mathbf{V}^r \end{bmatrix} \begin{bmatrix} \frac{1}{\lambda_1} & & \\ & \ddots & \\ & & \frac{1}{\lambda_r} \end{bmatrix} \begin{bmatrix} (\mathbf{U}^r)^T \\ & & \end{bmatrix} \begin{bmatrix} \mathbf{y} \end{bmatrix}
$$
(3.34a)

<span id="page-99-0"></span>
$$
=\sum_{k=1}^{r} \frac{1}{\lambda_k} \left(\mathbf{u}_k^{\mathrm{T}} \mathbf{y}\right) \mathbf{v}_k
$$
\n(3.34b)

La régularisation par troncature consiste donc à supprimer les valeurs les plus faibles du spectre des valeurs singulières, ainsi que les colonnes correspondantes des matrices  $U$  et  $V$  ( $U<sup>r</sup>$  de dimension  $(m \times r)$  et  $V^r$   $(r \times n)$  correspondent donc aux matrices U et V auxquelles on n'a gardé que les  $r$  premières colonnes) et  $\Lambda^r$  étant la matrice diagonale carrée correspondante de dimensions  $(r \times r)$ .

Sans changer le nombre n d'inconnues (le nombre de cœfficients de  $x$ ), on a donc diminué le nombre effectif de degrés de liberté paramétrique qui passe de  $n$  à  $r$  : ce sont donc les  $r$  projections du vecteur-paramètre sur les vecteurs  $v_k$  conservés qui constituent les véritables inconnues. Ainsi, on a réellement non plus n mais r inconnues, même si le vecteur  $\hat{\mathbf{x}}_r$  a toujours n composantes dans la base originale de X.

#### 3.4.5 Transmittances estimées avec régularisation

#### 3.4.5.1 Transmittances estimées par TSVD

#### a) Estimation à partir des réponses non bruitées

La figure [3.8\(b\)](#page-100-0) présente les transmittances estimées par THT et TSVD (voir la section [3.2.3](#page-87-2) et [3.4.4\)](#page-98-0) à partir des réponses non bruitées de la figure  $3.8(a)$  (identique à la figure  $3.6(a)$ ) : c'est-à-dire formellement

$$
\hat{\mathbf{W}}_{j1}^{rj} = \left[\mathbf{M}^{rj}(\mathbf{C}_1)\right]^{-1} \mathbf{C}_j \tag{3.35}
$$

où  $\mathbf{M}^{rj}(\mathbf{C}_1)$  est la matrice  $\mathbf{M}(\mathbf{C}_1)$  tronquée à  $r_j$  harmoniques. Les paramètres de la troncature de l'horizon temporel  $(n_{init}$  et  $n_j)$  sont indiqués dans les cinq premières lignes du tableau [3.3](#page-100-2) ainsi que le nombre d'harmoniques  $r_j$  conservées dans la troncature.

Pour chaque transmittance  $\mathbf{W}_j$  (j = 2 à 5),  $r_j$  est un nombre optimal empirique, correspondant à l'observation des courbes de transmittances estimées qui "explosent" pour une troncature à  $r_{j+1}$ . Les transmittances estimées en figure [3.8\(b\)](#page-100-0) ne présentent alors plus les oscillations constatées en l'absence de régularisation et peuvent donc être considérées comme des références.

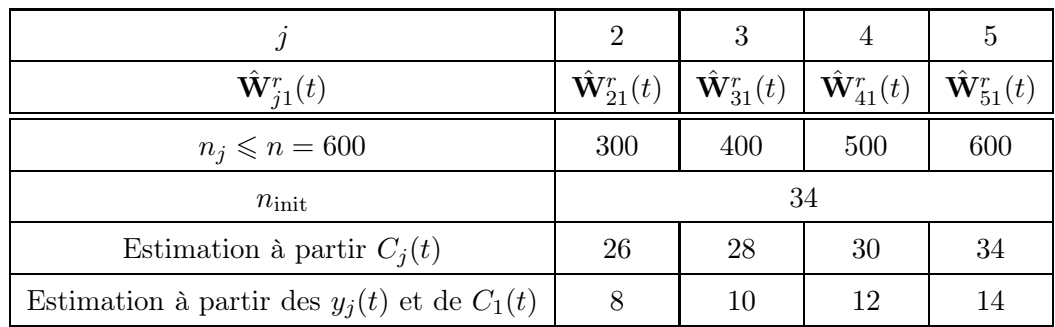

<span id="page-100-2"></span><span id="page-100-0"></span>Table 3.3 – Hyperparamètres de THT et de TSVD

<span id="page-100-1"></span>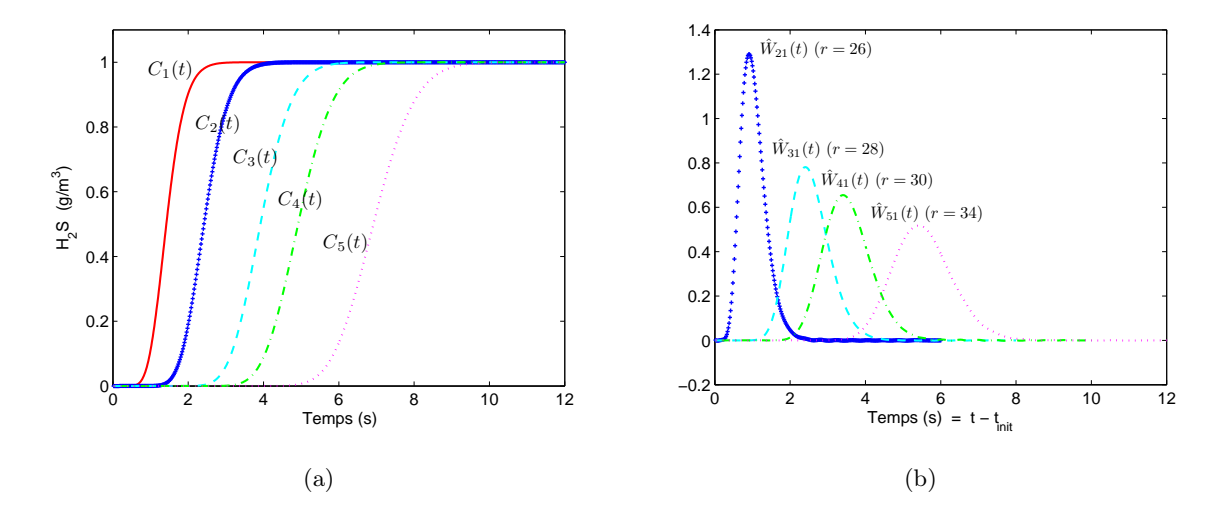

FIGURE 3.8 – [\(a\)](#page-100-1) Courbes de concentration non bruitées pour les observations placées en  $x > 0$  et [\(b\)](#page-100-0) Courbes de transmittances non bruitées estimées par THT et TSVD (sans bruit)

# b) Estimation à partir d'une réponse de référence non bruitée et des autres réponses bruitées

Comme les sorties capteurs sont toujours entachées d'une erreur de mesure, pour tester la robustesse de la méthode des transmittances, nous allons bruiter les signaux de concentration. La figure [3.10\(a\)](#page-101-0) présente les courbes bruitées avec un bruit gaussien centré indépendant d'écart type  $\sigma = 10^{-2}$   $C_{1\text{max}}$ , où  $C_{1\text{max}}$  est la concentration maximale atteinte par le capteur  $C_1$  (et les autres). Nous avons inversé les sorties bruitées  $y_j$  ( $j > 2$ ) affichées en figure [3.10\(a\)](#page-101-0) et l'entrée non bruitée  $C_1$  représentée en figure [3.8\(a\).](#page-100-1)

Les paramètres de THT et TSVD figurent également dans la table [3.2.](#page-94-0) Les transmittances estimées sont calculées formellement par la résolution de :

$$
\hat{\mathbf{W}}_{j1}^{rj} = \left[\mathbf{M}^{rj}(\mathbf{C}_1)\right]^{-1} \mathbf{y}_j \tag{3.36}
$$

81

<span id="page-101-1"></span>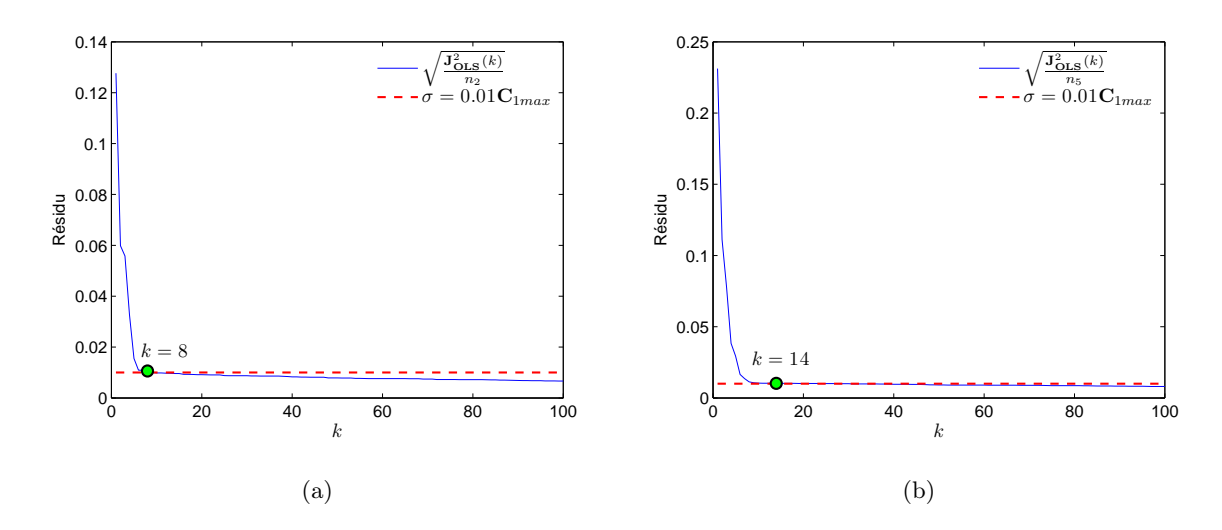

<span id="page-101-2"></span>FIGURE 3.9 – Résidu quadratique moyen en fonction de l'ordre de troncature  $k : (a)$  $k : (a)$  Estimation de la transmittance  $\mathbf{W}_{21}$  et [\(b\)](#page-101-2) Estimation de la transmittance  $\mathbf{W}_{51}$ 

L'ordre de troncature  $r_j$  est ici donné par la dernière ligne de la table [3.3.](#page-100-2) Il a été choisi à partir du principe de discordance. Ce choix est illustré en figure [3.9\(a\)](#page-101-1) pour  $\hat{\mathbf{W}}_2$  et en figure [3.9\(b\)](#page-101-2) pour  $\hat{\mathbf{W}}_{5}$ , ou l'on a tracé la norme du résidu divisé par le nombre de mesures utilisées  $n_j,$   $\|\mathbf{y}_j - \mathbf{M}(\mathbf{C}_1)\mathbf{W}_{j1}^r\|/\sqrt{n_j}$  en fonction de l'ordre de troncature. L'optimum  $r_j$  correspond à un résidu quadratique moyen égal à l'écart-type du bruit de mesure  $\sigma$  (principe de discordance). Nous avons remarqué que cet optimum correspond exactement au choix empirique des transmittances estimées avant explosion.

<span id="page-101-0"></span>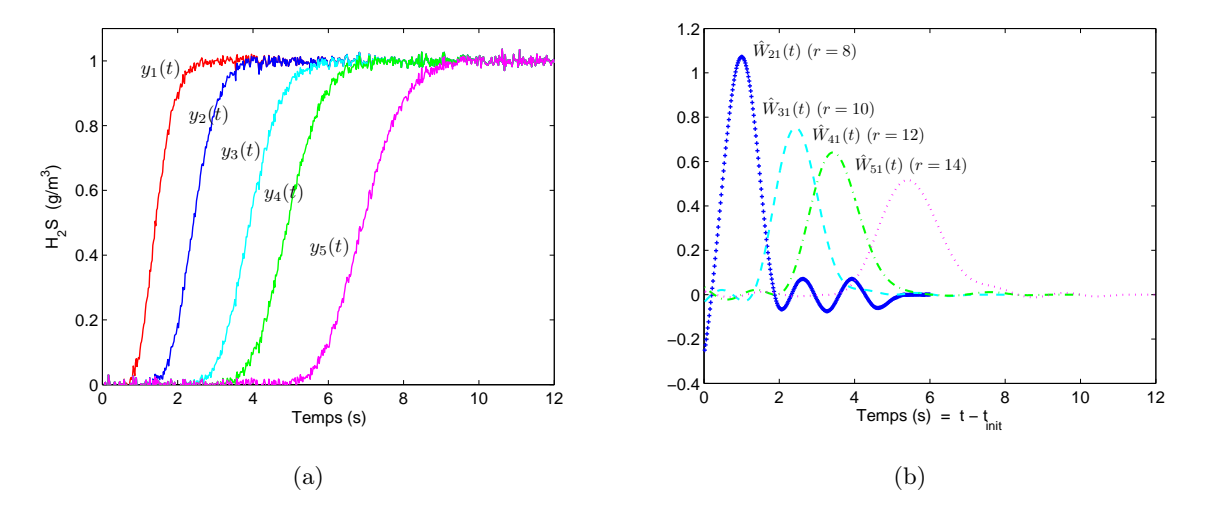

<span id="page-101-3"></span>FIGURE 3.10 – [\(a\)](#page-101-0) Courbes de concentration bruitées pour les observations en  $x > 0$  et [\(b\)](#page-101-3) Transmittances bruitées estimées par THT et TSVD

L'allure générale des courbes de transmittances estimées présentée en figure [3.10\(b\)](#page-101-3) est plus

proche de la référence de la figure [3.8\(b\)](#page-100-0) (THT + TSVD sans bruit) que celle de la figure [3.7](#page-94-1) (THT + OLS), avec des oscillations moins marquées aux temps longs. Par contre, les maxima de chaque courbe sont inférieurs à ceux des courbes de référence et ce, en particulier pour les capteurs  $P_2$  et  $P_3$  les plus proches de  $P_1$  (figure [3.8\(b\)\)](#page-100-0) et on observe des transmittances oscillantes ou négatives. Ceci est dû au bruit et on va chercher à corriger ce biais en section [3.5](#page-109-0) (moindres carrés totaux). Cette éventuelle négativité des transmittances estimées n'est pas génante ici car elle va être corrigées par l'utilisation qui va être faite au chapitre suivant (estimation de la vitesse et du cœfficient de diffusion).

#### c) Estimation à partir de toutes les réponses bruitées

Nous avons tenté de prendre en compte le bruit sur  $C_1$ , en utilisant la version bruitée de la matrice de Tœplitz :

$$
\hat{\mathbf{W}}_{j1}^{rj} = \left[\mathbf{M}^{rj}(\mathbf{y}_1)\right]^{-1} \mathbf{y}_j \tag{3.37}
$$

Nous avons utilisé la troncature optimale présentée en dernière ligne de la table [3.3.](#page-100-2) Les estimations de  $W_2$  et  $W_5$  sont presque identiques à celles du cas b) ( $C_1$  non bruitée). Elles sont présentées en figure [3.11\(a\)](#page-102-0) pour  $W_{21}(t)$  et [3.11\(b\)](#page-102-1) pour  $W_{51}(t)$  et comparées aux transmittances correspondantes de la figure [3.10\(b\).](#page-101-3) L'écart entre ces estimations est très faible. Ce phénomène est dû au fait que les versions tronquées de  $M(y_1)$  et  $M(C_1)$  sont très proches : le bruit  $\varepsilon_1$ n'affecte que les modes d'ordre élevés qui disparaissent après troncature.

<span id="page-102-0"></span>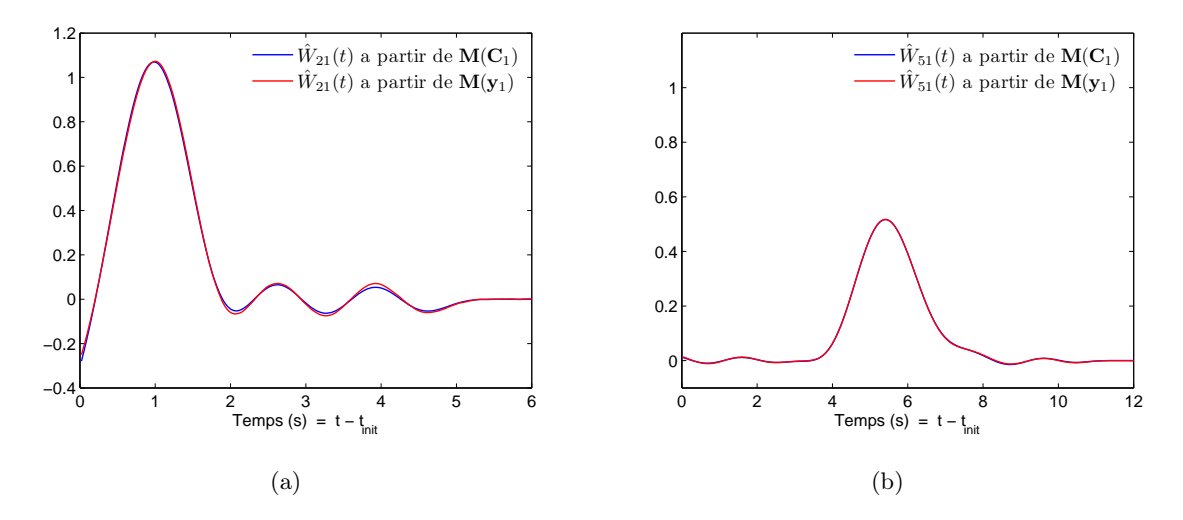

<span id="page-102-1"></span>Figure 3.11 – Comparaison entre deux transmittances estimées, la première à partir de la matrice  $\mathbf{M}(\mathbf{C}_1)$  et la deuxième à partir de  $\mathbf{M}(\mathbf{y}_1)$  : [\(a\)](#page-102-0) pour la transmittance  $\mathbf{W}_{21}(t)$  et [\(b\)](#page-102-1) pour la transmittance  $\mathbf{W}_{51}(t)$ 

#### <span id="page-103-0"></span>3.4.5.2 Régularisation de Tikhonov et facteurs de filtrage

La méthode de Tikhonov permet de rechercher une solution régularisée  $x_{\mu}$ , définie par l'équa-tion [\(3.24\)](#page-96-1) avec  $x_a$  priori = 0 qui est une solution du problème des moindres carrés contraints suivant (dans le cas d'un modèle linéaire  $y_{\text{mo}} = Sx$ ) :

<span id="page-103-2"></span>
$$
\hat{\mathbf{x}}_{\mu} = \arg \ \min_{x} \left[ \|\mathbf{y} - \mathbf{S}\mathbf{x}\|^2 + \mu^2 \|\mathbf{L}\mathbf{x}\|^2 \right] \tag{3.38}
$$

où  $\mu^2$  est le cœfficient de régularisation de Tikhonov. Il est facile de montrer alors que la solution régularisée  $\mathbf{x}_{\mu}$  est unique et s'écrit, dans le cas d'une régularisation d'ordre 0,  $(\mathbf{L} = \mathbf{I})$ .

$$
\hat{\mathbf{x}}_{\mu} = (\mathbf{S}^{\mathrm{T}} \mathbf{S} + \mu^{2} \mathbf{I})^{-1} \mathbf{S}^{\mathrm{T}} \mathbf{y}
$$
\n
$$
= (\mathbf{V} \mathbf{\Lambda}^{\mathrm{T}} \mathbf{U}^{\mathrm{T}} \mathbf{U} \mathbf{\Lambda} \mathbf{V}^{\mathrm{T}} + \mu^{2} \mathbf{I})^{-1} \mathbf{V} \mathbf{\Lambda} \mathbf{U}^{\mathrm{T}} \mathbf{y}
$$
\n
$$
= \mathbf{V} (\mathbf{\Lambda}^{2} + \mu^{2} \mathbf{I})^{-1} \mathbf{\Lambda} \mathbf{U}^{\mathrm{T}} \mathbf{y}
$$

Nous allons écrire la solution sous la forme d'une somme :

<span id="page-103-1"></span>
$$
\hat{\mathbf{x}}_{\mu} = \sum_{k=1}^{n} f_k \frac{(\mathbf{u}_k^{\mathrm{T}} y)}{\lambda_k} \mathbf{v}_k
$$
\n(3.39)

avec  $f_1, \dots, f_n$  les facteurs de filtrage de régularisation de Tikhonov, donnés par :

$$
f_k = \frac{\lambda_k^2}{\lambda_k^2 + \mu^2}
$$

Ces facteurs de filtrage amortissent les contributions de la plupart des valeurs singulières lorsque  $\lambda$  est petit, tandis que si  $\lambda$  est grand, la plupart des composants de la SVD sont conservés (très peu de modification). La solution de régularisation de Tikhonov ( $\mu = 0$ ) est en fait la solution des moindres carrées ordinaires. Ce concept de filtrage de la somme [\(3.39\)](#page-103-1) peut être étendu dans un cadre non lié à la régularisation de Tikhonov. Si l'on prend une fonction porte pour  $f_k$ :

$$
f_k = \begin{cases} 1 & \text{si} \quad \lambda_k \ge \lambda_r \\ 0 & \text{si} \quad \lambda_k < \lambda_r \end{cases}
$$

on retrouve alors la TSVD.

La régularisation de Tikhonov est similaire à la régularisation TSVD : elle amortit les plus petites valeurs singulières, et donc la contribution des composantes dominées par le bruit. Toutefois, le filtre est continu et non plus abrupt.

Le paramètre de régularisation de Tikhonov fixe un équilibre entre une solution régularisée qui colle aux mesures  $\mu \to 0$  ou qui est physiquement admissible, c'est-à-dire  $\|\mathbf{x}\|$  est majorée ( $\mu$  pas trop faible). Il est donc nécessaire de disposer d'un critère pour déterminer la valeur optimale de  $\mu^2.$ 

#### 3.4.5.3 Choix de l'hyperparamètre de régularisation

Que l'on utilise la TSVD ou la régularisation de Tikhonov, l'hyperparamètre de régularisation  $(r \text{ en } \text{TSVD} \text{ et } \mu \text{ pour } \text{Tikhonov}$  doit être choisi avec soin pour optimiser au mieux l'inversion une fois qu'on a opté pour une paramétrisation donnée de l'inconnue la fonction inconnue  $x(t)$ utilisant *n* paramètres. En effet, l'objectif est de minimiser la norme  $\|\hat{\mathbf{x}}^{r} - \mathbf{x}^{\text{exat}}\|$  ou  $\|\hat{\mathbf{x}}_{\mu} - \mathbf{x}^{\text{exat}}\|$ , dans le cas par exemple de données  $y = C_2$  ou  $y_2$  et d'inconnue  $x = W_2$ . Afin d'illustrer ce point, nous avons tracé en figure [3.12\(a\)](#page-104-0) les premières valeurs singulières de la matrice  $S = M(C_1)$ , pour des concentrations exactes  $C_1$  pré-traités par THT (pour  $n_{\text{init}} = 34$ ), la matrice S étant de taille  $n = 600$ . Les valeurs singulières de  $\mathbf{M}(\mathbf{y}_1)$  sont tracées en figure [3.12\(b\)](#page-104-1) et l'écart relatif entre ces valeurs (pour  $M(y_1)$  et  $M(C_1)$ ) est tracé en figure [3.13.](#page-105-0)

<span id="page-104-0"></span>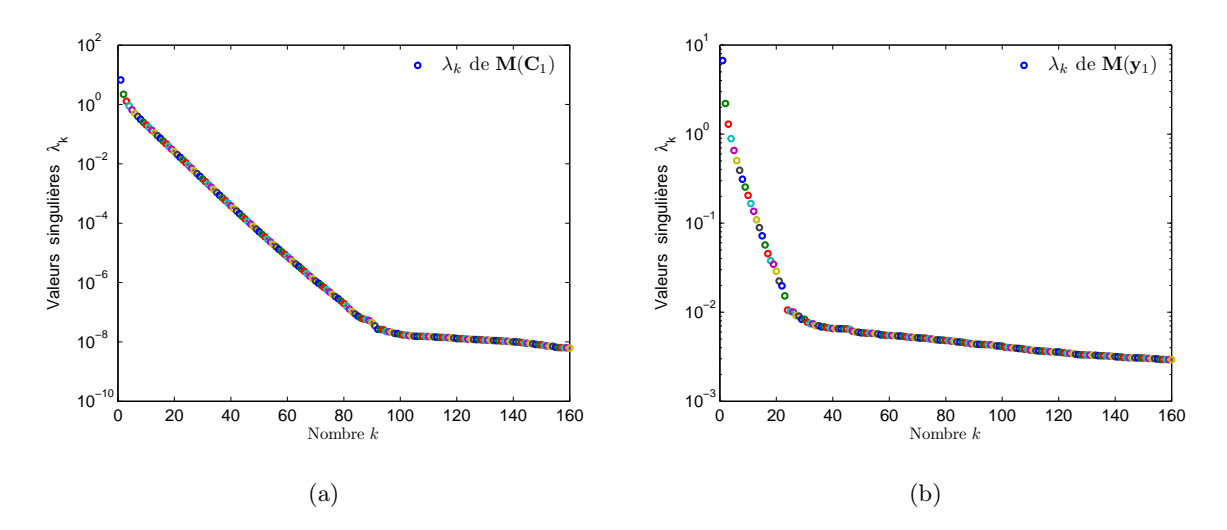

<span id="page-104-1"></span>FIGURE 3.12 – Spectre des premières valeurs singulières  $\lambda_k$  qui décroissent quand k augmente : [\(a\)](#page-104-0) pour la matrice de Tœplitz  $M(C_1)$  et [\(b\)](#page-104-1) pour la matrice de Tœplitz  $M(y_1)$ 

Cet écart relatif est inférieur ou égal au pour-cent tant que l'ordre k ne dépasse pas une valeur de 17. Ceci explique la quasi-égalité des transmittances  $W_{21}(t)$  et  $W_{51}(t)$  calculées par TSVD de  $\mathbf{M}(\mathbf{C}_1)$  et  $\mathbf{M}(\mathbf{y}_1)$  et représentées en figures [3.11\(a\)](#page-102-0) et [3.11\(b\)](#page-102-1) : la quasi-totalité de l'information sur ces transmittances est portée par les premières harmoniques qui sont conservées lors de la troncature ( $n<sub>i</sub> < 17$ , voir dernière ligne de la table [3.3\)](#page-100-2)

La figure [3.14](#page-105-1) représente 4 colonnes de la matrice  $V$ , c'est-à-dire les vecteurs singuliers à gauche  $v_1, v_4, v_6$ , et  $v_{10}$  de  $M(C_1)$ . On constate que les oscillations de ces modes augmentent avec l'ordre k de  $\lambda_k$ : nous voyons que plus le signal y contient du bruit, plus le facteur  $(1/\lambda_k)$  présent en SVD [\(3.30\)](#page-98-1) favorise la contribution des modes élevés  $v_k$ , qui sont des modes de plus en plus oscillants, faisant ainsi exploser la solution : une troncature [\(3.34b\)](#page-99-0) ou un filtrage [\(3.39\)](#page-103-1) de ces derniers devient alors nécessaire.

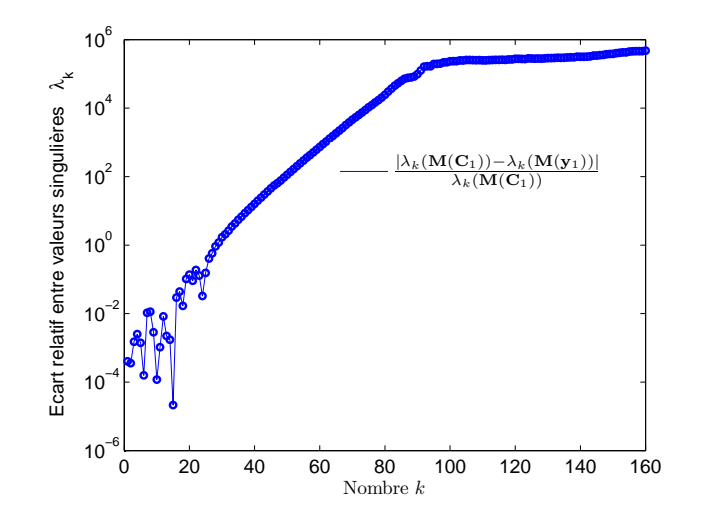

<span id="page-105-0"></span> $\bf{FIGURE~3.13}$  – Écart relatif entre valeurs singulières de  $\bf{M}(\bf{y}_1)$  et  $\bf{M}(\bf{C}_1)$ 

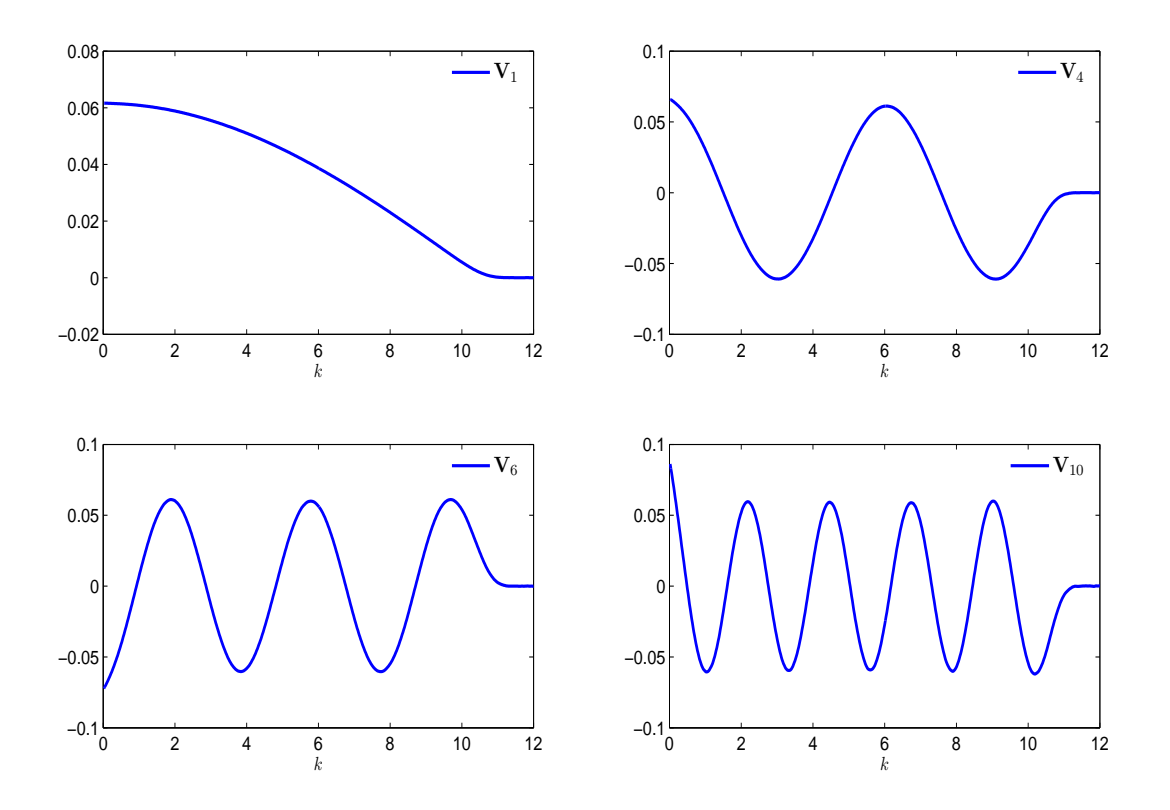

<span id="page-105-1"></span>FIGURE 3.14 – Vecteurs propres $\mathbf{V}_k$  de $\mathbf{M}(\mathbf{C}_1)$ 

Nous avons tracé en figure [3.15\(a\)](#page-106-0) la courbe en L de Hansen [\[Hansen, 1992\]](#page-141-2) où l'on utilise la régularisation par TSVD en variant l'ordre de troncature r. L'abscisse correspond au résidu, exprimé en norme  $\|\mathbf{y} - \mathbf{S}\hat{\mathbf{x}}^r\| = \|\mathbf{C}_2 - \mathbf{M}(\mathbf{C}_1)\hat{\mathbf{W}}_2^r\|$  et l'ordonnée à la norme de la solution  $\|\hat{\mathbf{x}}^r\| = \|\hat{\mathbf{W}}_2^r\|$ , les deux axes correspondant à des coordonnées logarithmiques. En absence de bruit sur le capteur 2, une valeur de r proche de 300 va rendre très faible les résidus (les valeurs recalculées sont fidèles aux valeurs mesurées). Par contre, en présence de bruit sur les données **y**<sub>2</sub>, (bruit ε d'écart-type  $\sigma = C_{1\text{max}}/100 \text{ sur } y$ ), voir la figure [3.15\(b\),](#page-106-1) une valeur élevée de r va tendre à minimiser les résidus en abscisse mais va faire "exploser" la norme de la solution en ordonnées. A l'inverse, une valeur faible de r va produire des résidus élevés avec une solution à faible norme. Évidemment, un compromis est nécessaire. Hansen a montré que l'optimum de cette courbe, qui a généralement une forme en L, est voisin du coin de cette dernière. Ici on trouve  $r_{\text{coin}} = 48$  sans bruit et un coin voisin de 8 avec bruit sur le second capteur. Il est intéressant de comparer  $r_{\text{coin}}$  à la valeur de  $r$  donnée par le principe de discordance  $||y - S\hat{x}^r||^2 \simeq n_2\sigma^2$ , où  $n_2$ est le nombre de temps utilisés dans  $y_2$ . On trouve ici  $r_{discordance} = 7$ . Cette valeur est voisine du choix effectué en TSVD avec  $r_{\text{emprique}} = 8$  (table [3.3\)](#page-100-2).

<span id="page-106-0"></span>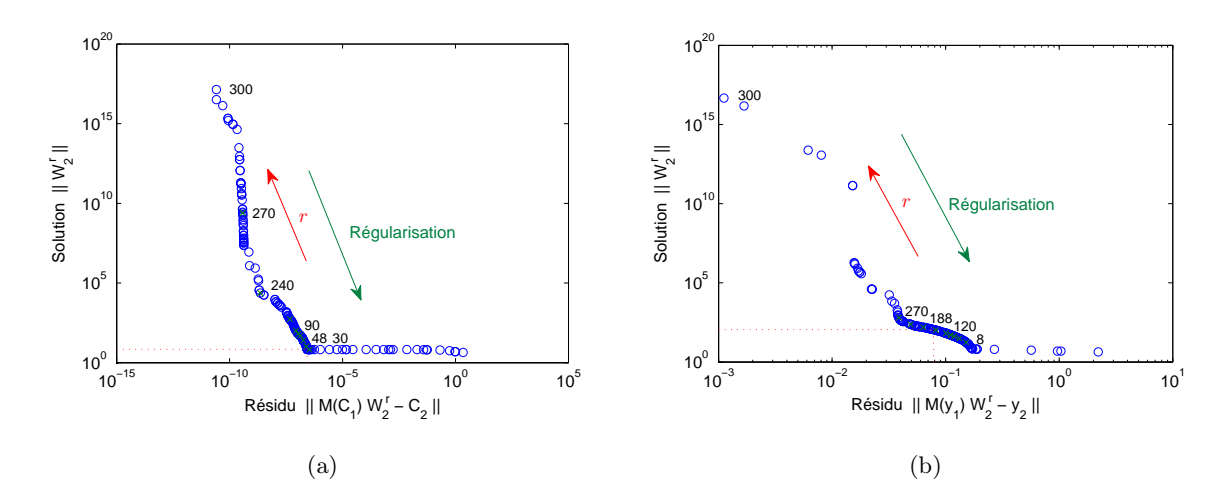

<span id="page-106-1"></span>**FIGURE 3.15** – Courbe en L de la matrice de Tœplitz  $S = M(C_1)$ : [\(a\)](#page-106-0) pour  $C_2$ , TSVD coin à  $r = 48$ et [\(b\)](#page-106-1) pour  $y_2$ , TSVD coin à  $r = 8$ 

La figure [3.16\(a\)](#page-107-0) présente la courbe en L pour une estimation utilisant la régularisation de Tikhonov (voir équation [\(3.38\)](#page-103-2)). Cette fois-ci le coin de la courbe est obtenu pour une valeur  $\mu^2 = 5,65 \; 10^{-8}$  du cœfficient de régularisation de Tikhonov. Remarquons que les coins des deux courbes [3.15\(a\)](#page-106-0) et [3.16\(a\)](#page-107-0) correspondent à des valeurs voisines des résidus.

Nous traçons en figure [3.16\(b\)](#page-107-1) les transmittances estimées à partir de  $\mathbf{y}_1$  et  $\mathbf{y}_2$  et utilisant la régularisation de Tikhonov avec  $\mu^2 = 0,026$ .

<span id="page-107-0"></span>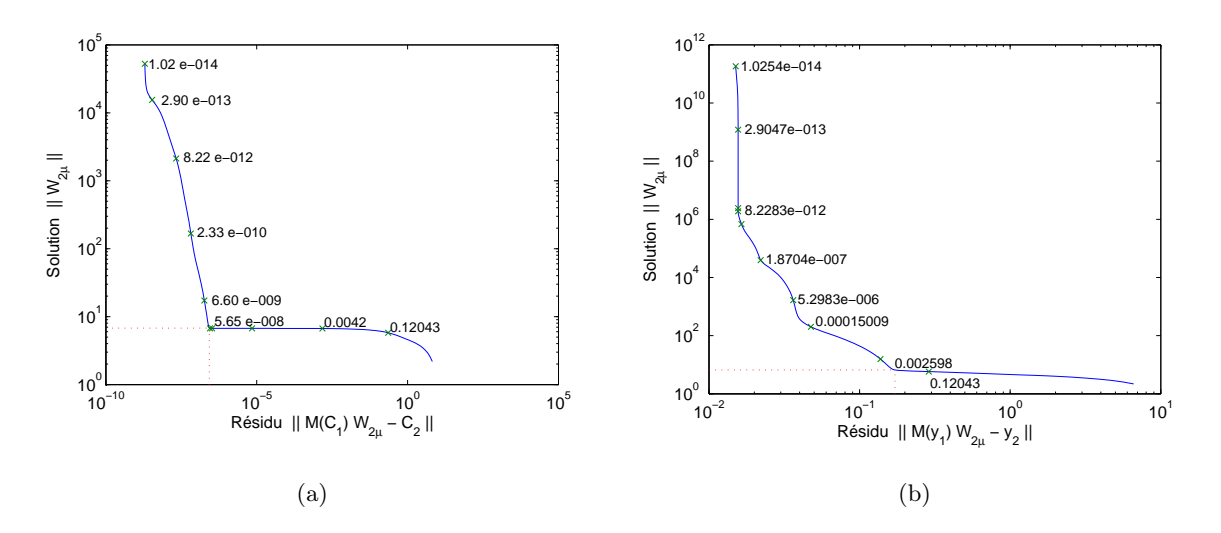

<span id="page-107-1"></span>FIGURE 3.16 – Courbe en L, Tikhonov : [\(a\)](#page-107-0) pour  $S = M(C_1)$  et  $C_2$ , coin à  $\mu = 5,65 \ 10^{-8}$  et [\(b\)](#page-107-1) pour  $\mathbf{S} = \mathbf{M}(\mathbf{y}_1)$  et  $\mathbf{y}_2$ , coin à  $\mu = 0,026$ 

Une comparaison est effectuée en figures  $3.17(a)$  et  $3.17(b)$  entre les estimations de  $W_{21}(t)$  et  $W_{41}(t)$  par TSVD et par régularisation de Tikhonov, en utilisant  $S = M(C_1)$  comme matrice du système et y pour le capteur  $j$   $(j = 2 \text{ ou } 4)$ . L'ordre r de troncature a été optimisé pour la TSVD (dernière ligne de la table [3.3\)](#page-100-2) et l'on a choisi la valeur  $\mu^2$  correspondant au coin de la courbe en L pour la régularisation de Tikhonov.

<span id="page-107-2"></span>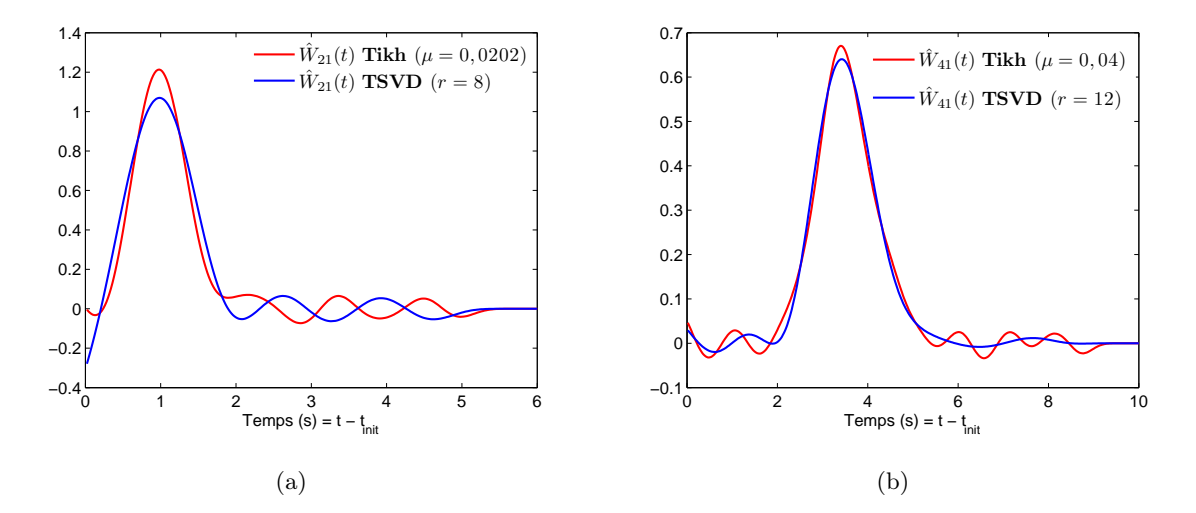

<span id="page-107-3"></span>Figure 3.17 – Comparaison entre transmittances estimées par TSVD et par Tikhonov : [\(a\)](#page-107-2) transmittances  $\hat{W}_{21}(t)$  pour  $\mathbf{M}(\mathbf{C}_1)$  et  $\mathbf{y}_2$  et [\(b\)](#page-107-3) transmittances  $\hat{W}_{41}(t)$  pour  $\mathbf{M}(\mathbf{C}_1)$  et  $\mathbf{y}_4$ 

On constate qu'aucune règle générale ne s'applique : la méthode de Tikhonov reproduit mieux  $W_{21}(t)$  (hauteur de pic) alors que c'est la TSVD qui est plus performante pour  $W_{41}(t)$ . Une comparaison identique entre les deux méthodes (TSVD et Tikhonov) a été effectuée en figures
[3.18\(a\)](#page-108-0) et [3.18\(b\)](#page-108-1) où l'on utilisé cette fois la matrice  $S = M(y_1)$ ; les conclusions sont les mêmes.

<span id="page-108-0"></span>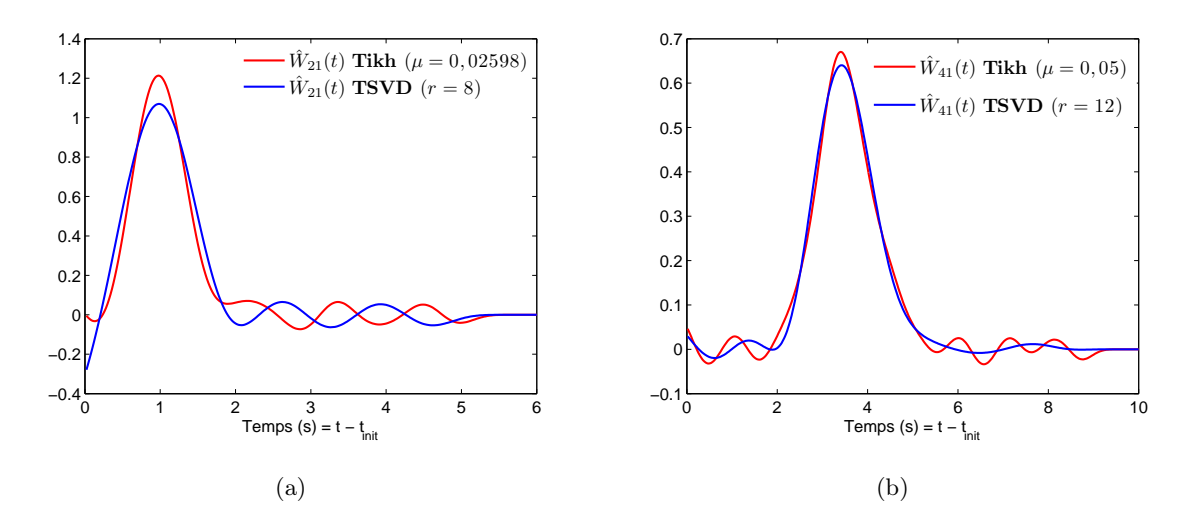

Figure 3.18 – Comparaison entre transmittances estimées par TSVD et par Tikhonov : [\(a\)](#page-108-0) transmittances  $\hat{W}_{21}(t)$  pour  $\mathbf{M}(\mathbf{y}_1)$  et  $\mathbf{y}_2$  et [\(b\)](#page-108-1) transmittances  $\hat{W}_{41}(t)$  pour  $\mathbf{M}(\mathbf{y}_1)$  et  $\mathbf{y}_4$ 

# 3.4.5.4 Critère de Picard pour la TSVD

Remarquons qu'il existe un autre critère, très intéressant, permettant de choisir l'ordre de troncature. Il s'agit de la condition de Picard, [\[Hansen, 1990\]](#page-141-0) [\[Hansen, 1998\]](#page-141-1) qu'on démontre en dimension infinie et qui est basé sur l'examen de l'équation [\(3.30\)](#page-98-0) écrite en norme qui permet de calculer "l'énergie" au sens du traitement du signal, de la solution :

<span id="page-108-1"></span>
$$
\|\hat{\mathbf{x}}\|^2 = \hat{\mathbf{x}}^{\mathrm{T}}\hat{\mathbf{x}} = \sum_{k=1}^{\infty} \frac{(\mathbf{u}_k^{\mathrm{T}} \mathbf{y})^2}{\lambda_k^2}
$$
(3.40)

On voit que pour que la norme de  $\hat{\mathbf{x}}$  converge, c'est-à-dire ici pour que la transmittance temporelle  $W_2(t)$  soit "acceptable", il faut que les projections du vecteur des mesures (ici  $C_2$  ou  $y_2$ ) sur les vecteurs singulières  $u_k$  de  $S = M(C_1)$  ou  $S = M(y_1)$ , décroissant, en norme, plus vite que les valeurs singulières du même ordre. La condition discrète de Picard et 1998 définit donc l'ordre de troncature optimal  $r$  par :

$$
a_k = \|\mathbf{u}_r^{\mathrm{T}}\mathbf{y}\| \leqslant \lambda_r \tag{3.41a}
$$

$$
a_{k+1} = \|\mathbf{u}_{r+1}^{\mathrm{T}} \mathbf{u}_y\| > \lambda_{r+1}
$$
\n(3.41b)

A la différence du principe de discordance, le choix de l'ordre de troncature ne nécessite pas le calcul des résidus pour des valeurs croissantes de r mais peut être choisi a priori une fois pour toute dès que la décomposition SVD de S, ici en  $n = m$  valeurs singulières correspondant au nombre de mesures disponibles est connu.

<span id="page-109-0"></span>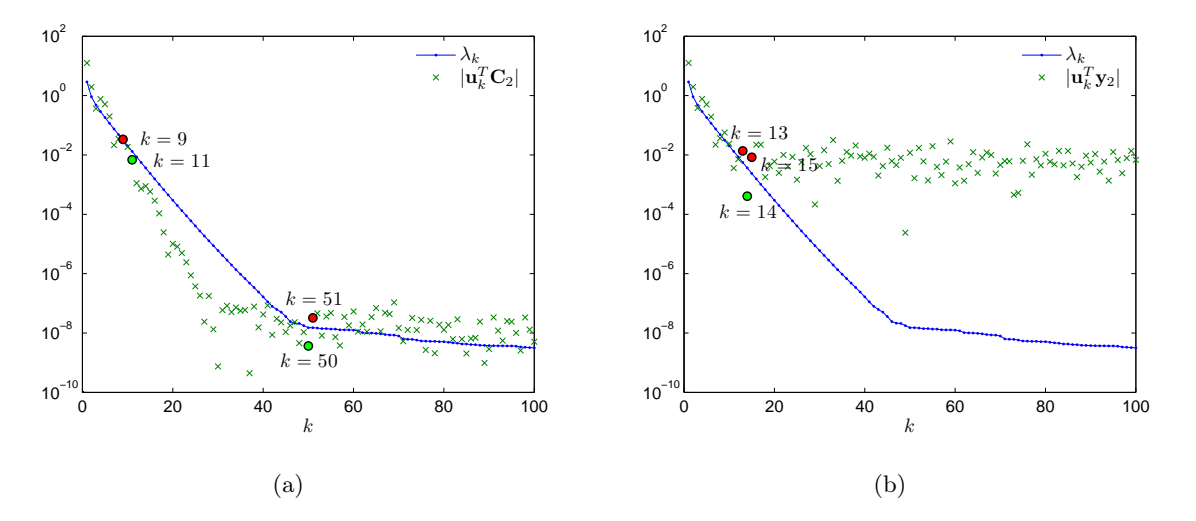

FIGURE 3.19 – Méthode de Picard : Valeurs singulières de  $M(C_1)$ ,  $(n_2 = 300)$  et projections (en valeur absolue) : [\(a\)](#page-109-0) des données exactes  $C_2$  sur les vecteurs  $u_k$  et [\(b\)](#page-109-1) des données bruitées  $y_2$  sur les vecteurs  $\mathbf{u}_k$ 

Un autre avantage de cette méthode est d'éliminer du spectre de S les valeurs singulières qui sont mal calculées du fait de la résolution numérique de l'ordinateur utilisé. Enfin, les deux critères précédents constituent des conditions nécessaires de régularisation optimale. En particulier, il est préférable de choisir :

<span id="page-109-1"></span>
$$
r = \min(r_{\text{discordance}}, r_{\text{Picard}}) \tag{3.42}
$$

Nous avons tracé en figure [3.19\(a\)](#page-109-0) les valeurs singulières  $\lambda_k$  ainsi que les cœfficients  $a_k$  (projection en valeur absolue, du signal  $C_2$  non bruité sur les vecteurs singulières à gauche  $\mathbf{u}_k$ ) pour la matrice  $\mathbf{M}(\mathbf{C}_1)$ . Les  $a_k$  dépassent les  $\lambda_k$  en  $k = 50$ . Cette valeur est moins contraignante que le choix de la troncature empirique  $r = 26$  du tableau [3.3.](#page-100-0)

Les mêmes courbes ont été tracées en figure  $3.19(b)$  pour les données bruitées  $y_2$  qui remplacent  $C_2$  dans les cœfficients  $a_k$ . On observe un croisement des deux courbes au-delà de l'ordre  $k = 13$ . Là encore, le critère de non discordance  $(r = 7)$  ou empirique  $(r = 8)$  est plus restrictif.

# 3.5 Transmittances estimées par moindres carrés totaux

Dans les sections [3.3.2](#page-92-0) (moindres carrés ordinaires) et [3.4](#page-95-0) (moindres carrés avec régularisation), nous avons traité le problème d'estimation de chaque transmittance  $W_j(t)$   $(j > 1)$ , à partir des mesures  $y_j$  des  $(nc - 1)$  concentrations  $C_j$ , comme un problème inverse linéaire, le modèle correspondant s'écrivant  $C_j = SW_j$  avec  $S = M(C_1)$ , la concentration  $C_1$  étant connue. Dans la pratique, ce n'est pas le cas et on ne dispose que d'une version bruitée  $y_1$  de  $C_1$  et en conséquence la matrice S est mal connue.

Une première idée est de remplacer  $C_1$  par  $y_1$  dans l'inversion par moindres carrés ordinaires et d'estimer les transmittances

$$
\hat{\mathbf{W}}_{j} = \left[\mathbf{M}^{\mathrm{T}}(\mathbf{y}_{1})\mathbf{M}(\mathbf{y}_{1})\right]^{-1} \left[\mathbf{M}^{\mathrm{T}}(\mathbf{y}_{1})\right] \mathbf{y}_{j}
$$
\n(3.43)

Cette méthode, appliquée au système pré-conditionné par THT, conduit à une explosion des inversions si les nc observations sont bruitées avec un bruit  $\varepsilon$  indépendant d'écart type  $\sigma$  =  $C_{\text{1max}}/100$ . Nous avons vu que la TSVD ou la méthode de Tikhonov appliquée à la matrice  $S = M(y_1)$  bruitée permettait de régulariser l'inversion et conduisait à des estimations acceptables, voir les figures  $3.18(a)$  et  $3.18(b)$ , mais encore un peu biaisées (pics des  $W_i(t)$  mal reproduits, et oscillations).

Ceci nous amène à considérer la méthode des moindres carrés totaux pour améliorer éventuellement ces estimations : il s'agit du problème inverse où le modèle s'écrit  $y_{\text{mo}} = Sx$ , où l'on ne dispose que de versions bruitées  $y = y_{\text{mo}} + \varepsilon$  et  $Z = S + N$  du signal et de la matrice de l'opérateur, où  $\varepsilon$  et N sont respectivement un vecteur et une matrice aléatoire d'espérances nulles.

### 3.5.1 Principe des moindres carrés totaux

Dans un problème inverse de mesure, parmi l'ensemble des paramètres à estimer, il y a les paramètres supposés connus [\[Petit and Maillet, 2008\]](#page-143-0) qui peuvent être ici rangés dans un vecteur-colonne  $x_c = C_1$  et dont la valeur nominale correspond ici au vecteur des mesures  $y_1$ (vecteur colonne) issues du capteur 1, voir l'équation [\(1.11\)](#page-32-0). Les autres paramètres sont les paramètres recherchés : ce sont les composantes d'un autre vecteur-colonne  $\mathbf{x}_r$  constitué des vecteurs des transmittances  $W_j$  entre le capteur j et le capteur 1. On construit donc une matrice des sensibilités  $S_r(C_1)$  du vecteur  $y_{\text{mo}}$  rassemblant les  $(nc-1)$  concentrations  $C_j$  (aux différents instants  $(j > 1)$  aux différents transmittances  $W_j$ :

$$
\mathbf{Y}_{\text{mo}} = \begin{bmatrix} \mathbf{C}_2 \\ \mathbf{C}_3 \\ \vdots \\ \mathbf{C}_{nc} \end{bmatrix} = \begin{bmatrix} \mathbf{M}(\mathbf{C}_1) & 0 & \cdots & 0 \\ 0 & \mathbf{M}(\mathbf{C}_1) & \ddots & \vdots \\ \vdots & \ddots & \ddots & 0 \\ 0 & \cdots & 0 & \mathbf{M}(\mathbf{C}_1) \end{bmatrix} \begin{bmatrix} \mathbf{W}_2 \\ \mathbf{W}_3 \\ \vdots \\ \mathbf{W}_{nc} \end{bmatrix} = \mathbf{S}_r(\mathbf{C}_1) \mathbf{W} \qquad (3.44)
$$

L'information disponible pour estimer x est donc constituée du vecteur  $Y_{\text{mo}}$  ( $n \times (nc-1)$ ), concaténation des  $(nc - 1)$  vecteurs des mesures  $y_j$ , et des valeurs nominales des paramètres

supposés connus qui sont rangées dans un vecteur  $\mathbf{x}_{\text{sc}}^{\text{nom}} = \mathbf{y}_1$ . Le vecteur des paramètres à estimer x est donnée par la forme suivante :

<span id="page-111-0"></span>
$$
\mathbf{x} = \begin{bmatrix} \mathbf{x}_{r} \\ \mathbf{x}_{sc} \end{bmatrix} \text{ avec } \mathbf{x}_{r} = \mathbf{W} = \begin{bmatrix} \mathbf{W}_{2} \\ \mathbf{W}_{3} \\ \vdots \\ \mathbf{W}_{nc} \end{bmatrix} \text{ et } \mathbf{x}_{sc} = \mathbf{C}_{1}
$$
 (3.45)

L'estimateur des moindres carrés totaux résulte de la minimisation du critère suivant :

$$
\mathbf{J}_{\text{TLS}}(\mathbf{x}) = (\mathbf{Y} - \mathbf{Y}_{\text{mo}}(\mathbf{W}, \mathbf{C}_1))^{\text{T}} (\mathbf{Y} - \mathbf{Y}_{\text{mo}}(\mathbf{W}, \mathbf{C}_1)) + (\mathbf{y}_1^n - \mathbf{C}_1^n)^{\text{T}} (\mathbf{y}_1^n - \mathbf{C}_1^n) \qquad (3.46a)
$$
\n
$$
= \sum_{j=2}^{nc} \left( \mathbf{y}_j^{nj} - \mathbf{M}(\mathbf{C}_1^{nj}) \mathbf{W}_j^{nj} \right)^{\text{T}} \left( \mathbf{y}_j^{nj} - \mathbf{M}(\mathbf{C}_1^{nj}) \mathbf{W}_j^{nj} \right) + (\mathbf{y}_1^{nj} - \mathbf{C}_1^n)^{\text{T}} (\mathbf{y}_1^{nj} - \mathbf{C}_1^n) \qquad (3.46b)
$$

$$
\text{avec}\quad \mathbf{Y} = \begin{bmatrix} (\mathbf{y}_2^{nj})^{\mathrm{T}} \\ (\mathbf{y}_3^{nj})^{\mathrm{T}} \\ \vdots \\ (\mathbf{y}_{nc}^{nj})^{\mathrm{T}} \end{bmatrix}\;,\quad \mathbf{Y}_{\mathrm{mo}}(\mathbf{x}) = \begin{bmatrix} \mathbf{M}(\mathbf{C}_2^{n2}) \ \mathbf{W}_2^{n2} \\ \mathbf{M}(\mathbf{C}_3^{n3}) \ \mathbf{W}_3^{n3} \\ \vdots \\ \mathbf{M}(\mathbf{C}_n^{nnc}) \ \mathbf{W}_n^{nnc} \end{bmatrix} \; \text{et}\quad \mathbf{x} = \begin{bmatrix} \mathbf{W} \\ \mathbf{C}_1^{nj} \end{bmatrix}
$$

Remarquons ici qu'aucune pondération des différents termes n'est nécessaire dans ce critère car ceux-ci ont tous la même unité. La notation  $\mathbf{C}_1^{nj}$  $n_1^{n_1}$  correspond au valeur des sorties non bruitées correspond aux réponses bruitées  $y_j^{nj}$  $j^{n_j}$   $(j > 1)$  qui sont fournies pour  $n_j < n$  instants de mesures (traitement par THT), voir la table [3.3.](#page-100-0) On a fixé ici  $n_1 = n$ . La minimisation du critère de l'équation [\(3.46b\)](#page-111-0) constitue un problème inverse non linéaire ; l'estimateur des paramètres x doit donc s'effectuer de manière itérative, par un algorithme de minimisation non linéaire, en partant d'une valeur initiale de x. La minimisation du critère [\(3.46b\)](#page-111-0) en s'affranchissant de l'indice  $n_i$ supérieur s'écrit :

<span id="page-111-2"></span>
$$
\frac{\partial \mathbf{J}_{\text{TLS}}}{\partial \mathbf{W}_{j}} = -2 \mathbf{M}^{\text{T}}(\mathbf{C}_{1}) \left( \mathbf{y}_{j} - \mathbf{M}(\mathbf{C}_{1}) \mathbf{W}_{j} \right) = 0 \tag{3.47a}
$$

<span id="page-111-3"></span>
$$
\frac{\partial \mathbf{J}_{\text{TLS}}}{\partial \mathbf{C}_{1}} = -2 \sum_{j=2}^{nc} \mathbf{M}^{\text{T}}(\mathbf{W}_{j})(\mathbf{y}_{j} - \mathbf{M}(\mathbf{W}_{j})\mathbf{C}_{1}) - 2(\mathbf{y}_{1} - \mathbf{C}_{1}) = 0
$$
\n(3.47b)

On a utilisé ici la commutativité entre  $\mathbf{W}_j$  et  $\mathbf{C}_1 : \mathbf{C}_j = \mathbf{M}(\mathbf{C}_1)\mathbf{W}_j = \mathbf{M}(\mathbf{W}_j)\mathbf{C}_1$ 

Les estimateurs  $\mathbf{W}_j$  et  $\mathbf{C}_1$  sont donc les solutions du système suivant de n équations

$$
\mathbf{W}_{j} = \left[\mathbf{M}^{T}(\mathbf{C}_{1})(\mathbf{M}(\mathbf{C}_{1}))\right]^{-1} \mathbf{M}^{T}(\mathbf{C}_{1}) \mathbf{y}_{j}
$$
(3.48a)

<span id="page-111-4"></span><span id="page-111-1"></span>
$$
\mathbf{C}_1 = \left[\mathbf{I} + \sum_{j=2}^{nc} \mathbf{M}^{\mathrm{T}}(\mathbf{W}_j) \mathbf{M}(\mathbf{W}_j)\right]^{-1} \left[\mathbf{y}_1 + \sum_{j=2}^{nc} \mathbf{M}^{\mathrm{T}}(\mathbf{W}_j) \mathbf{y}_j\right]
$$
(3.48b)

92

### Remarques

- $-$  si  $C_1$  est connue, l'équation [\(3.48a\)](#page-111-1) correspond à l'estimateur des moindres carrés ordinaires des transmittances  $\mathbf{W}_i$ , voir l'équation [\(3.18\)](#page-89-0).
- dans le cas où on ne considère que  $nc = 2$  observations, c'est-à-dire pour des mesures bruitées  $y_1$  et  $y_2$  de  $C_1$  et  $C_2$ , les estimations :

<span id="page-112-1"></span><span id="page-112-0"></span>
$$
\hat{\mathbf{C}}_1 = \mathbf{y}_1 \tag{3.49a}
$$

$$
\hat{\mathbf{W}}_{j} = \left[\mathbf{M}^{\mathrm{T}}(\mathbf{y}_{1})\mathbf{M}(\mathbf{y}_{1})\right]^{-1} \left[\mathbf{M}^{\mathrm{T}}(\mathbf{y}_{1})\mathbf{y}_{2}\right]
$$
\n(3.49b)

sont les sorties des équations normales [\(3.47a](#page-111-2) et [3.47b\)](#page-111-3). Ceci signifie que les moindres carrés totaux ne sont vraiment intéressants que si l'on considère nc capteurs, avec  $nc > 2$ , pour estimer (nc − 1) transmittances  $\mathbf{W}_j$  ainsi que  $\mathbf{C}_1$ .

La résolution des systèmes [\(3.48a\)](#page-111-1) et [\(3.48b\)](#page-111-4) sera effectuée par itération par une méthode du point fixe : l'équation (3.44) peut en effet s'écrire  $x = f(x)$  en commençant par une valeur initiale donnée par l'estimateur [\(3.49a\)](#page-112-0) et [\(3.49b\)](#page-112-1) :

Étape 1 : Estimateur TLS pour  $k = 0$ 

$$
\mathbf{W}_{j}^{(0)} = \left( (\mathbf{M} \left( \mathbf{y}_{1}) \right)^{\mathrm{T}} \mathbf{M}(\mathbf{y}_{1}) \right)^{-1} (\mathbf{M}(\mathbf{y}_{1}))^{\mathrm{T}} \mathbf{y}_{j} \quad \text{pour } j > 1 \tag{3.50a}
$$

<span id="page-112-3"></span><span id="page-112-2"></span>
$$
\mathbf{C}_1^{(0)} = \mathbf{y}_1 \tag{3.50b}
$$

On utilise ensuite les équations [\(3.48a\)](#page-111-1) et [\(3.48b\)](#page-111-4), pour rechercher la solution par une méthode du point fixe en construisant une relation de récurrence alternée :

Étape 2 : Estimateur TLS pour  $k > 0$ 

$$
\hat{\mathbf{W}}_{j}^{(k+1)} = \left(\mathbf{M}^{\mathrm{T}}(\hat{\mathbf{C}}_{1}^{(k)}) \mathbf{M}(\hat{\mathbf{C}}_{1}^{(k)})\right)^{-1} \mathbf{M}^{\mathrm{T}}(\hat{\mathbf{C}}_{1}^{(k)}) \mathbf{y}_{j} \quad \text{pour } j > 1 \tag{3.51a}
$$

$$
\hat{\mathbf{C}}_1^{(k+1)} = \left(\mathbf{I} + \sum_{j=2}^{nc} \mathbf{M}^{\mathrm{T}}(\hat{\mathbf{W}}_j^{(k+1)}) \mathbf{M}(\hat{\mathbf{W}}_j^{(k+1)})\right)^{-1} \left(\mathbf{Y}_1 + \sum_{j=2}^{nc} \mathbf{M}^{\mathrm{T}}(\hat{\mathbf{W}}_j^{(k+1)}) \mathbf{y}_j\right)
$$
(3.51b)

Comme les mesures sont généralement bruitées, nous allons ajouter un bruit non seulement pour les quatre réponses uniques en concentration de la figure [3.4](#page-91-0) mais aussi sur la référence  $\mathbf{C}_1$ ,  $(nc = 5)$  ici. Ce bruit est additif gaussien, indépendant, d'écart type  $\sigma = 0.01 \mathbf{C}_{1\text{max}}$ .

En pratique, les matrices  $M(.)$  utilisées de tailles  $n_2 = 300$  à  $n_s = 600$  sont à la fois très mal conditionnées et trop grosses pour mettre en œuvre l'algorithme d'inversion. Nous nous sommes donc attachés à utiliser une version par TSVD de celui-ci.

# 3.5.2 Moindres carrés totaux avec régularisation par TSVD

Nous cherchons maintenant à résoudre le problème inverse d'estimation simultanée de plusieurs transmittances par TLS en utilisant la régularisation TSVD, l'ensemble des réponses de concentration étant bruitées avec une variance  $\sigma^2$ .

Le principe de la méthode TLS avec régularisation TSVD consiste à minimiser  $\mathbf{J}_{\textrm{TLS}}^{r}(\mathbf{W}_{j},\mathbf{C}_{1})$ donné par l'équation [\(3.46b\)](#page-111-0) dans lequel on a remplacé les matrices  $M(C_1^{nj})$  $_1^{n_j}$ ) par leur version tronqué par SVD :  $\mathbf{M}^{r}(\mathbf{C}_1^{nj})$  $\mathbf{I}_{1}^{nj}$ ) =  $\mathbf{U}^r \mathbf{\Lambda}^r (\mathbf{V}^r)^{\mathrm{T}}$ , voir l'équation [\(3.33\)](#page-98-1). Il en est de même pour la so-lution TLS recherchée par récurrence par l'algorithme [\(3.51a\)](#page-112-2) et [\(3.51b\)](#page-112-3), où les matrices  $\mathbf{M}(\mathbf{W}_j)$ et  $\mathbf{M}(\mathbf{y}_1)$  sont remplacées par leurs versions tronquées  $\mathbf{M}^r(\mathbf{W}_j)$  et  $\mathbf{M}^r(\mathbf{y}_1)$ . On fait varier r, de 1 à la valeur la plus faible des  $n_j$ ,  $(j \neq 1)$ , ici  $n_2 = 300$ , et on s'arrête lorsque l'on a atteint le seuil du principe de discordance  $J_{TLS} = N\sigma^2$ , avec  $N = \sum_{i=1}^{n} n_i$ .  $j=1$ 

On montre sur la figure [3.20\(a\)](#page-113-0) le rapport  $\sqrt{\mathbf{J}_{\text{TLS}}/\sqrt{\mathbf{J}_{\text{TLS}}/\mathbf{J}_{\text{TLS}}}}$  $\mathcal{L}$  $\sum_{ }^{nc}$  $j=2$  $n_j + n$  $\setminus$ qui est tracé en fonction de  $r$ et on cherche r tel que ce rapport égale ∼  $\sigma$ . L'optimum est atteint pour  $r \in [7, 13]$ . En pratique, nous avons pris  $r = 10$ .

<span id="page-113-0"></span>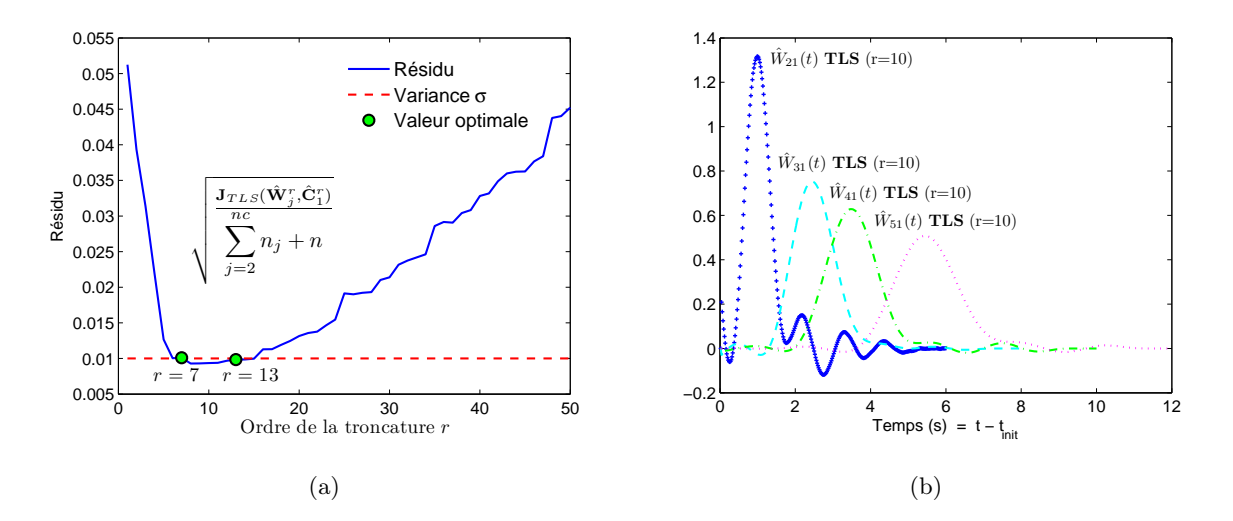

<span id="page-113-1"></span>Figure 3.20 – [\(a\)](#page-113-0) Résidu calculé par TLS et [\(b\)](#page-113-1) Courbes de transmittances bruitées estimées par TLS pour  $r = 10$ 

Les estimations des transmittances sont présentées sur la figure [3.20\(b\),](#page-113-1) elles sont a *priori* d'une qualité voisine des estimations des  $W_j$  à partir des paires de signaux  $(C_1, y_j)$  par TSVD (voir figure [3.10\(b\)\)](#page-101-0). Nous avons comparé en figure [3.21](#page-114-0) les transmittances  $\hat{\mathbf{W}}_2$  estimées par TSVD de paires  $(C_1, y_2)$  et par TLS et TSVD  $(y_1, y_2)$  et nous avons également fait figurer la meilleure référence  $(C_1, C_2, TSVD)$  de la figure  $3.8(b)$  : l'estimation par TLS régularisée permet de reproduire le maximum de la courbe de référence et apporte donc un progrès par rapport à la méthode n'utilisant que 2 courbes bruitées de concentration. Par contre, les oscillations subsistent et l'amplitude de ces dernières dépend du niveau de troncature choisi.

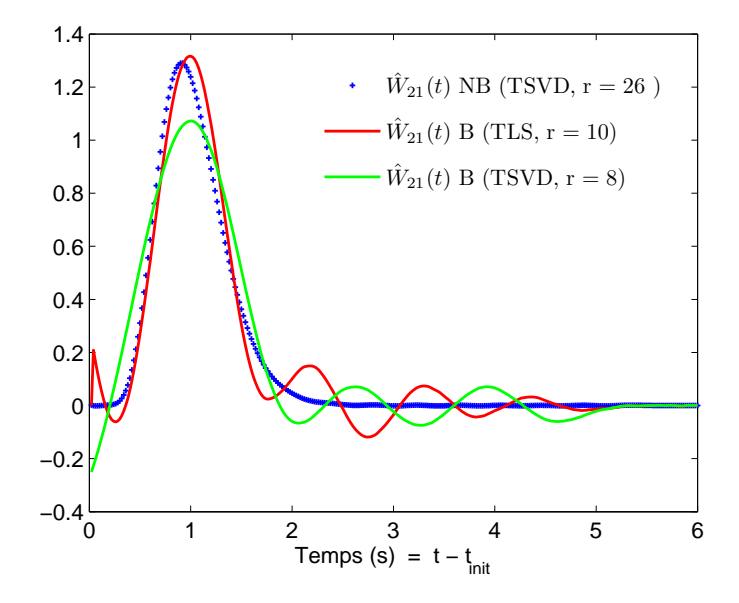

<span id="page-114-0"></span>FIGURE 3.21 – Comparaison entre les transmittances estimées  $W_{21}(t)$  pour des signaux non bruités et bruités en utilisant la régularisation TSVD et TLS

# 3.6 Conclusions sur les méthodes d'estimation de transmittances

En figure [3.22,](#page-115-0) nous avons tracé les réponses recalculées  $y_j^{\rm recall} = \mathbf{M}^r(y_1)\hat{\mathbf{W}}_j^r$  et  $\hat{\mathbf{y}}_1^{\rm recall} =$  $\hat{\mathbf{C}}_{1}^{r}$  (par TLS + TSVD avec  $r = 10$ ) qui sont comparées aux valeurs exactes. On voit que la superposition est quasi-parfaite, aux oscillations des hautes fréquences près. Il est manifeste que lorsqu'on dispose de données bruitées des concentrations  $y_j$  ( $j = 1$  à  $n_c$ ) il est possible de reproduire l'allure générale des courbes de transmittance  $W_j(t)$   $(j = 2 \text{ a } n_c)$ , à condition d'utiliser une méthode de régularisation (TSVD ou Tikhonov par exemple). Par contre, seul l'emploi conjugué de la troncature de spectre et des moindres carrés totaux permet de reproduire les pics des courbes de transmittance.

Il est par ailleurs manifeste que la transmittance  $W_{21}(t)$  du capteur 2, le plus proche de la référence  $C_1$  en  $P_1$ , est la plus difficile à reconstituer (biais au temps  $t = t<sub>init</sub>$ , oscillations aux temps longs). Ce n'est pas étonnant, en effet, on peut montrer que, comme  $C_1 = IC_1$  (I est la matrice identité de taille n), on a  $W_{11} = I$ . Ceci correspond à une transmittance temporelle

 $\mathbf{W}_{11}(t) = \delta(t)$ , où  $\delta(t)$  est une impulsion de Dirac. Donc plus on rapproche les capteurs j et 1, plus on se rapproche d'une impulsion de Dirac pour  $\mathbf{W}_{j1}(t)$ , se qui signifie qu'on ne peut pas estimer fidèlement cette transmittance si ces capteurs sont proches.

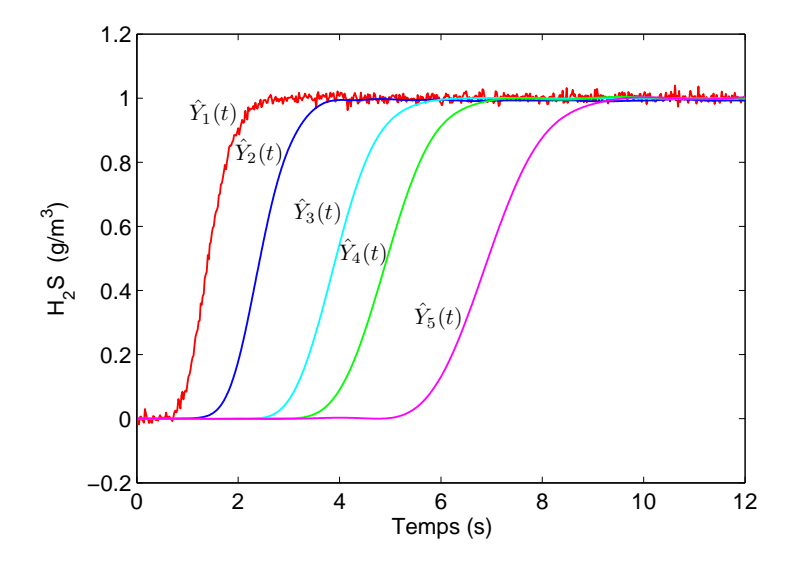

<span id="page-115-0"></span>FIGURE 3.22 – Courbes de concentration bruitées recalculées par TLS (bruit d'écart type  $\sigma$  =  $10^{-2} C_{1\text{max}}$ 

# **4**

# Transmittances analytiques en dispersion en tunnel et caractérisation de la source

# 4.1 Introduction

Nous avons vu, au chapitre précédent, comment estimer des transmittances entre plusieurs capteurs à partir des mesures des réponses (convolutives), ici des concentrations. Ces transmittances présentent l'avantage de ne pas dépendre de l'intensité de la source. Une fois ces transmittances estimées, elles doivent être comparées à des modèles réduits de transmittances issus d'une équation d'advection-diffusion à cœfficients (vitesse et diffusivité) uniformes en espace et constants en temps, (problème inverse non-linéaire de localisation de la source). Les hypothèses correspondantes sont alors les suivantes :

- le domaine Ω est limité par la frontière ∂Ω
- la source localisée en  $P_0(x)$  est une source ponctuelle d'intensité  $Q(t)$
- les conditions aux limites et initiales sont homogènes sur la frontière ∂Ω
- les capteurs de concentration en  $P_j(x_j)$  (j est l'indice du capteur et  $x_j$  le rayon vecteur du point  $P_j$ ) produisent les concentrations  $Y_j = C_j + \varepsilon_j$  où  $\varepsilon_j$  est le bruit de mesure

# 4.2 Problème direct (Équation de transport)

Nous voulons comparer chaque transmittance  $\mathbf{W}_j(t)$  estimée expérimentalement à la transmittance solution de l'équation de transport. Nous devons résoudre donc l'équation de transport avec source ponctuelle d'intensité  $Q(t)$  située au point  $P_0$ :

<span id="page-117-0"></span>
$$
\nabla \cdot (D(\mathbf{P}) \cdot \nabla C) - \mathbf{u}(\mathbf{P}) \nabla C + Q(t) \delta(\mathbf{P} - \mathbf{P}_0) = \frac{\partial C}{\partial t} \quad \text{pour } \Omega \tag{4.1a}
$$

$$
\nabla C = 0 \qquad \text{ dans } \partial \Omega, \ t > 0 \quad (4.1b)
$$

$$
C = C_{\text{init}}(P) \quad \text{pour } \Omega, \quad t = 0 \quad (4.1c)
$$

Ici,  $D(P) = D_{\text{mol}}(P) + D_{\text{turb}}(P)$  est le cœfficient de diffusion,  $C(P, t)$  est la concentration,  $\mathbf{u}(P)$ est la vitesse de l'écoulement dépendant de l'espace et non du temps. Ω désigne l'intérieur d'un domaine dans  $\Re$ <sup>3</sup> avec les conditions au limite  $\partial$   $\Omega$ .

### 4.2.1 Cas unidirectionnel d'un écoulement en tunnel plan

Nous considérons maintenant la version unidirectionnelle de l'équation [\(4.1a\)](#page-117-0) correspondant au cas traité en écoulement tunnel en section [3.3](#page-89-1) :

<span id="page-117-1"></span>
$$
D\frac{\partial^2 C}{\partial x^2} - u_0 \frac{\partial C}{\partial x} + \delta(x - x_0)Q(t) = \frac{\partial C}{\partial t} \quad \text{pour} \quad x \in ]-L, +L[ \tag{4.2}
$$

Les conditions aux limites sont les mêmes qu'en section [3.3](#page-89-1) :

<span id="page-117-2"></span>
$$
\frac{\partial C}{\partial x} = 0 \quad \text{en} \quad x = -L \quad \text{et} \quad x = +L \tag{4.3}
$$

et la condition initiale :

$$
C = 0 \quad \text{à } t = 0 \tag{4.4}
$$

Il est possible de résoudre l'équation de transport dans le domaine de Laplace et d'obtenir une impédance  $\bar{Z}(p; x, u_0, D)$  entre  $\bar{Q}$  et la réponse  $\bar{C}$  en un point x. On peut aussi en déduire un modèle de transmittance  $\bar{W}(p; x, x_1, u_0, D)$  en prenant la concentration de référence en  $x_1$  et une estimation des paramètres est alors envisageable après le retour dans l'espace temporel, par comparaison de ce modèle  $W(t; x, x_1, u_0, D)$  et de la transmittance expérimentale estimée à l'étape précédente.

La figure [4.1](#page-118-0) représente un schéma simplifié où nous avons placé une source en  $x = x_0$  et deux capteurs en  $x = x_1$  et  $x = x_2$ .

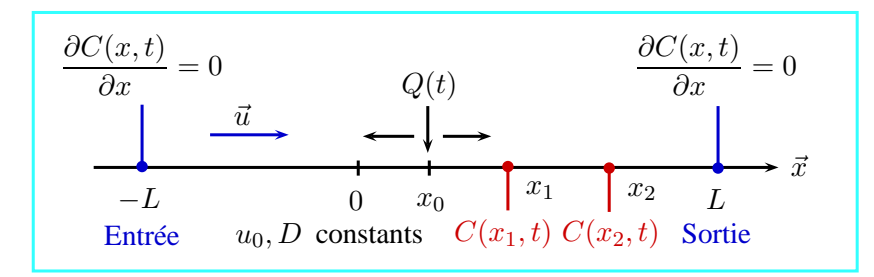

<span id="page-118-0"></span>**FIGURE 4.1** – Transport 1D avec une source ponctuelle

### 4.2.2 Résolution du problème direct

L'équation [\(4.2\)](#page-117-1) présente une singularité en  $x = x_0$ . Nous avons donc décidé de contourner ce problème et de résoudre deux problèmes complémentaires, notés a et b, où cette équation est résolue pour  $x \in [x_0, L]$ , ce qui donne une solution "aval"  $C = C_{av}(x, t)$  et ensuite pour  $x \in ]-L, x_0[$ , ce qui donne une solution "amont"  $C = C_{am}(x,t)$ . Les deux problèmes vont partager les conditions d'interface suivantes en  $x = x_0$ , correspondant au partage de la même concentration  $C_0$  avec conservation du flux total (advectif et diffusif) :

<span id="page-118-2"></span>
$$
C_{\text{av}} = C_{\text{am}} = C_0 \quad \text{en} \quad x = x_0 \tag{4.5}
$$

<span id="page-118-3"></span>
$$
-D\frac{\partial C_{\text{am}}}{\partial x} + u_0 C_{\text{am}} + Q = -D\frac{\partial C_{\text{av}}}{\partial x} + u_0 C_{\text{av}} \Rightarrow \frac{\partial C_{\text{am}}}{\partial x} - \frac{\partial C_{\text{av}}}{\partial x} = \frac{Q}{D} \quad \text{en} \quad x = x_0 \tag{4.6}
$$

Les conditions limites [\(4.3\)](#page-117-2) sont conservées en entrée et sortie du tunnel

$$
\frac{\partial C_{\text{av}}}{\partial x} = 0 \quad \text{en} \ \ x = L \tag{4.7a}
$$

$$
\frac{\partial C_{\text{am}}}{\partial x} = 0 \quad \text{en} \quad x = -L \tag{4.7b}
$$

On peut alors écrire l'équation [\(4.2\)](#page-117-1) dans l'espace de Laplace pour  $x \in ]x_0, L[$  sous la forme :

<span id="page-118-1"></span>
$$
D \frac{\mathrm{d}\bar{C}_{\text{av}}}{\mathrm{d}^2 x} - u_0 \frac{\mathrm{d}\bar{C}_{\text{av}}}{\mathrm{d}x} = p \ \bar{C}_{\text{av}} \tag{4.8}
$$

On cherche la solution de [\(4.8\)](#page-118-1) sous une forme exponentielle :

$$
\bar{C}_{\text{av}} = e^{rx} \tag{4.9}
$$

L'exposant r est alors solution de l'équation du second degré :

$$
Dr^2 - u_0r - p = 0 \tag{4.10}
$$

On obtient donc deux solutions :

$$
r_{1,2} = a \pm d
$$
 avec  $a = \frac{u_0}{2D}$  et  $d = \sqrt{\frac{u_0^2}{4D^2} + \frac{p}{D}}$  (4.11)

99

La solution "aval" de [\(4.2\)](#page-117-1) s'écrit donc :

<span id="page-119-1"></span>
$$
\bar{C}_{\text{av}} = \bar{A}(p)e^{r_1x} + \bar{B}(p)e^{r_2x} \tag{4.12}
$$

Les conditions aux limites [\(4.5\)](#page-118-2) permettent de calculer les deux fonctions  $\bar{A}$  et  $\bar{B}$  :

$$
\bar{A} = \frac{(d-a)e^{-ax_0}}{(d+a)e^{d(2L-x_0)} + (d-a)e^{dx_0}}\bar{C}_0
$$
\n(4.13a)

$$
\bar{B} = -\bar{A}\frac{(d+a)}{(a-d)}e^{2dL}
$$
\n(4.13b)

Finalement, la solution aval de l'équation de transport, pour  $x \in [x_0, L]$ , est donnée par :

<span id="page-119-0"></span>
$$
\bar{C}_{\text{av}} = \frac{(d+a)e^{d(2L-x)} + (d-a)e^{dx}}{(d+a)e^{d(2L-x_0)} + (d-a)e^{dx_0}}e^{a(x-x_0)}\bar{C}_0 = \bar{W}^{\text{av}}\bar{C}_0
$$
\n(4.14)

En pratique, il faut éviter d'avoir des termes exponentiels dans le calcul de l'équation [\(4.14\)](#page-119-0) qui peuvent faire diverger le calcul lors d'une inversion numérique de la transformation de Laplace. Nous réécrivons alors la solution en utilisant une forme hyperbolique trigonométrique :

$$
\bar{C}_{\text{av}} = \frac{1 + e^{-2d(L-x)}}{1 + e^{-2d(L-x_0)}} \frac{1 + \frac{a}{d} \tanh(d(L-x))}{1 + \frac{a}{d} \tanh(d(L-x_0))} e^{(a-d)(x-x_0)} \bar{C}_0 \tag{4.15}
$$

La solution amont,  $x \in [-L, x_0]$  s'obtient en changeant  $x$  en  $(-x)$ ,  $x_0$  en  $(-x_0)$  et  $u_0$  en  $(-u_0)$ dans l'expression [\(4.13a\)](#page-119-1) :

<span id="page-119-2"></span>
$$
\bar{C}_{\text{am}} = \frac{(d-a)e^{d(2L+x)} + (d+a)e^{-dx}}{(d-a)e^{d(2L+x_0)} + (d+a)e^{-dx_0}}e^{a(x-x_0)}\bar{C}_0 = \bar{W}^{\text{am}}\bar{C}_0
$$
\n(4.16)

NB : Le changement de  $u_0$  en  $-u_0$  revient à changer le signe de  $a$ 

Les équations [\(4.14\)](#page-119-0) et [\(4.16\)](#page-119-2) permettent de calculer les concentrations en fonction de la concentration en  $x_0$ ,  $C_0(t)$ . Or, en pratique, celle-ci n'est pas disponible et il est nécessaire de l'exprimer en fonction de  $Q(t)$ , l'intensité de la source. On utilise alors la condition d'interface [\(4.6\)](#page-118-3), écrite dans l'espace de Laplace en  $x_0$ , c'est-à-dire une loi des nœuds :

$$
\frac{\mathrm{d}\bar{C}_{\text{am}}}{\mathrm{d}x} - \frac{\mathrm{d}\bar{C}_{\text{av}}}{\mathrm{d}x} = \frac{\bar{Q}}{D} \quad \text{en} \quad x = x_0 \tag{4.17}
$$

Cette relation permet d'obtenir l'expression de l'impédance  $\bar{Z}_0$ , liant  $\bar{C}_0$  à  $\bar{Q}$ :

$$
\bar{Z}_0 = \left( \frac{2}{1 + e^{-2d(L+x_0)}} - \frac{1 + e^{-2d(L+x_0)}}{1 + e^{-2d(L-x_0)}} \frac{e^{-d(L-3x_0)}}{\cosh d(L+x_0)} \right) - \left( \frac{a(1 - \tanh(-d(L+x_0))^2)}{1 + \frac{a \tanh(-d(L+x_0))}{d}} - \frac{a(1 - \tanh(d(L-x_0))^2)}{1 + \frac{a \tanh(d(L-x_0))}{d}} \right) \tag{4.18}
$$

avec

<span id="page-119-3"></span>
$$
\bar{C}_0 = \bar{Z}_0 \bar{Q} \tag{4.19}
$$

100

L'équation générale de la concentration en tout point  $j$  (concentration en "amont" et en "aval") est donnée par la relation suivante :

<span id="page-120-0"></span>
$$
\bar{C}_j = \bar{W}_{j0}^{\text{av,am}} \bar{C}_0 = \bar{W}_{j0}^{\text{av,am}} \bar{Z}_0 \bar{Q} = \bar{Z}_j^{\text{av,am}} \bar{Q}
$$
\n(4.20)

Nous avons utilisé l'algorithme Invlap pour inverser numériquement l'équation [\(4.20\)](#page-120-0) pour des positions aval  $x_j = j\Delta x$  avec  $\Delta x = L/15$  et  $j \in \{1, 2, \dots, 15\}$ . L'inversion consiste à passer de l'espace de Laplace à l'espace temporel (passer de  $\bar{C}_j(p)$  à  $C_j(t)$ ), voir la figure [4.2\(a\)](#page-120-1) et pour deux positions amont  $x_j = -j\Delta x$  avec  $j \in \{1, 2, 3\}$ , voir la figure [4.2\(b\).](#page-120-2) Le pas de temps utilisé est  $\Delta t = 0,02$  s.

Nous considérons ici le cas suivant (échelon d'intensité de source)

$$
Q(t) = Q_0 \text{ H}(t) \tag{4.21}
$$

avec  $Q_0 = 0, 2 \ g \ s^{-1} \ m^{-2}$ . La source est située à l'origine  $(x_0 = 0)$  et les autres paramètres sont les suivants  $L = 1, 5$   $m, D = 10^{-3}$   $m^2$   $s^{-1}$  et  $u_0 = 0, 2$   $m$   $s^{-1}$ . Il s'agit ici des mêmes valeurs que celles utilisées en section [3.3.1,](#page-89-2) à l'exception de  $Q_0$ .

<span id="page-120-1"></span>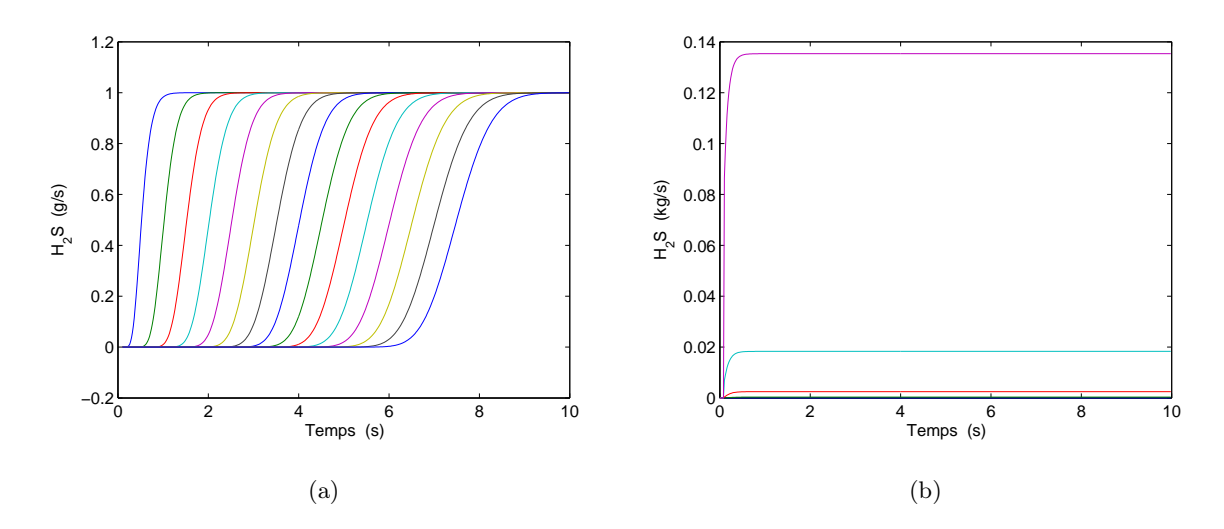

<span id="page-120-2"></span>FIGURE 4.2 – Courbes de Concentration obtenues par la solution du modèle analytique : [\(a\)](#page-120-1) pour  $x \in [0, L]$  et [\(b\)](#page-120-2) pour  $x \in [\frac{-L}{5}, \frac{-L}{15}]$ 

On voit que dans ce cas, où le nombre de Péclet longitudinal Pe =  $\frac{u_0 L}{D}$  $\frac{D}{D}$  est grand (Pe = 300), il n'y a pratiquement pas de diffusion vers l'amont. Comme dans le cas traité en section [3,](#page-82-0) l'étalement du front de montée de concentration augmente vers l'aval.

# 4.2.3 Calcul des transmittances du problème direct

La solution globale  $\bar{C}$  pour n'importe quelle valeur  $x \in [-L, L]$ , voir équation [\(4.14\)](#page-119-0) et [\(4.16\)](#page-119-2) peut s'écrire en utilisant la fonction de Heaviside  $\varepsilon_{x0}$  comme suit :

$$
\bar{C} = \frac{1 + e^{-2d(\varepsilon_{x0}L - x)}}{1 + e^{-2d(\varepsilon_{x0}L - x_0)}} \frac{1 + \frac{a}{d}\tanh(d(\varepsilon_{x0}L - x))}{1 + \frac{a}{d}\tanh(d(\varepsilon_{x0}L - x_0))} e^{(a-d)(x - x_0)} \bar{C}_0
$$
\n
$$
\text{on } \varepsilon_{x0} = \begin{cases}\n1 & \text{si } x \ge x_0 \\
-1 & \text{si } x \le x_0\n\end{cases} \tag{4.22}
$$

L'expression analytique de la transmittance opérationnelle en un point  $x_j$ , avec la concentration  $C_1$  comme référence s'écrit donc :

$$
\bar{W}_{j1}(p;x_j,x_1,u,D,L) = \frac{\bar{C}(p;x_j,x_0,u,D,L)}{\bar{C}(p;x_1,x_0,u,D,L)}\n= \frac{1 + e^{-2d(\varepsilon_{xj}L - x_j)}}{1 + e^{-2d(\varepsilon_{x1}L - x_1)}} \frac{1 + \frac{a}{d}\tanh(d(\varepsilon_{xj}L - x_j))}{1 + \frac{a}{d}\tanh(d(\varepsilon_{x1}L - x_1))} e^{(a-d)(x_j - x_1)} \quad (4.23b)
$$

On remarque que paradoxalement, la transmittance  $\bar{W}_{21}$  ne dépend pas de la position de la source  $x_0$ . Par contre nous allons voir qu'elle nous permet d'estimer les autres paramètres du problème, à savoir la vitesse  $u_0$  et le cœfficient de diffusion  $D$ , qui sont présents dans son expression analytique [\(4.23b\)](#page-121-0). Nous avons utilisé une nouvelle fois l'algorithme de Hoog [Hoog et al.[, 1982\]](#page-142-0) [\[Hollenbeck, 1998\]](#page-142-1) pour passer de  $\bar{W}_{j1}(p)$  à  $W_{j1}(t)$  et pour tracer en figure [4.3](#page-121-1) les courbes  $W_{j1}(t)$ correspondant à la figure [4.2\(a\).](#page-120-1) L'allure est la même qu'en chapitre [3](#page-82-0) pour l'écoulement tunnel.

<span id="page-121-0"></span>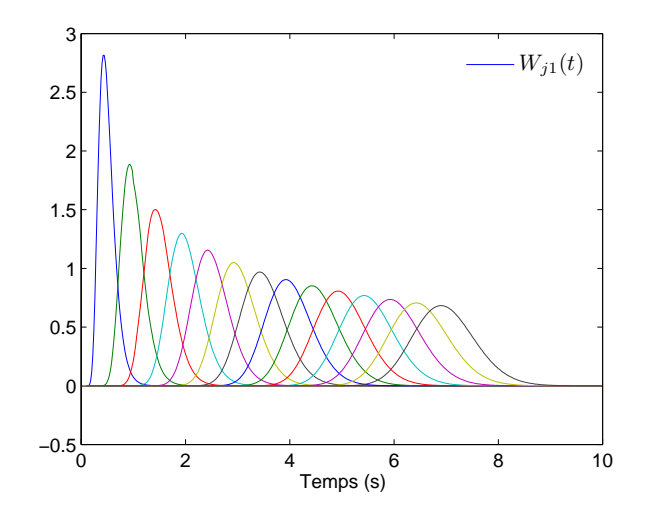

<span id="page-121-1"></span>**FIGURE 4.3** – Courbes de transmittance  $W_{j1}(t)$  pour  $j = 2$  à 15

# 4.3 Cœfficients de sensibilité de la transmittance à la vitesse et à la diffusivité

Nous étudions maintenant la possibilité d'estimer le cœfficient de diffusion D et la vitesse  $u_0$ par estimation paramétrique à partir du modèle  $(4.23b)$ , sa sortie étant la transmittance  $W_{21}$ accessible à l'aide des techniques présentées en chapitre [3.](#page-82-0)

<span id="page-122-0"></span>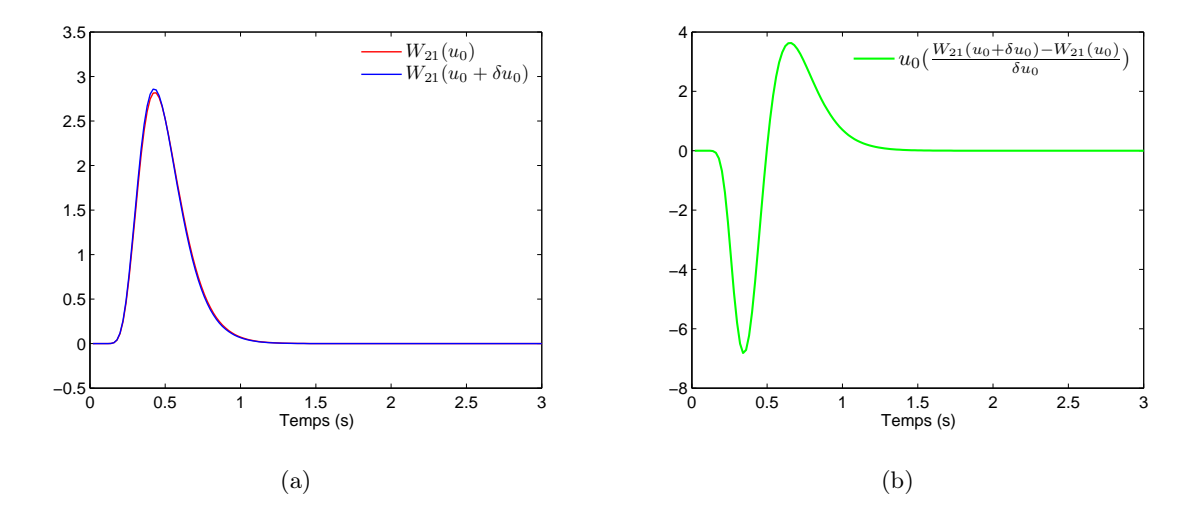

<span id="page-122-1"></span>FIGURE 4.4 – [\(a\)](#page-122-0) Transmittances  $W_{21}(t)$  pour 2 vitesses  $u_0$  différentes (1% de variation) et [\(b\)](#page-122-1) Sensibilité relative de la transmittance  $W_{21}(t)$  à la vitesse  $u_0$  (1% de variation)

<span id="page-122-2"></span>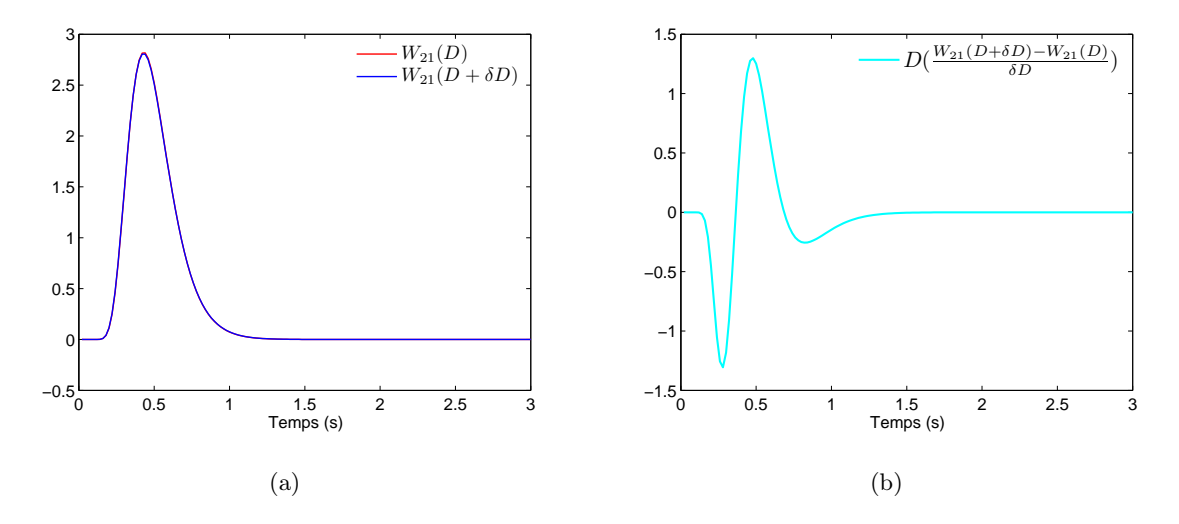

<span id="page-122-3"></span>FIGURE 4.5 – [\(a\)](#page-122-2) Transmittances  $W_{21}(t)$  pour 2 diffusivités D différentes (1% de variation) et [\(b\)](#page-122-3) Sensibilité de la transmittance  $W_{21}(t)$  à la diffusivité D (1% de variation)

Il est donc nécessaire d'effectuer une étude de sensibilité de  $W_{21}$  à ces deux paramètres. Nous avons tracé en figure [4.4\(a\)](#page-122-0) et [4.5\(a\)](#page-122-2) les transmittances  $W_{21}$  calculées pour les valeurs nominales

 $(u_0, D)$  et pour une variation de 1% d'un des deux paramètres  $(u_0, D)$  en figure [4.4\(a\)](#page-122-0) et D en figure [4.5\(a\)\)](#page-122-2). Ceci permet de calculer les sensibilités relatives  $\beta \frac{\partial W_{21}}{\partial \beta}$  pour  $\beta = u_0$  ou D et  $\frac{\delta \beta}{\beta}$  $\frac{\partial \rho}{\partial t} = 1\%.$ Ces sensibilités sont tracées en figure [4.4\(b\)](#page-122-1) pour la vitesse et en figure [4.5\(b\)](#page-122-3) pour la diffusivité. On remarque que ces sensibilités sont fortes (du même ordre de grandeur que  $W_{21}$ ). Elles sont comparées en figure [4.6](#page-123-0) tracée cette fois pour  $\frac{\delta \beta}{\beta} = 10^{-4}$ . On constate que les sensibilités ne sont pas proportionnelles car leurs extrema ne sont pas synchrones, même si elles présentent une oscillation de même nature : l'estimation de  $u_0$  et  $D$  est donc a *priori* possible.

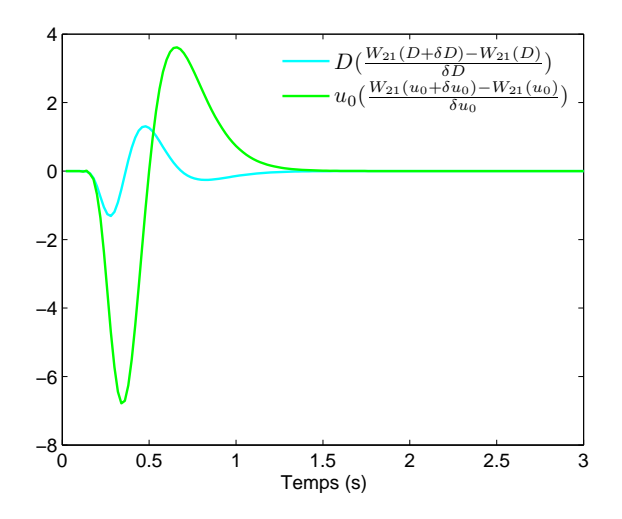

<span id="page-123-0"></span>FIGURE 4.6 – Courbes de sensibilités réduites de la transmittance  $W_{21}(t)$  à la vitesse  $u_0$  et au cœfficient de diffusion  $D(0,01\%$  de variation)

# <span id="page-123-2"></span>4.4 Estimation des paramètres à partir des transmittances issues des courbes de concentrations non bruitées

# <span id="page-123-1"></span>4.4.1 Estimation du cœfficient de diffusion et de la vitesse à partir des transmittances

Nous reprenons ici les notations du chapitre [3](#page-82-0) où les courbes de concentrations utilisées cor-respondant au tableau [4.1](#page-124-0) (avec  $x_1 = 0, 3, m$ ,  $x_2 = 0, 5, m$  et  $x_4 = 0, 8, m$ ). Nous avons tracé en figure [4.7\(a\)](#page-124-1) la transmittance  $W^{\text{id}}_{21}(t)$  identifiée à partir des courbes  $C_1(t)$  et  $C_2(t)$  non bruitées issues de la simulation numérique Fluent et présentées auparavant en figure [3.8\(b\).](#page-100-1)

Nous avons effectué une estimation par moindres carrés non linéaires en utilisant l'algorithme de Levenberg-Marquardt [\[Marquardt, 1991\]](#page-142-2) qui minimise le carré de la norme  $\|W^{\rm id}_{21}(t) - W_{21}(t; D, u_0)\|$ avec  $W_{21}(t; D, u_0)$  correspondant au modèle [\(4.23b\)](#page-121-0) écrit dans l'espace de Laplace et inversé par

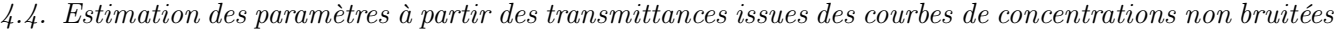

|                                  |                | $D(m^2/s)$            | $u_0(m/s)$            |
|----------------------------------|----------------|-----------------------|-----------------------|
| Valeur exacte $u_0$ , nominale D |                | $1 \times 10^{-3}$    | $2 \times 10^{-1}$    |
| Valeur initiale                  |                | $5 \times 10^{-3}$    | $2,8 \times 10^{-1}$  |
| $W_{21}(t)$                      | Valeur estimée | $2, 2 \times 10^{-3}$ | $1,93 \times 10^{-1}$ |
|                                  | Résidu         | $6, 5 \times 10^{-2}$ |                       |
| $W_{41}(t)$                      | Valeur estimée | $2, 1 \times 10^{-3}$ | $1,97 \times 10^{-1}$ |
|                                  | Résidu         | $8,3 \times 10^{-3}$  |                       |

<span id="page-124-0"></span>TABLE 4.1 – Estimation des paramètres  $u_0$  et D du modèle de transmittance  $W_{j1}(t)$  pour des transmittances non bruitées issues de la simulation numérique du chapitre [3](#page-82-0)

l'algorithme de de Hoog (Invlap). Les valeurs exactes ou nominales, initiales et estimées des deux paramètres et les résidus sont donnés dans le tableau [4.1.](#page-124-0) Remarquons que l'on ne dispose pas de la valeur exacte de D en sortie du code Fluent car cette valeur varie en espace puisqu'elle est issue d'un modèle de turbulence.

<span id="page-124-1"></span>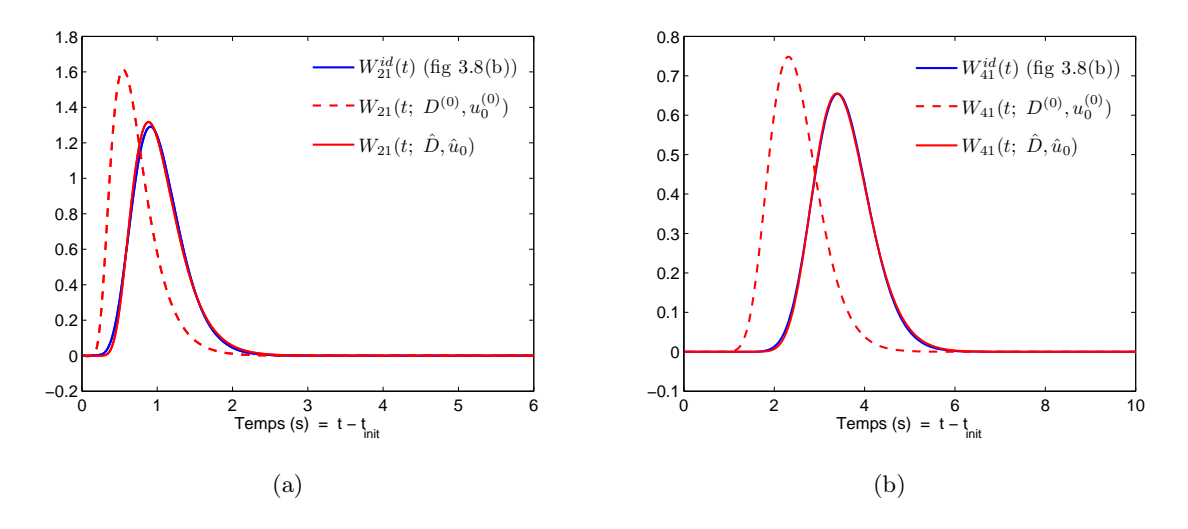

<span id="page-124-2"></span>FIGURE 4.7 – Transmittance identifiée non bruitée  $W_{j1}^{\text{id}}(t)$ , initiale  $W_{j1}(t; D^{(0)}, u_0^{(0)})$  et recalculée  $W_{j1}(t; \hat{D}, \hat{u}_0)$  [\(a\)](#page-124-1) pour  $W_{21}(t)$  et [\(b\)](#page-124-2) pour  $W_{41}(t)$ 

La convergence est décrétée lorsque le résidu quadratique moyen ne diminue plus. Les transmittances initiale et finale sont également tracées en figure [4.7\(a\).](#page-124-1) On voit qu'à la convergence, c'est-à-dire pour une estimation  $(\hat{D}, \hat{u}_0)$ , la transmittance recalculée est très proche de sa cible  $W^{\text{id}}_{21}(t)$ . Nous avons adopté exactement la même démarche pour  $W_{41}(t)$ , avec les mêmes conclusions. Dans les deux cas, la vitesse moyenne  $u_0$  est retrouvée à mieux de 4% près, la transmittance du point 4, plus éloigné de la source (en  $x_0$ ) donne la meilleur estimation  $u_0$ . Il est plus difficile de se prononcer sur la qualité des cœfficients de diffusion estimée, la valeur exacte n'étant pas accessible. Néanmoins on estime des diffusivités du même ordre de grandeur que la valeur nominale.

# 4.4.2 Estimation de la position de la source et de son intensité à partir d'une concentration

Nous avons également exploité les concentrations  $C_1(t)$  (sortie Fluent) en les comparant au modèle [\(4.19\)](#page-119-3) :

<span id="page-125-0"></span>
$$
C_1(t; x_0, x_1, D, u_0) = Z_1(t; x_0, x_1, D, u_0) * Q(t)
$$
\n(4.24)

où

$$
Z_1 = W_{10} \quad \text{et} \quad Q(t) = Q_0 \text{ H}(t) \tag{4.25}
$$

Remarquons que nous imposons ici une excitation  $Q(t)$  en échelon : ce modèle est moins général que celui (transmittances) utilisé en section [4.4.1.](#page-123-1)

Nous avons estimé  $\hat{x}_0$  et  $\hat{Q}_0$ , en prenant les valeurs de  $u_0$  et  $D$  estimées à partir des transmittances  $W_{j1}(t)$  (voir table [4.1\)](#page-124-0) et en utilisant Le même algorithme d'estimation par moindre carrés non linéaire de Levenberg-Marquardt qui a été utilisé cette fois pour minimiser le carré de la norme  $||C_1^{\text{id}}(t) - C_1(t; x_0, Q_0)||$  avec  $C_1(t; x_0, Q_0)$  correspond au modèle [\(4.24\)](#page-125-0). Les résultats de ces estimations sont présentées en table [4.2.](#page-125-1) Nous constatons que la position  $x_0$  de la source est retrouvée avec une bonne précision (environ 3 cm dans les deux cas  $j = 2$  et 4, pour une valeur exacte  $x_0 = 0$ ). De la même façon la valeur  $Q_0$  de l'intensité de la source est retrouvé à moins de 2% près.

| Paramètres supposées connus             |                | $D = 2, 1 \times 10^{-3} m^2/s$ |                       |
|-----------------------------------------|----------------|---------------------------------|-----------------------|
| (issus de $W_{41}$ par $C_1$ et $C_4$ ) |                | $u_0 = 1.97 \times 10^{-1}$ m/s |                       |
| Paramètres recherchés                   |                | $\hat{x}_0$ $(m)$               | $\ddot{Q}_0$ $(g/s)$  |
| Valeur exacte                           |                |                                 | $2 \times 10^{-1}$    |
| Valeur initiale                         |                | $2 \times 10^{-1}$              | $2,4 \times 10^{-1}$  |
| $C_1(t)$                                | Valeur estimée | $0,29 \times 10^{-1}$           | $1,97 \times 10^{-1}$ |
|                                         | Résidu         | $8,3 \times 10^{-3}$            |                       |

<span id="page-125-1"></span>TABLE 4.2 – Estimation des paramètres  $x_0$  et  $Q_0$  du modèle de concentration en  $C_1(t)$  non bruitée, les autres paramètres ( $u_0$  et D) résultant d'une estimation à partir de  $W_{41}(t)$  non bruitée

La figure [4.8](#page-126-0) présente la concentration  $C_1(t)$  recalculée à convergence (pour une estimation où D et  $u_0$  sont issues du modèle de  $W_{41}(t)$  ainsi que la concentration pour le jeu  $(x_0, Q_0)$  initial. La concentration à convergence se superpose avec la concentration  $C_1(t)$  calculée numériquement (Fluent).

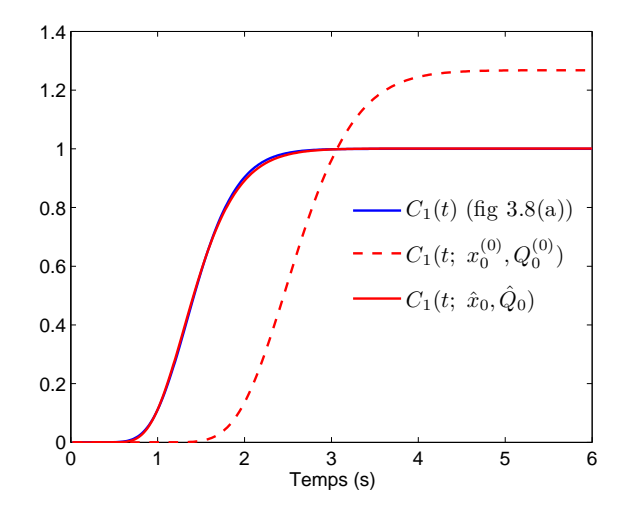

<span id="page-126-0"></span>FIGURE 4.8 – Courbe de concentration non bruitée  $C_1(t)$  (Fluent), initiale  $C_1(t; x_0^{(0)}, Q_0^{(0)})$  et recalculée  $C_1(t;\hat x_0,\hat Q_0)$ 

# 4.5 Estimation des paramètres à partir des transmittances issues des courbes de concentrations bruitées

Nous reprenons ici la même méthodologie d'estimation paramétrique que celle suivie en sec-tion [4.4](#page-123-2) mais cette fois les transmittances "cibles"  $W_{j1}(t)$  correspondent non plus aux courbes de concentration de la figure [3.6\(a\)](#page-92-1) mais à celles de la figure [3.10\(a\)](#page-101-1) (avec bruit). Ces transmittances ont été estimées par TLS, voir la figure [3.20\(b\).](#page-113-1)

Nous présentons en table [4.3](#page-127-0) les données correspondant aux estimations du couple  $(D, u_0)$  à partir des transmittances  $W_{21}(t)$  et  $W_{41}(t)$ . La vitesse initiale choisie cette fois pour l'algorithme de minimisation est différente de celle de la table [4.1](#page-124-0) (on a pris  $u_0^{(0)} = 0,05 \ m \ s^{-1}$  au lieu de 0, 28 m s<sup>−1</sup>) afin de voir la robustesse de l'algorithme. Pour les deux estimations, la vitesse  $u_0$ est estimée à 5% près et le cœfficient de diffusion est du même ordre de grandeur (facteur 2) que la valeur nominale. Le bruit sur les concentrations n'a pas trop dégradé les estimations. Ceci est probablement dû à la régularisation par TLS pour l'estimation préalable des transmittances cibles.

|                                  |                | $D(m^2/s)$            | $u_0(m/s)$            |
|----------------------------------|----------------|-----------------------|-----------------------|
| Valeur exacte $u_0$ , nominale D |                | $1 \times 10^{-3}$    | $2 \times 10^{-1}$    |
| Valeur initiale                  |                | $5 \times 10^{-3}$    | $5 \times 10^{-2}$    |
| $W_{21}(t)$                      | Valeur estimée | $2, 1 \times 10^{-3}$ | $1, 9 \times 10^{-1}$ |
|                                  | Résidu         | $6, 5 \times 10^{-2}$ |                       |
| $W_{41}(t)$                      | Valeur estimée | $2,3 \times 10^{-3}$  | $1,95 \times 10^{-1}$ |
|                                  | Résidu         | $1,4 \times 10^{-1}$  |                       |

Chapitre 4. Transmittances analytiques en dispersion en tunnel et caractérisation de la source

<span id="page-127-0"></span>TABLE 4.3 – Estimation des paramètres  $u_0$  et D du modèle de transmittance  $W_{j1}(t)$  pour des transmittances bruitées issues de la simulation numérique du chapitre [3](#page-82-0)

<span id="page-127-1"></span>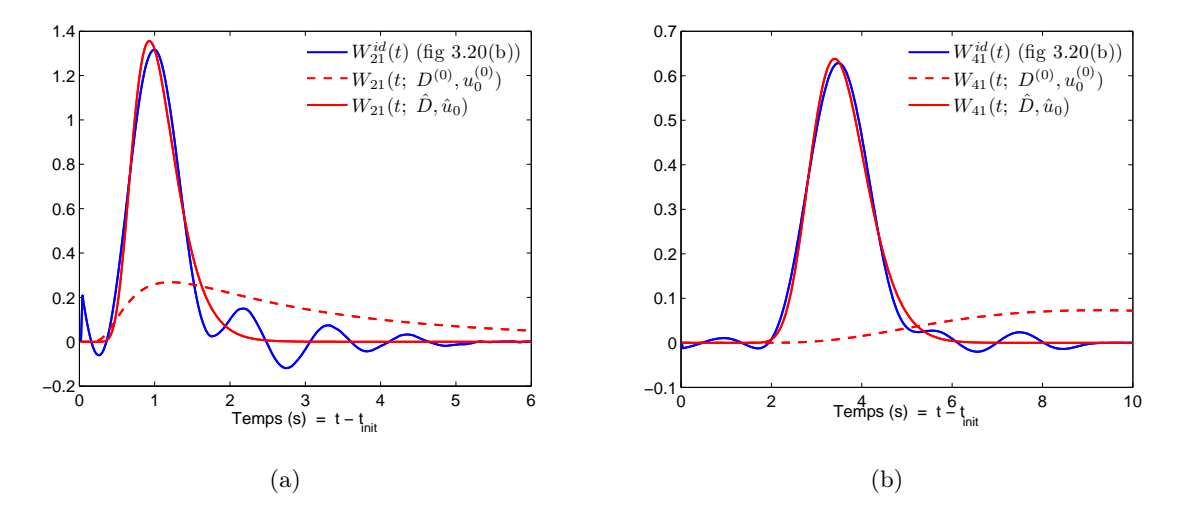

<span id="page-127-2"></span>FIGURE 4.9 – Transmittance bruitée identifiée  $W^{id}_{j1}(t)$ , initiale  $W_{j1}(t; D^{(0)}, u_0^{(0)})$  et recalculée  $W_{j1}(t; \hat{D}, \hat{u}_0)$  [\(a\)](#page-127-1) pour  $W_{21}(t)$  et [\(b\)](#page-127-2) pour  $W_{41}(t)$ 

Nous avons tracé en figures [4.9\(a\)](#page-127-1) et [4.9\(b\)](#page-127-2) les transmittances identifiées, initiales et recalculées à convergence. Ces dernières sont très proches des transmittances  $W_{i1}(t)$  de la figure [3.8\(b\),](#page-100-1) comme le montre une comparaison présentée en figures [4.10\(a\)](#page-128-0) et [4.10\(b\),](#page-128-1) le modèle analytique de transmittance [\(4.23b\)](#page-121-0) permet de terminer la régularisation commencée par TLS.

Nous avons ensuite utilisé la courbe bruitée  $y_1(t)$  de la figure [3.10\(a\)](#page-101-1) pour estimer les 2 paramètres restant  $x_0$  et  $Q_0$  (pour une excitation en échelon temporel), en initiant l'algorithme avec le couple  $(\hat{D}, \hat{u}_0)$  estimé au préalable à l'aide de  $W_{41}$ . Les résultats dans le tableau [4.4](#page-128-2) sont très proches de ceux du tableau [4.2](#page-125-1) ( $x_0$  à 3, 1 cm au lieu de 0 et  $Q_0$  à 2% près). Là encore, le bruit ne cause pas de dégradation de l'estimation. La figure [4.11](#page-129-0) présente les mêmes courbes de

<span id="page-128-0"></span>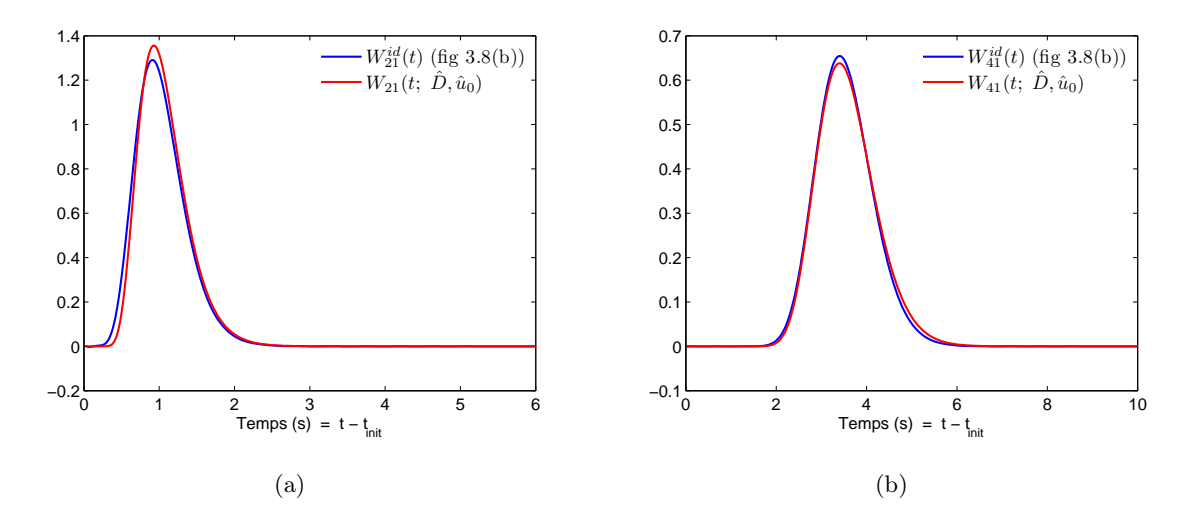

Figure 4.10 – Comparaison entre la transmittance identifiée et la transmittance recalculée [\(a\)](#page-128-0) pour  $W_{21}(t)$  et [\(b\)](#page-128-1) pour  $W_{41}(t)$ 

<span id="page-128-1"></span>

| Paramètres supposées connus             |                | $D = 2, 3 \times 10^{-3} m^2/s$ |                       |
|-----------------------------------------|----------------|---------------------------------|-----------------------|
| (issus de $W_{41}$ par $y_1$ et $y_4$ ) |                | $u_0 = 1,95 \times 10^{-1}$ m/s |                       |
| Paramètres recherchés                   |                | $\hat{x}_0$ $(m)$               | $\hat{Q}_0$ $(g/s)$   |
| Valeur exacte                           |                | $\left( \right)$                | $2 \times 10^{-1}$    |
| Valeur initiale                         |                | $2 \times 10^{-1}$              | $2, 4 \times 10^{-1}$ |
| $C_1(t)$                                | Valeur estimée | $3.08 \times 10^{-2}$           | $1,96 \times 10^{-1}$ |
|                                         | Résidu         | $7,95 \times 10^{-2}$           |                       |

<span id="page-128-2"></span>TABLE 4.4 – Estimation des paramètres  $x_0$  et  $Q_0$  du modèle de concentration en  $C_1(t)$  bruitée, les autres paramètres ( $u_0$  et D) résultant d'une estimation à partir de  $W_{41}(t)$  bruitée

concentration présentées dans la figure [4.8](#page-126-0) pour le cas bruité.

# 4.6 Synthèse des résultats

Nous avons établi dans ce chapitre un modèle analytique (dans l'espace de Laplace) du champ de concentration dans un écoulement piston dans un tunnel de longueur fini pour une source ponctuelle en échelon temporel. Ceci nous a permis d'en déduire un modèle analytique de transmittance indépendant de la forme temporelle de la source.

Nous avons utilisé ce dernier modèle de transmittance pour estimer le cœfficient de diffusion massique et la vitesse moyenne de l'écoulement pour des transmittances cibles. Celles-ci ont été

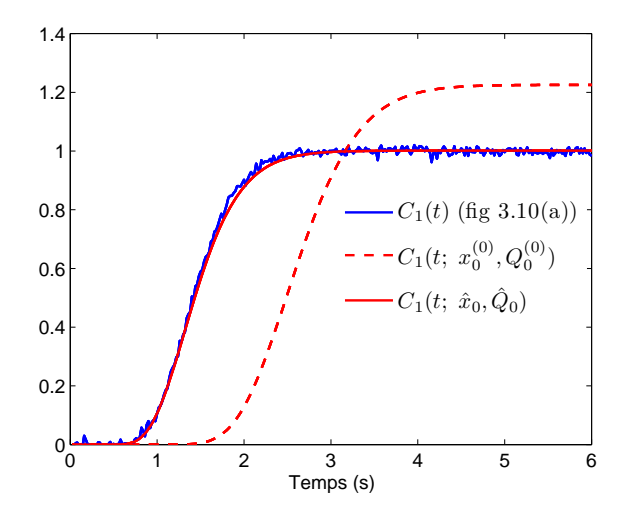

<span id="page-129-0"></span>FIGURE 4.11 – Courbe de concentration bruitée  $C_1(t)$  (Fluent), initiale  $C_1(t; x_0^{(0)}, Q_0^{(0)})$  et recalculée  $C_1(t; \hat{x}_0, \hat{Q}_0)$ 

estimées par TLS à partir de mesures de concentration simulées (sans, puis avec bruit) issues de la simulation numérique du chapitre [3](#page-82-0) (écoulement en tunnel 2D, Fluent).

La vitesse est retrouvée à quelques pourcents près et l'ordre de grandeur du cœfficient de diffusion moyen est obtenu. Il est intéressant de noter que, dans le cas où l'on travaille avec des transmittances issues de simulations bruitées de concentration, les transmittances recalculées sont très proches des transmittances de référence (i.e estimées à partir de concentration non bruitées).

Paradoxalement, dans ce cas de diffusion 1D transitoire, le modèle de transmittance entre 2 capteurs ne dépend pas de la position de la source. Cependant nous avons pu retrouver la position de cette dernière, dans le cas particulier d'un échelon temporel d'intensité Q0, qui est également retrouvé à quelques pourcents près.

Évidemment, le problème de l'estimation de la position de la source sans aucune information sur la forme temporelle de cette dernière reste un problème ouvert, même s'il a déjà été traité dans [Girault  $et \ al., 2008b$ ].

# Conclusion générale et perspectives

# 1 Conclusion générale

Ce travail avait pour objectif d'élaborer une méthode d'inversion des mesures de concentration pour déterminer l'intensité et la position d'une source de polluant.

Nous nous sommes intéressés tout particulièrement au cours de cette étude à la caractérisation des réseaux d'assainissement pour améliorer leur ventilation pendant la phase de vidange. Pour cela, des mesures de concentration d'H2S à l'intérieur d'une chambre à sable, ont été effectuées. Nous avons donc appliqué à ces mesures une technique inverse d'estimation d'intensité de source ponctuelle de polluant à l'aide d'un modèle réduit construit au préalable à partir d'un modèle détaillé de diffusion-advection turbulente. Les sorties du modèle détaillé sont les concentrations déterminées en différents points d'observation de cette chambre de géométrie 3 D complexe. L'inversion d'un modèle réduit, identifié à partir d'une réponse du modèle détaillé pour une intensité de source en échelon temporel, a permis d'obtenir des estimations de l'intensité de la source pour des temps de calcul très faibles par rapport à l'inversion d'un modèle détaillé.

Nous avons appliqué ici des algorithmes séquentiels utilisant une résolution par la méthode des moindres carrés linéaires à chaque pas de temps. Ces algorithmes, développés par le LET de Poitiers, sont basés sur la Méthode d'Identification Modale et utilisent la méthode de spécification de fonction de Beck, qui permet la prise en compte de concentrations à des temps futurs afin de rendre la solution moins sensible au bruit de mesure (régularisation). Les mesures de concentration de polluant (H2S) nous ont donc permis d'estimer l'intensité de la source de pollution sur ce cas réel de terrain.

Ceci a mis en évidence un certain nombre de résultats intéressants, sur la compréhension de l'aéraulique à l'intérieur des égouts, à savoir la vitesse et la concentration du polluant. La simulation numérique permet d'obtenir une carte de concentration présentant les endroits les plus pollués. Cependant les résultats de l'inversion sur le débit d'émission de la source sont basés sur une information a priori, pas forcément exacte, sur sa localisation. Nous avons donc été amenés à élaborer une nouvelle méthode pour déterminer la position d'une source à partir de la réponse d'un certain nombre de capteurs.

Dans la seconde partie du travail, Nous nous sommes tout d'abord intéressés à la mise au point d'une méthode basée sur des transmittances entre capteurs. Chaque transmittance est un produit de convolution entre un capteur choisi comme référence et un capteur quelconque, ce qui rend ces transmittances indépendantes de l'intensité de la source de polluant.

Nous nous sommes alors placés dans le cas d'un écoulement en tunnel plan (section rectangulaire de rapport de forme très grand) contenant une source de polluant, le problème étant modélisé en 2D (Fluent). Les courbes de transmittances doivent être déduites des courbes de concentration observées à différentes abscisses de l'axe du tunnel.

Nous avons donc considéré le problème inverse d'estimation de la transmittance, le principe consistant à choisir une courbe de référence parmi les n courbes de concentration. Cette référence a servi à la construction de la matrice de Tœplitz qui permet de traiter un problème inverse d'entrée dont chaque transmittance est solution. L'inversion de cette dernière entre dans le cadre des problèmes inverses mal conditionnés. Parmi les outils de régularisation, nous avons utilisé la régularisation par troncature du spectre des valeurs singulières (TSVD) : cette troncature, en ne gardant que les premières valeurs singulières, a permis d'obtenir des transmittances régularisées. Une amélioration de la qualité des transmittances estimées a été rendue possible en utilisant une inversion par les moindres carrés totaux (TLS).

Afin d'exploiter ces transmittances estimées dans un premier temps, nous nous sommes penchés sur la résolution de l'équation de transport 1D dans l'espace de Laplace afin d'obtenir une solution analytique de ces dernières. Cette solution peut être inversée numériquement dans l'espace temporel. Ce modèle correspond en fait à un cas où la vitesse de l'écoulement et le cœfficient de diffusion sont uniformes dans le tunnel : il s'agit donc d'un modèle réduit sur une base physique. Les transmittances estimées au préalable à partir des signaux de la simulation, ont été utilisées comme nouvelles "mesures" qui doivent être comparées à la sortie du modèle réduit analytique de transmittances temporelles. L'algorithme de minimisation non linéaire de Levenberg-Marquardt de la somme des moindres carrés correspondantes, a permis d'estimer la vitesse et le cœfficient de diffusion de l'écoulement.

Ces deux paramètres sont a priori intéressants car ils permettent de caractériser les propriétés advecto-diffusionnelles de l'écoulement entre source et capteur.

# 2 Perspectives

De façon a priori inattendue, les transmittances entre capteurs en écoulement tunnel 1D ne dépendent pas de la position de la source. On peut se demander si la prise en compte d'une diffusion dans la direction perpendiculaire à l'écoulement, en considérant au moins deux diffusivités dans un cas anisotrope, plus proche de la physique du problème, ne permettrait pas de faire apparaitre cette position.

En restant sur un modèle de diffusion 1D, il est certainement possible d'effectuer une estimation simultanée de la position de la source et de son intensité, sans faire aucune hypothèse sur la forme temporelle de cette dernière , en utilisant un modèle reliant réponse en concentration et intensité de la source  $(\bar{C}_j = \bar{Z}_j(x_0), \bar{Q})$ . En effet l'utilisation d'une technique des moindres carrés utilisant les sorties de plusieurs capteurs doit permettre de découpler  $x_0$  et  $Q(t)$ ; car la dépendance fonctionnelle de chaque impédance  $Z_j$  en fonction de la position  $x_0$  de la source est connue.

Enfin, une autre piste est celle de l'utilisation des concentrations et des impédances directement dans l'espace de Laplace, pour une estimation des paramètres dans cet espace. En effet,  $\bar{C}_j(p=0)$ est directement égale à l'intégrale de la concentration  $C_j(t)$  durant le temps où celle-ci est non nulle : il s'agit de son moment temporel d'ordre zéro (encore appelé "dose" dans le chapitre [2\)](#page-50-0).

# Annexe

# 1 Fonction de Beck (Pas de Temps Futurs)

L'émission d'une source à un instant  $t_{k+1}$  n'affecte pas instantanément les capteurs a cause des effets de retard et d'atténuation de la diffusion et aussi par l'effet du transport, comme dans l'équation [\(1.13\)](#page-33-0). Dans le but de minimiser cet effet qui tend à rendre instable la solution si le pas de temps  $\Delta t$  diminue, il est possible d'utiliser la méthode de régularisation dite "Pas de Temps Futurs" (FTS) [Beck et al.[, 1996\]](#page-140-0), [\[Videcoq and Petit, 2001\]](#page-144-0), [Girault et al., 2006[\]](#page-141-3). Ainsi les mesures acquises par les capteurs aux instants  $t_{k+2}, t_{k+3}, \cdots$  permettent d'estimer correctement  $U(t_{k+1})$ . FTS permet d'utiliser les mesures (les variations de concentrations) tant qu'elles dépassent le bruit de mesure. Ainsi, l'information supplémentaire agit en tant que procédé de régularisation qui stabilise la solution. Si nf est le nombre de FTS à utiliser, alors pour  $1, \dots, f, \dots, nf$ . L'équation [\(1.28\)](#page-45-0) est écrite pour  $U(t_{k+1+f})$  et  $Y(t_{k+1+f})$ . Une approximation temporaire de  $U(t_{k+1+f})$  est nécessaire pour trouver la meilleur estimation de  $U(t_{k+1})$ . La Function Specification Method (Beck et al., 1996), [\[Videcoq and Petit, 2001\]](#page-144-0)) est utilisée avec une constante spécifique, c'est-à-dire :

<span id="page-134-0"></span>
$$
U(t_{k+1+f}) = U(t_{k+1}) \quad \text{pour} \quad 1 \le f \le nf \tag{1}
$$

Dans l'hypothèse temporaire [\(1\)](#page-134-0) (i.e. utilisation pour le temps courant  $t_{k+1}$ ), il est possible de réarranger les  $nf+1$ équations [\(1.28\)](#page-45-0) pour obtenir

$$
\mathbf{S}U(t_{k+1}) = \mathbf{Y} - \mathbf{b}(t_k)
$$
\n(2)

avec

$$
\mathbf{S} = \begin{bmatrix} H(I - F\Delta t)^{-1} G \Delta t \\ H \left[ (I - F\Delta t)^{-1} + (I - F\Delta t)^{-2} \right] G \Delta t \\ H \left[ (I - F\Delta t)^{-1} + (I - F\Delta t)^{-2} + (I - F\Delta t)^{-3} \right] G \Delta t \\ \vdots \\ H \left[ \sum_{j=1}^{f+1} (I - F\Delta t)^{-j} \right] G \Delta t \\ \vdots \\ H \left[ \sum_{j=1}^{nf+1} (I - F\Delta t)^{-j} \right] G \Delta t \end{bmatrix} \tag{3}
$$

$$
\mathbf{Y} = \begin{bmatrix} Y(t_{k+1}) \\ Y(t_{k+2}) \\ Y(t_{k+3}) \\ \vdots \\ Y(t_{k+1+f}) \\ \vdots \\ Y(t_{k+1+nf}) \end{bmatrix} \qquad \mathbf{b}(t_k) = \begin{bmatrix} H(I - F\Delta t)^{-1}X(t_k) \\ H(I - F\Delta t)^{-2}X(t_k) \\ H(I - F\Delta t)^{-3}X(t_k) \\ \vdots \\ H(I - F\Delta t)^{-(f+1)}X(t_k) \\ \vdots \\ H(I - F\Delta t)^{-(nf+1)}X(t_k) \end{bmatrix} \qquad (4)
$$

La matrice S est de taille  $(q \times (\textbf{n}f + 1), p)$  et le vecteur Y et  $\textbf{b}(t_k)$  de taille  $q \times (\textbf{n}f + 1)$ . Le carré de la norme à minimiser est le suivant :

$$
\|\mathbf{Y}^{\text{me}} - \mathbf{Y}\|_{L_2}^2 = \|\mathbf{S}U(t_{k+1}) - (\mathbf{Y}^{\text{me}} - \mathbf{b}(t_k))\|_{L_2}^2
$$
\n(5)

où  $\mathbf{Y}^{\text{me}}$  est semblable à  $\mathbf{Y}$  et contient des données mesurées de  $t_{k+1}$  à  $t_{k+1+nf}.$ 

L'estimation de  $\hat{U}(t_{k+1})$  en utilisant la méthode des moindres carrées linéaire est donnée par la solution de

$$
\left(\mathbf{S}^{\mathrm{T}}\mathbf{S}\right)\hat{U}(t_{k+1}) = \mathbf{S}^{\mathrm{T}}\left(\mathbf{Y}^{\mathrm{me}} - \mathbf{b}(t_k)\right) \tag{6}
$$

116

# 2 Équations de Navier-Stokes

# 2.1 Remarques préliminaire sur les notations utilisées

On utilise l'opérateur nabla défini par  $\nabla =$  ∂  $\frac{\partial}{\partial x_1}, \frac{\partial}{\partial x_2}$  $\frac{\partial}{\partial x_2}, \frac{\partial}{\partial x_3}$  $\partial x_3$  $\setminus$ pour les opérateurs de divergence, rotationnel et gradient :

$$
div \vec{U} = \vec{\nabla} . \vec{U}
$$
  
\n
$$
\overrightarrow{rot} \vec{U} = \vec{\nabla} \wedge \vec{U}
$$
  
\n
$$
\overrightarrow{grad} f = \vec{\nabla} f
$$

 $\delta_{ij}$  est le symbole de Kronecker :

$$
\delta_{ij} = \begin{cases} 1 & \text{si } i = j \\ 0 & \text{si } i \neq j \end{cases}
$$

 $d/dt$  désigne la dérivée particulaire : lorsqu'une fonction f est exprimée en fonction des coordonnées d'une particule en mouvement  $\vec{x}(t)$ , de vitesse  $d\vec{x}/dt$ , on appelle dérivée particulaire de  $f(\vec{x}, t)$ , sa dérivée totale en t; incluant le mouvement de la particule, ainsi :

$$
\frac{df}{dt} = \frac{df}{\partial t} + \overrightarrow{\nabla} f \cdot \frac{d\vec{x}}{dt}
$$

### 2.2 Origine mécanique

Les équations qui régissent le mouvement d'un fluide homogène visqueux sont dans Ω (domaine de l'espace  $\mathbb{R}^3$  occupé par le fluide).

Conservation de la masse :

<span id="page-136-0"></span>
$$
\frac{d\rho}{dt} + \rho \vec{\nabla} . \vec{U} = 0 \tag{7}
$$

Conservation de la quantité de mouvement :

$$
\rho \frac{du_i}{dt} = \sum_{j=1}^{3} \frac{\partial \sigma_{ij}}{\partial x_j} + f_i \tag{8}
$$

Loi de comportement :

$$
\sigma_{ij} = -p\delta_{ij} + \lambda \sum_{k=1}^{3} \varepsilon_{kk}(u)\delta_{ij} + 2\mu \varepsilon_{ij}(u) \tag{9}
$$

où

- $\vec{U}(\vec{x}, t)$  est le vecteur vitesse de composantes  $(u_1, u_2, u_3)$  dans le repère considéré.
- $\vec{x} = (x_1, x_2, x_3)$  est le vecteur de position (coordonnées d'Euler) de la particule considérée à l'instant t.
- $\rho(\vec{x}, t)$  est la masse volumique  $(\rho > 0)$ .
- $-\vec{f}(\vec{x},t) = (f_1, f_2, f_3)$  est la densité volumique des forces extérieures agissant sur le fluide (généralement des forces de pesanteur).
- $p(\vec{x}, t)$  est la pression du fluide  $(p \ge 0)$ .
- $\sigma_{ij}(\vec{x}, t)$  sont les composantes du tenseur symétrique des contraintes.
- $\sigma_{ij}(\vec{x}, t) = \frac{1}{2}$  $\int \partial u_i$  $\frac{\partial u_i}{\partial x_j} + \frac{\partial u_j}{\partial x_i}$  $\partial x_i$  $\setminus$ sont les composantes du tenseur des vitesses de déformation. –  $\lambda$  et  $\mu$  sont des cœfficients de viscosité.

### 2.3 Conditions aux limites

Les équations ci-dessus ne fournissent qu'une description locale (ou différentielle) d'un milieu sans bord et doivent, pour à la fois être intégrées (en espace et/ou en temps) et être applicable à des cas réels, être accompagnées de conditions aux limites. Ces conditions aux limites, découlant respectivement des lois de conservation de la masse et quantité de mouvement s'écrivent sous la forme suivante :

<span id="page-137-0"></span>
$$
\overrightarrow{U} = 0 \quad \text{sur} \quad \Gamma \tag{10}
$$

si  $\Gamma = \partial\Omega$  (frontière du volume  $\Omega$ ) est une paroi fixe (sinon c'est la vitesse relative qui est nulle)

<span id="page-137-1"></span>
$$
\sum_{j=1}^{3} \sigma_{ij} n_j = F_i \quad \text{sur} \quad \Gamma \tag{11}
$$

 $\vec{n}$  étant le vecteur unitaire de la normale extérieure à  $\Omega$  et  $\vec{F}$  la densité surfacique d'efforts appliqués au point considéré par la paroi Γ sur le fluide.

### 2.4 Écoulements laminaire et turbulent

L'utilisation de marqueurs où traceur (fumée dans le cas des gaz, colorant pour les liquides), permet d'observer des différences importantes dans le comportement des écoulements des fluides. Dans certains écoulements, les particules marquées diffusent très lentement c'est-à-dire s'écartent peu les unes des autres, les différentes couches (lamelles) glissent les unes par rapport aux autres sans se mélanger : l'écoulement est dit laminaire. Au contraire dans d'autres types d'écoulements les particules marquées s'éloignent très rapidement de manière aléatoire, irrégulière et dans toutes les directions les unes des autres, on ne retrouve plus la trace de marquage significative très près de l'endroit où le marqueur a été introduit : l'écoulement est dit turbulent.

D'évidence, l'écoulement sera laminaire à faible vitesse alors que les grandes vitesses provoqueront l'instabilité des particules, c'est-à-dire le caractère turbulent de l'écoulement. En fait, la transition entre écoulement laminaire et turbulent dépend de la vitesse, mais aussi des caractéristiques (viscosité) du fluide, de la forme de l'écoulement (espace fermé "canalisation" espace ouvert sur une surface à l'air libre). Il découle de ces propos que, pour un écoulement turbulent, les variables en un point donné qui caractérisent l'écoulement varient de manière aléatoire et que la notion d'écoulement permanent ne peut être comprise qu'en moyenne (la valeur moyenne de toute variable caractéristique de l'écoulement étant, alors, indépendante du temps). Au contraire, pour un écoulement laminaire, les fluctuations des variables sont négligeables, à la limite nulle.

# 2.5 Les équations de Navier-Stokes : Cas d'un fluide incompressible

La loi d'un milieu incompressible s'écrit

<span id="page-138-0"></span>
$$
\vec{\nabla} \cdot \vec{U} = 0 \tag{12}
$$

Cette incompressibilité et l'homogénéité (ρ est invariant par rapport à l'espace) du fluide font que la conservation de la masse signifie simplement  $\rho = \rho_0$  égale une constante et que le tenseur des contraintes est réduit à

$$
\sigma_{ij} = -p\delta_{ij} + 2\mu\varepsilon_{ij}(u) \tag{13}
$$

d'ou la nouvelle forme de [\(7\)](#page-136-0)

$$
\rho_0 \left( \frac{\partial u_i}{\partial t} + \sum_{j=1}^3 \frac{\partial u_i}{\partial x_j} u_j \right) + \frac{\partial p}{\partial x_i} = f_i + \mu \Delta u_i \tag{14}
$$

où son expression vectorielle

<span id="page-138-1"></span>
$$
\frac{\partial \vec{U}}{\partial t} + (\vec{U} \cdot \vec{\nabla}) \vec{U} + \frac{\vec{\nabla} p}{\rho_0} = \frac{\vec{f}}{\rho_0} + \nu \Delta \vec{U}
$$
\n(15)

où  $\nu = \frac{\mu}{\sqrt{2}}$  $\frac{\mu}{\rho_0}$  est la viscosité cinématique du fluide, le système d'équation [\(12\)](#page-138-0) - [\(15\)](#page-138-1) est connu sous le nom de Navier-Stokes ; il comporte quatre équations aux dérivées partielles (dont trois du second ordre) pour la détermination de quatre inconnues :  $u_1, u_2, u_3$  et  $p$ , des données initiales sur  $\vec{U}$  et p et les conditions aux limites de type [\(10\)](#page-137-0) et [\(11\)](#page-137-1), plus éventuellement des conditions de continuité si la frontière Γ comporte une surface libre.

# Bibliographie

- [Alves et al., 2002] L. S. Alves, R. M. Cotta, and J. Pontes. Stability analysis of natural convection in porous cavities through integral transforms. International Journal of Heat and Mass Transfer, 45(6) :11851195, 2002.
- [Aoki, 1968] M. Aoki. Control of large-scale dynamic systems by aggregation. IEEE Transactions on Automatic Control, 13(3) :246–253, 1968.
- [Arya, 1999] S. P Arya. Air pollution meteorology and dispersion. Oxford University Press Oxford., 1999.
- [Bacot et al., 1984] P. Bacot, A. Neveu, and J. Sicard. Analyse modale des phénomènes thermiques en régime variable dans le bâtiment  $=$  modal analysis of transiant thermal processus in buildings. Revue générale de thermique, 23(267) :189–201, 1984.
- [Beck and Arnold, 1977] J.V. Beck and K.V. Arnold. Parameter estimation in engineering and science. *Wiley, Chichester*, page 501, 1977.
- <span id="page-140-0"></span>[Beck et al., 1996] J. V. Beck, B. Blackwell, and A. Haji-Sheikh. Comparison of some inverse heat conduction methods using experimental data. International Journal of Heat and Mass Transfer, 39(17) :3649–3658, 1996.
- [Broussely, 2000] M. Broussely. Réduction de modèles thermiques par la théorie des réseaux, application à la surveillance d'une machine asynchrone par couplage d'un modèle thermique réduit avec un schéma équivalent électrique. Thèse de Doctorat, Université de Poitiers, 2000.
- [Cheroto et al., 1999] S. Cheroto, M. D. Mikhailov, S. Kakac, and R. M. Cotta. Periodic laminar forced convection : solution via symbolic computation and integral transforms. Revue Generale de Thermique, 38(7) :613–621, 1999.
- [Costa et al., 2006] C. P. Costa, M. T. Vilhena, D. M. Moreira, and T. Tirabassi. Semi-analytical solution of the steady three-dimensional advection-diffusion equation in the planetary boundary layer. Atmospheric Environment, 40(29) :5659–5669, 2006.
- [Cotta and Mikhailov, 1997] R. M. Cotta and M. Mikhailov. Heat conduction lumped analysis integral transforms. Symbolic Computation, John Wiley & Sons, Baffins Lane, Chinchester, England, 352p, 1997.
- [Cotta, 1993] R. M Cotta. Integral transforms in computational heat and fluid flow. CRC, 1993.
- [Courant et al., 1967] R. Courant, K. Friedrichs, and H. Lewy. On the partial difference equations of mathematical physics. IBM Journal of Research and Development, 11(2) :215–234, 1967.
- [Eitelberg, 1982] E. Eitelberg. Comments on model reduction by minimizing the equation error. IEEE Transactions on Automatic Control, 27(4) :1000–1002, 1982.
- [faq, 2000] FAQ pollution de l'eau. http ://www.lenntech.fr/faq-pollution-eau.htm, 2000.
- [Feustel, 1999] H. E Feustel. COMIS-an international multizone air-flow and contaminant transport model. Energy and Buildings, 30(1) :3–18, 1999.
- [Gagneau and Allard, 2001] S. Gagneau and F. Allard. About the construction of autonomous zonal models. *Energy and buildings*,  $33(3)$  :245–250, 2001.
- <span id="page-141-3"></span>[Girault et al., 2006] M. Girault, D. Maillet, J. Fontaine, R. Braconnier, and F. Bonthoux. Estimation of time-varying gaseous contaminant sources in ventilated enclosures through inversion of a reduced model. International Journal of Ventilation, 4(4) :365, 2006.
- [Girault et al., 2008a] M. Girault, D. Maillet, F. Bonthoux, B. Galland, P. Martin, R. Braconnier, and J. R. Fontaine. Estimation of time-varying pollutant emission rates in a ventilated enclosure. Inverse Problems, 24 :015021, 2008a.
- <span id="page-141-2"></span>[Girault et al., 2008b] M. Girault, D. Maillet, Y. Rouizi, Y. J. Favennec, and D. Petit. Estimation of position and time-varying intensity of a heat source using reduced models built with the modal identification method. In *Journal of Physics : Conference Series*, volume 135, page 012043, 2008b.
- [Hadamard, 1923] J. Hadamard. Sur une formule déduite de la théorie des cubiques. Bulletin de la Société Mathématique de France, 51 :295–296, 1923.
- <span id="page-141-0"></span>[Hansen, 1990] P. C Hansen. The discrete picard condition for discrete ill-posed problems. BIT Numerical Mathematics, 30(4) :658–672, 1990.
- [Hansen, 1992] P. C Hansen. Analysis of discrete ill-posed problems by means of the l-curve. SIAM review, pages 561–580, 1992.
- <span id="page-141-1"></span>[Hansen, 1998] P. C Hansen. Rank-deficient and discrete ill-posed problems : numerical aspects of linear inversion. Society for Industrial Mathematics, 1998.
- <span id="page-142-1"></span>[Hollenbeck, 1998] K. J. Hollenbeck. INVLAP. m : A matlab function for numerical inversion of laplace transforms by the de hoog algorithm. unpublished work, 1998.
- [Honeywell, ] Honeywell. Impulse x4. http ://www.honeywellanalytics.com.
- <span id="page-142-0"></span>[Hoog et al., 1982] F. R. De Hoog, J. H. Knight, and A. N. Stokes. An improved method for numerical inversion of laplace transforms. SIAM Journal on Scientific and Statistical Computing, 3 :357, 1982.
- [Lagonotte et al., 1999] P. Lagonotte, Y. Bertin, and J. B Saulnier. Analyse de la qualité de modèles nodaux réduits à l'aide de la méthode des quadripôles = qualitative analysis of reduced nodal models using the two-port (transfer function) method. International journal of thermal sciences, 38(1) :51–65, 1999.
- [Lascaux and Theodor, 1987] P. Lascaux and R. Theodor. Analyse numérique matricielle appliquée à l'art de l'ingénieur. Tome 1 : Méthodes directes et Tome 2 : Méthodes itératives, Masson, Paris, 1987.
- [Lin and Hildemann, 1996] J. S Lin and L. M Hildemann. Analytical solutions of the atmospheric diffusion equation with multiple sources and height-dependent wind speed and eddy diffusivities. Atmospheric Environment, 30(2) :239–254, 1996.
- [Litz, 1981] L. Litz. Order reduction of linear state-space models via optimal approximation of the nondominant modes. In Large scale systems theory and applications : proceedings of the IFAC Symposium, Toulouse, France, 24-26 June 1980, page 195, 1981.
- [Liu and Zhai, 2007] X. Liu and Z. Zhai. Inverse modeling methods for indoor airborne pollutant tracking : literature review and fundamentals. Indoor Air, 17(6) :419–438, 2007.
- [Magno et al., 2002] R. N. O. Magno, E. N. Macedo, and J. N. N. Quaresma. Solutions for the internal boundary layer equations in simultaneously developing flow of power-law fluids within parallel plates channels. Chemical Engineering Journal, 87(3) :339–350, 2002.
- [Maillet et al., 2011] D. Maillet, Y. Jarny, and D. Petit. Problèmes inverses en diffusion thermique, partie 3 : Outils spécifiques de conduction inverse et de régularisation. Technique de l'Ingénieur, Paris, à paraitre, page traité BE8267, 2011.
- <span id="page-142-2"></span>[Marquardt, 1991] D. Marquardt. An algorithm for least-squares estimation of nonlinear parameters. SIAM Journal Applied Math, 11 :431–441, 1991.
- [Marshall, 1966] S. A. Marshall. An approximate method for reducing the order of a linear system. Contr. Eng, 10 :642–648, 1966.
- [Mathé, F. et al., 1998] Mathé, F., Houdret, J. L., Galloo, J. C., and Guillermo, R. Airborne

particle measurement : Applications in french air quality control network (in french). Analusis, 26(9) :27–32, 1998.

- [Matlab, 2010] Librairie Matlab. Librairie matlab. Matlab http ://www.mathworks.com/, 2010.
- [Moore, 1981] B. Moore. Principal component analysis in linear systems : Controllability, observability, and model reduction. IEEE Transactions on Automatic Control, 26(1) :17–32, 1981.
- [Moreira et al., 2005a] D. M. Moreira, U. Rizza, M. T. Vilhena, and A. Goulart. Semi-analytical model for pollution dispersion in the planetary boundary layer. Atmospheric Environment, 39(14) :2673–2681, 2005.
- [Moreira et al., 2005b] D. M. Moreira, M. T. Vilhena, T. Tirabassi, D. Buske, and R. Cotta. Near-source atmospheric pollutant dispersion using the new GILTT method. Atmospheric Environment, 39(34) :6289–6294, 2005.
- [Nag, 2010] Librairie Nag. Librairie de la nag. NAG http ://www.nag.co.uk/, 2010.
- [Oulefki and Neveu, 1993] A. Oulefki and A. Neveu. Réduction par amalgame modal d'un modèle thermique. J. Phys. III France, 3 :303–320, 1993.
- [Ozisik et al., 2002] M. N. Ozisik, H. R. B. Orlande, and A. J. Kassab. Inverse heat transfer : fundamentals and applications. Applied Mechanics Reviews, 55 :B18, 2002.
- [Palomo-Del et al., 2000] E. Palomo-Del, G. Lefebvre, P. Behar, and N. Bailly. Using model size reduction techniques for thermal control applications in buildings. *Energy and Buildings*,  $33(1)$  :1-14, 2000.
- <span id="page-143-0"></span>[Petit and Maillet, 2008] D. Petit and D. Maillet. Inverse techniques and parameter estimations (in french : Techniques inverses et estimation de paramètres). Techniques de l'Ingénieur, thème : Sciences Fondamentales, base : Physique-Chimie, rubrique : Mathématiques pour la physique, (4515) :1–18, 2008.
- [Petit and Pasquetti, 1990] D. Petit and R. Pasquetti. Réduction de modèle par identification de modes dominants : application à un modèle bidimensionnel de diffusion thermique. Revue de Physique Appliquée, 25(8) :831–842, 1990.
- [Petit et al., 1994] D. Petit, R. Hachette, and D. Veyret. Model reduction applied to a heat diffusive model. Eurotherm Seminar 36, Futuroscope France, 1994.
- [Petit et al., 1997] D. Petit, R. Hachette, and D. Veyret. A modal identification method to reduce a high-order model : Application to heat conduction modelling. International journal of modelling  $\mathcal C$  simulation, 17(3) :242–250, 1997.
- [Petit, 1993] D. Petit. Systèmes thermiques diffusifs : modélisation de leur comportement par identification de modes dominants = thermal diffusive processes : Behaviour modelling obtained by identification of dominant modes. Revue générale de thermique, 32(378) :302–311, 1993.
- [Press et al., 2007] W. H Press, S. A Teukolsky, W. T Vetterling, and B. P Flannery. Numerical recipes : the art of scientific computing. Cambridge Univ Pr, 2007.
- [Protection, 1998] E. Protection. Sewer and tank sediment flushing : Case studies. 1998.
- [Sadat and Peube, 1993] H. Sadat and J. L. Peube. Une méthode de résolution de l'équation de la chaleur en régime graduellement varié. International Journal of Heat and Mass Transfer, 36(18) :4455–4460, 1993.
- [Schaelin et al., 1993] A. Schaelin, V. Dorer, J. Maas, and A. Moser. Improvement of multizone model predictions by detailed flow path values from CFD calculations. TRANSACTIONS-AMERICAN SOCIETY OF HEATING REFRIGERATING AND AIR CONDITIONING EN-GINEERS, 99 :709–709, 1993.
- [Seinfeld and Pandis, 1998] J. H Seinfeld and S. N Pandis. Atmospheric chemistry and physics : From air pollution to climate change, 1326 pp. John Wiley, New York, 1998.
- [Sharan et al., 2003] M. Sharan, M. Modani, and A. K. Yadav. Atmospheric dispersion : An overview of mathematical modelling framework. PROCEEDINGS-INDIAN NATIONAL SCIENCE ACADEMY PART A, 69(6) :725–744, 2003.
- $[\text{Sliceot}, 2010]$  Librairie Slicot. Librairie de sous programmes.  $SLICOT$  http ://www.slicot.org/, 2010.
- [Stakgold, 1998] I. Stakgold. Green's functions and boundary value problems. Wiley New York, 1998.
- [Tirabassi, 1989] T. Tirabassi. Analytical air pollution advection and diffusion models. Water, Air and Soil Poll, 47 :19–24, 1989.
- [Tirabassi, 2003] T. Tirabassi. Operational advanced air pollution modeling. Pure and Applied Geophysics, 160(1) :5–16, 2003.
- [Videcoq and Petit, 2001] E. Videcoq and D. Petit. Model reduction for the resolution of multidimensional inverse heat conduction problems. International Journal of Heat and Mass Transfer, 44(10) :1899–1911, 2001.
- [Videcoq et al., 2003] E. Videcoq, D. Petit, and A. Piteau. Experimental modelling and estimation of time varying thermal sources. International Journal of Thermal Sciences, 42(3) :255– 265, 2003.
- [Woodbury, 2003] K. A Woodbury. Inverse engineering handbook. CRC, 2003.
- [Zannetti, 1990] P. Zannetti. Air pollution modeling. Van Nostrand Reinhold, 1990.
- [Zhang and Chen, 2007a] T. Zhang and Q. Chen. Identification of contaminant sources in enclosed spaces by a single sensor. Indoor air, 17(6) :439–449, 2007.
- [Zhang and Chen, 2007b] T. F. Zhang and Q. Chen. Identification of contaminant sources in enclosed environments by inverse CFD modeling. Indoor air, 17(3) :167–177, 2007.

# Caractérisation d'une source de polluant en aéraulique à partir d'inversion de mesures de concentration

## Résumé

Cette étude est consacrée au problème inverse d'estimation de l'intensité et de la position d'une source de polluant. Nous inversons tout d'abord des mesures de concentration à l'intérieur d'une chambre à sable (extension des égouts souterrain) en utilisant la méthode d'identification modale pour estimer l'intensité d'émission du gaz H2S. Une approche originale est ensuite proposée pour estimer la position d'une source en utilisant la notion de transmittance entre deux capteurs. Des outils de régularisation sont utilisés afin d'estimer chaque transmittance, dont le produit de convolution avec la concentration d'un capteur choisi comme référence correspond à la réponse d'un capteur quelconque. Les transmittances estimées à partir des signaux de concentration simulés dans une configuration d'un écoulement tunnel avec source ponctuelle sont ensuite comparées à la sortie d'un modèle analytique 1D de l'équation de transport. L'utilisation d'un algorithme de minimisation non linéaire a permis d'estimer d'abord la vitesse et le cœfficient de diffusion de l'écoulement et ensuite la position de la source, sous certaines hypothèses.

Mots-clés: Problème inverse, Outils de régularisation, Identification de sources, Simulation numérique CFD, Advection-diffusion, Transfert de masse, Représentation d'état

# Characterization of a pollutant source in aerodynamics from inversion of measurements concentration

# Abstract

This numerical study deals with the inverse problem of estimating the intensity and the position of a pollutant source. The estimation of time-varying emission rates of pollutant sources of H2S in a sewer chamber is first implemented through inversion of concentration measurements using the modal identification method. A specific method based on transmittance functions between sensors output is used to estimate the source position. Regularization tools are applied to estimate each transmittance, whose convolution product with the concentration of a reference sensor models the response of any sensor. Transmittances estimated from simulated concentration signals in a tunnel flow with a point source are then compared to the output of 1D analytical model for the transport equation. A nonlinear minimization algorithm is used to estimate the velocity and the diffusion cœfficient first and the source position next, under some assumption

Keywords: Inverse problem, Regularisation tools, Sources identification, Numerical simulation CFD, Advection-diffusion, Mass transfert, State representation

**INSTITUT NATIONAL** POLYTECHNIQUE DE LORRAINE

NANCY BRABOIS

## AUTORISATION DE SOUTENANCE DE THESE DU DOCTORAT DE L'INSTITUT NATIONAL POLYTECHNIQUE DE LORRAINE

 $00<sub>0</sub>$ 

### **VU LES RAPPORTS ETABLIS PAR :** Monsieur Daniel PETIT, Professeur, ENSMA, Institut P', Futuroscope Monsieur Jérôme IDIER, Directeur de Recherche, IRCCyN, Nantes

Le Président de l'Institut National Polytechnique de Lorraine, autorise :

#### **Monsieur MAALEJ Talel**

2, AVENUE DE LA à soutenir devant un jury de l'INSTITUT NATIONAL POLYTECHNIQUE DE LORRAINE, EQUIE POSTALE 3 FORET-DE-HAYE une thèse intitulée :  $54501$ "Caractérisation d'une source de polluant en aéraulique à partir d'inversion de mesures<br>de concentration "VANDŒUVRE CEDEX

en vue de l'obtention du titre de :

de concentration"

#### DOCTEUR DE L'INSTITUT NATIONAL POLYTECHNIQUE DE LORRAINE

Spécialité : « Mécanique et Energétique»

Fait à Vandoeuvre, le 09 novembre 2010

Le Président de PI.N.P.L.

F. LAURE

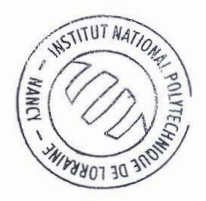

TEL. 33/03.83.59.59.59 FAX. 33/03.83.59.59.55